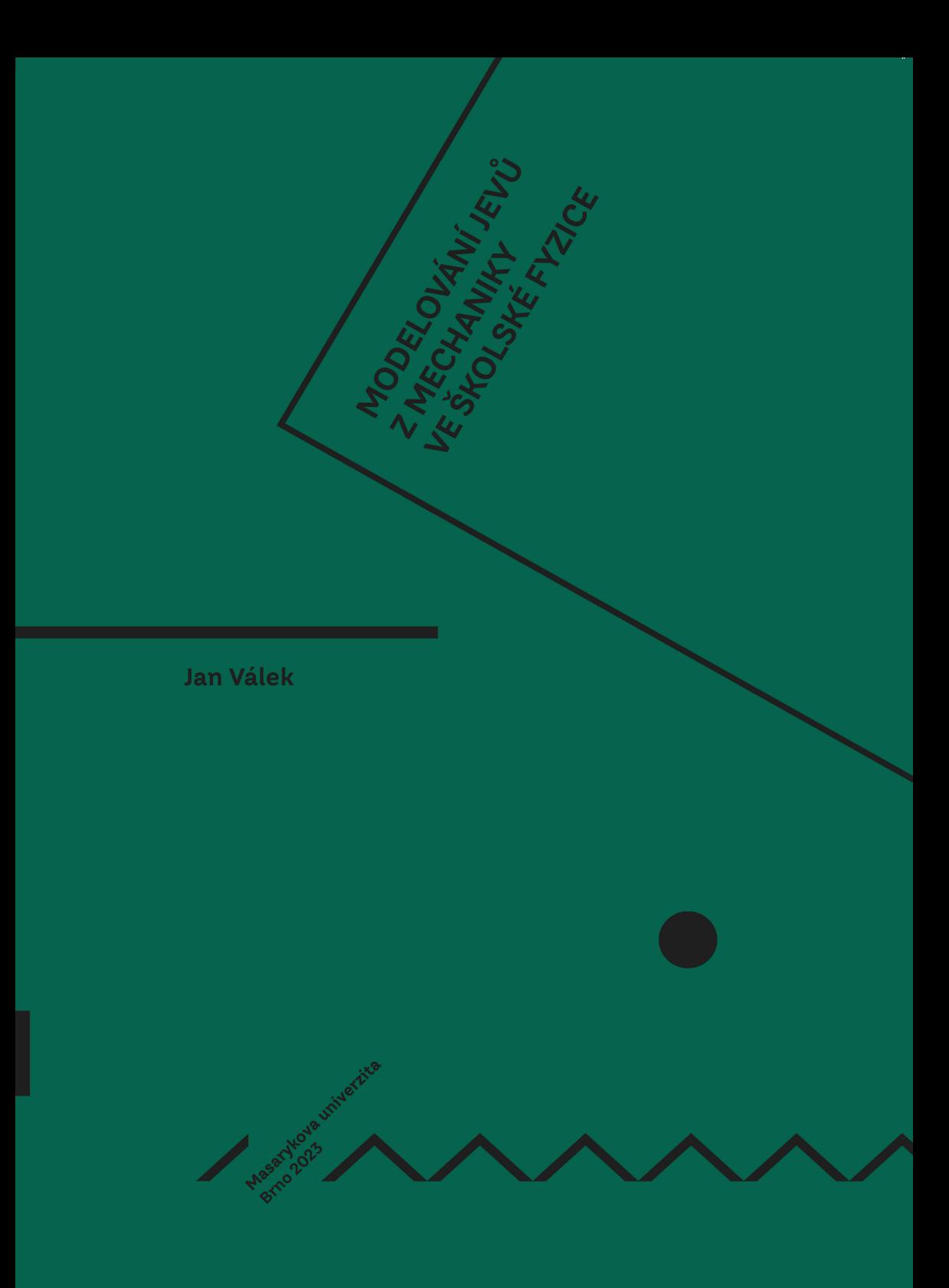

MUNI<br>PRESS

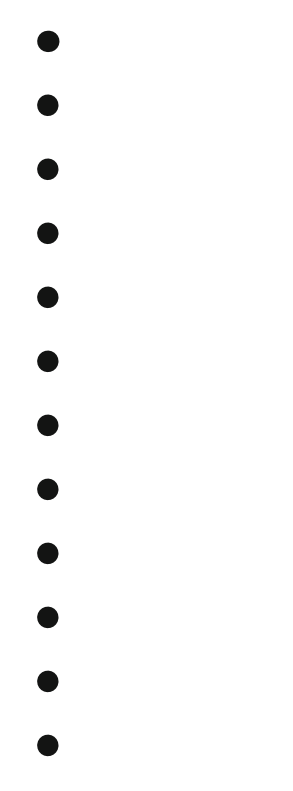

- $\bullet$  $\bullet$
- $\bullet$  $\bullet$
- $\bullet$  $\bullet$
- $\bullet$
- Ď
- **ODBORNÉ** D **A TECHNICKÉ VZDĚLÁVÁNÍ**

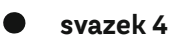

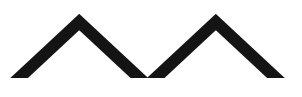

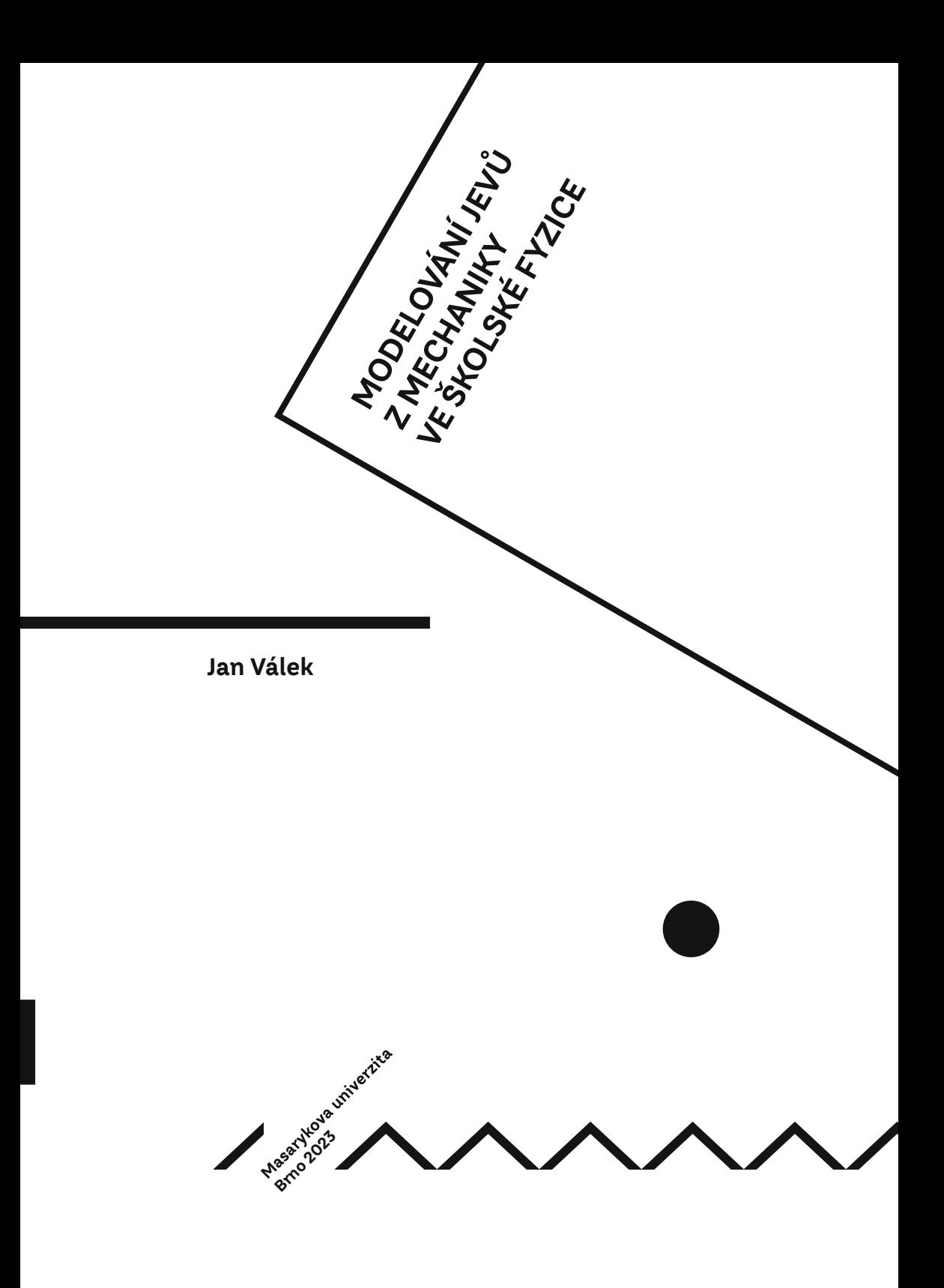

KATALOGIZACE V KNIZE – NÁRODNÍ KNIHOVNA ČR Válek, Jan Modelování jevů z mechaniky ve školské fyzice / Jan Válek. - 1. vydání. -- Brno : Masarykova univerzita, 2023. – 1 online zdroj. – (Odborné a technické vzdělávání ; svazek 4) Obsahuje QR kódy s přístupem k rozšiřujícím materiálům. - Obsahuje bibliografii ISBN 978-80-280-0439-2 (online ; pdf) \* 37.0:5 \* 004.94 \* 53 \* 37.016.026 \* (048.8) – přírodovědné vzdělávání – počítačové modelování – fyzika – předmětová didaktika – monografie 53 - Fyzika [6]

Ediční řada: Odborné a technické vzdělávání Svazek: 4

Recenzováno: Doc. RNDr. Leoš Dvořák, CSc. Prof. RNDr. Ľubomír Zelenický, CSc.

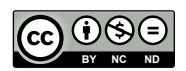

Kniha je šířená pod licencí **CC BY-NC-ND 4.0** [Creative Commons Attribution-NonCommercial-NoDerivatives 4.0](https://creativecommons.org/licenses/by-nc-nd/4.0/deed.cs)

© 2023 Masarykova univerzita

ISBN 978-80-280-0439-2 ISBN 978-80-280-0438-5 (brožováno) https://doi.org/10.5817/CZ.MUNI.M280-0439-2023

## Obsah

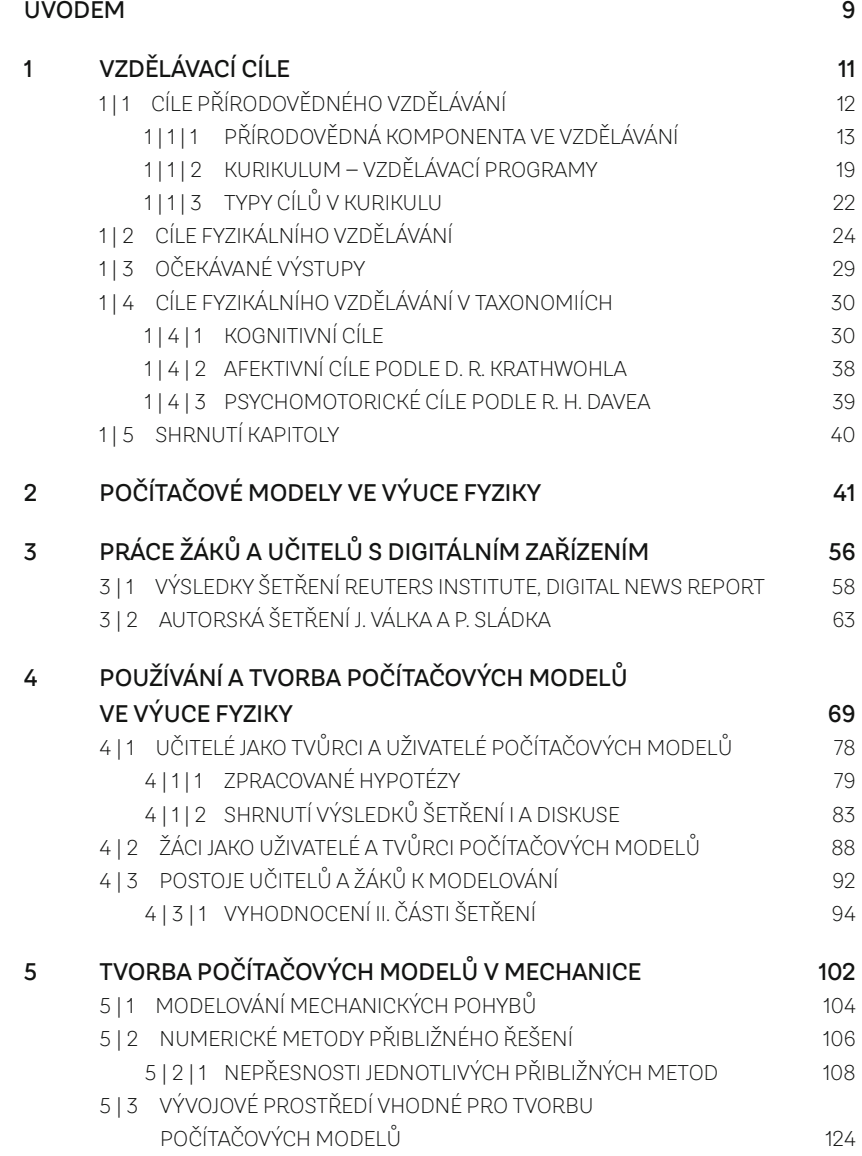

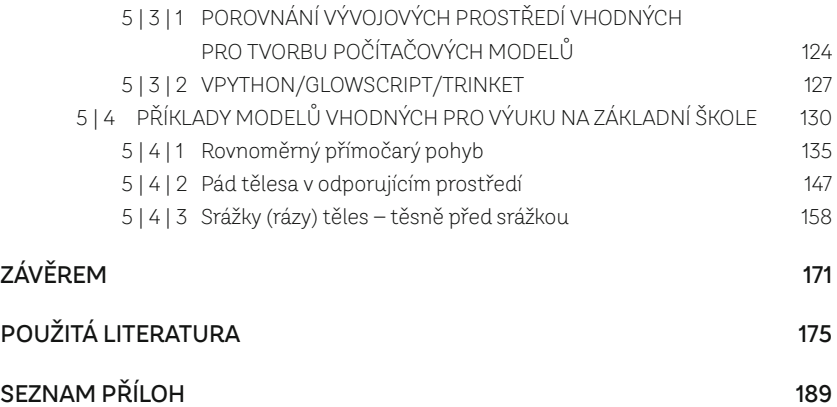

Velké díky doc. RNDr. Petru Sládkovi,CSc.; prof. RNDr. Ľubomíru Zelenickému, CSc.; doc. RNDr. Leoši Dvořákovi, CSc.; prof. PhDr. Tomáši Janíkovi, Ph.D., M.Ed.; MUDr. Renátě Janouškové; Lindě Janouškové; Mgr. Lukáši Talichovi; Mgr. Gabriele Hanákové a manželům Koláčkovým za cenné konzultace, velikou pomoc a nekončící podporu.

## <span id="page-10-0"></span>Úvodem

"Smysl fyziky pro vzdělání je dán jejím významem pro společnost, a to jak pro přírodní vědy, techniku, výrobu a další obory, jako je zdravotnictví a zemědělství, tak pro duchovní kulturu společnosti i pro obecné metody poznávání" (Brockmeyerová‑Fenclová & Kotásek, 1999, s. 65).

Předložená monografie je primárně určena učitelům přírodovědných předmětů (s tím, že se přednostně věnuje fyzikálnímu vzdělávání) a zájemcům o školské modelování ve fyzice zřad studentů a doktorandů didaktiky fyziky a dalších přírodních věd.

Publikace nabízí vhled do modelování a počítačových simulací ve školské fyzice z několika pohledů. Těmi jsou vzdělávací cíle stanovené kurikulárními dokumenty pro základní školy a gymnázia, obecné zařazení modelů a počítačových simulací do školské fyziky, při práci žáků a učitelů s digitální technikou, tvorba a používání modelů učiteli a žáky. Publikace by tak měla pomoci lepší orientaci při práci s počítačovými simulacemi a jejich tvorbě do výuky. Sama tvorba modelů a simulací je spojena s jistou mírou abstrakce, kterou tvůrce provádí tehdy, dokáže‑li zkoumaný jev dostatečně dobře popsat. Dotýká se tak znalostí fyzikální podstaty problému, matematického vyjádření oné fyzikální podstaty a digitálních kompetencí tvůrce. Tyto stavební kameny pro tvorbu modelů a simulací si mohou osvojit již žáci základních škol, pokud je učitel tímto směrem povede. Současné revize kurikulárních dokumentů navíc nahrávají tomu, aby se vzdělávání ubíralo směrem aplikací digitálních technologií a žákovských kompetencí do jednotlivých předmětů. Takto sestavené kurikulum bude žáky vhodně rozvíjet.

Úspěšné vzdělávání je dáno souhrnem vhodně použitých metod a didaktických postupů. Své místo si mezi nimi zaslouží modelování a tvorba simulací. Nicméně modelování a tvorba simulací ve školské fyzice jsou ve výuce využívány často intuitivně, mnohdy nesystematicky. Navíc možnosti, které současný stav (rok 2022) informačních technologií nabízí, dosud nebyly přehledně popsány. Tato monografie podává ucelený pohled na fyzikální modelování ve výuce na základní škole, zejména v mechanice.

V procesu učení hraje zásadní roli skupina kognitivních procesů (vnímání, učení, paměť, imaginativní a myšlenkové procesy). Tyto procesy používáme v běžném životě zcela přirozeně a je potřeba je během života a intencionálního vzdělávání náležitě rozvíjet. (Čáp & Mareš, 2001).

Jak uvádí Birkenhauer (1995), vnímáme, myslíme a učíme se o okolním světě pomocí obrazů. Tyto procesy jsou pro nás tím jednodušší, čím lépe uspořádané ony obrazy jsou. Pokud jsou tyto obrazy navíc dostatečně jednoduché, tedy že jsme vypustili některé prvky z originálu, probíhá naše učení rychleji a efektivněji (Schreiber, 1981).

Takovým způsobem strukturované učení lze označit jako učení pomocí modelů a simulací.

Cílů, které si tato publikace klade, je více.

- y Prvním je deskripce modelů samotných v historickém vývoji až po současnost. Důraz je kladen na aplikovatelnost ve školské praxi základní školy, konkrétně pro školskou fyziku.
- Dále se budeme zabývat vybranými vývojovými prostředími a jejich porovnáním, které je vhodné pro tvorbu počítačových modelů učitelem nebo žákem. Současně se zaměříme na to, jaké výstupy mají jednotlivá vývojová prostředí, abychom dokázali napomoci naplňování výukových cílů a vyhověli některým požadavkům učitelů z praxe.
- y Předposledním cílem je deskripce učitelů a žáků používajících a tvořících modely pro vlastní výuku nebo přípravu na ni. Tato část je zaměřená spíše pro univerzitní pracoviště připravující budoucí učitele, aby jim nabízela takové předměty, které je budou rozvíjet podle ohlasů z praxe.
- y Na závěr bude představeno několik pilotovaných modelů, které lze aplikovat ve školské fyzice. Zdrojové kódy modelů budou veřejně dostupné, bude popsáno, proč jsme zvolili určitý postup a doplníme didaktickými informacemi, které pomohou učitelům pracovat s uvedenými modely.

Publikaci lze rozdělit na tři stěžejní části:

PEDAGOGICKOU (1. a 2. kapitola), ve které je blíže uvedeno, jaké cíle stanovují jednotlivé české kurikulární dokumenty ve vztahu k fyzikálnímu vzdělávání a k tvorbě a používání modelů/simulací ve školské praxi;

**TEORETICKOU** (3. a 4. kapitola), která se věnuje digitálnímu vzdělávání a jeho vlivu na člověka, hlavně na žáka, a několika šetřením, která se zaměřují na vnímání modelů žáky a učiteli, jejich postoje k modelům, a to, jak s modely či simulacemi během školní výuky pracují a jak je používají ve vlastní přípravě na výuku;

**PRAKTICKOU** (5. kapitola), která je věnována vlastní tvorbě modelů pro školskou praxi a chybám metod nejčastěji používaných žáky. Tyto chyby jsou počítány tak, aby byli sami žáci schopni je určit, a tedy si ověřit, zda jsou metody, které zvolili, vhodné a jaké mají meze. Následují vybraná vývojová prostředí pro tvorbu modelů a simulací a jejich možnosti a limity, v poslední části kapitoly jsou uvedeny konkrétní příklady modelů či simulací zařaditelných do výuky fyziky i s jejich rozbory z pohledu fyzikálního a technické realizace modelů a jejich pilotáží.

# Vzdělávací cíle

<span id="page-12-0"></span>Tvorba školních modelů a simulací je aplikací vědomostí a dovedností, které si žák osvojil. Hovoříme o propojení digitální a přírodovědné gramotnosti. Abychom u žáků takového propojení dosáhli, je nutné, aby se jejich gramotnosti prohlubovaly. Toho lze dosáhnout pomocí vhodně stanovených výchovně‑vzdělávacích cílů, v našem případě cílů ve školské fyzice. V kapitole ukážeme, jak lze definovat cíle ve fyzikálním vzdělávání podle vybraných taxonomií, aby napomáhaly jednak rozvoji přírodovědné gramotnosti, její fyzikální složky, jednak tvorbě fyzikálních modelů a simulací. Tomuto tématu dosud není věnováno mnoho českých publikací. Půjde primárně o práci učitele, který bude na školské úrovni vytvářet kurikulárními dokumenty, aby byly v souladu s národními rámcovými vzdělávacími programy.

Současné základní vzdělávání prochází revizemi základních kurikulárních dokumentů rámcových vzdělávacích programů (dále RVP). Do RVP jsou v mnohem větší míře, než tomu bylo dosud, implementovány popisy jednotlivých gramotností, kterých by měli žáci dosáhnout. Hovoříme například o čtenářské gramotnosti, matematické gramotnosti, digitální gramotnosti, finanční gramotnosti a přírodovědné gramotnosti. Primárně klademe důraz na praktické uplatnění vědomostí, dovedností (senzorických, motorických a intelektuálních), návyků a postojů v různých souvislostech, které jsou odrazem reálného života žáka. Člověk, který je přírodovědně gramotný, by měl být při‑ rozeně zvídavý, aby odhaloval anebo alespoň částečně porozuměl dění kolem něj i z fyzikálního pohledu. Stejně tak by mu měly být vlastní některé postupy zkoumání světa jako ve "velké vědě". Pro takového člověka je tedy velmi důležité správně provádět pozorování dějů a jejich následný přesný, alespoň kvalitativní, popis. My se v našem přiblížení zamě‑ říme na přírodovědnou gramotnost (nejen v cizojazyčné literatuře označovanou jako *scientific literacy* nebo též *science literacy*), a to hlavně na její fyzikální složku. K dosažení základní úrovně přírodovědné gramotnosti napomáhají správně stanovené výchovně‑ ‑vzdělávací cíle, které dále rozvedeme.

Přírodovědnou gramotnost, podobně jako v šetření PISA, vnímáme jako *"schopnosti či kompetence jednotlivce užívat přírodní vědy (přírodovědné poznání) praktickým, funkčním*  způsobem ve svém životě" (Černocký a kol., 2011, s. 8). Chápeme ji tedy jako funkční gramotnost, která má význam pro uplatnění žáků v jejich pracovním i osobním životě.

Z obecného pohledu můžeme přírodovědnou gramotnost vnímat tak, že napomáhá k osvojování vědomostí, dovedností, návyků a postojů, které rozvíjejí žáka ve zkoumání a postupném pochopení okolního světa. Činnosti tohoto typu vedou k rozvoji jedince v mnoha směrech, a v současnosti (2023) se tak často děje za pomoci digitálních technologií. Přírodovědná gramotnost umožní jedinci činit rozhodnutí analýzou dílčích <span id="page-13-0"></span>položek, predikovat důsledky svého konání ve vztahu k okolnímu světu, ptát se, ověřovat, zkoumat, experimentovat atd. Dochází tak k rozvoji kognitivních, afektivních a psychomotorických složek osobnosti žáka. Na jednotlivé složky a jejich rozvoj ve fyzikálním vzdělávání prací s modely se budeme dále zaměřovat (Píšová a kol., 2011, s. 115–119). Aby ale bylo možné se náležitě zaměřit na rozvíjení přírodovědné gramotnosti musí být známy vzdělávací cíle, ze kterých vychází i cíle přírodovědného vzdělávání.

### 1|1 Cíle přírodovědného vzdělávání

Přírodovědnou gramotnost lze dělit na jednotlivé složky, které můžeme identifikovat jako dílčí předměty v klasickém kurikulu základní školy. Fyzikální složka přírodovědné gramotnosti je pojem, kterým se v česky psané literatuře zabývala již Fenclová (1982, s. 54–56) a před ní Kašpar (1960, s. 15) aKašpar (1978, s. 49, 53–57, 103–105, 111–112). Je zde ale patrný přesah do dalších přírodních nebo technických věd a jejich didaktik, které komplexnímu rozvoji jedince napomáhají. Reflektují pak věkové možnosti žáků a pracují s myšlenkovými postupy, které transformují do soustav vzdělávacích cílů a učiva. Přírodní vědy napomáhají propojení abstraktních operací, konkrétních operací a manipulaci s předměty (experimentování). Tento proces může být realizován také v opačném pořadí (manipulace s předměty, konkrétní operace, abstraktní operace), v takovém případě ale činí žákům velké problémy (Fenclová, 1982, s. 55), čímž se přechází k již zmiňované přírodovědné gramotnosti.

Přírodovědnou gramotnost můžeme vnímat v několika rovinách. Tu nejobecnější definuje Bybee (1997, s. 69) in (Robin Millar in Mikelskis‑Seifert, Ringelband & Brüc‑ kmann, 2008, s. 43), podle kterého přírodovědná gramotnost "představuje hlavní cíl přírodovědného vzdělávání k dosažení pokroku a rozvoje jedince, ale i společnosti v kontextu vědy a techniky." Přírodovědnou gramotnost lze chápat jako cíl určitých výchovně‑vzdělávacích procesů.

Shrnutí historického vývoje přírodovědné gramotnosti se věnoval DeBoer (2000), který sumarizuje vývoj přírodovědného vzdělávání a proměnnost jeho cílů v čase. Obě složky ovlivňují přírodovědnou gramotnost a také její měnící se význam pro společnost. Svoje závěry převedl do devíti tvrzení (DeBoer, 2000, s. 591–593):

- 1. výuka a učení o přírodních vědách jako kulturní síle v moderním světě;
- 2. příprava na pracovní život;
- 3. výuka a učení přírodním vědám, která má přímou aplikaci v každodenním životě;
- 4. naučit studenty být informovanými občany;
- 5. poznávání přírodních vědách jako zvláštního způsobu zkoumání přírodního světa;
- 6. porozumění zprávám a diskusím o přírodních vědách, které se objevují v populárních médiích;
- 7. učení se o přírodních vědách pro jejich estetickou přitažlivost;
- <span id="page-14-0"></span>8. příprava občanů, kteří jsou nakloněni přírodním vědám;
- 9. pochopení povahy a významu technologie a vztahu mezi technologií a vědou.

Toto vnímání přírodních věd a jejich další použití jedincem v běžném životě ve společnosti je sice obecnějšího charakteru, ovšem jak uvádí DeBoer (2000), jednalo se historický pohled na vývoj cílů přírodovědného vzdělávání a pojmu přírodovědná gramotnost od 19. století. Uvedený výčet naznačuje, jak se přírodní vědy prolínají s každodenním životem člověka, a proč by měl být každý jedinec v této oblasti vzděláván. I přes obecnější charakter můžeme nalézt přesah do pedagogické praxe a přípravy budoucích učitelů, nejenom předmětu fyziky.

#### 1 | 1 | 1 Přírodovědná komponenta ve vzdělávání

Vkapitole se zaměříme na přírodovědnou komponentu ve vzdělávání v prostředí českých škol z obecnějšího pohledu. Na tuto kapitolu bude plynule navazovat část věnovaná kurikulárním dokumentům, ve kterých budeme identifikovat jednotlivé složky přírodovědné gramotnosti.

Na počátku 20. století doznívá ve společnosti požadavek na užší propojení pří‑ rodních věd s filozofií. Společnost reaguje na rozvoj kvantové teorie, speciální teorie relativity a dalších objevů z fyziky a chemie. Společnost si také uvědomuje, že je potřeba více využívat výsledky vědy ke svému vývoji a současně vzdělávat v této oblasti širší veřejnost. Jsou tak formulovány základy přírodovědného kurikula a celospolečenské cíle přírodovědného vzdělávání. Hovoříme o takzvaném prakticistním vzdělávání, tedy žáci si měli osvojit kompetence potřebné pro praktický život (Škoda & Doulík, 2009, s. 28).

Později ve 20. století bylo již přírodovědné vzdělávání žáků vnímáno jako součást jejich úplného rozvoje. Žáci si měli osvojovat nejenom vědomosti, ale také praktické zkušenosti v dílčích přírodních, technických a inženýrských vědách. Fyzika začíná být stále více vnímána jako důležitý prvek výzkumu a techniky (Škoda & Doulík, 2009, s. 30, Held, 2013, s. 72, Brockmeyerová‑Fenclová & Kotásek, 1999, s. 63–64). Jsou samozřejmě patrné sílící požadavky společnosti, v celosvětovém měřítku, aby přírodní vědy přenášely svoje výsledky do běžného života lidí a pomáhaly tak rozvíjet samotnou společnost. To bylo, a v současnosti stále je, spojeno například s vlivem průmyslu na životní prostředí, s požadavkem na zdroje energií, surovin, potravy nebo na udržitelnost populace (Brockmeyerová‑Fenclová & Kotásek, 1999, s. 65).

Od roku 1990 do cca 2010 "dochází k hluboké redefinici potřeb společnosti a jejich požadavků na vzdělávání" (Škoda & Doulík, 2009, s. 36). Přírodovědné vzdělá‑ vání tak "znovuobjevuje" svoji roli ve vzdělávacím procesu. "Po politickém převratu při oprávněné snaze o vyrovnání disproporcí se váha přírodovědné složky oslabila, zejména v důsledku zvýšeného důrazu na předměty humanitního zaměření a zaostávající výuku cizích jazyků. Přírodní vědy si v české škole za této situace hledají nové místo ve všeobecném vzdělání" (Brockmeyerová‑Fenclová & Kotásek, 1999, s. 59). Bohužel tento stav částečně přetrvává i do současnosti. Je to také spojeno s tím, jací učitelé vyučují

přírodovědné předměty (myšleno tak, zda studovali např. fyziku / učitelství fyziky nebo učí fyziku pouze jako doplnění úvazku), to je ale již nad rámec této publikace. Na konci tohoto období dochází ke kurikulární reformě, kdy jsou tvořeny RVP pro základní vzdělávání (dále RVP ZV) a následně gymnázia (dále RVP G) a střední odborné vzdělávání (dále RVP SOV). Jak uvádí Janík a kol. (2009, s. 20), RVP přinesly novou organizaci učebního plánu a vzdělávacího procesu, větší variabilnost a časovou disponibilitu izměnu skladby předmětů (rozšíření). Takto nabídnutá "volnost" měla školám přinést větší možnosti reagovat na lokální podmínky a jejich vlastní potřeby.

V současnosti se přírodní vědy prolínají, a to nejen na úrovni "velké vědy" (např. mezioborové Nobelovy ceny), ale i ve školské praxi (např. mezipředmětové pro‑ jektové dny). To s sebou přináší nové požadavky na zmíněnou školskou praxi, kdy žáci zkoumají svůj okolní svět vědeckými metodami. Přecházíme postupně k přírodovědné gramotnosti, integrujícímu podkladu žákovského vzdělávání (u jedince dochází k rozvoji metod poznávání okolního světa, přírodovědné předměty pomáhají popisovat jevy, které na žáka bezprostředně působí nebo jej ovlivňují). Komplexní rozvoj žáka je ale podmí‑ něn vhodně sestaveným didaktickým systémem jeho vzdělávání a výchovy, který se sestává z vhodného provázání věd pedagogických, sociologických, ekonomických, technický, přírodních (Brockmeyerová‑Fenclová & Kotásek, 1999, s. 65–66). Integrovaný přístup vzdělávání s sebou přináší mnohem větší nároky na kognitivní, afektivní a psychomotorickou složku žákovy osobnosti (Škoda & Doulík, 2009, s. 39).

Přírodovědná gramotnost se tedy stává součástí výchovně‑vzdělávacích cílů, jak uvádějí Škoda & Doulík (2009, s. 33), není ovšem striktně požadovaná v důsledku absence klíčové kompetence zaměřené explicitně na ni, jak uvádí Held (2013, s. 73). Vzdělávací cíle jsou důležité nejen pro výuku přírodovědných předmětů na základních a středních školách. Je potřeba, aby učitel probouzel u žáků aktivitu – chuť a touhu zkoumat nebo experimentovat (Held, 2013, s. 75) – a docházelo tak ke kultivaci vědeckých postojů žáků, které si následně přenesou do praktického života. Žáci by si také v rámci přírodovědné gramotnosti měli osvojit schopnost porozumět příčinám a důsledkům vztahů mezi veličinami z pozorovaných dat a identifikovat a řešit problémy, které se jich dotýkají. Tyto činnosti nelze vykonávat bez základního penza vědomostí, které by mělo být naplňováno prostřednictvím promyšlené soustavy výchovně‑vzdělávacích cílů základního, ale i středoškolského vzdělávání ( Johnson, 2010).

Je nutné, aby dílčí cíle v soustavě výchovně‑vzdělávacích cílů byly v souladu nejen napříč jednotlivými ročníky, ale aby náležitě gradovaly a také aby jednotlivé výukové metody s nimi souzněly. Z tohoto důvodu se jenom krátce zaměříme na vzdělávací cíle obecně a následně vzdělávací cíle ve fyzikálním vzdělávání ve spojení s modely a modelováním. Této problematice není věnována adekvátní pozornost, kterou si v současnosti zasluhují. Před vzdělávacími cíli ještě zůstaneme u přírodovědného vzdělávání a u pří‑ rodovědné gramotnosti.

Výše jsme uvedli, že budeme přistupovat k našemu problému z pohledu přírodovědné gramotnosti. Nyní se zaměříme podrobněji na její jednotlivé složky definované Thomasem & Durantem (1987, s. 13), kteří vnímají přírodovědnou gramotnost jako základní vědomosti, které by měla mít společnost o takzvané "velké vědě":

- 1. pochopení "vědeckého přístupu" racionální argumentace, schopnost zobecňovat, systematizovat a extrapolovat, jaké mají role teorie a pozorování. Zhodnocení podstaty, cílů a omezení vědy;
- 2. zhodnocení povahy, cílů a omezení technologií a jejich odlišnosti od povahy, cílů a omezení přírodních věd;
- 3. povědomost o způsobu, jak věda a technologie ve skutečnosti pracují, včetně financování výzkumu, konvencí vědecké praxe a vztahů mezi výzkumem a vý‑ vojem;
- 4. ocenění vzájemných vztahů mezi vědou, technologiemi a společností, včetně role vědců a techniků jako odborníků ve společnosti a struktury příslušných rozhodovacích procesů;
- 5. obecné základy vědeckého jazyka a některé z klíčových konstruktů vědy nebo technologií;
- 6. základní pochopení toho, jak interpretovat numerická data;
- 7. schopnost přizpůsobovat a používat technické informace a produkty technologií: "kompetence uživatele" ve vztahu k technologicky vyspělým produktům;
- 8. představa, kde nebo od koho hledat informace a rady týkající se vědy a techniky.

Uvedených osm bodů lze velmi obecně identifikovat v obecných cílech a rámcích všeobecně vzdělaného jedince. Postupně se tak přibližujeme k základnímu okruhu cílů a činností, které vykrystalizují v kurikulární dokument určený pro konkrétní stupeň školství, či typ školy.

Pokud zůstaneme stále v obecnější rovině přírodovědné gramotnosti jako celku, můžeme definovat schopnosti žáků rozvíjené v přírodovědném vzdělávání. Takto rozpracovanou koncepci přírodovědné gramotnosti nabízejí Norris & Phillips (2003, s. 225). Jejich závěry lze shrnout do následujících složek:

- 1. znalost věcného obsahu vědy a schopnost rozlišit vědu od nevědy;
- 2. porozumění vědě a jejím aplikacím;
- 3. znalost toho, co se považuje za vědu, schopnost odlišit vědu od nevědy;
- 4. schopnost a přání být nezávislým a celoživotním samostatným studentem vědy;
- 5. schopnost vědecky myslet;
- 6. schopnost využívat vědecké poznatky při řešení problémů;
- 7. znalosti potřebné pro inteligentní účast na řešení společenských otázek založených na vědě;
- 8. pochopení podstaty vědy, včetně jejích vztahů s kulturou;
- 9. oceňování přínosu vědy a pohodlí s jejími výstupy spojené;
- 10. znalost rizik a přínosů vědy;
- 11. schopnost kriticky uvažovat o vědě a vypořádat se s vědeckou odborností.

Sice se jedná o užší specifikování toho, co by měla obsahovat přírodovědná gramotnost, ale stále se pohybujeme v obecnější rovině. Vidíme ale, že se s využitím předcho‑ zích jedenácti bodů od Norris & Phillips (2003), přibližujeme k definování specifických vzdělávacích cílů základního nebo gymnaziálního vzdělávání. Dostáváme se tak do oblasti tvorby kurikula. Tento proces je náročný a složitý z pohledu provázanosti jednotlivých úrovní školského systému a také požadavků společnosti (sociální, ekonomické, technické). Nedílnou součástí tvorby kurikula je provázanost kurikula a učebnic. Je nutné si uvědomit, že současného žáka prvního ročníku základní školy připravujeme na pracovní prostředí, do kterého vstoupí nejdříve po 9 + 3 letech (základní školní docházka + středo‑ školské vzdělání s výučním listem). Takové prostředí může být velmi odlišné od toho současného. Tvůrci kurikula se musí zamýšlet nad tím, které kompetence bude jedinec ve svém životě potřebovat, s tím se pojí také projektované výsledky vzdělávání (Maňák & Janík, 2018).

Očekávané, respektive projektované výsledky vzdělávání se následně po didak‑ tické transformaci stávají vzdělávacími cíli. Jsou to deklarace očekávaných výstupů, kterých by mělo být dosahováno v kontrolních bodech vzdělávacího procesu, typicky v určitém čase. Abychom mohli správně hodnotit žákovo dosažení stanoveného cíle, je potřeba, aby cíle byly definovány jako aktivita žáka, tedy aby byly operacionalizovány (Malčík & Mechlová, 2014, s. 25).

Podle Strnada (1966) vycházíme v předmětech přírodovědného charakteru z úzké vazby řeč – myšlení – zkušenosti – praktické činnosti. Je proto nutné soustavně rozvíjet kognitivní, afektivní a psychomotorickou složku žákovy osobnosti. Poznatkové systémy, které detailněji popisují jednotlivé složky osobnosti, bývají hierarchicky uspořádané například do pyramid. Takové modely jsou v psychologii často používané.

To byly obecné cíle z pohledu přírodních věd. Vidíme, že je nutné je řádně defi‑ novat na té nejzákladnější úrovni a správně pedagogicky uchopit. Tomuto tématu se ale budeme věnovat až v následujících kapitolách. Nyní zůstaneme ještě u přírodovědné gramotnosti.

Ukazuje se, že přírodovědná gramotnost je silně multidisciplinární, proto se, jako jedna z výukových metod, pro její alespoň částečné dosažení, nabízí zážitkové učení. Tato metoda staví do svého centra komunikativního žáka, který získává nové vědomosti na základě vlastní praktické činnosti. Žák také přebírá odpovědnost za svůj postup. Současně se předpokládá, že takové učení bude zaměřeno na žákovo hlubší porozumění menšímu počtu problémů než naopak. Tato metoda se nazývá **learning by doing**  (Legenhausen, 2005, s. 8, Škoda & Doulík, 2009, s. 29, Zormanová, 2012, s. 29).

Učení learning by doing je často realizováno v primárním vzdělávání. Šimik (2011, s. 30–33, 39) definuje cíle přírodovědného vzdělávání tak, že by žák měl:

- y mít schopnost zodpovědně se rozhodovat v běžných životních situacích;
- y projít rozvojem usuzování, přemýšlení o jevu či procesu nejen v přírodních vědách a měl by být veden ke schopnosti práce s informacemi;
- být aktivizován například zavedením badatelsky orientované výuky v přírodovědném vzdělávání;
- být vzděláván v přírodních vědách integrovaným předmětem "science";
- porozumět přírodovědným pojmům a teoriím, analyzovat a řešit problémy s využitím vědeckých postupů.

V některých dalších přístupech konstruktivistické epistemologie je poznávání vnímáno jako proces porozumění vnitřním souvislostem mezi věcmi a jevy. Je tedy potřeba skutečný svět kolem žáků uspořádat tak, aby si poznatky, které si v něm osvojují, ihned spojovali a začleňovali do kontextu již dříve osvojeného. Tímto způsobem vzniklé obrazy mohou být následně přetvářeny a upravovány ve spolupráci s učitelem. Je ale nutné mít na paměti, že každý člověk má svou osobní strukturu velmi specifickou, protože jejímu vytvoření předcházely jiné životní zkušenosti (Čábalová & Podroužek, 2013).

Jak jsme výše uvedli, jeden z cílů přírodovědného vzdělávání je založen na zna‑ lostech, které zahrnují nejen pouhé memorování obsáhlých informací a dat, což můžeme chápat jako jednu z částí přírodovědné gramotnosti. Postupně se tak dostáváme od přírodovědné gramotnosti k přírodovědnému vzdělávání. Musíme dbát, aby nedocházelo pouze k transmisi stále většího objemu vědomostí/učiva z aktivního učitele na pasivního žáka nevhodně zvolenou metodou vzhledem k žákově mentální úrovni a aby se také nevytrácel lidský přístup. Tyto aspekty by měly právě modely dodržovat (model je takové zobrazení originálu, které si zachovává pro nás důležité vlastnosti, které zkoumáme, má právě takové vlastnosti, které jsme při našem pozorování dokázali postihnout, zdokumentovat a náležitě popsat, což je velmi krátká definice modelu, podrobněji se tomuto pojmu věnujeme v kapitole 2 Počítačové modely ve výuce fyziky). Vědecké modely přináší nové vědecké poznatky, současně sledují pedagogicko‑psychologické cíle při rozvoji žáka. Přírodovědné vzdělávání ve spojení s pedagogickými disciplínami rozvíjí u žáků další schopnosti, například řešení problémů (což je v RVP ZV jedna z klíčových kompetencí). Toho lze dosáhnout tehdy, pokud mají žáci základní penzum vědomostí a ovládají také metody vědeckého zkoumání svého okolí.

Snažíme se tak v žácích probouzet badatelský přístup. Dalším důvodem i cílem, proč je vhodné zařazovat modely do výuky, je ukázat žákům některé vědecké metody adekvátní úrovni jejich rozvoje. Je důležité, aby se žáci již od 1. stupně základní školy učili vyjadřovat co možná nejpřesněji, popisovat děje i problémy kolem sebe, konstruovat si vlastní "vědecké" hypotézy a snažit se je ověřovat. Jak si dále ukážeme, tyto vědomosti a dovednosti potřebné k takovým činnostem jsou již nyní v kurikulu spirálově uspořá‑ dány. Jsou tak uspořádány podle úrovně vývoje žáka, aby jej vhodně rozvíjely (je také důležité nezapomínat na to, že je potřeba, aby se žáci některé základní vědomosti nadrilo‑ vali). **Dovednost identifikovat a řešit problémy představuje velmi důležitý cíl** 

**přírodovědného vzdělávání.** Tomu modely napomáhají svou názorností a možnostmi variovat vstupní data.

Někteří fyzikové zdůrazňují potřebu poskytnout žákům, kteří jsou stále ve for‑ mativních letech základní školy, možnost nahlédnutí na způsob, jakým vědci skutečně pracují. To lze provést minimálně dvěma způsoby, a to pomocí postupného řešení fyzikálních úloh anebo pomocí modelů a simulací. Z toho pro nás tedy plyne, že dosahování přírodovědného vzdělávacího cíle se odehrává minimálně ve dvou dimenzích: experimentální a teoretické. Hlavním cílem přírodovědného vzdělávání ale stále zůstává, aby žák porozuměl základním přírodovědným pojmům, zákonům a dějům. Toto poznání je samozřejmě značně závislé na úrovni žáka (mentální, fyzické…). A proč je vlastně pří‑ rodovědná gramotnost pro nás tolik důležitá? Pokud žák porozumí základním přírodovědným pojmům, zákonům či dějům, může mnohem lépe poznávat svůj reálný svět, který jej obklopuje. Stejně tak vzdělávání v přírodních vědách formuje žákovu hodnotovou orientaci (Černocký a kol., 2011). Obojí pak pomáhá k jeho kompetentnímu zařazení do společnosti. Přínos práce s modely k rozvoji přírodovědné gramotnosti naznačujeme v tabulce v příloze Příloha A; v příloze Příloha B pak demonstrujeme rozvoj digitální gramotnosti ve spojení s prací s modely.

Pro lepší uchopení modelování, nejen fyzikálních procesů a dějů, musíme vycházet z obecných zásad, které pro intencionální výchovu a vzdělávání platí. Mezi ně patří stanovení vzdělávacích cílů. Modelování zasahuje rozdílné sféry žákova vnímání (pomoc při pochopení abstraktních pojmů, ukázka mikro/makro dějů, které jsou mimo pozorovací schopnosti člověka…), proto je potřeba jeho aplikaci do vyučovacího procesu vhodně plánovat a rozvrhnout. Žáci ale nepracují pouze s modely fyzickými nebo modely přírodovědných dějů. Děti, ale nejen ty, si vytvářejí vlastní modely řešení problémů z běžného života, což zrychluje jejich reakci na takové podněty. Pro správnou tvorbu takových postupů, modelů, je potřeba akcentovat správné složky žákovy kognitivní struktury. K tomu nám napomáhají právě vhodně stanovené výchovně‑vzdělávací cíle.

Cíle rozlišujeme podle míry obecnosti na obecné (vzdělávací cíle), specifické (výukové cíle) a konkrétní (učební cíle). V dílčích vyučovacích předmětech dochází ke stanovení a naplňování specifických cílů, které lze dále dělit na kognitivní výukové cíle, afektivní výukové cíle a psychomotorické výukové cíle. Ve vzdělávacím procesu by tedy mělo docházet k rozvíjení kognitivních, afektivních a psychomotorických dovedností. Modely k dosažení těchto cílů napomáhají (Gilbert, 2004). Jak jsme uvedli výše, žáci si ve svém poznatkovém systému vytvářejí vlastní mentální modely poznávání okolního světa a mezilidské interakce. K jejich rozvoji dochází také proto, že se ve školní výuce používají modely ať už reálné nebo počítačové. Na základě kognitivních a psychomotorických funkcí pak žáci vytvářejí předpovědi výsledků a získávají zpětnou vazbu, a podle toho upravují své porozumění světu (vytvářejí si vlastní mentální model světa). Toto naplňování je mnohem efektivnější, čím jsou žáci starší (Chittleborough & Treagust, 2009).

### <span id="page-20-0"></span>1 | 1 | 2 Kurikulum – vzdělávací programy

Stále je naše pozornost zaměřena na přírodovědnou gramotnost, ale nyní přidáváme náhled z perspektivy jejího zakomponování do kurikula základní školy a gymnázia. Z pohledu přírodovědné gramotnosti můžeme již v souladu s Millarem (2006, s. 1508) identifikovat šest představ o přírodních vědách, které jsou formulovány již velmi podobně, jako očekávané výstupy v RVP ZV nebo RVP G. Millar (2006) tak nabízí otázky, které napomáhají pochopení aktivit podporujících přírodovědnou gramotnost u jedince, respektive občana (v zahraniční literatuře častěji uváděno jako *Citizen science*). Současně se ale tyto představy promítají do tvorby kurikula a očekávaných výstupů na úrovni jednotlivých typů a stupňů škol, tedy do RVP ZV, RVP G a RVP SOV (Millar, 2006, s. 1508):

- 1. Data a jejich omezení uvědomuje si, že všechna pozorování a měření podléhají nejistotám; umí použít průměr a rozsah hodnot v souboru dat k posouzení jeho důvěryhodnosti.
- 2. Korelace a příčina umí přemýšlet o jevech z hlediska proměnných a výsledku; ví, jak sestavit hypotézu a jak ji testovat; ví, že vstupní faktory ovlivňují výsledek; uvědomuje si, že korelace nemusí nutně znamenat příčinu.
- 3. Rozvíjející vysvětlení je schopen rozlišit data a vysvětlení děje; je si vědom role fantazie při navrhování vysvětlení dějů; ví, jak jsou vysvětlení testována (porovnání předpovědi s naměřenými daty); umí posoudit důsledky konkrét‑ ních dat pro dané vysvětlení.
- 4. Vědecká komunita je si vědom role a důležitosti vzájemného hodnocení a re‑ plikovatelnosti zjištění; umí vysvětlit, proč lidé mohou získávat (a obhajovat) odlišná vysvětlení stejných údajů, a jak mohou vnější (nevědecké) vlivy ovliv‑ ňovat názory a jejich interpretace.
- 5. Nebezpečí/rizika uvědomuje si, že všechny činnosti a procesy nesou určité riziko; ví, jak lze rizika posoudit a vzájemně porovnat; uvědomuje si, že měřené a vnímané riziko se může lišit, a že je třeba vyvážit pravděpodobnost výskytu a rozsah důsledků při přijímání rozhodnutí.
- 6. Rozhodování o vědě a technologiích zná výhody použití technologií ve vědě (zejména v informační společnosti) a také možnosti nežádoucích důsledků; zná některé způsoby regulace vědecké činnosti; umí identifikovat klady a zá‑ pory jednotlivých aktivit, položí si otázky proveditelnosti (lze to udělat?) nebo přínosu (mělo by se to udělat?) a racionálně diskutuje o otázkách souvisejících s vědeckým pohledem, které mají etický rozměr.

Ve výčtu je patrné konkrétnější vymezení očekávaných výstupů vzdělávání, které se promítají, nikoliv takto explicitně do kurikulárních dokumentů (RVP ZV a RVP G). Těchto deklarovaných výstupů by měli žáci po ukončení školní docházky dosáhnout. Vidíme, že si žáci díky přírodovědné gramotnosti a digitálním technologiím vytvářejí nové mentální modely o světě kolem sebe a provádí základní operace, které napomáhají jejich dalšímu zkoumání přírodních jevů. Současně dochází k propojení přírodovědné gramotnosti a práce s digitálními technologiemi.

Z našeho pohledu vnímáme dvě zásadní skupiny výchovně‑vzdělávacích cílů, které mohou být modely (nyní se omezujeme pouze na fyzické – materiální pomůcky – anebo ty využitelné v přírodovědném vzdělávání nikoliv na myšlenkové žákovské modely světa), vytvořenými v myslích žáků přímo ovlivňovány, a to již zmíněné kognitivní a psychomotorické. Nezapomínáme samozřejmě ani na afektivní, ale ty lze ověřovat v krátkodobém horizontu jen s velkými obtížemi. Dříve než se budeme věnovat jednotlivým skupinám výukových cílů, zaměříme se na vzdělávací cíle obecně. Ty nejobecnější, které si Česká republika minimálně pro probíhající dekádu 2020–2030 stanovila, jsou zakotveny v dokumentu MŠMT Strategie vzdělávací politiky ČR do roku 2030+ (dále Strategie 2030+). Jedním z prvních cílů, který je vymezen v dokumentu, je "Zaměřit vzdělávání více na získání kompetencí, potřebných pro aktivní občanský, profesní i osobní život" (Fryč a kol., 2020, s. 16). Tento cíl reaguje na širší společenské změny, například stále důležitější dovednost orientovat se ve velkém množství informací, umět s nimi pracovat a aplikovat je."

Strategie 2030+ stanovuje nové cíle, kterých je potřeba dosáhnout, abychom vychovávali takové žáky, kteří se uplatní na neustále měnícím se trhu práce (což se ukázalo v roce 2020, kdy se svět začal potýkat pandemií covid-19, a v roce 2022, kvůli politicko‑mocenským problémům některých států). Identifikuje tak ze současného pohledu některá slabá místa RVP v konfrontaci se současnými požadavky praxe a navrhuje, jak pomocí školních vzdělávacích programů (dále ŠVP) tyto slabiny minimalizovat a aktualizovat vzdělávací obsahy. V RVP pro každý stupeň vzdělávání nám k dosažení takto stanovených cílů napomáhají klíčové a odborné kompetence. Tyto nám definují požadavky na vědomosti, dovednosti a návyky, kterými by měli být žáci po absolvování konkrétního stupně vzdělávání vybaveni.

V RVP pro základní vzdělávání (RVP ZV, 2017) jsou definovány tyto klíčové kompetence:

- kompetence k učení,
- y kompetence k řešení problémů,
- kompetence komunikativní,
- y kompetence sociální a personální,
- kompetence občanské,
- kompetence pracovní,
- kompetence digitální, nově v (RVP ZV, 2021).

Stejně tak jako má klíčové kompetence definované základní vzdělávání, tak i gymnaziální vzdělávání je má definováno (prvních pět klíčových kompetencí je shod‑ ných s RVP ZV, poslední, šestou, *kompetenci pracovní* nahrazuje *kompetence k podnikavosti*). Tyto kompetence jsou definovány pro čtyřletá gymnázia a pro vyšší stupeň víceletých gymnázií, obsahově se samozřejmě odlišují, jelikož dochází ke gradaci obsahu kompetencí, což platí také pro střední odborné vzdělávání (RVP G, 2007).

Analogicky také střední odborné vzdělávání (dále SOV) má definováno klíčové kompetence:

- kompetence k učení,
- y kompetence k řešení problémů,
- kompetence komunikativní,
- kompetence sociální a personální,
- kompetence občanské a kulturní povědomí,
- kompetence k pracovnímu uplatnění,
- kompetence matematické,
- y kompetence využívat prostředky informačních a komunikačních technologií a pracovat s informacemi.

Připomínáme, že klíčové kompetence jsou obecnějšího charakteru a prolínají všemi předměty, které jsou do vzdělávacího programu zařazeny. Ve středním odborném vzdělávání na klíčové kompetence navazují odborné kompetence (úzce specifikované), lišící se podle potřeb oboru a profilu absolventa.

Proč je nutné s výchovně‑vzdělávacími cíli pracovat? Učitel by nejenom sám pro sebe, ale hlavně pro žáky a jejich rodiče měl jasně deklarovat, jakých cílů (výchovných a vzdělávacích) bude dosaženo a podle toho bude zvolen také adekvátní postup k jejich dosažení. Pro stanovení cílů, nejen v pedagogické sféře, lze použít pomůcku používanou k hodnocení kvality projektových cílů: **SMART** (**S**pecifické, **M**ěřitelné, **A**kceptovatelné/ Dosažitelné, **R**eálné, **T**ermínované) nebo též anglicky **SMART** a někdy rozšířené na SMARTER (**S**pecific, **M**easurable, **A**chievable, **R**ealistic, **T**ime‑boun, a někdy též při‑ dávané Evaluate, Reevaluate, což bychom mohli do češtiny převádět jako Vyhodnotitelné a Přehodnotitelné) (Doran, 1981).

Při takto definovaných cílech lze průběžně ověřovat jejich naplňování. Současně znalost cílů ovlivňuje činnosti všech činitelů vzdělávacího procesu a zvyšuje výkonnost, pokud jsou s nimi všichni ztotožněni. Nedojde-li žáky a studenty ke zvnitřnění vzdělávacích cílů, je jejich motivace k učení vnější a bude spíše orientována pouze na známky a hodnocení od vyučujícího než na vědomosti, dovednosti a návyky osvojené samotným žákem (Petty, 2002, s. 301).

Výchovně‑vzdělávací cíle jsou pro každého učitele důležité, neboť na základě jejich stanovení konstruuje vyučovací hodinu, její scénář. Samozřejmě, že to neplatí pouze u jedné hodiny, ale učitel sleduje výukové cíle tematického bloku, předmětu, studijního programu, cíle vzdělávací instituce, profil absolventa a cíle společnosti. Jak jsme uvedli výše, cíle obvykle dělíme na kognitivní (vzdělávací, informativní), afektivní (postojové, hodnotové, emocionální, výchovné), psychomotorické (výcvikové, operační, činnostní). Definicemi jednotlivých skupin cílů se věnovali, a nadále věnují, pedagogové a psychologové Kalhous & Obst (2003, s. 76–78), Kohoutek (2006, s. 79–86). Otázkám obecných cílů ve fyzikálním vzdělávání se věnovali například Fuka, Lepil & Bednařík

<span id="page-23-0"></span>(1981, s. 130–145), Mechlová & Mechl (2003, s. 24–29), Mechlová (2006), Svo‑ boda & Kolářová (2006, s. 16–20), v přírodovědném vzdělávání např. Johnson (2010), Harrison (1982), Boyer & Tiberghien (1989), Gentsch (1999), Furió et al. (2018), Bao & Koenig (2019).

Konkrétním cílem definovaným pro tematický celek nebo jednu vyučovací jednotku ve fyzice může být:

- Žák posoudí výhody a nevýhody spalovacích motorů.
- y Žák porovná vliv odporových sil (prostředí, valivý odpor, tření) na pohyb tělesa.
- Žák vyjmenuje jednoduché stroje.
- $\bullet$  Žák vysvětlí princip, na jakém pracují jednotlivé jednoduché stroje.
- Žák ocení důležitost pravidel pro práci s elektrickými zařízeními.
- y Žák sestaví měřící aparaturu pro měření tření na nakloněné rovině.
- Žák vymění nefunkční žárovku v elektrickém obvodu.

Dále se budeme zabývat cíli v kurikulu, příslušných dokumentech a následně se zaměříme na fyzikální vzdělávání, převážně na úrovni základní školy.

### 1 | 1 | 3 Typy cílů v kurikulu

Již jsme uvedli, že by výchovně‑vzdělávací cíle měly být konstruovány s použitím pomůcky SMART nebo SMARTER. Stejně tak bychom ale měli náležitou pozornost věnovat jejich zaměření na jednotlivé rozvíjené složky žákovy osobnosti. Zaměřujeme se na taxonomizaci kognitivních, afektivních a psychomotorických cílů, resp. použití jednotlivých taxonomií, ve kterých jsou jednotlivé cíle hierarchizovány. Práce s uspořádanými cíli nám umožňuje diferenciaci učiva (podle obtížnosti) a ověřování dosažených cílů (výsledků vzdělávání) (Marzano & Kendall, 2007, s. 14–15).

Na konci školního (gymnaziálního nebo středního odborného) vzdělávání nebudeme po žákovi z kognitivních cílů požadovat pouze, aby získal strohé vědomosti, ale požadujeme znalosti, (chápeme podle Průchy, Walterové & Mareše (2009, s. 385), tedy aby:

- jim také porozuměl;
- je dokázal vhodně aplikovat;
- uměl provést analýzu objektu nebo děje;
- y provedl syntézu dílčích poznatků;
- y provedl zhodnocení předkládaných alternativ.

Jinými slovy aby uměl stanovit hypotézy a ověřovat je nebo vyvracet, popsat a identifikovat problém a získat potřebné informace k jeho řešení. V afektivní rovině požadujeme, aby žák:

- byl ochoten, jak vnímat, tak i přijímat nové poznatky;
- na tyto poznatky reagoval a dával okolí zpětnou vazbu;
- dokázal přijímané poznatky a jednání svoje a svého okolí adekvátně hodnotit;
- měl vytvořený systém hodnot;
- y se zvnitřněným systémem hodnot řídil a měl vytvořenou vlastní životní filozofii.

Z psychomotorických cílů budeme požadovat, aby žák:

- · dokázal určitou činnost napodobit;
- y vykonával určitou činnost na základě slovního zadání;
- své úkony neustále zpřesňoval;
- y koordinoval několik různých činností;
- · měl některé úkony plně zautomatizované.

Dále uvedeme vybrané taxonomie výukových cílů (viz kapitola 1.4), které se budeme pomocí modelů snažit naplňovat. V našem pojetí se nejedná o nové definice kognitivních nebo afektivních cílů, ale pouze o zasazení modelů do stávajících škál, proto v kapitole budou pouze shrnuty dosavadní, v pedagogické praxi běžně používané, taxonomie výukových cílů. Taxonomie učiteli pomáhá v tom, že by měl být schopen správně definovat cíl, aby žák věděl, čeho má ve svém vzdělávání dosáhnout a za co bude hodnocen. Je značný rozdíl mezi tím, zda si žák pouze zapamatuje určitá data nebo zda dokáže dříve nabyté poznatky vhodně aplikovat při řešení problému. V tom právě napomáhají taxonomie cílů ( Janás, 1996, s. 39–40, Kalhous & Obst, 2003, s. 76–78, Svoboda & Kolá‑ řová, 2006, s. 16–20, Kohoutek, 2006, s. 79–86).

Nyní se omezíme převážně na cíle kognitivní, které jsou z pohledu tvorby modelů ve školské praxi důležité. Konkrétně se budeme věnovat taxonomiím podle B. S. Blooma (1956) a (Anderson & Krathwohl, 2001), B. Niemierka (1979), D. Tollingerové (1974). Cíle tohoto typu jsou ve školské praxi nejvíce rozpracované. Vzdělávání a učení se vědomostem, jejich pamětní znovuvybavování a znovupoznání, to jsou aktivity, které zařazujeme do kognitivní oblasti. Dále sem zařazujeme intelektuální schopnosti a dovednosti vedoucí ke schopnosti žáka logicky myslet. Vidíme, že to jsou v obecné rovině jedny z cílů, které se snažíme při výuce v přírodovědných předmětech, a tedy i ve fyzice, dosáhnout, proto je potřeba jim věnovat náležitou pozornost iz pohledu práce a tvorby modelů (Kalhous & Obst, 2003, s. 76–78, Svoboda & Kolářová, 2006, s. 16–20).

V afektivní oblasti pak budeme sledovat taxonomie podle D. R. Krathwohla (1964). Afektivní cíle jsou zaměřeny na utváření zájmů, názorů a postojů. Tyto jsou integrovány do morálních hodnot jedince, které následně vhodně uplatňuje ve společ‑ nosti. Pro práci s afektivními cíli je nutné, aby žáci dosáhli kognitivních cílů určité úrovně, ale o tom budeme blíže hovořit v další části.

Psychomotorické cíle nám bude reprezentovat taxonomie R. H. Davea (1968). Tyto cíle přírodovědné vzdělávání napomáhá naplňovat hlavně pomocí laboratorních prací a žákovských experimentů, a také prací s digitální technikou a počítačovými modely.

### <span id="page-25-0"></span>1 | 2 Cíle fyzikálního vzdělávání

Při pohledu na cíle ve vzdělávání můžeme podle Maňáka, Janíka & Švece (2008, s. 36–38) jako jeden z dalších prvků použít standardy vzdělávání (cílové, evaluační) při tvorbě kurikula školy a při stanovování cílů výuky přírodovědných předmětů. Těm cílům, které se váží k výuce fyziky, se věnovali například: Trna (1996), Trna (2004), Dvořáková et al. (2013) (obsahuje konkrétní příklady zaměřené na RVP ZV platné od 2013) a Mareš a kol. (2016).

Jedním z cílů fyzikálního vzdělávání je podle Kašpara (1978, s. 51) pomoci žákovi v pochopení vzájemných souvislostí a podmíněností jevů v přírodě. Svoboda & Kolářová (2006, s. 16) ve své publikaci uvádějí: "Cílem výuky fyziky jsou výsledné, relativně stálé změny v osobnosti žáka, ke kterým má výuka fyziky na daném typu školy směřovat. Jde o změny ve vědomí, postojích a chování žáka projevující se osvojením nových fyzikálních poznatků a dovedností a rozvojem žádoucích rysů osobnosti žáka." Hovoříme o změnách kognitivní, afektivní a psychomotorické složky žákovy osobnosti.

My se v dalších kapitolách, v duchu Svobody aKolářové (2006, s. 16), zaměříme na jednotlivé složky fyzikálního vzdělávání ve vztahu k cílům kognitivním, afektivním a psychomotorickým, a to jak z obecného pohledu, tak z pohledu kurikulárních dokumentů a také z pohledu práce žáků s modely a simulacemi ve výuce fyziky.

Maňák, Janík & Švec (2008, s. 36–38) hovoří o cílových standardech, které mohou být vnímány jako norma pro danou úroveň vzdělávání. Standardy tohoto typu tedy stanovujeme pro výstup ze školní docházky daného typu školy. V ČR je stanovujeme jako minimální. Takové cíle jsou stanoveny v RVP ZV, RVP G a RVP SOV. V úzké kooperaci s cílovými standardy jsou evaluační standardy, pomocí kterých stanovujeme konkrétní požadavky na výkon žáka, tedy určujeme kvalitu žákovského výkonu v kontextu cílových standardů, abychom určili, jak jsou naplňovány (cílové standardy). Z obecných cílových standardů vycházejí oborové cíle. Musí tak proběhnout transfor‑ mace cílů vzdělávání do obsahu vzdělávacích oborů, o které hovoří Janík, Maňák & Knecht (2009, s. 20–23). Dalším krokem je vymezování cílů vyučovacích předmětů (tamtéž, s. 53–54), s čím souvisí uvědomění si, jakou funkci mají jednotlivé obory a jaký je jejich vliv na vyučovací předměty a samozřejmě z toho plynoucí cíle (tamtéž, s. 86–88). Standardům ve výuce fyziky se věnovali Trna (1996, 2004), Dvořáková et al. (2013), Mareš et al. (2016), Mechlová (Dvořák et al., 2018, s. 16–18).

Kurikulum jako takové obsahuje vše, co by měl žák po skončení své školní docházky vědět a umět, hovoříme o učivu a o žákově aktivitě během procesu vzdělávání (Maňák, Janík & Švec, 2008, s. 14). To je velmi široké vymezení, proto se dále zaměřu‑ jeme na fyzikální vzdělávání a jeho naplňování pomocí modelů, které vnímáme jako prostředek dosahování cílů stanovených v kurikulárních dokumentech. Je nutné si také uvědomit, že připravujeme současné žáky na život v budoucnosti. Je totiž problematické predikovat jaké vědomosti, dovednosti a návyky budou za cca 20–25 let naši současní žáci potřebovat. Jak jsme ale uvedli výše, bez ohledu na dobu bude potřeba, aby se žáci dokázali rozhodovat, získávat data o okolním světě a pracovali s nimi. Jelikož je vzdělávání v přírodních vědách zakotveno v kurikulu, zaměříme se nyní již blíže na fyzikální vzdělávání.

Podle Maňáka, Janíka & Švece (2008, s. 23–26) se zaměříme na konkrétní dimenzi kurikula, dimenzi ideovou. V této dimenzi hovoříme o cílech, a to konkrétně obecných, ale také konkrétních. S obecnými cíli jsme se setkali v předchozích kapitolách, proto nyní budeme pracovat s cíli konkrétními, a to s cíli fyzikálního vzdělávání. Podle Maňáka, Janíka & Švece (2008, s. 23) přestavují vzdělávací cíle projekci vizí, kterých chce určitá společnost dosáhnout, a dále: "Cíle (…) vždy poskytují orientaci a směr usilování (…) vytvářejí hierarchii cílů, kterou lze znázornit jako pyramidu cílů." Dimenze ideová ještě nabízí další dělení cílů, a to na obecné a odborné, což je opět v souladu s naší koncepcí a prací s modely ve výuce fyziky.

Fenclová (1982, s. 13–14) nabízí pohled, který koresponduje s Maňákem, Janíkem & Švecem (2008). Fenclová hovoří o takzvané výchovné sféře. Ta je určena specifickými společenskými potřebami, zde opět nalézáme cíle vzdělávací a výchovné. Ty Fenclová řadí mezi prvky sféry a dále je dělí na prvky neosobní (výchovné cíle, výchovné obsahy, materiální prostředky) a prvky lidské (žáci, učitelé a další zaměstnanci školy). Cíle vzdělávací zastřešuje Fenclová ve svém schématu obsahy socio‑kulturními (fyzika, chemie, matematika, český jazyk…) a jim podléhajícím obsahy výchovnými.

Jak jsme uvedli v úvodu první kapitoly, cíle vzdělávání jsou základním kamenem vzdělávacího procesu. Z obecného cíle, kterým je například profil absolventa, dále definujeme specifické cíle dílčích předmětů ( Janík, Maňák & Knecht, 2009). Cíl fyzikálního vzdělávání spatřují Fuka, Bednařík & Lepil (1981) v "dovednosti popsat fyzikální děj nejprve slovně, pak zaznamenat informace týkající se sledovaného děje, provést jejich analýzu, syntézu a začlenit pozorovaný fyzikální děj do širších souvislostí čili hodnotit jej."

Cíle fyzikálního vzdělání můžeme podle Lepila (2012, s. 12) určit ze tří hledisek, a to podle vztahu:

- ke společnosti,
- k fyzice jako vědecké disciplíně,
- k výchovné sféře vzdělávání.

Stejně jako obecné vzdělávací cíle, tak i vzdělávací cíle ve školské fyzice formulujeme do tří kategorií: kognitivní, afektivní a psychomotorické (Lepil, 2012, s. 13, Fenclová, 1982, s. 54). Cíle fyziky jako vědy se v tomto ohledu mohou odlišovat, proto se níže zaměřujeme na školskou fyziku.

Kognitivní cíle školské fyziky ohraničují obsah potřebný k osvojení žáky. Nejzákladnějším kognitivním cílem fyzikálního vzdělávání je zapamatování si fyzikálních pojmů, které označují jednotlivé objekty. Výše jsou fyzikální pojmy vyjadřující vztahy mezi objekty z nižší úrovně poznání. Osvojení si fyzikálních zákonů, kterým jsou nadřazeny ještě fyzikální teorie, pak celé kognitivní poznání ve fyzice zastřešuje. Osvojené poznatky od nejnižších až po nejvyšší úrovně napomáhají žákovi utvářet si poznatkovou strukturu fyziky jako přírodní vědy, a současně pomáhají aplikaci těchto poznatků fyziky do technické praxe (Fuka a kol., 1981), ( Janás, 1996), (Svoboda & Kolářová, 2006), (Lepil, 2012).

Afektivní cíle školské fyziky formují budoucí postoje žáka. Napomáhají utváření hodnotové orientace a usměrňují kvalitativní stránku osobnosti žáka napříč celým fyzikálním učivem (Svoboda & Kolářová, 2006, Lepil, 2012).

Psychomotorické cíle fyziky se zaměřují na praktickou činnost žáka při osvojování si nových poznatků. Jsou realizovány nejen experimentální činností, ale také pozorováním určitého jevu, zde opět vstupuje do vzdělávacího procesu modelování ve všech svých podobách. Žák si při takových činnostech osvojuje praktické návyky a učí se samostatně pracovat (Fuka a kol., 1981, Janás, 1996, Svoboda & Kolářová, 2006). Vzdě‑ lávací cíl fyziky tak lze spatřovat nejen v pochopení jádra fyzikálních jevů a zákonitostí, ale také v praktické činnosti žáka ( Janás, 1996).

Soustavou cílů ve fyzice můžeme podle Fenclové (1982, s. 53) rozumět obecný model pro tvorbu učiva. Tato soustava je vyjádřením smyslu a koncepce předmětu. Opět se zde pohybujeme na rozmezí obecnějších cílů vzdělávání stanovených RVP a konkrétních cílů stanovených učitelem pro danou vyučovací jednotku nebo tematický celek. Lepil (in Fenclová, 1982, s. 54) nedělí cíle na výchovné a vzdělávací, neboť tyto jdou ve školské praxi ruku v ruce, ale zavádí odlišný systém dělení:

- 1. poznávací cíle;
- 2. operační cíle;
- 3. hodnotové cíle.

Při bližším pohledu na Lepilův (in Fenclová, 1982, s. 54) systém nalézáme propojení s dělením cílů používaným v naší publikaci. Poznávací cíle jsou naplňovány získáváním fyzikálních vědomostí o okolním světě, tedy v našem náhledu je označujeme jako kognitivní cíle. Operačních cílů žáci dosahují osvojením si fyzikálních dovedností a návyků pozorování a experimentování v reálném životě, což můžeme ještě částečně vnímat jako cíle kognitivní, ale vice jako cíle psychomotorické. Poslední složkou Lepi‑ lova (in Fenclová, 1982, s. 54) systému cílů jsou hodnotové cíle, které žáci naplňují utvářením vlastního vztahu, a postoje ke společnosti a k problémům na základě fyzikál‑ ního poznání, to v našem pojetí označujeme jako afektivní cíle.

Prostředkem, pomocí kterého můžeme jednotlivých složek proklamovaných cílů (tyto jsou uvedeny v RVP ZV, RVP G, příslušném RVP SOV a z nich vycházejících ŠVP) dosáhnout, jsou zmiňované modely a modelování. Pokud modelujeme, tak nalézáme, rozvíjíme a aplikujeme fyzikální teorie. Modelování pomáhá tedy žákům při: znázorňování fyzikálních teorií; idealizaci zkoumaných objektů; idealizaci matematické koncepce; hledání analogií. Díky modelování se nám daří získávat stále kvalitnější fyzikální obraz okolního světa. (Fenclová, 1982, s. 43–45).

Cíle fyzikálního vzdělávání s ohledem na Svobodu (2006, s. 16) můžeme shrnout a stanovit takto: *Cílem fyzikálního vzdělávání jsou změny v osobnosti žáka, tedy v kognitivní, afektivní a psychomotorické složce, které se projevují osvojením nejen fyzikálních, ale i polytechnických vědomostí, dovedností a návyků.* V našem pohledu přidáváme osvojení polytechnických vědomostí, dovedností a návyků. Je to z důvodu toho, že fyzika a technika (včetně informatiky) má, a vždy měla, mezi sebou velmi těsný vztah.

V současnosti se jeden obor bez druhého neobejde (např. tato monografie napomáhá také k technickému rozvoji žáků i učitelů). Navíc současní žáci s technikou žijí v každodenní interakci, je tedy žádoucí, aby znali její výhody a nevýhody.

Takto obecně definované cíle fyzikálního vzdělávání a organizaci učiva můžeme dělit podle jejich provázanosti uvnitř předmětu a provázanosti předmětu navenek sjinými vyučovacími předměty. Hovoříme pak o cílech horizontálních a vertikálních.

Naplňování cílů několika předmětů (např. fyzika s informatikou, fyzika s tech‑ nikou, fyzika s matematikou), s čímž se pojí také vhodná organizace učiva dotčených předmětů, jsou v rámci jednoho ročníku horizontální. Cíle a organizace učiva jsou voleny tak, že je náročnost na kognitivní, afektivní a psychomotorické schopnosti žáka během celého školního roku obdobná (ale samozřejmě graduje), jelikož se nachází v jednotlivých předmětech v daný okamžik na téže úrovni.

Pokud budeme hovořit o cílech jednoho vzdělávacího předmětu napříč celým studiem, to je přes všechny ročníky určitého typu školy, pak se jedná o cíle vertikální. Tyto cíle a organizace učiva jsou voleny tak, že se zvyšuje náročnost na jednotlivé kognitivní, afektivní a psychomotorické schopnosti žáka.

Obdobně se můžeme dívat také na rozložení cílů fyzikálního vzdělávání mezi jednotlivými úrovněmi škol (mateřská, základní, střední odborná / gymnázium, vysoká škola). I zde můžeme hovořit opět o rozložení cílů a organizaci učiva ve vertikálním směru (nižší typ školy plní úkoly nižšího typu a stávají se tak podporou pro vyšší typ školy).

Tento přístup vidíme při bližším pohledu do RVP ZV pro 1. stupeň, pro 2. stupeň a RVP G. Konkrétně se zaměříme na očekávané výstupy vzdělávací oblasti ČLOVĚK A JEHO SVĚT (1. stupeň) (pozn.: V RVP pro základní vzdělávání mají tyto očekávané výstupy zkratku ČJS.) a vzdělávací oblasti ČLOVĚK APŘÍRODA (2. stupeň), konkrétně vzdělávacího oboru FYZIKA v RVP ZV, převzato z (RVP ZV, 2017):

Vzdělávací oblast ČLOVĚK A JEHO SVĚT (1. stupeň) (RVP ZV, 2017, s. 47–48):

- y *ČJS-5-3-01 pracuje s časovými údaji a využívá zjištěných údajů k pochopení vztahů mezi ději a mezi jevy;*
- y *ČJS-5-4-01 objevuje a zjišťuje propojenost prvků živé a neživé přírody, princip rovnováhy přírody a nachází souvislosti mezi konečným vzhledem přírody a činností člověka;*
- y *ČJS-5-4-02 vysvětlí na základě elementárních poznatků o Zemi jako součásti vesmíru souvislost s rozdělením času a střídáním ročních období.*

Vzdělávací oblast ČLOVĚK A PŘÍRODA (2. stupeň) vzdělávacího oboru FYZIKA (RVP ZV, 2017, s. 64–67):

- y *F-9-1-01 změří vhodně zvolenými měřidly některé důležité fyzikální veličiny charakterizující látky a tělesa;*
- y *F-9-1-02 uvede konkrétní příklady jevů dokazujících, že se částice látek neustále pohybují a vzájemně na sebe působí;*
- y *F-9-1-03 předpoví, jak se změní délka či objem tělesa při dané změně jeho teploty;*
- y *F-9-1-04 využívá s porozuměním vztah mezi hustotou, hmotností a objemem při řešení praktických problémů;*
- y *F-9-4-01 určí v jednoduchých případech práci vykonanou silou a z ní určí změnu energie tělesa;*
- y *F-9-4-04 určí vjednoduchých případech teplo přijaté či odevzdané tělesem (Pozn.Tento očekávaný výstup v RVP ZV 2021 již není, učivo ale zůstalo.);*
- y *F-9-7-01 objasní (kvalitativně) pomocí poznatků o gravitačních silách pohyb planet kolem Slunce a měsíců planet kolem planet;*
- y *F-9-7-02 odliší hvězdu od planety na základě jejich vlastností (Pozn.Tento očekávaný výstup v RVP ZV 2021 již není.).*

Vzdělávací oblast ČLOVĚK APŘÍRODA (RVP G) vzdělávacího oboru FYZIKA (RVP G, 2007, s. 27–28):

- y *měří vybrané fyzikální veličiny vhodnými metodami, zpracuje a vyhodnotí výsledky měření;*
- y *rozliší skalární veličiny od vektorových a využívá je při řešení fyzikálních problémů a úloh;*
- y *využívá (Newtonovy) pohybové zákony k předvídání pohybu těles;*
- y *využívá zákony zachování některých důležitých fyzikálních veličin při řešení problémů a úloh;*
- y *objasní procesy vzniku, šíření, odrazu a interference mechanického vlnění;*
- y *objasní souvislost mezi vlastnostmi látek různých skupenství a jejich vnitřní strukturou;*
- y *aplikuje s porozuměním termodynamické zákony při řešení konkrétních fyzikálních úloh;*
- y *využívá stavovou rovnici ideálního plynu stálé hmotnosti při předvídání stavových změn plynu;*
- y *analyzuje vznik a průběh procesu pružné deformace pevných těles;*
- y *porovná zákonitosti teplotní roztažnosti pevných těles a kapalin a využívá je k řešení praktických problémů.*

Z uvedeného vidíme, že jak očekávané výstupy, tak i učivo jsou organizovány nejen vertikálně, ale můžeme také hovořit o učení se ve spirále (spirální kurikulum). Dochází k cyklickému vracení se týchž témat, ale každým průchodem tohoto cyklu se prohlubují vědomosti a dovednosti, upevňují a získávají nové návyky a postoje za stále zvyšujících se požadavků na kognitivní, afektivní a psychomotorické schopnosti žáka. To se neděje pouze ve fyzikálním vzdělávání, ale například i v matematice v kooperaci s fyzikou nebo chemií. Takto vzniklý interdisciplinární přístup výuky a učení zvyšuje impakt na zapamatování, porozumění a uplatňování vědomostí, dovedností a návyků v praktickém životě žáka.

<span id="page-30-0"></span>Dochází tak k rozvoji žákovy přírodovědné gramotnosti a následně i k rozvoji přírodovědného vzdělávání.

### 1 | 3 Očekávané výstupy

Vhierarchii cílů a výstupů ze vzdělávání specifikovaných vRVP (jak pro základní, střední odborné / gymnázium) se očekávané výstupy (tematického okruhu) vzdělávacího obsahu nacházejí pod cíli vzdělávací oblasti (např.Člověk a příroda), které definují cíle pro vzdě‑ lávací obor (v našem případě Fyzika). Očekávané výstupy by pak měly vést k rozvoji klíčových kompetencí ( Janík a kol., 2009, s. 76). V případě RVP ZV navazuje vzdělávací oblast Člověk a příroda (2. stupeň) na vzdělávací oblast Člověk a jeho svět (1. stupeň). Očekávané výstupy RVP ZV na konci 5. a 9. ročníku stanovují závaznou úroveň pro for‑ mulování výstupů v učebních osnovách v ŠVP. Na definované očekávané výstupy navazuje taxativně uvedené konkrétní požadované učivo (Maňák a kol., 2008, s. 91).

RVP ZV (2021, s. 14) uvádí: "Očekávané výstupy mají činnostní povahu, jsou prakticky zaměřené, využitelné v běžném životě a ověřitelné. Vymezují předpokládanou způsobilost žáků využívat osvojené učivo v praktických situacích a v běžném životě na konci 5. a 9. ročníku." Hovoříme tedy o operacích s učivem (činnostním pojetí výuky a jejích cílů (Doležalová, 2007, s. 88), které by měli žáci po skončení vzdělávání ovládat. Tyto operace jsou definovány pomocí aktivních sloves (např.: rozhodne, určí, využívá, rozezná, zhodnotí, posoudí, sestaví, objasní) ( Janík a kol., 2009, s. 76).

Každý z očekávaných výstupů je identifikovatelný pomocí unikátního kódu vRVP pro základní vzdělávání (kód se skládá ze: zkratky vzdělávacího oboru, označení ročníku, číselného označení tematického okruhu a čísla určujícího pořadí očekávaného výstupu v daném tematickém okruhu nebo v rámci vzdělávacího oboru) (RVP ZV, 2021, s. 14).

Jak jsme již uvedli, vzdělávací cíle dělíme na kognitivní, afektivní a psychomotorické. Všechny skupiny lze dělit na jednotlivé úrovně, které, podle autora těchto hie‑ rarchií, umožňují naplňování vyšších cílů (z vyšších pater hierarchie) až po splnění nižších cílů (z nižších pater hierarchie). V pedagogické praxi se učitelé často zaměřují na nejnižší úroveň kognitivních cílů. Tím je zapamatování si správné odpovědi na určitou otázku, např.: *Žák si z paměti vybaví hodnoty hustoty vody, vzduchu a oceli.* Tyto cíle se sice snadno ověřují, pokud jsou ale stanovené jako jediné, nenapomáhají celkovému rozvoji osobnosti žáka. Zdravý vývoj žákovy osobnosti vyžaduje provádění takových činností, kterými naplňujeme i cíle na vyšších úrovních (aplikace fyzikálních poznatků a posouzení jejich dopadů v běžném životě). Vidíme, že očekávané výstupy jsou činnostním pojetím výuky a jejích cílů. To koresponduje také s kategoriemi cílů, které v následující kapitole budou blíže specifikovány v jednotlivých taxonomiích, a také uváděny konkrétní příklady aplikovatelné do pedagogické praxe, hlavně do výuky fyziky.

### <span id="page-31-0"></span>1 | 4 Cíle fyzikálního vzdělávání v taxonomiích

Uvedli jsme již, že cíle, jejich hierarchizace a taxonomizace, pomáhají učiteli při kontrole jejich dosahovaní. Také jsme se v předchozích kapitolách zaměřili na cíle fyzikálního vzdělávání v kurikulárních dokumentech pro základní a gymnaziální vzdělávání. Musíme si také uvědomit, že každý cíl, který učitel žákovi stanoví, musí být náležitě promyšlený co do obsahu, struktury a úrovně cíle, proto saháme po taxonomiích, které nám v tom pomohou. Abychom uzavřeli naši práci s cíli ve fyzikálním vzdělávání a také při práci s modely ve vztahu k cílům vzdělávání, nahlédneme nyní na ně z pohledu jednotlivých taxonomií, které se v pedagogické praxi používají nejčastěji.

Učitel totiž s pomocí taxonomie vzdělávacích cílů získá rámec pro pochopení vztahů mezi mentálními procesy a typy znalostí žáka; umožňuje mu také hodnotit vzdě‑ lávací cíle, poskytuje využití pro tvorbu učebních osnov / kurikula; jako část kurikula napomáhá k rozvoji žákova myšlení (Marzano & Kendall, 2007, str. 14–15). Vidíme opět nemalý přesah do přírodovědného vzdělávání.

### 1 | 4 | 1 Kognitivní cíle

Cíle, kterým učitelé věnují nemalou pozornost, jsou poznávací = kognitivní cíle. Tyto jsou stanovovány proto, aby žáci, jejich rodiče, ale i učitelé věděli, jaké vědomosti si mají žáci osvojit. Současně učitel určuje, jak žák prokáže, že stanoveného cíle dosáhl například tak, že *reprodukuje*, *vysvětlí* nebo *aplikuje* získané vědomosti. Protože se učitelé tomuto typu cílů věnují nejčastěji, budeme jim i v této publikaci věnovat zvýšenou pozornost. Zaměříme se na tři taxonomie kognitivních cílů, a to podle Blooma (1956) a Ander‑ sona & Krathwohla (2001), Niemierka (1979) a Tollingerové (1974).

#### 1.4.1.1 Kognitivní cíle podle B. S. Blooma

Tato taxonomie je, co se týče výukových cílů v kognitivní sféře, nejstarší. Byla publiko‑ vána týmem vedeným americkým psychologem vzdělávání, Benjaminem S. Bloomem v roce 1956 (Bloom, 1956). V roce 2001 byla taxonomie týmem L. W. Andersona a D. R. Krathwohla (Anderson & Krathwohl, 2001) revidována a její jednotlivé sféry byly upraveny a rozšířeny. Sám autor původní taxonomie s těmito změnami počítal a očekával je.

Stejně jako u ostatních taxonomií se i zde setkáváme s hierarchickou uspořádaností. Totiž abychom mohli plnit cíle vyšší (na vyšší úrovni), musíme dosáhnout cílů nižších (na nižší úrovni). Nemusí to ale platit vždy striktně, jak ukážeme dále. B. S. Bloom v roce 1956 (Bloom, 1956) stanovil základních šest kategorií, převzato a upraveno z Blooma (1956), Svobody & Kolářové (2006):

- y **Znalost** (zapamatování) (pozn.: nejnižší úroveň)
	- ӽ Tento cíl je na nejnižší úrovni, tedy je základní. Předpokládá žákovo zvládnutí základní terminologie, faktů, konvence, klasifikace, kritérií, metodologie, zobecnění, teorie vztahující se k určitému problému.
	- ӽ Na této úrovni se od žáka požaduje pouze pamětní osvojení a vybavení výše uvedených poznatků. K formulování cílů spadajících do této kategorie je doporučováno použít následující aktivní slovesa (slovesné vazby):
		- *definovat; doplnit; napsat; popsat; opakovat; nazvat; určit; znázornit; pojmenovat; seřadit; vysvětlit apod.*

#### **• Porozumění**

- ӽ V této kategorii cílů žák musí prezentovat pochopení osvojených poznatků. Žák poznatky vyjadřuje vlastními slovy, dokáže nahrazovat symboly slovní informací, chápe hlavní myšlenku tématu. Kformulaci cílů používáme typická slovesa:
	- *dokázat jinak formulovat; objasnit; vyhledat; zdůvodnit; vysvětlit; interpretovat; vypočítat; shrnout apod.*

#### y **Aplikace**

- ӽ U cílů této kategorie žák provádí transfer učení do situací pro něj nových, tzv. problémových situací. Tyto pak od žáka vyžadují vybavení poznatků, jejich generalizaci a následné použití k vyřešení situace. Kformulaci cílů používáme typická slovesa:
	- *aplikovat; demonstrovat; diskutovat; použít; prokázat; navrhnout; spořádat; roztřídit; vyzkoušet apod.*
- y **Analýza**
	- ӽ Na této úrovni cílů žák provádí náročnější myšlenkové operace rozděluje objekt na dílčí prvky a objasňuje vztahy mezi nimi. Tímto postupem vyjadřuje strukturu celku, najde požadované a správné řešení. Žák je schopen rozlišit fakta od hypotéz, relevantní údaje od nerelevantních. Využíváme typických sloves:
		- *analyzovat; najít princip uspořádání; rozhodnout; rozdělit; rozlišit; specifikovat; porovnat; provést rozbor apod.*
- y **Syntéza**
	- ӽ Při naplňování cílů této kategorie je požadován komplexní, náročný způsob zpracování poznatků. Dochází k propojení dílčích poznatků, které tvoří nový celek. Ze strany učitele je potřeba vyvinout nemalé úsilí pro sestavení takového celku, který dosud v žákově zkušenosti nebyl. Kvymezování cílů této kategorie používáme slovesa:
		- *klasifikovat; kategorizovat; kombinovat; modifikovat; organizovat; shrnout; vyvodit; reorganizovat apod.*
- **Hodnotící posouzení** (pozn.: nejvyšší úroveň)
	- ӽ Na nejvyšší úrovni žák posuzuje relevantnost myšlenek, dokumentů, metod, materiálů či technik ve vztahu k danému účelu. Posuzuje adekvátnost,

hospodárnost, efektivnost, přesnost atd. Kritéria, podle kterých posuzuje, mohou být udána nebo je určí sám žák. Typická aktivní slovesa jsou:

 *argumentovat; diskutovat; kritizovat; obhájit; ocenit; vyvrátit; zhodnotit; zdůvodnit; oponovat; porovnat apod.*

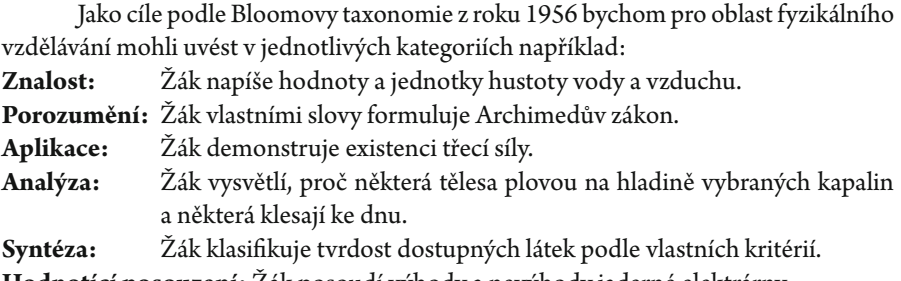

**Hodnotící posouzení:** Žák posoudí výhody a nevýhody jaderné elektrárny.

Podle téže taxonomie nyní uvedeme cíle, které mohou klást vyučující při žákovské práci a tvorbě modelů/simulací:

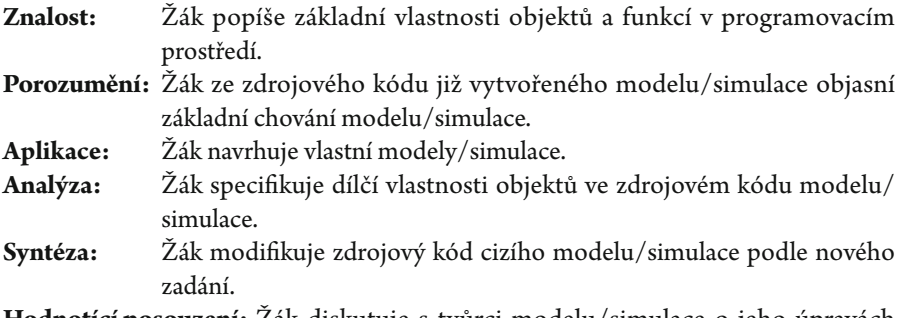

**Hodnotící posouzení:** Žák diskutuje s tvůrci modelu/simulace o jeho úpravách a využití.

V případě, že naplňujeme více cílů souběžně na různých úrovních, nemusí být postup jejich naplňování nutně hierarchický. Pokud by byl, vedlo by to ke zbytečnému formalismu. Učitel tedy může ihned na začátku hodiny zadat úkol na *syntézu* poznatků, například na studium pohybu tělesa v odporujícím prostředí, a až poté, co žáci vysloví vlastní závěry/domněnky, shrnout látku a pracovat s cíli z kategorie *znalost* a *porozumění* (Fontana, 1997, s. 162).

Revidovaná Bloomova taxonomie (Anderson & Krathwohl, 2001) je oproti původní dvoudimenzionální a více se přibližuje konstruktivistickému charakteru vzdě‑ lávání. Porovnání taxonomií nabízí tabulka Tab. 1-1. Cíle jsou v revidované taxonomii prezentovány slovesy, ta nahrazují podstatná jména z původní verze. Také proběhlo zaměnění dvou nejvyšších vrstev *hodnocení* a *syntéza* (v původní taxonomii zroku 1956), byly zaměněny za *tvořit* a *hodnotit* (v nové taxonomii zroku 2001). Vpůvodní taxonomii měla kategorie *znalost* nejvíce subkategorií, ta je tedy v nové vyčleněna zvlášť a je definována jako nová dimenze. Inovovaná taxonomie obsahuje dimenzi *znalostí* (4 kate‑ gorie – vertikálně) a dimenzi kognitivního procesu (6 kategorií – horizontálně). Revidovaná taxonomie je reprezentována tabulkou (Tab. 1-1). V česky psané literatuře se podrobněji oběma verzím taxonomie věnovali Byčkovský a Kotásek (2004).

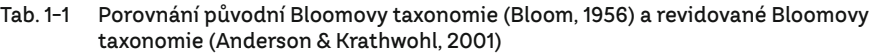

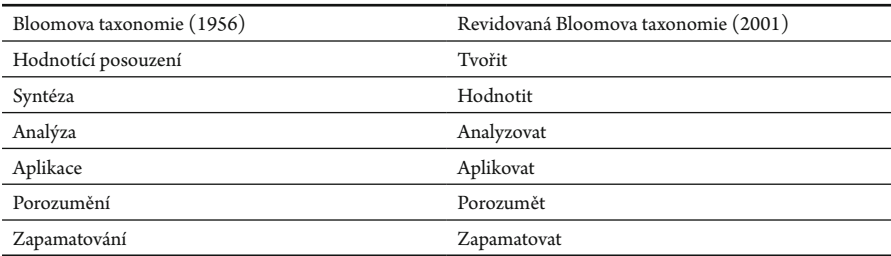

Kategorie *syntéza* byla nahrazena dimenzí *tvořit*, která obsahuje *tvůrčí prvek*  a *zhodnocení*. Proto bylo pořadí kategorií zaměněno.

Práce s tabulkou je pak následující: Pro stanovený cíl identifikujeme, do jaké *znalostní dimenze* spadá (definováno podstatným jménem) a následně do jaké spadá *dimenze kognitivního procesu* (Tab. 1-2). Na průsečíku dimenzí je umístěn náš cíl. Cíl pak má identifikaci např.: 3 A.

#### Tab. 1-2 Taxonomická tabulka (revize Bloomovy taxonomie) (Anderson & Krathwohl, 2001)

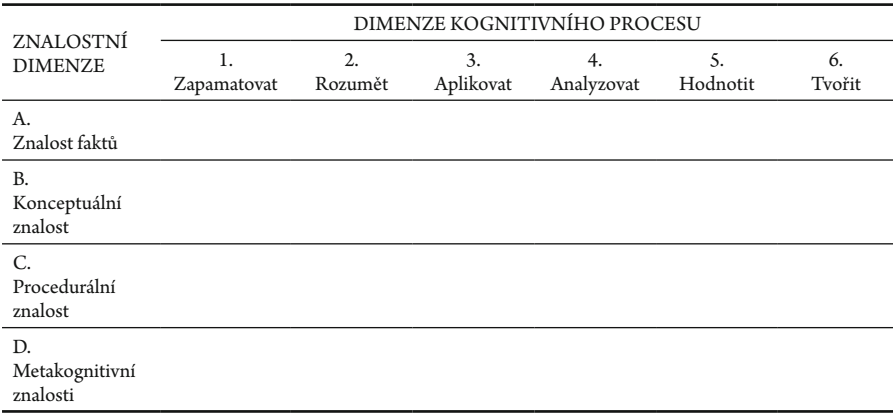

Například námi dříve stanovené cíle by měly toto zařazení:

- Žák napíše hodnoty a jednotky hustoty vody a vzduchu: 1 B.
- y Žák vlastními slovy formuluje Archimedův zákon: 2 B.
- Žák demonstruje existenci třecí síly: 3 B, 3C.
- y Žák navrhne uspořádání čoček pro pozorování hvězdné oblohy: 3C.
- y Žák vysvětlí, proč některá tělesa zůstávají na hladině vybraných kapalin a některá klesají ke dnu: 4C.
- y Žák klasifikuje tvrdost dostupných látek podle vlastních kritérií: 4D.
- y Žák posoudí výhody a nevýhody jaderné elektrárny: 5 B.
- Žák vyvodí, jaký vliv na pohyb těles mají různé tekutiny a co je příčinou tohoto vlivu: 5C.
- y Žák popíše základní vlastnosti objektů a funkcí v programovacím prostředí: 1 B.
- Žák ze zdrojového kódu již vytvořeného modelu/simulace objasní základní chování modelu/simulace: 2 B.
- y Žák navrhuje vlastní modely/simulace: 3 B–4C.
- Žák specifikuje dílčí vlastnosti objektů ve zdrojovém kódu modelu/simulace: 4 B–5C.
- Žák modifikuje zdrojový kód cizího modelu/simulace podle nového zadání: 5C–6C.
- y Žák diskutuje s tvůrci modelu/simulace o jeho úpravách a využití: 5D–6D.

U těchto cílů je ale možné je zařadit i do jiných dimenzí, byť budou formulovány velmi podobně. Vždy záleží na každém jednotlivci, který bude cíl stanovovat, jak jej vnímá, a tedy jak jej bude naplňovat.

#### 1.4.1.2 Kognitivní cíle podle B. Niemierka

Pro vymezení kognitivních cílů je někdy používána také taxonomie polského pedagoga Bołesława Niemierka (1979). B. Niemierko rozlišil dvě základní úrovně osvojení a tyto úrovně dále člení do dvou podskupin. Členění převzato (Niemierko, 1979):

#### **•** Vědomosti

- ӽ Zapamatování poznatků
	- Žák dosažení této úrovně prokáže tak, že si vybavuje určitá fakta, termíny, pojmy, zákony, zákonitosti, teorie či zásady činnosti. Důležité je, že tyto informace prezentuje nezkreslené a nezaměňuje mezi sebou. Typická slovesa:
		- *definovat; napsat; opakovat; vysvětlit; doplnit* apod.
	- Žák tedy dosáhl elementárního porozumění vědomostem, a hlavně je mezi sebou nezaměňuje a nezkresluje.
	- Například: Žák definuje rovnoměrný pohyb.
- ӽ Porozumění poznatkům
	- Žák dokáže předložit zapamatované poznatky v jiné podobě než v té, ve které si je zapamatoval. Poznatky dokáže zestručnit a uspořádat, pouze je nereprodukuje a konstruuje na nich základní jednoduché závěry. Příkladem typických sloves jsou:
		- *objasnit; jinak formulovat; ilustrovat; převést; vyjádřit vlastními slovy; odhadnout.*
	- Například: Žák odhadne chování tělesa v prostředí s různými hustotami.

#### y **Dovednosti**

- ӽ Používání vědomostí v typových situacích (specifický transfer)
	- Dosažení této úrovně žák prezentuje využitím poznatků k řešení úkolů, které mu dříve byly předloženy jako vzory. Dříve řešený úkol se nesmí výrazně lišit od situace vyskytující se v běžné praxi. Typická slovesa jsou:
		- *aplikovat; demonstrovat; diskutovat; použít; prokázat; řešit apod.*
	- Například: Žák pomocí vhodných pomůcek demonstruje zákon zachování energie.
- ӽ Používání vědomostí v problémových situacích (nespecifický transfer)
	- Žák na této úrovni využívá poznatky k řešení situací, se kterými se ve školské praxi dosud nesetkal. Dokáže problém analyzovat a navrhnout způsob řešení. Navrhne také ověření svého řešení a diskutuje výsledky. Umí zhod‑ notit získané výsledky a případně korigovat řešení za účelem vyšší efektiv‑ nosti, přesnosti atd.

K formulaci cílů této úrovně můžeme využít typická slovesa:

- *analyzovat; rozhodnout; rozlišit; provést rozbor; porovnat; posoudit; prověřit apod.*
- Například: Žák prověří ryzost materiálů, například pomocí Archimedova zákona.

*Vědomosti* a *dovednosti* lze považovat za žákem osvojené tehdy, je‑li schopen jejich aplikace v různých situacích a formuje‑li si k nim pozitivní vztah. Je tedy rozdíl mezi tím znát zákon (reprodukovat jej) anebo umět jej využít v praxi.

#### 1.4.1.3 Kognitivní cíle podle D. Tollingerové

Taxonomie vzdělávacích cílů v kognitivní oblasti, kterou nelze nezmínit, vycházející z Bloomovy taxonomie, je taxonomie české pedagogické psycholožky Dany Tollingerové (1974).

Tollingerová (1974) uvádí, že bychom měli usilovat o co největší podíl žáků na výuce, aby žák hrál hlavní roli. Opakem je výuka, kde hraje hlavní roli pedagog, který řídí celý proces a neumožňuje se žákovi aktivněji prosadit. Učitel by měl tedy volit takové úlohy, pomocí kterých dochází k rozvoji vědomostí, dovedností a návyků a současně k rozvoji samostatnosti.

Tollingerová (1974) popisuje učební úlohu jako "jazykový útvar nebo promluvu, která se výslovně, verbálně, nebo svým kontextem, neverbálně stává nositelem signálu – teď musím něco udělat, na rozdíl od prosté zprávy, která je nositelem signálu – teď se něco dozvím."

Taxonomie D. Tollingerové se skládá z pěti kategorií. Je tvořena pomocí dvaceti sedmi učebních úloh, které jsou zařazeny podle operační struktury.

V **první** kategorii jsou zařazeny úlohy opírající se o pamětní procesy. Tedy zno‑ vupoznání nebo reprodukce faktů i jejich skupin a celků.

Ve **druhé** kategorii jsou zařazeny úlohy, k jejichž řešení jsou vyžadovány konkrétní jednodušší myšlenkové operace. Jsou to úlohy zaměřené na zjišťování, vyjmenovávání, porovnávání, zobecňování atd.

Ve **třetí** kategorii jsou zařazeny úlohy, k jejichž řešení jsou vyžadovány složité myšlenkové operace. Jsou to například úlohy na překlad reálné situace do symbolických jazyků a opačně. "Překlad slovního vyjádření do matematického vztahu a naopak, z reálného zapojení do schématu zapojení a naopak, z reálného optického zobrazení do schématu zobrazení a naopak, obecně z každé reálné situace do schématického zobrazení a naopak. Vyšší subkategorie zahrnují úlohy na indukci, dedukci, interpretaci, verifikaci apod." (Mechlová, 2006, s. 36–37).

Ve **čtvrté** kategorii jsou zařazeny úlohy, k jejich řešení je potřeba systematického zpracování získaných vědomostí pro potřeby žákovských přehledů či výtahů.

V **páté** kategorii jsou zařazeny úlohy problémové, které jsou, co se týče kogni‑ tivních cílů, nejkomplexnější. Jsou zaměřeny na kreativní řešení problémů.

Jednotlivé hlavní kategorie jsou rozděleny do subkategorií, které mají vzrůstající nároky na komplexnost myšlenkových operací.

Taxonomie vzdělávacích cílů, která je známá jako taxonomie učebních úloh D. Tollingerové (1974), by měla sloužit třem hlavním cílům:

- y pomoci učiteli utvořit si představu o tom, jak jsou úlohy, které zadává, pro žáka operačně náročné;
- pomoci učiteli určit vzdělávací cíle v oblasti kognitivní a určit, jak náročné myšlenkové operace od žáka vyžaduje;
- úlohami určitého typu může učitel ověřit, zda žáci dosáhli stanoveného kognitivního vzdělávacího cíle.

Taxonomie úloh pak je následující (Mechlová, 2006, s. 37–38):

- 1. Úlohy vyžadující pamětní reprodukci poznatků:
	- 1. Úlohy na znovupoznání
	- 2. Úlohy na reprodukci jednotlivých faktů, čísel, pojmů apod.
	- 3. Úlohy na reprodukci definic, norem, pravidel apod.
	- 4. Úlohy na reprodukci velkých celků, básní, textů, tabulek apod.
- 2. Úlohy vyžadující jednoduché myšlenkové operace s poznatky:
	- 1. Úlohy na zjišťování faktů (měření, vážení, jednoduché výpočty apod.)
	- 2. Úlohy na vyjmenování a popis faktů (výčet, soupis apod.)
- 3. Úlohy na vyjmenování a popis procesů a způsobů činnosti
- 4. Úlohy na rozbor a skladbu (analýzu, syntézu)
- 5. Úlohy na porovnávání a rozlišování (komparace a diskriminace)
- 6. Úlohy na třídění (kategorizace a klasifikace)
- 7. Úlohy na zjišťování vztahů mezi fakty (příčina, následek, cíl, prostředek, vliv, funkce, užitek, nástroj, způsob apod.)
- 8. Úlohy na abstrakci, konkretizaci a zobecňování
- 9. Řešení jednoduchých příkladů (s neznámými veličinami)
- 3. Úlohy vyžadující složité myšlenkové operace s poznatky:
	- 1. Úlohy na překlad (translaci, transformaci)
	- 2. Úlohy na výklad (interpretaci), vysvětlení smyslu, vysvětlení významu, zdůvodnění apod.
	- 3. Úlohy na vyvozování (indukci)
	- 4. Úlohy na odvozování (dedukci)
	- 5. Úlohy na dokazování a ověřování (verifikaci)
	- 6. Úlohy na hodnocení
- 4. Úlohy vyžadující sdělení poznatků:
	- 1. Úlohy na vypracování přehledu, výtahu, obsahu apod.
	- 2. Úlohy na vypracování zprávy, pojednání, referátu apod.
	- 3. Samostatné písemné práce, výkresy, projekty apod.
- 5. Úlohy vyžadující tvořivé myšlení:
	- 1. Úlohy na praktickou aplikaci
	- 2. Řešení problémových situací
	- 3. Kladení otázek a formulace úloh
	- 4. Úlohy na objevování na základě vlastního pozorování
	- 5. Úlohy na objevování na základě vlastních úvah

Ukázali jsme, že jednotlivé taxonomie kognitivních cílů si jsou částečně podobné, často vycházejí z Bloomovy taxonomie (Bloom, 1956). Nejnižší kategorie kognitivních taxonomií se opírají o pamětní procesy, které žáci často zvládají. Následuje kategorie opírající se o porozumění. Vtéto kategorii kognitivních cílů bychom mohli nalézt prostor pro uplatnění modelů ve školské fyzice. Reálné modely, grafické modely, znázornění, animace, vizualizace v tomto ohledu žákům mohou velmi výrazně pomoci v celkovém porozumění přírodním vědám, a to jak z kvalitativního pohledu, tak následně i z kvan‑ titativního úhlu pohledu. Objevování vztahů mezi veličinami a pochopení dějů tak napomáhá, pokud je vhodně strukturováno pomocí cílů, a také pokud reflektuje žákům mentální rozvoj například podle Piageta (1970).

Při propojení požadavků cílů kognitivních a Piagetovské úrovně inteligence žáků (bude rozvedeno dále) se nám nabízí také typy modelů, které je vhodné v určitém roč‑ níku fyziky používat. Například v 6. ročníku doporučujeme počítačové modely používat jenom v podání učitele a posílit žákovskou práci s modely reálnými. Ve výuce vyšších ročníků již lze četnost používání modelů srovnávat (reálné vs. počítačové).

Je tedy patrné, že modely pomohou v rozvoji kognitivních dovedností, a následně tedy i naplňování kognitivních cílů. Jedná se o celkový rozvoj žáka jako člověka.

#### 1 | 4 | 2 Afektivní cíle podle D. R. Krathwohla

Afektivní cíle podle amerického pedagogického psychologa Davida R. Krathwohla (1964), stanovené nejen v intencionálním vzdělávání, ovlivňují postoje a vnitřní hodnoty žáků. Protože jsou v těsném vztahu s výchovou, je kladen u vzdělávaných subjektů velký důraz na vzory chování v jejich okolí. Z toho plyne, že tyto cíle a jejich naplňování je jen obtížně kontrolovatelné a měřitelné. Musíme si uvědomit, že větší dopad na chování žáků na základní škole mají vrstevníci nežli dospělí v jejich okolí. Naplňování těchto cílů je dlouhodobá aktivita, proto by učitelé a rodiče měli být v tomto ohledu jednotní (Kalhous & Obst, 2003, s. 79–80, Svoboda & Kolářová, 2006, s. 22).

Do této složky lidského rozvoje spadá utváření zájmů, názorů, postojů morálních hodnot, kritické myšlení a další prvky. Každý dílčí prvek pak napomáhá takovému rozvoji jedince, aby byl schopen aktivně vystupovat ve společnosti a aby jeho chování v ní bylo akceptovatelné. Je nutné zmínit, že pro úspěšné naplňování afektivních cílů je nutné, aby si jedinec osvojil dílčí cíle kognitivního charakteru, o kterých jsme hovořili v předchozí části textu. Bez dosažených kognitivních cílů může žák jen s obtížemi dosahovat cílů afektivních, které jsou mnohem abstraktnější (Kalhous & Obst, 2003, s. 79–80, Svoboda & Kolářová, 2006, s. 22).

Taxonomie cílů v afektivní oblasti převzato a upraveno podle D. R. Krathwohla (1964):

- Přijímání (vnímavost)
	- ӽ Žák, který dosáhl této úrovně, je ochoten vnímat jevy či podněty, naslouchat lidem kolem sebe.
- Reagování
	- □ Na této úrovni je dominantní spolupráce žáka s ostatními účastníky vzdělávacího procesu, kladení otázek, navrhování nových nápadů na řešení nových situací. Žák adekvátně reaguje na okolní podněty. Dosažení této úrovně se projeví novým chováním.
- · Oceňování hodnoty
	- ӽ Žák si po dosažení této úrovně sám přiřazuje určitou hodnotu objektům či chování. Projevuje se motivační síla, která jej posouvá k dosažení vnitřně stanovených cílů. Jedinec kontroluje své chování, utváří si vztah k přírodě, práci, společnosti.
- Integrování hodnot (organizace)
	- ӽ Žák již získal schopnost porovnávat hodnoty, řešit konflikty a vytváří si vlastní vnitřní hodnotový systém.
- Integrace hodnot v charakteru
	- □ Žák má již vytvořený vlastní hodnotový systém. Při samostatné práci je nezávislý, objektivně řeší problémy, pozitivně působí na chování jedinců ve svém

okolí. Chová se v souladu se společenskými normami a má vybudovaný jistý stupeň světového názoru.

Cíle, a to bez rozdílu taxonomie nebo jejich primárního zaměření, by měly vždy dodržovat ještě několik zásad, které jsme dosud nepřipomněli. Vzdělávací cíle by měly být:

- konzistentní nižší cíle (konkrétnější) směřují k naplňování vyšších cílů (obecnějších), jejich vzájemná provázanost je dána také definováním nižších cílů z vyšších;
- jednoznačné formulace cílů nepřipouští několikerý výklad;
- y přiměřené reflektují reálné možnosti žáků a třídy;
- y kontrolovatelné formulace cílů musí být taková, aby bylo možno ověřit jejich dosažení.

Stejně tak jako modely pomáhají naplňování cílů kognitivních, tak pomáhají v naplňování afektivních cílů, ať už se jedná o *přijímání* nebo o *integraci hodnot*, a to v celé jejich šíři. Navíc jak ukážeme v kapitole Práce žáků a učitelů s digitálním zařízením, žáci mají v současnosti hodnoty vizuálního vnímání velmi akcentované, což napomáhá právě naplňování afektivních cílů.

#### 1 | 4 | 3 Psychomotorické cíle podle R. H. Davea

Psychomotorické cíle sledují vývoj a očekávané změny v žákově v psychomotorické sféře. Nejznámějším tříděním psychomotorických cílů je taxonomie podle psychologa H. R. Davea (1968). Obsahuje pět kategorií, které představují úrovně osvojení psychomotorické dovednosti převzato a upraveno podle (Dave, 1968, Kalhous & Obst, 2002, s. 288):

- y **Imitace (nápodoba)** (nejnižší)
	- ӽ Žák na pokyn pozoruje předvedenou činnost a vědomě ji dokáže napodobit.
- y **Manipulace (praktická cvičení)**
	- ӽ Žák provádí pohybovou činnost na základě slovní instrukce.
- **•** Zpřesňování
	- ӽ Žák provádí pohybovou činnost stále přesněji s minimálními chybami.
- **•** Koordinace
	- ӽ Žák provádí několik různých činností v požadovaném sledu, koordinovaně, s minimálními chybami.
- **Automatizace** (nevyšší)
	- ӽ Žák si osvojil psychomotorickou dovednost na takové úrovni, že některé její prvky provádí automatizovaně.

Na vyšších úrovních osvojení psychomotorické dovednosti je tato činnost stále efektivnější. Lze předpokládat, a v praxi také pozorovat, že se psychomotorické doved‑ nosti žáků s jejich dospíváním zlepšují. Provádění úkonů je rychlejší, přesnější.

#### 1 | 5 Shrnutí kapitoly

Shrnutím kapitoly zaměřené na cíle vzdělávání obecně, a z nich vyplývající cíle fyzikálního vzdělávání, docházíme k závěru, že je nutné vzdělávat žáky ve fyzice takovým způsobem, který je bude komplexně rozvíjet. V dalších kapitolách ukážeme, jakými prostředky a formami by to z našeho pohledu bylo možné a mělo by reflektovat současné dění na poli pedagogických věd. Jedním z takových prostředků je v našem pojetí počítačové modelování fyzikálních fenoménů.

V preprimárním a primárním vzdělávání se setkáváme ale s problémem, kdy budoucí učitelé jsou v přírodních vědách sice vzděláváni během svých studií na univer‑ zitě, ovšem jakým způsobem a do jaké hloubky se budou přírodovědnému učivu věnovat ve vlastní školské praxi, je zcela na nich. Může se tak stát, že u očekávaných výstupů ČJS-5-3-01 (uvedeno výše), bude učitel více akcentovat společenské a dějinné události nežli přírodovědné. Jejich žáci poté po příchodu do 6. ročníku, kdy se zpravidla setkávají s fyzikou jako samostatným předmětem poprvé, mohou mít problémy, protože slyší učivo o látkách jinak (ev. poprvé) a nemusí zvládat nároky na ně kladené, což je může od přírodních věd odradit. Pro takové případy by měl být nastaven systém DVPP (další vzdělávání pedagogických pracovníků) tak, že by učitelé primárního vzdělávání absol‑ vovali rozšiřující kurzy zaměřené na přírodovědná témata, aby se jich oni sami nebáli. Tento problém je však nad rámec rozsahu a mimo téma této publikace.

Konkrétní vymezení vzdělávacího cíle pro jednotlivé vyučovací jednotky by měl učitel provádět během přípravné fáze vyučovací hodiny na základě **didaktické analýzy učiva**. Cíle takto stanovované by měly být v souladu s jednotlivými sférami vzdělávání (kognitivní, afektivní a psychomotorická), aby respektovaly nejen rozvoj ve fyzikálním vzdělávání, ale také rozvoj žáka.

Modely mohou konkrétně pomáhat při naplňování námi výše uvedeného cíle "Vlastními slovy formuluje Archimedův zákon" tak, že minimálně učitel provede učitelský experiment (metody názorně‑demonstrační: předvádění a pozorování podle Maňáka & Švece (2003, s. 76–97) zaměřený na Archimedův zákon. Po instruktáži pak žáci sami pracují s počítačovým modelem, kde sledují, jak se při vytahování ponořeného tělesa z nádoby mění výška hladiny v nádobě a tíhová síla, kterou působí těleso zavěšené na siloměr. Toto pozorování/laborování a práce s počítačovým modelem by měla být samozřejmě doplněna prací sreálnými pomůckami, aby docházelo k celkovému rozvoji žáka, a to i v psychomotorické složce.

V případě cíle "Vysvětlit, proč některá tělesa zůstávají na hladině vybraných kapalin a některá klesají ke dnu" opět minimálně učitel provede experiment, kdy do vody bude postupně vkládat homogenní tělesa zlátek srozdílnou hustotou. Žáci mohou následně v počítačovém modelu měnit hustotu tělesa a sledovat, jak se těleso bude v kapalině chovat (klesá, stoupá, plove). Také tato práce s počítačovým modelem by měla být doplněna prací s reálnými pomůckami.

## 2| Počítačové modely ve výuce fyziky

V první kapitole jsme ukázali, jak lze zakomponovat tvorbu modelů a simulací do vzdě‑ lávacího procesu na základě stanovení výchovně-vzdělávacích cílů (přírodovědné gramotnosti, její fyzikální složky). V této kapitole se zaměříme na modely a simulace ve výuce fyziky, ale stále ještě zůstaneme v pedagogicko‑psychologicky zaměřené rovině. Tato část je důležitá opět hlavně pro učitele, kteří chtějí s modely a simulacemi ve výuce pracovat (používat nebo je vytvářet), aby získali představu, kam lze ve výchovně‑ ‑vzdělávacím procesu práci s modely a simulacemi zařadit a jaké jsou jednotlivé kategorie modelů.

Model? Co je to model a modelování, jak je zařadit do vyučovacího procesu? To jsou otázky, které si někteří učitelé kladou. Příkladem modelu, který snad každý učitel a žák zná, je model atomu. Blíže tuto problematiku rozvedeme po definování pojmů, které s modely a modelováním souvisí.

Kašpar (1978, s. 204) uvádí, že "obraz zpodobňuje skutečný předmět nebo fyzikální jev," pokračuje (s. 204), že "zpodobnění může být víceméně věrné… nebo může jít o zobrazení modelové" a dále (s. 205) že "grafická znázornění patří k nepostradatelným didaktickým prostředkům při vyučování." Kašpar také uvádí (s. 207), že "obrazová fyzikální názornina je proto nezbytná tam, kde nemůžeme žákovi umožnit přímé fyzické poznání." Z pohledu cílů fyzikálního vzdělávání pak pro použití modelů ve výuce nalézáme další, a to je pasivní cíl (žák pozoruje nebo analyzuje obsah předkládaných modelů) nebo aktivní cíl (žák se učí modely sám vytvářet, aby mohl vhodně interpretovat vlastní naměřená/získaná data) (Kašpar, 1978, s. 208).

Modely můžeme také velmi obecně rozdělit na dvě základní skupiny, které budeme dále rozvíjet. Konkrétně hovoříme o modelech geometricky podobných (zmen‑ šeniny nebo zvětšeniny reálných objektů, ale i tak se můžeme setkat s didaktickou úpra‑ vou – zjednodušení, schematizace) a fyzikálně podobných (slouží ke zkoumání dějů). Hlavně do skupiny fyzikálně podobných můžeme vytvářet modely matematické (Kašpar, 1978, s. 311–312, Vachek & Lepil, 1980, s. 74–79). Dostáváme se tak od modelů kon‑ krétních k modelům abstraktním. Obecně můžeme říci, že modely ve fyzikálním zkoumání světa hrají podstatnou roli, a to jak při jeho popisu, tak i při objevování nového (Fenclová, 1982, s. 116–118).

Učení se je aktivní proces a vyžaduje, aby si žáci vytvořili vlastní osobní schémata/ modely (v poznatkovém systému) pro mnohem kvalitnější osvojování nových konceptů. V rámci tohoto konstruktivistického procesu jsou modely cenným nástrojem, který mohou použít k **pochopení abstraktních, obtížných a nepozorovatelných vědeckých konceptů** (Treagust, Chittleborough & Mamiala, 2002).

Dříve než začneme pracovat s pojmem model, definujeme si pojem VIZUALI‑ ZACE. Vizualizaci chápeme jako *transformaci fyzikálního fenoménu do grafické podoby*. Přičemž nám nezáleží na tom, jestli je fenoménem problém, vztah, proces anebo objekt. Vizualizací pak může být konkrétní proces nebo již jeho výsledek. Primárním cílem vizualizace je vytvoření názorné představy o zkoumaném fenoménu a jeho mentální uchopení (Spousta, 2007).

Jak jsme uvedli v kapitolách výše, cílem vzdělávání je připravit žáky na reálný svět a život v něm. Vzhledem k tomu, že v současnosti hraje vizuální složka okolního světa stále významnější roli, měli bychom také ve škole žáky naučit s takovými informacemi pracovat. K tomu je vhodná právě učitelem řízena práce s vizualizacemi ve vzdělávacím procesu.

V kontextu předchozí kapitoly propojíme tedy vizualizaci s taxonomiemi cílů. Vidíme, že se jedná o metodu, která vyžaduje schopnosti žáků z nejvyšších pater Bloo‑ movy taxonomie (1956) kognitivních cílů, obdobně tomu je i u taxonomií Niemierkovy (1979) a Anderson & Krathwohl (2001). Neznamená to ovšem, že by paměť a úlohy na ni ve fyzikálním vzdělávání zaměřené nebyly potřebné, naopak. Každý vzdělávací proces je samozřejmě vázán na paměťové operace. A proč je pro nás vizuální informace a její transfer pomocí vizuálií tak důležitá? Jak uvádí Petty (2002, s. 271), informace vstupující do našeho mozku jsou až z 87% přijímány zrakem, tedy vizuálně. Dále uvádí Fredman (1978 in Turek, 2008, s. 314), průměrný člověk si zapamatuje:

- $\cdot$  10 % z toho, co čte;
- $\cdot$  20 % z toho, co slyší;
- y **30 % z toho, co vidí v obrazové podobě;**
- y **50 % z toho, co současně vidí a slyší;**
- y **70 % z toho, co současně vidí, slyší a o čem se baví;**
- 90 % z toho, co sám aktivně vykonává.

Z toho nám jasně vyplývá, že paměť a vizuální sdělování informace jsou velmi úzce propojeny. Vizualizace se z pohledu kognitivních cílů prolínají všemi úrovněmi, proto je vhodné je právě do školní výuky zařazovat cíleně.

S rostoucím množstvím vědomostí, které si má žák osvojit, se zvyšuje i požadavek na názornost a prezentaci těchto poznatků žákům. To s sebou nese také negativní vliv na žáka. Na toho jsou kladeny stále vyšší požadavky, co se týče jeho rozumové a imaginativní složky myšlení, aby si demonstrované informace uchoval a spojil v jeden kompaktní celek. Vytváření, práce, a hlavně zkoumání modelů jsou sice jednou ze základních úloh, o to však v současnosti více používanou metodou. Takto vytvořené modely sehrávají ve vědě velmi významnou roli, a to hlavně v těch částech, kde již nemůže lidská představivost vyřešit daný problém (Lepil & Richterek, 2007, s. 55).

Vizualizace tak napomáhá konceptualizaci fyziky, matematiky a dalších věd. Petty (2002, s. 272) uvádí, že mnoha pojmům lépe porozumíme, pokud je prezentujeme vizuálně. Musíme ale pamatovat na to, hlavně ve školním vzdělávacím procesu, že způsob a forma, jak byly učitelem poznatky žákům prezentovány, bude odpovídat i následné žákovské prezentaci těchto fenoménů. Tento způsob je mnohem efektivnější, než kdy‑ bychom po žácích požadovali transformaci z vizuálního vstupu na slovní výstup. Tento fakt je opět podmíněn úrovní inteligence žáka podle Piageta (1970) (bude rozvedeno později).

Vizualizace jevů pomocí modelů a animací vede žáky k lepšímu pochopení základních matematických operací a přírodních jevů. Žákům tak odpadá chybné představování si jevů a dochází k vyvrácení jejich prekoncepcí (Trna, 2006). Pokud je jim navíc nabídnut takový model, který v nich bude podněcovat experimentování, laborování a postupné zpřesňování jejich náhledu na zkoumaný fenomén, bude jejich přírodovědné vzdělání o to více podněcováno. Dochází pak k rozvoji myšlení a přírodovědné gramotnosti (O'Shea & Self, 1983). Jestliže žákům naopak zcela znemožníme, aby princip jevu odhalili sami a pracovali se svou vlastní chybou, chybnou hypotézou, jak se děj odehrává, bude používání modelů zcela kontraproduktivní.

Nyní přistoupíme k samotnému pojmu MODEL. Odpovíme na otázku z úvodu kapitoly: Co je to model a modelování? S pojmem model je spojen i vlastní proces jeho tvorby, modelování. Jedná se o činnost, kdy, například pomocí výpočtů, jsou modelovány fyzikální vlastnosti reálných fenoménů. Před vlastní tvorbou modelu (máme na mysli například výukový model) je nutné, aby jeho autor měl vytvořený vlastní mentální model, aby měl ujasněné základní vlastnosti, a věděl, jaký vliv mají vstupní parametry na jeho chování. Na základě správného mentálního modelu pak lze vytvořit takový model, se kterým mohou pracovat ostatní. Modelem může být zmenšenina nebo mate‑ matický zápis fyzikální podstaty určitého děje. Matematické modelování je uskutečňováno na základě vhodně zjednodušeného matematického popisu nejen zkoumaných systémů, ale k nim náležících fyzikálních principů. Jinými slovy, model je takové zobrazení originálu, které si zachovává pro nás důležité vlastnosti, které zkoumáme. Lze to říct také opačně, model má právě takové vlastnosti, které jsme při našem pozorování dokázali postihnout, zdokumentovat a náležitě popsat. Často jsou modely založeny na analogii s jinými, již dříve popsanými ději anebo jejich modely.

Modelování obecně znamená vytváření modelů pro zkoumání takových vlastností, které jsou v dané situaci markantní a důležité, což jsme uvedli výše. Růžičková (2013, s. 2) pak uvádí: "Poznatky získané při práci s modelem jsou posléze použity jako hypotézy o chování výchozího originálního reálného systému." Bližším zkoumáním drtivé většiny modelů zjistíme, že rovnice popisující mnoho fyzikálních situací jsou částečným vystižením a matematickým zápisem reality. Modelování je tedy transdisciplinární činnost, při které se uplatňují u tvůrce modelů znalosti z fyziky, matematiky, statistiky, informatiky a dalších oblastí (Hřebíček a kol., 2010).

Vědecký model je pak fyzické či matematické znázornění systému myšlenek, událostí nebo procesů. Hovoříme ale o reprezentaci zjednodušených vysvětlení, která se nesnaží vysvětlit každou situaci nebo sebemenší detail. Z toho plyne, že vědecké modely nejsou totožné, a ani nemohou být, s reálným světem, který se snaží popsat.

Vědecké modely můžeme podle Gilberta et al. (1998a, 1998b) členit na:

- modely myšlenkové, které jsou reprezentovány myšlenkami jejich autora, ovšem nejsou nijak jinak realizovány;
- modely vyjádřené, které jsou již vytvořeny tak, aby s nimi mohla populace pracovat (slovní definice, náčrt, graf, diagram, animace, objekt…);
- y modely konsensuální, které jsou již ověřeny vědeckou komunitou, která se na něm shodla a akceptuje jej.

Gilbert et al. (1998a, 1998b) dále uvádějí, že správně zkonstruované vědecké modely:

- vysvětlují jednotlivé procesy,
- · pomáhají predikovat vývoj systému po změnách dílčích nastavení, jako je například předpověď počasí,
- jsou konzistentní napříč vědami a jejich vědeckými modely, zákony zachování platí jak ve fyzice, tak v chemii.

Budeme‑li se držet jednoho základního dělení, pak lze modely a práci s nimi podle didaktického hlediska zařadit mezi metody názorně demonstrační. Vnitřně pak můžeme metodu dělit na: pozorování předmětů a jevů, předvádění (předmětů, modelů, pokusů, činností), demonstrace obrazů statických, projekce statická a dynamická. To jsou všechno aktivity z hlediska pramene poznání a typu poznatků, které lze pomocí modelů ve výuce jakéhokoliv předmětu realizovat. Nebo lze nalézt uplatnění metod praktických, kdy žákovské laborování nebo grafické a výtvarné činnosti náležitě rozvíjejí žáka (Lerner, 1986).

Harré (1961) pak rozlišuje úrovně tvorby modelů, a v kontextu školního vzdě‑ lávání je důležité zmínit, že popisuje vysvětlující modely jako: "hypotézy poskytující obraz skrytého popisu nebo procesu, který vysvětluje, proč byl zapsán zkoumaný jev tak, jak jsme jej pozorovali." Vysvětlující model tedy není jen sumarizací empirických pozorování, ale pomáhá definovat nové termíny a pojmy, které nejsou ihned zřejmé z pozorovaných dat. Hestenes (1987), Whitová a Frederiksen (2000) a Clement a Steinberg (2009) podtrhují důležitost modelů a modelování jako základního prvku při učení pří‑ rodním vědám ve školách, kde se výuka snaží co nejvíce odrážet povahu přírodních věd.

Krajcik et al. (2017), Louca et al. (2012), Reiser et al. (2012), Schwarz (2009) a Windschitl et al. (2012) se pak shodují v tom, že pokud chceme, aby se žáci a studenti naučili modelování a jeho efektivnímu využívání v praxi, musíme je zapojit do vytváření modelů v rámci školního vzdělávání. Plyne ztoho tedy to, že každý rok, v témže ročníku, budeme vytvářet nový model určitého jevu, abychom podporovali tuto aktivitu u žáků, a ti pochopili jednotlivé kroky při jejich tvorbě.

Modelování ovšem nekončí tvorbou prvního modelu. Žáci by měli vlastní modely testovat, hodnotit a samozřejmě revidovat, aby co nejpřesněji popisovaly zkoumaný děj. Campbell, Gray a Fazio (2019) navrhli čtyři fáze, kterými se lze řídit při modelování ve výuce:

- y Učitelé stanovují vzdělávací cíle při tvorbě modelů a při práci s nimi. Pomáhají definovat studovaný jev a pokládají otázky, kterými se žáci mohou lépe zorientovat v problému. Je potřeba, aby učitel v této fázi již měl sám vytvořený vlastní model, aby mohl žáky směřovat k vyřešení obtížností spojených s tvorbou, respektive s její přípravou.
- y Nastává fáze, kdy se začínají ptát sami žáci. Žáci rozvíjejí své původní hypotézy a počáteční modely založené na prvních pozorováních začínají postupně opravovat.
- y Ve třetí fázi žáci testují, hodnotí a opět revidují modely na základě výsledků vědeckého bádání.
- y Ve čtvrté fázi docházejí žáci k vysvětlení dějů založených na důkazech, modelech.

Taková výuka, ve které žáci tvoří vlastní modely, ale klade nemalé nároky na jejich spravedlivé hodnocení. Proto je potřeba pracovat s tak velkými skupinami, a mít připraveno tolik modelů, které budou žáci tvořit, aby si v konkrétním týmu vyzkoušeli všichni všechny role.

**MODEL** má ve **vědeckém poznávání** přinést **nové poznatky**. MODEL ve **vyučovacím** procesu jenom **zprostředkovává** již vědecky **známé poznatky** nebo nepřímo nabízí samotnou metodu získávání nových vědeckých poznatků. Vědecké modely ve výuce pak mají dvě primární funkce: prediktivní použití modelu a možnost nahlédnout do základní povahy zkoumaného jevu (Bhushan & Rosenfeld, 1995).

Tématu modelování fyzikálních jevů ve vyučovacím procesu, konkrétně ve fyzice, se v České republice a Slovensku věnovali například (řazeno abecedně podle příjmení autorů): F. Bacík (1977), J. Beňa (Beňa & Kossaczký, 1981), K. Berka (1967), L. Dvořák (1992a, 1992b, 1992c), D. Kluvanec (1990), V. Koubek (1990), J. Hubeňák (1995), O. Lepil (1996a, 1996b, 1996c, 2001), (Lepil & Richterek, 2007), (Lepil & Látal, 2013, 2014), P. Šedivý (Volf & Šedivý, 1995), (Šedivý, 1999, 2010), (Polák & Šedivý, 2002), P. Tarábek (1988), J. Vachek a O. Lepil (Vachek & Lepil, 1980), J. Válek a P. Sládek (Sládek & Válek, 2011a, Válek & Sládek, 2011b, 2012a, 2012b, 2013a, 2013b, 2013c), Bednárová, Válek & Sládek, 2012), (Válek, Sládek & Novák (2014a, 2014b), Timková, Ješková & Válek (2016), Válek (2020), Ľ. Zelenický (1990, 2005). Jedná se o monote‑ matické publikace, publikace v konferenčních sbornících anebo časopisech.

V absolventských pracích se tomuto tématu věnovali například: P. Kratochvíl (2009) v rigorózní práci "Tvorba počítačových modelů pro výuku elektroniky" a dále tentýž autor (2012) v disertační práci "Počítačové modely pro výuku elektroniky", P. Masopust (2011), disertační práce "Vytváření výukových modelů z vybraných oblastí teoretické fyziky a jejich využití ve vyučování fyziky", J. Válek (2010), rigorózní práce "Modelování fyzikálních jevů ve sportu" a (2014) disertační práce "Modelování fyzikálních jevů pro využití ve výuce fyziky na ZŠ a SŠ". Dále P. Janeček (2011) v rigorózní práci "Počítačový model jako moderní nástroj pro podporu výuky fyziky na základní

a střední škole". Na Slovensku to pak jsou V. Timková (2014) v disertační práci "Matematické modelovanie fyzikálních javov s podporou počítača vo vyučovaní fyziky", Z. Šuhajová (2011) v disertační práci "Žiacke spôsobilosti v počítačom podporovanom laboratóriu", L. Bartošovič (2016) v disertační práci "Možnosti efektívnej implementácie interaktívnych fyzikálnych modelov". Dále se obdobnému tématu věnuje cca 20 diplomových prací z České republiky a obdobný počet ze Slovenska.

Na modely můžeme nahlížet obecně, tedy bez rozdílu vyučovacích předmětů. Pokud se ovšem budeme zabývat modely z pohledu fyzikálního, získáváme více různých přístupů. Jedním z nich je matematický (jak jsme již naznačili dříve). Základním kamenem je v tomto případě matematický zápis fyzikálních veličin. Tento fakt je pro mnohé žáky velmi obtížně uchopitelný a pochopitelný. Záleží přitom na jejich vědomostní úrovni. Pro žáky 6. a 7. ročníků představuje pouze matematický zápis veličiny a její hodnoty problém, pokud učitel neprovede demonstraci reálné velikosti změřené hodnoty. Podrobněji dále rozvedeme podle Piageta (1970).

Pro mnohé žáky je potom velice těžké si uvědomit, že za matematickým zápisem vztahu mezi veličinami je mimo kvantitativního vyjádření fyzikální podstaty vybraného děje také kvalitativní vyjádření zkoumané situace. Nezajímá nás tedy pouze to, co se děje (např. kmitavý pohyb), ale měli bychom také zkoumat, jaké veličiny v ději vystupují a jak se mění jejich hodnoty (např. výchylka kmitajícího tělesa) ve shodě realitou. Mnoho žáků v tomto případě bohužel odděluje tyto dvě skutečnosti, dva různé, ale doplňující se pohledy na tutéž situaci.

Fyzikální veličiny žákům poskytují určitý stupeň představy o zkoumaném jevu, vytváří si tak jeho fyzikální model ve svém poznatkovém systému, žáci ovšem musí takovému zápisu rozumět. Zápis fyzikální veličiny proto představuje jeden z matema‑ tických modelů ve fyzice. Základní kamenem takového modelu jsou vztahy mezi veličinami. Jejich definování provádí na základě abstrakce a postupně si v pojmové struktuře utváří a zpřesňuje matematický model jevu (Lepil, 2012). Z tohoto pojetí pak vychází grafická vizuální reprezentace fyzikálních jevů a dějů (zdůrazňujeme, že se jedná pouze o jednu z variant modelů). Lepil (2012, s. 37) dále uvádí: "Vztahy mezi fyzikálními veličinami, které vystihují podstatné znaky fyzikálních dějů, zejména jejich příčinné souvislosti, představují další skupinu fyzikálních pojmů, jimiž jsou fyzikální zákony, principy a pravidla."

Zajímavé, až paradoxní ovšem je, že stakovými modely žáci pracují již od prvních let školní docházky. Nejzákladnějším nejjednodušším modelem, se kterým se setkáváme, je právě matematický zápis veličiny, naměřené hodnoty a jednotky (jak jsme uvedli výše). Tento zápis sám o sobě je již modelem. Žák, aby jej pochopil, musí mít abstraktní myš‑ lení na určitém stupni. Například podle Piageta (1970, s. 119–128) umí žáci tyto operace provádět až v období *formálních operací* (od cca 12 let a více). Žáci na 1. stupni (podle Piageta ve stadiu *konkrétních operací* mezi 8 až 12 rokem) nejsou sto si osvojit například převody jednotek anebo pochopit zápis *d* = 15 cm, bez návaznosti na konkrétní ukázky a příklady zjejich denního života. Proto je vhodné zařazovat modely již na prvním stupni základní školy.

Pro ty žáky, kteří nedosáhli úrovně *formálních operací*, tak může být zápis *d* = 15 cm pouze shlukem znaků, ale ve skutečnosti reprezentuje, modeluje, objektivní realitu kolem nás. Taková kvantifikace dat je pro vědu velmi důležitá a pro další rozvoj žáka taktéž. Současně je ale potřeba si uvědomit, že mnohým žákům ještě v 6. ročníku činí problémy představit si délku jeden metr, hmotnost jeden kilogram nebo odhadnout časový interval trvající jednu minutu či hodinu. Postupně ale tuto dovednost žáci získají. Je patrné, že délka a hmotnost jsou fyzikální veličiny, které lze měřit pomocí lidského těla, a žáci si tuto dovednost osvojují postupně a také jako jedny z prvních (Piaget, 1970).

V okamžiku pochopení fyzických vlastností těles (rozměrů daných veličin) se žákovi vytváří v poznatkovém systému MODEL jednoho kilogramu, jednoho metru, se kterými následně dokáže pracovat v běžném životě zcela organicky. V tomto případě hovoříme o modelu ideovém, který si vytváří každý člověk sám na základě vlastních zkušeností. Následuje vyšší úroveň abstrakce, a to počítání s těmito modely. Dostáváme se ke vztahům mezi fyzikálními veličinami, které lze matematicky popsat. Takové modely se již stávají pro žáky velmi abstraktními, jelikož si pod symboly fyzikálních veličin nepředstaví dané etalony (které si již ale v poznatkovém systému vytvořili), a už vůbec, jak se mohou vzájemně ovlivňovat. Popsaný proces se odehrává na již celkem vysoké úrovni abstrakce, kterou žáci musejí získat postupně. Postupně se do této problematiky začne promítat také to, že máme základní jednotky soustavy SI nově definované pomocí konstant, které jsou pro žáky ještě abstraktnější (kilogram byl redefinován v květnu 2019). Učitelé tak nejspíše budou muset s žáky pracovat se starými definicemi fyzikálních jednotek, které byly žákovskému chápání světa mnohem bližší (Válek & Sládek, 2021).

Častokrát není pro žáky obtížné naučit se buď vztahy matematické, nebo pochopit kvalitativní význam děje. V okamžiku, kdy mají tyto dva pohledy spojit, selhávají. To je značně demotivuje a odrazuje od další práce ve fyzice nebo přírodních vědách celkově. Matematizace fyzikálních jevů je pro ně nepřekonatelná. Použití je pro žáky obtížné, protože vyžaduje poměrně velký stupeň abstrakce. Zde se můžeme velice často setkat s problémem, že mnoho členů dospělé populace sice umí odrecitovat Archimedův zákon, ale pokud se po nich požaduje fyzikální vysvětlení nebo matematické vyjádření, nejsou schopni jej napsat, což ukazují i výsledky šetření TIMMS a PISA (Sládek & Válek, 2018b). Obdobně jsou na tom současní žáci základních a středních škol. Bohužel u sou‑ časných žáků je problém v tom, že nechápou souvislosti mezi jednotlivými veličinami. To se samozřejmě u dospělé populace mění, protože ta již má zkušenosti z praxe a ví, že některé veličiny jsou ve vzájemném vztahu.

Jak vyplývá z uvedených příkladů, například řešení fyzikálních úloh většinou vyžaduje matematické modelování problémů, tedy vyšší míru abstrakce. Pro žáky 6. a 7. ročníků je tedy nevhodné popisovat okolní svět pouze pomocí matematických vztahů, se kterými by měli pracovat, nevidí v nich totiž ten správný fyzikální podtext. Díky modelování ve školské fyzice lze žákům předložit a prezentovat výsledky zkoumání, které nejsou ještě schopni sami vypočítat. V takovém případě jim můžeme předložit již hotový model. Část celého problému si však uvědomují a dokážou některé veličiny aspoň

ohraničit. Je‑li model vytvořen takovým způsobem, aby si žáci sami mohli změnit některé vstupní hodnoty podle jejich pozorování, pak plní svůj účel bezezbytku.

Ne vždy se však musí jednat o pouhou demonstraci jevu, kdy je výsledek předem spočten a nám se již zobrazí hotový grafický výstup. Mělo by se jednat o takový matematický model, který je schopný dynamicky reagovat na změnu počátečních podmínek, konstant charakterizujících daná tělesa nebo prostředí. Probouzíme v žákovi proces experimentování. Aby žák mohl samostatně pracovat s modely, musí dosáhnout úrovní *porozumění* a *aplikace* v Bloomově taxonomii (1956), zrevidované Bloomovy taxonomie (2001) pak hovoříme o zařazení 2B–C, případně 3A–B.

#### Práce s modely v kontextu Piagetovy teorie

Práci s modely není možné aplikovat v jakémkoli ročníku a nelze také pracovat s modelem o vysoké míře abstrakce v libovolném ročníku základní školy. To vychází ze stádií kognitivního rozvoje podle Piageta (1970). Ten člení kognitivní vývoj jedince do čtyř stádií, které ohraničuje věkem. První stádium (0–2 roky) a druhé stádium (3–7 let) vynecháme a z pohledu modelů se zaměříme na třetí stádium (8–12 let) a čtvrté (12 let a starší).

Třetí stádium (8–12 let) Piaget definuje jako stádium *kognitivních operací*. Žáci v tomto období ukončují docházku na 1. stupni základní školy a mění se skladba jejich předmětů. V tomto stádiu je u žáků provádění operací s abstraktními pojmy a logické myšlení zatím ještě vázáno na konkrétní objekty, se kterými se setkali. Stejně tak je tomu u situací, o kterých hovoří, opět popisují to, co se stalo. Žák v tomto stádiu dokáže svět kolem sebe pouze popisovat, nikoli však vysvětlovat, jak funguje nebo pracuje. Je proto nutné mu předkládat takové pomůcky, které jsou názorné. Ve fyzikálním vzdělávání se tedy nacházíme na samém počátku a modely, které lze použít, jsou například vhodné pro demonstraci vzdáleností entit v látkách různých skupenství (plynné, kapalné, pevné látky), model atomu, molekula vody. Pro žáky by již neměl být problém porozumět těmto ukázkám, neboť podle Piageta (1970) si žák kolem osmého roku uchová v mysli podstatu látky, kolem desátého roku hmotnost a kolem dvanáctého roku objem.

Čtvrté stádium (12 let a starší) nazývá obdobím *formálních operací*. Toto období je charakteristické dozráváním a přibližování se kognitivním rozvojem žáka dospělému jedinci. Žáci by měli být schopni formulovat hypotézu bez nutnosti konkrétní zkušenosti se zkoumaným objektem či dějem. Modely, které můžeme v tomto období používat, tak již mohou být abstraktnějšího charakteru, například přeměna energie polohové na pohybovou, Ohmův zákon. Dále porozumí také modelování vzájemných závislostí veličin a jejich grafické vizuální interpretaci. Nejabstraktnější modely, se kterými by již měli žáci v 9. ročníku být schopni pracovat, jsou myšlenkové, ideální modely. Ty mohou vyvolat diskurz nad reálnými nebo simulovanými situacemi ( Johnson‑Laird, 2001), ať už mezi žáky, nebo na poli odborníků. Vidíme, že u člověka dochází k vývoji a rozvoji myšlenkových operací, což souvisí také s vývojem vzdělávání a vědy (Kaufman et al., 2015).

Protože je matematické řešení předkládaných situací často pro žáky obtížné, snaží se to vyřešit, podle jejich názoru, co nejjednodušší cestou. Jinými slovy se snaží tento úkol co nejrychleji splnit. Bohužel to ssebou přináší problém v tom, že takovéto žákovské řešení nebývá fyzikálně správné a není kvalitní (žák nemusí mít dostatečné zkušenosti, jak problém řešit, pokud se sjemu podobným problémem ještě nikdy nesetkal). Řešení fyzikální úlohy má směřovat cestou tvořivého matematického modelování. "Matematické modelování poskytuje srozumitelný popis všech relevantních faktorů dané situace a umožňuje odhalit podstatné vztahy mezi prvky studovaného systému" (Hřebíček a kol., 2010). **Modelování jako vědecká teorie, jako poznávací metoda patří mezi základní prostředky vědeckého poznávání fyzikálního světa.** Gilbert (2004) uvádí, že "modely jsou prostředníkem mezi imaginárním světem teorie a reálným světem. Zprostředkování se děje pomocí vizualizace." Ukázalo se však, že **vědecké modely používané povrchně bez porozumění naopak porozumění brání** (Treagust, Chittle‑ borough & Mamiala, 2002).

Na klasifikaci modelů a zařazení do výuky se můžeme dívat zrůzných pohledů, vždy ale dojdeme k závěru, že je vhodné, když model koresponduje se zkušenostmi, které mají žáci zreálného života. Dokáže‑li učitel sžáky zpracovat problém známý zjejich běžného života, může povzbudit jejich zájem o danou problematiku. I když budeme k modelům přistupovat z fenomenologického hlediska, komentář učitele s odkazem na vlastní zkušenost žáků vede k tomu, že žáci dokážou lépe akceptovat vztahy a rovnice, které neumí sami analyticky odvodit, a sami mohou diskutovat o změně chování celého systému při změně určité proměnné (např.: rovnoměrný pohyb, kdy žáci dokážou popsat, že pohyb vozidla trval určitou dobu, a že vozidlo urazilo určitou dráhu. Dále, že se pohy‑ bovalo určitou rychlostí. Spojit tyto veličiny dohromady je pro ně ale těžké, a proto je potřeba výklad učitele, který tyto veličiny žáku propojí například vysvětlením jednotky rychlosti.). Pokud zůstane pouze u *metody názorně demonstrační* (Maňák & Švec, 2003, s. 76–97), která se sice opírá o přímý názor, doporučujeme takový model zařadit do počáteční fáze poznání, které začíná často prožitkem a vjemem. Žáci jsou při této metodě pasivní a provozují pouze pozorování jevu.

S modelováním jako poznávací metodou je spojen analyticko-tvůrčí proces zkoumání fyzikálních procesů. Ten je realizován prací s veličinami známými, změřenými a s veličinami pro daný stav systému neznámými. Modelováním můžeme, a také často zavádíme, mezi těmito veličinami funkční závislost. Zmíněné funkční závislosti mezi některými veličinami mohou být reprezentovány diferenciálními rovnicemi. Analytické řešení takových rovnic (provádíme matematické modelování), tedy obecně přesné řešení, lze získat u specifických případů. Z tohoto důvodu je jednou z nejčastěji používaných metod při řešení diferenciálních rovnic numerické řešení. V podstatě se jedná o řešení přibližné, s čímž je potřeba počítat a je nutné tento fakt náležitě didakticky podchytit. Samozřejmě, že ne všechny zákony, které ve fyzikálním vzdělávání na základní škole používáme, vedou k diferenciálním rovnicím (např. Archimedův, Ohmův).

V této publikaci budeme nejčastěji pracovat s matematickým modelem, včetně našeho přístupu k této problematice. Jeho základní vlastností je vyjádření vztahu každého prvku rovnice (matematického vztahu veličin) ke všem prvkům a vztahům daného jevu. Každý model musí být vytvořen tak, aby byl vždy jednoznačný, aby nedocházelo ke špatné interpretaci modelovaného jevu. Modelování nám zároveň umožňuje verifikovat experimentálně získané poznatky.

Můžeme se setkat také s postupem opačným, tedy nejdříve je zkonstruován matematický model a potom následuje jeho experimentální potvrzení (např. hledání nových materiálů, nejdříve se molekula vytvoří digitálně, a pokud jí lze vytvořit, je reálně vyrobena). Pokud již postupujeme opačně, tak nám model pomáhá matematicko-‑fyzikálně uchopit a popsat reálně pozorovanou empirickou skutečnost (vytváříme reálný experimentální model, který zkoumáme a následně matematicky popisujeme).

Tato metoda přibližování nových fyzikálních poznatků nebo ověřování předpokládaných vlastností a chování různých látek či těles je relativně mladá. Jako jeden z prvních ji na svých přednáškách používal Richard Phillips Feynman (Feynman et al., 2013, s. 127–135), který prováděl numerické řešení diferenciálních rovnic pro kmitavý pohyb tělesa zavěšeného na pružině a pohybu planet kolem Slunce. Tehdy ještě bez pomoci počítače. Veškeré výpočty musel provádět se studenty manuálně.

Také dnes se tato metoda používá pro vizualizaci a simulování některých závislostí změn výsledku na vstupních parametrech. Žáci mohou vytvářet a následně modifikovat vytvořené matematické modely; hovoříme o žácích 8. či 9. ročníku nebo se zájmem o programování v nižším ročníku základní školy. Získávají tak nejen základní programátorské návyky, ale dokážou sami posuzovat, jak se, byť jen malá změna vstup‑ ních podmínek, může promítnout do výsledku. Zároveň porozumí fyzikální podstatě zkoumaných dějů a jevů.

#### Historický pohled na modely

Pojem **model** (zlat. *modus*, *modulus*, což znamená míra, vzor, zjednodušený nebo zobra‑ zení) lze datovat do doby, kdy se člověk začal zabývat určitými aspekty lidského chování. Z dnešního pohledu bychom řekli urbanistického plánování, tedy ve stavitelství (starověký Řím – stavitel Vitruvius). Ještě před tímto obdobím byl model používán ve spojitosti s astronomií (Vachek & Lepil, 1980, s. 9–11, Birkenhauer, 1995).

Následně se **model** (z italštiny *modello*, což znamená vzor, předobraz) začal používat i ve vědě, kdy nebyly u modelů používány pouze pro proporční vlastnosti, ale také pro idealizaci některých dějů a chování systému (novověk a renesance). V tomto období do utváření pojmu zasáhlo také výtvarné umění, ve kterém model znamenal předobraz (Vachek & Lepil, 1980, s. 9–11).

Vědecký základ modelování položili v 17. a 18. století L. da Vinci, J. Kepler, G. Galilei, I. Newton, kdy studovali určité objekty nepřímo, právě pomocí modelů. Následně se srozvojem zkoumání v přírodních vědách stále častěji hovoří o abstraktních modelech, které napomáhají rozvoji všeobecné vzdělanosti populace. Modely zde hrají významnou roli v prezentování poznatků vědců a objevitelů (19.–20. století) běžné populaci. Představiteli generace těchto hybatelů jsou H. Hertz, C. Maxwell., N. Bohr, E. Rutherford. Ve 20. století se již plně zapojuje matematika, logika, fyzika a informatika do modelování ve svých konceptech, a jejich představitelé A. Turing, N. Wiener. Svůj velký rozmach zažil matematický model s příchodem výpočetní techniky mezi běžnou populaci (Vachek & Lepil, 1980, s. 9–11, Zelenický, 2005, s. 32–35).

#### Klasifikace modelů

Modely a modelování jsme dosud popisovali z mnoha pohledů zahraničních zdrojů. Nyní se zaměříme na pohledy z domácí literatury. Jednou z prvních klasifikací modelů aplikovatelnou do vyučovacího procesu v literatuře nalézáme u **H. Frankiewicze** (1951, s. 31 in Ondráček 1967, s. 79), který přistupuje k třídění modelů podle různých kritérií (Ondráček, 1967, s. 79):

- a) Podle účelu:
	- Modely funkční a provozní (pohyblivé)
	- Modely umožňující měření
	- Modely pevné (nepohyblivé)
- b) Podle tvaru:
	- Modely prostorové (trojrozměrné)
	- Modely reliéfové (polovypuklé)
	- Modely plošné (dvojrozměrné)
- c) Podle možností využití:
	- Modely jednoúčelové
	- Modely víceúčelové
	- Modely stavebnicové
- d) Podle zvláštních vlastností:
	- Modely v řezu
	- Modely průhledné (ze skla, plexitu)
- e) Podle oboru:
	- Modely technicko‑fyzikální, pro vyučování biologii, matematice, kreslení aj.
- f) Podle materiálů:
	- Modely kovové, dřevěné, z drátů, ze skla, z papíru aj.

J. Odráček pak sám na základě této klasifikace uvádí svou, v české literatuře dohledatelnou, klasifikaci (Ondráček, 1967, s. 79–84). Modely **podle J. Ondráčka**  $(1967, s. 79-84):$ 

- 1. Modely věrně zobrazující objekt
- 2. Modely pracující
- 3. Modely principiální
- 4. Modely symbolické

Klasifikace modelů podle **V. A. Štoffa** (1966) dělí modely do více kategorií v publikaci od J. Vachka a O. Lepila (Vachek & Lepil, 1980, s. 17), převzato z (Vachek & Lepil, 1980, s. 17):

- 1. Modely materiální:
	- a) Prostorově podobné makety, zmenšeniny, zvětšeniny
	- b) Fyzicky podobné napodobují dynamiku modelovaného procesu
	- c) Matematicky podobné modelují funkční závislost fyzikálních veličin
- 2. Modely ideální:
	- a) Obrazové (ikonické) ilustrují neznámý, nedostupný předmět nebo jev
	- b) Smíšené (obrazně‑znakové) magnetické indukční čáry, schémata
	- c) Znakové (symbolické) pro myšlenkové experimenty

U této klasifikace vidíme, že lze do kategorie 2 A zařadit i modely matematické a počítačové.

Dalším kritériem dělením může být **vztah mezi modelem a originálem** podle **H. Muckeho** (1969 in Vachek & Lepil, 1980, s. 16):

- 1. Modifikující při zachování fyzikální podstaty se mění vzhledem k originálu měřítko, popřípadě z kvantitativního hlediska nepodstatné jednotlivosti. Výsledky experimentu jsou v širokém měřítku přenosné na originál.
- 2. Transformační děj z originálu se přenáší na v podstatě souhlasný fyzikální systém. Obecně nelze dělat přímé a úplné závěry o originálu, slouží ke zjednodušenému objasnění chování originálu.
- 3. Simulující (imitující) originální děje napodobují pouze vnějškově, formálně. Činnost modelu se řídí vlastními zákonitostmi odlišnými od originálu, existuje například pouze geometricko‑kinetická podobnost.
- 4. Ilustrující obrazně znázorňující originální děj. Jejich pracovní a ilustrující funkce spočívá v zákonech, které uživatel při jejich pozorování asociuje.
- 5. Formalizující popisují originální děje matematickými znakovými systémy.

Také v tomto rozdělení modelů dochází k částečnému překryvu určitých typů modelů.

Podle **J. Fenclové** (1982, s. 43, 116–118) je model "prostředek vědeckého zobrazení a poznávání." Model v přírodních a technických vědách "se používá se již více než 300 let," "model je nahrazení komplexního systému systémem, který je pokládán za jednodušší a o němž se předpokládá, že má jisté vlastnosti, které jsou shodné s těmi, které byly vybrány pro studium na originálním komplexním systému." Modelování pak označuje jako: "podstatnou metodickou pomůcku při nalézání, rozvíjení a aplikaci fyzikálních teorií."

Podle **E. Hejnové** (2010, s. 42–44) "se modely používaly od samého vzniku fyziky jako jeden z nejvýznamnějších prostředků velmi efektivního budování fyzikálních teorií i k jejich názornému výkladu."

Podle **E. Mechlové** (2014, s. 54) "při proceduře idealizace předmětem výzkumu učiníme určitý objekt A' utvořený z A zanedbáním určitých charakteristik Ci a také relace ri, které podle našeho mínění nemají podstatný vliv na stav, vlastnosti a chování objektu. Pro daný objekt A můžeme vždy nalézt několik způsobů, cest idealizace čili dostat několik objektů A', A'', A''' idealizovaných. Objekty A', A'', A'''… budeme nazývat empirickými modely objektu A nebo model 1. řádu objektu A."

Shrnutím uvedených pohledů lze říci, že "model je zjednodušení kompletního systému s vlastnostmi vybranými ke studiu. Autor se tak téměř vždy dopouští zjednodušení zkoumaného jevu."

Jak dále uvádí Mechlová (2014, s. 64), že pomocí modelů 1. řádu, který je spojen se systémem empirických zákonů, získáváme vědomosti o objektech přírody, jejich vlastnostech a vazbami mezi nimi.

Další dělení modelů z didaktického hlediska, které se nabízí, se vztahuje k organizaci výuky, konkrétně jednotlivým fázím vyučovací jednotky. Navrhujeme tedy dělení funkce modelů na:

- · motivační,
- · expoziční,
- fixační,
- · diagnostické,
- · aplikační.

Úkolem *motivačních* modelů je přitáhnout žáky k tématu. Aby motivovaly ke studiu, měly by takové modely vypadat dostatečně reprezentativně; o fyzikální správnosti nehovoříme, neboť předpokládáme, že je samozřejmostí. Mezi motivační modely bychom mohli zařadit ty, které jsou pro žáky překvapivé, například by jím mohl být model Sluneční soustavy, o které žáci slyšeli již na 1. stupni základní školy, ale málo kdo si z nich uvědomuje, jaké jsou doby oběhu jednotlivých planet kolem Slunce.

Nejtypičtější funkcí modelů je funkce *expoziční*. Ty se používají pro výklad nového učiva. Dochází pomocí nich k vyvozování základních zákonů a principů. Modely tohoto typu již nemusí být tak přitažlivé, i když se musí uživatelům stále líbit, ale důležitou vlastností je názornost, dostatečná přesnost a použitelnost ve školské praxi.

Modely *fixační* pomáhají žákům při fixaci učiva z předchozí expoziční fáze. Tyto modely se v podstatě nemusí nijak zásadně lišit od expozičních, mohou to být dokonce tytéž. Důležité je, aby docházelo při práci s nimi k upevňování poznatků v žákově soustavě poznatků.

Největší riziko v tomto dělení spatřujeme ve fázi *diagnostické*, ve které se nabízí vytváření fyzikálně nepřesného nebo nesprávného modelu. S tímto "špatným" modelem pak budou žáci pracovat a měli by popsat, jaké chyby se v něm nacházejí. Takový přístup bez předchozí aktivní práce učitele a žáka s fyzikálně správnými modely v jiných fázích hodin je nevhodný. V opačném případě může tato metoda být kontraproduktivní až kontroverzní.

Modely *aplikační* jsou pak relativně jednoznačné, mají žákům ukázat reálnou aplikaci do běžného života. Zde je nejvhodnější namísto modelu ukázat reálný objekt, případně video, pokud se jedná o děj životu nebezpečný.

Jako další možnost rozdělení modelů se nabízí dělení podle žákovské práce. Hovoříme potom o metodách *samostatné práce žáků* a o metodě *badatelské* a *výzkumné*. V této metodě již můžeme od žákovského používání modelů přejít k žákovské tvorbě modelů. Dochází tak současně k žákovskému objevování fyzikální souvislostí zkoumaného fenoménu a k pronikání do struktury zdrojového kódu modelu. Můžeme s žáky v první fázi vytvořit vývojový diagram postupného řešení problému a směřovat k tomu, aby se vytvořený diagram podobal již reálně fungujícímu modelu. Pomalu tak žáky začneme učit, "jak počítač myslí", a bude pro ně mnohem snazší dosáhnout kýženého cíle. Tato aktivita, identifikace veličin ovlivňující chování systému, jejich vzájemné závislosti, tvorba vývojového diagramu, tvorba zdrojového kódu programu, zpřesňování a verifikace modelů, je souhrnně časově náročná. Pokud ale budeme sžáky pracovat po malých částech, lze délku jednotlivých aktivit zkrátit a vhodně aplikovat ve vyučovacích jednotkách.

S pojmy **vizualizace**, **model** a modelování se pojí ještě jeden pojem, a to je **SIMULACE**. Simulace je technika, výpočetní úloha, jejímž cílem je nahrazení reálného děje simulátorem, pomocí kterého experimentujeme, abychom získali informace o původním systému (Křivý & Kindler, 2003, s. 12). Simulace probíhá na základě modelu, který je uváděn v činnost. Simulace napodobuje reálný systém a umožňuje experimentátorovi zjistit, jaké bude chování v dlouhém časovém horizontu. Zjišťujeme pomocí simulace, jak se bude systém chovat při různých vstupních datech (Růžičková, 2013).

Ukázali jsme, že neexistuje jednotná teorie popisující modelování. Hovoříme o procesu tvorby modelů. Při zaměření se na modely, což je výstup proces modelování, se nejčastěji hovoří o podobnosti, analogii s původním objektem.

Ve školské praxi, školské fyzice, se nejčastěji setkáváme s modely: *prostorově – podobnými*, (1a) což je například model atomu, nebo model Sluneční soustavy. Tento typ modelů je z hlediska modelování nejméně náročný. Dalšími modely, se kterými se setkáváme, jsou *ideální – znakové* (2c), kterými je například ideální plyn. Tento typ je naopak nejsložitější, jelikož provádíme abstrakci pro mnoho vlastností na vysoké úrovni. Také se ve fyzikálním vzdělávání setkáváme s modely *ideálními – smíšenými*. Což jsou pro nás schémata, nákresy, které v podstatě doprovázejí každou hodinu (Štoffa, 1966 in Vachek & Lepil, 1980).

Eschenhagen, Kattmann & Rodi (1998) nabízí pět skupin základních předpokladů, které by měly modely splňovat, aby náležitě plnily svou didaktickou funkci ve výuce:

- y Požadavek podobnosti modely musí být reálné předloze podobné i v základních rysech, nikoliv pouze ve sledovaných parametrech.
- y Požadavek jednoduchosti modely by měly vhodně zobrazovat podstatné rysy reálné předlohy, čímž se předejde zahlcení mysli žáků.
- y Požadavek exaktnosti modely musí být natolik přesné, že umožňují tvořit výpovědi o samotné reálné předloze.
- y Požadavek na zdůraznění určitých vlastností musí být akcentovány ty vlastnosti modelu, které jsou důležité pro dosažení vymezeného vzdělávacího cíle.
- Požadavek subjektivizace modely by měly akceptovat motorickou a mentální úroveň žáků, kterým je určen.

Z výše uvedených kategorizací modelů vyslovíme závěry, které jsou také ve shodě se Zelenickým (2005): nejzákladnější způsob rozdělení modelů je na *materiální* a na *ideální* (založené na idejích o zkoumaném jevu nebo též myšlenkové modely). S materiálními nejčastěji pracují žáci v preprimárním a primárním vzdělávání, nabízí totiž jasné výstupy a práce s nimi je připravuje na reálné objekty, které jsou modelům podobné anebo ze kterých modely vychází. S ideálními modely se setkávají více žáci na druhém stupni základní školy. Pracuje se v nich často již s poznatky, které jsou abstrahovány a zobecňovány. Někdy je možné je například graficky vyjádřit, ale stále je nutná interpretace závisející na každém jedinci.

Z definic těchto základních kategorií klasifikace plyne, že modely materiální jsou nezávislé na lidském vědomí. Naopak ideální modely jsou primárně konstruovány a vylepšovány hlavně v mysli člověka.

V našem pojetí budeme v dalších kapitolách pracovat s modely ideálními, smí‑ šenými (podle Štoffovy klasifikace).

Na závěr této kapitoly uvádíme výňatek od Vachka a Lepila (1980, s. 37), který uvádí: "Pro porozumění však nestačí jen znát model, o nějž se opírá objasnění určitého fyzikálního jevu nebo celá teorie. Žák musí umět uvést do vztahu prvky modelu a fyzikální reality. Musí tak proniknout do podstaty modelovaného jevu, že je schopen vysvětli nejen již poznaná fakta, ale na základě znalosti modelu předvídat i průběh budoucích dějů."

Žák si tedy na základě explanačního modelu vytvořil ve svém pojmovém systému ideový model, na jehož základě může provádět úkony, které popisují Vachek s Lepilem (1980). To je základní cíl tvorby a práce s modely ve vzdělávacím procesu.

V této kapitole jsme ukázali, jak lze na modelování nahlížet z pedagogicko-‑psychologického, částečně z didaktického a z historického pohledu. Pro zvýšení efek‑ tivity modelování je ale výhodné použít digitálních zařízení. Jaký vliv mají tyto prostředky a s nimi spojené metody na práci s modely, se zaměříme v následující kapitole.

# 3| Práce žáků a učitelů s digitálním zařízením

V současné době jsou na trhu již dostupné takové nástroje, pomocí kterých lze modely či simulace vytvářet nejen v počítači, ale také v tabletu a smartphonu. Tato kapitola čtenáři pomůže porozumět významu digitálních technologií ve výchovně‑vzdělávacím procesu, ale také v procesu tvorby modelů a simulací. Vyjma modelů samotných lze použít také další možnosti, jak pomocí digitálních technologií rozvíjet přírodovědnou, ale i samotnou digitální gramotnost. Ačkoliv online výuka v době pandemie covid-19 akcelerovala rozvoj digitální gramotnosti žáků a hlavně učitelů, jsou a budou patrné rozdíly mezi těmito skupinami, které jsou hlavními aktéry výchovně‑vzdělávacího pro‑ cesu. Právě na rozdílné postoje a různé přístupy v používání digitálních technologií se tato kapitola zaměřuje. Dalším důvodem, který podporuje přítomnost kapitoly v této publikaci, jsou již zmiňované revize RVP ZV (z roku 2021) zahrnující nově explicitně uvedenou digitální kompetenci žáků. Tato kapitola tak souzní nejenom s cílem monografie, ale také s upravenými kurikulárními dokumenty.

S rostoucí mediatizací (prosycení a propojení společenských komunikačních procesů médii, které je nejvyšší za celou dobu existence člověka), stále více pronikají digitální technologie do běžného života člověka. Konkrétně roste četnost používání a někdy také závislost na "displejích". To se projevuje i ve školské praxi, nejenže ji tato technika více ovlivňuje, ale někteří učitelé se snaží svým žákům ukázat přístupy, jak digitální technické prostředky efektivně využívat (a modelování se přímo nabízí) nejen ve spojení se školou. To je jednou z úloh školy pro společnost: "Škola připravuje žáky pro prakticky život (RVP ZV, 2021, s. 8–9)".

Jasné důkazy o rostoucím používání mobilních zařízení, konkrétně smartphonů, nabízí šetření z přelomu ledna a února roku 2019. Šetření s názvem DIGITAL NEWS REPORT zjednotlivých let 2019 až 2022 provedl Reuters Institute Newman et al. (2019, 2020, 2021, 2022). Výzkum byl zaměřen na způsob konzumace zpráv ze sdělovacích prostředků. Byl realizován napříč Evropou a v dalších vybraných státech světa. V Evropě se zúčastnily téměř všechny členské státy Evropské unie (v Evropě se výzkumu zúčastnilo 23 států: Spojené království, Rakousko, Belgie, Bulharsko, Chorvatsko, Česká republika, Dánsko, Finsko, Francie, Německo, Řecko, Maďarsko, Irsko, Nizozemsko, Norsko, Pol‑ sko, Portugalsko, Rumunsko, Slovensko, Španělsko, Švédsko, Švýcarsko, Turecko; v Americe 5 států: USA, Argentina, Kanada, Chile, Mexiko; v Asii 6 států: Hongkong, Japonsko, Malajsie, Singapur, Jižní Korea, Tchaj-wan. V Africe pouze Jihoafrická republika). V každém státě byl počet respondentů cca 2 000. Reuters Institute provádí šetření DIGITAL NEWS REPORT již od roku 2012.

V této kapitole nabídneme několik dílčích výsledků z výše uvedeného šetření, a také zšetření, která realizovali a publikovali Válek a Sládek mezi lety 2015 až 2018:

- Válek & Sládek (2015a) respondenty byli učitelé z praxe, příspěvek mapoval současný stav a roli digitálních technologií v práci a přípravě českých učitelů na výuku a na jejich vlastní samostudium.
- Válek & Sládek (2017) respondenty v prvním šetření byli učitelé z praxe, příspěvek sledoval aktivity respondentů při prostojích; druhé šetření bylo zaměřeno na studenty učitelství a sledovali jsme jejich aktivity během přípravy na vlastní samostudium a také četnosti používání mobilních zařízení během jejich výuky na vysoké škole.
- y Sládek & Válek (2017) respondenty byli studenti učitelství (generace Z), cílem bylo zjistit, jaký postoj mají respondenti k podpoře a použití informačních a komunikačních technologií (dále ICT) ve výuce ve vztahu k jejich budoucí pedagogické činnosti a dále jaké používají zdroje informací.
- y Sládek & Válek (2018a) respondenty byli učitelé z praxe, příspěvek mapoval digitální dovednosti učitelů a jaké digitální dovednosti požadují po svých žácích.

Všechna šetření ukazují, že (ne vždy oprávněná) důvěra respondentů v displeje jejich zařízení, nejčastěji mobilních telefonů, roste. Je pro ně přirozenější získávat nové informace tímto způsobem. To nám nabízí velké možnosti v tom, jak se pokusit na dis‑ plejích žákům promítat relevantní data. Proto na vybraná šetření níže nahlédneme. Nejprve si ale vymezíme, do jakých skupin můžeme aktéry pedagogické interakce dělit.

Hovoříme‑li o vzdělávání v digitálním věku, je nutné si také uvědomit, že se potkává, nejen ve školním prostředí, několik skupin (generací), které jsou na tom různě, co se týče jejich znalostí a dovedností na poli digitální techniky. Proto lze tyto skupiny rozdělit na generace:

- y Generace **Baby Boomers** narozená mezi lety 1946–1964. Členové této generace se narodili a dospěli v relativně bezpečné době a během ekonomické prosperity po druhé světové válce. Jsou velmi optimističtí, přináší do společnosti mnoho změn a opouští hodnoty svých rodičů (Robinson, 2013).
- y **Generace X** narozená v letech 1965–1979. Oproti předchozí generaci je tato velmi pesimistická. V době jejího dospívání se ve společnosti objevily negativní sociální jevy – stav světové ekonomiky v 70. letech, studená válka, šíření pohlavně přenosných nemocí, tvrdé drogy, nárůst rozvodů atd. Klade větší důraz na individualismus (Schroer, 2004).
- y **Generace Y (Net Generation)** narozená v letech 1980–1994. První generace, která používá ICT od dětství. Zatímco předchozí generace se musely naučit, jak zacházet s ICT, pro tuto je to již zcela samozřejmé. Hovoříme o první "globální" generaci. Ekonomika v době jejich dospívání zažila rozmach. Jsou celkem optimističtí oproti předchozí generaci (Schroer, 2004, Oblinger & Oblinger, 2005, Generation Y, 1993).
- **Generace Z** narozená mezi lety 1995–2010. Skutečný život nebo selhání si kompenzuje virtuálním životem v online prostoru. Nepoznala svět ani život bez ICT a online připojení. Více než jiné generace vyjadřuje svůj vlastní názor, ale také sleduje názory svých vrstevníků – proto v současné době zažívají velký rozmach sociální sítě a blogy nebo vlogy. Někteří její příslušníci již vstupují na pedagogické fakulty a první z nich již začínají učit na školách (Tulgan, 2013).
- **· Generace alfa** narozená od roku 2010 do současnosti. Vyrůstá obklopena obrazovkami mobilních telefonů, tabletů a brýlemi s virtuální realitou. Vzhledem k současným trendům je pravděpodobné, že bude více využívat mobilní telefony než notebooky. Tato generace se rodí obecně starším rodičům (Robinson, 2013, Carter, 2016).

Uvedené rozdělení do věkových kategorií lze globalizovat od generace Y do současnosti. U generací předcházejících generaci Y se silně projeví politická situace platná v dané zemi a její otevřenost vůči ostatním zemím a názorovým proudům. Charakteristiky generací mohou být tedy *kulturně a politicky závislé*.

#### 3 | 1 Výsledky šetření Reuters Institute, Digital News Report

Důležitost orientace na digitální technologie je podpořena výsledky mezinárodního šetření. Nahlédneme na výsledky šetření Reuters Institute, Digital News Report z let 2019 až 2022, které jsme avizovali výše. Použité grafy jsou převzaty z publikace z roku 2019 (Newman et al., 2019).

Jedním ze zjišťovaných faktů bylo, kde respondenti získávají první informace dne. Na histogramech (Obr. 3-1 aObr. 3-2) vidíme, že se mezi roky 2016 a 2019 výrazně zvýšil podíl smartphonů jako prostředku pro získávání prvních ranních zpráv. Obdobné výsledky lze sledovat i v následujících šetření (Newman et al., 2020, s. 61–84, Newman et al., 2021,

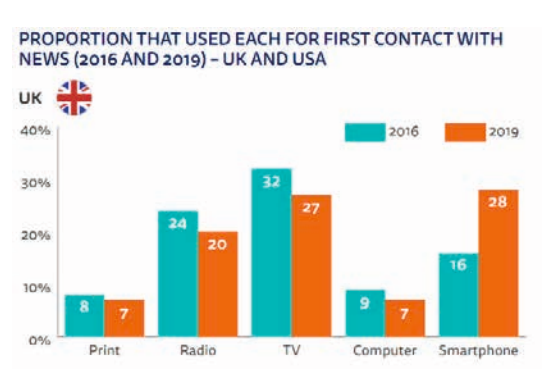

s. 65–151 a Newman et al., 2022, s. 62–159). Sami autoři šetření uvádí: "Respondenti ve Velké Británii uvádějí, že při používání smartphonů navštíví nejprve zpravodajský web nebo zpravodajskou aplikaci." Dále ale pokračují: "Situace je opačná u respondentů mladších 35 let, přičemž téměř polovina z nich začíná den se sociálními médii."

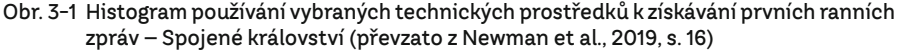

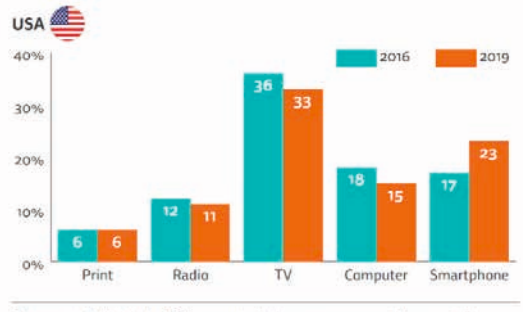

Qgc\_new2016. What is the FIRST way you typically come across news in the morning? Total 2016/2019 in each country = 2000

Obr. 3-2 Histogram používání vybraných technických prostředků k získávání prvních ranních zpráv – USA (převzato z Newman et al., 2019, s. 16)

Údaje z průzkumu napříč všemi státy (Newman et al., 2019, s. 68–149) ukazují, že smartphone je hlavním zařízením používaným pro přístup ke zprávám pro skupinu do 35 let (69 %). Generace Z (do 24 let) přistupuje k rannímu zpravodajství ve 45 % prostřednictvím smartphonu, pouze 19 % prostřednictvím televize a 5 % prostřednictvím stolních počítačů. Podobný trend lze pozorovat také u generace Y (do 39 let), která nejvíce využívá pro ranní informační servis smartphone (39 %), televizi (22 %) nebo počítač (8 %). Shrnutí dat je na histogramu (Obr. 3-3).

Celkově roste používání smartphonů u respondentů, což ukazují obrázky (Obr. 3-4 a Obr. 3-5). Vidíme také, zjakých zdrojů respondenti získávají nové informace, převažuje smartphone. Tento fakt můžeme spojit například s tím, že smartphony jsou finančně mnohem dostupnější stejně jako internetové připojení v nich. To platí pro mladší respondenty, starší respondenti stále upřednostňují získávání informací pomocí počítače.

Autoři výzkumu dále uvádějí: "Data i z kvalitativního výzkumu zdůrazňují to, co jsme věděli již dlouhou dobu, že mladí lidé jsou na svých telefonech velmi závislí" (Newman et al., 2019, s. 55). Přiznávají ale, že pro mladší respondenty hraje zpravodaj‑

ství minoritní roli. Většinou ve svém smartphonu byli aktivní na sociálních sítích, na webu obecně, poslouchali podcasty, pracovali s mailovými klienty nebo poslouchali hudbu anebo sledovali videa.

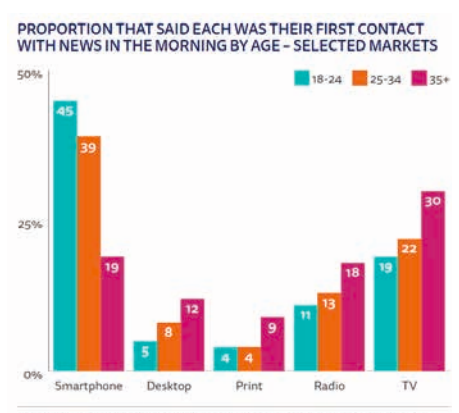

Obr. 3-3 Používání smartphonů ve vybraných zemích (převzato z Newman et al., 2019, s. 55)

Qgc\_new2016. What is the FIRST way you typically come across news in the morning? Base:<br>18-24/25-34/35+: selected countries = 1863/3019/15247. Note: Data from US, UK, France, Italy, Spain, Intiand, Norway, Finland, Netherlands, Japan

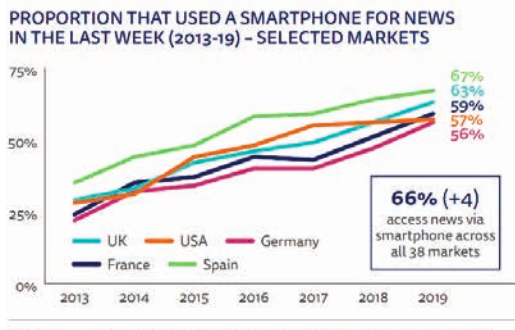

Q8B. Which, if any, of the following devices have you used to access news in the last week?<br>Base: Total sample 2013-19 sample in each country = 2000.

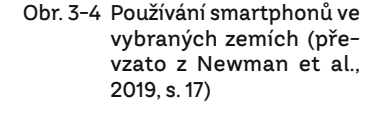

#### MAIN DEVICE FOR NEWS (2013-19) - UK

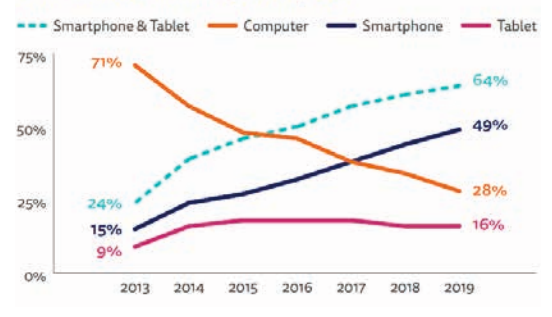

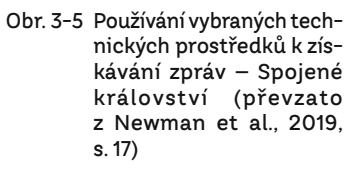

Dalším zdrojem informací jsou pro respondenty podcasty. Ty se již vyskytují několik let a jejich význam roste. Autoři uvádějí, že "ve Velké Británii mají mladší věkové skupiny, které tráví většinu svého života připojené k smartphonům, čtyřikrát vyšší poslechovost podcastů, než věková skupina nad 55 let" (Newman et al., 2019, s. 60) Současně z kvalitativních šetření vyplynulo, že mladší věkové kategorie volí podcasty, neboť mají větší kontrolu nad obsahem než u klasického rádia. Stejně jako podcasty, tak i video s kratší stopáží se stává oblíbenějším formátem pro sdělování zpráv (například Insta

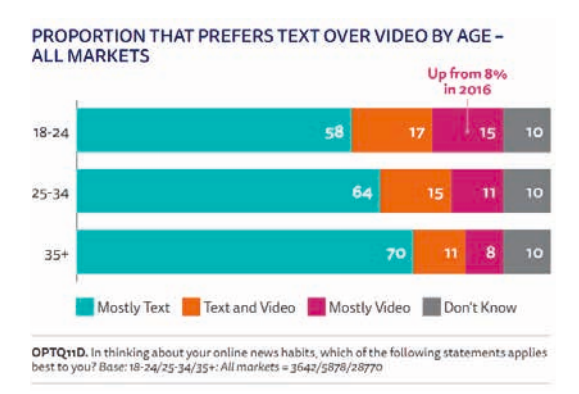

Stories, TikTok…).

Mladší věkové skupiny používají častěji online video než starší generace, přičemž přibližně 15 % z věkové skupiny 18–24 let uvádí, že jej preferují před psaným textem, jak je uvedeno v his‑ togramu (Obr. 3-6). Ovšem

Obr. 3-6 Histogram preferencí používání zdrojů informací (převzato z Newman et al., 2019, s. 59)

generace Z (9–24 let) (58 %) upřednostňuje text před videem z důvodu kontroly a fle‑ xibility, kterou text stále nabízí.

 Jak jsme již zmínili výše, podcasty rostou na oblibě (Newman et al., 2020, s. 36, Newman et al., 2021, s. 28–29 a Newman et al., 2022, s. 28–29). Nejvýraznějším aspek‑ tem konzumace podcastů je přitažlivost této platformy pro mladší lidi. Ve Švédsku a Spojených státech amerických je patrné, že více než polovina (54 % v USA, 59 % ve

SWE) respondentů mladších 35 let používá podcast měsíčně ve srov‑ nání s méně než pětinou (19 % v USA, 16 % ve SWE) skupiny nad 55 let. Oproti tomu starší poslu‑ chači konzumují tradiční rozhlasové zprávy dvakrát častěji než mladí, z nichž mnozí dokonce ani nevlastní rádio. Ve Velké Británii se 55 % poslechů odehrává prostřednictvím smartphonu, což je číslo, které u mladších 35 let dosahuje až 62%. Jak je uvedeno v histogramu (Obr. 3-7). Současně jak roste obliba podcastů a používání mobil‑ ních telefonů, tak roste obliba posle‑ chu na smartphonech (Obr. 3-8).

Obr. 3-7 Histogram preferencí používání zdrojů informací (převzato z Newman et al., 2019, s. 60)

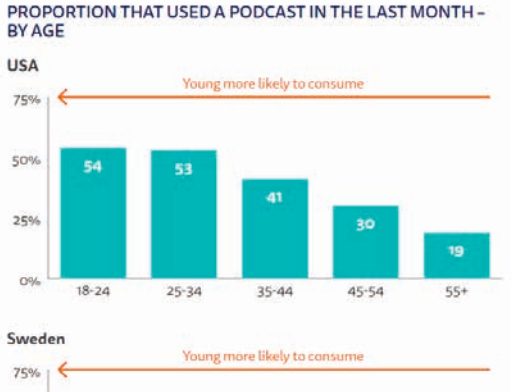

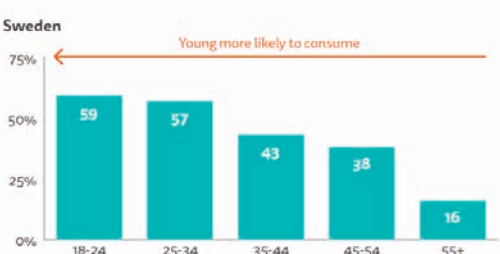

Q11F\_2018. A podcast is an episodic series of digital audio files, which you can download,<br>subscribe, or listen to. Which of the following types of podcast have you listened to in the last<br>month? Base: 18-24/25-34/45-54: U

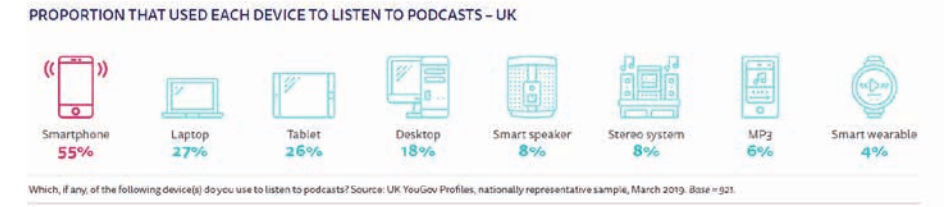

Obr. 3-8 Preferovaná zařízení k poslechu podcastů – Spojené království (převzato z Newman et al., 2019, s. 60)

Co se týče využití podcastů, poslech v domácím prostředí činí 58%, při dojíždění veřejnou dopravou 24 % (zde je velký potenciál pro školství, jelikož mladí respondenti poslouchají podcasty na cestách dvakrát častěji než starší respondenti), v soukromé dopravě 20 %, při cvičení 16 %, v práci 16 %.

Hlavními důvody pro poslech podcastů jsou průběžná informovanost o tématech osobního zájmu (46 %) a učení se novému (39 %), vyplnění prázdného času (25 %) a "změna" od hudby (22 %). U generace Z bylo zjištěno, že častěji hledají pomocí podcastů zábavu. Generace Y chce naplnit prázdný čas obsahem, který je vzdělávací (Obr. 3-9 a Obr. 3-10).

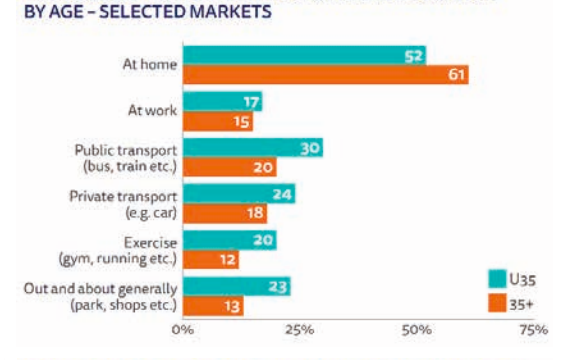

PROPORTION THAT USED A PODCAST IN EACH LOCATION

MAIN REASONS FOR LISTENING TO PODCASTS BY AGE - UK

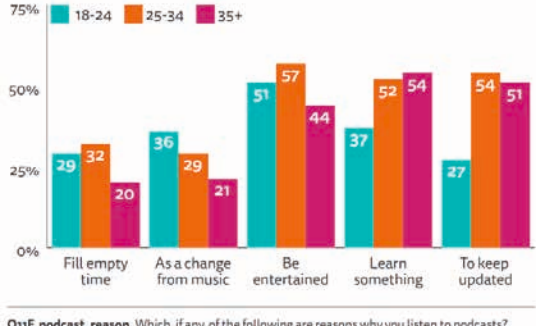

Q11F\_podcast\_reason. Which, if any, of the following are reasons why you listen to podcasts? Base: 18-24/25-34/45+ that listened to a podcast in the last month: UK = 53/101/160

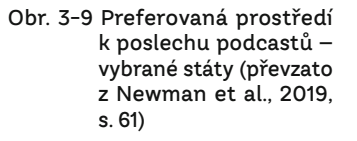

Obr. 3-10 Hlavní důvody poslechu podcastů – Spojené království (převzato z Newman et al., 2019, s. 61)

#### Situace v České republice

Zdroje informací, které používáme vČeské republice, se mění podobně jako v ostatních státech zahrnutých do šetření. Na důležitosti získávají sociální média a sociální sítě (Obr. 3-11). Pro získávání informací pozorujeme markantní nárůst podílu používání smartphonů (Obr. 3-12). Ten za roky 2015–2019 narostl na téměř 1,5násobek (Newman et al., 2019, s. 79) a platí v dalších ročnících šetřrní (Newman et al., 2020, s. 67, Newman et al., 2021, s. 73, Newman et al., 2022, s. 73). To je trend, který kopíruje dění i v jiných státech zúčastněných šetření.

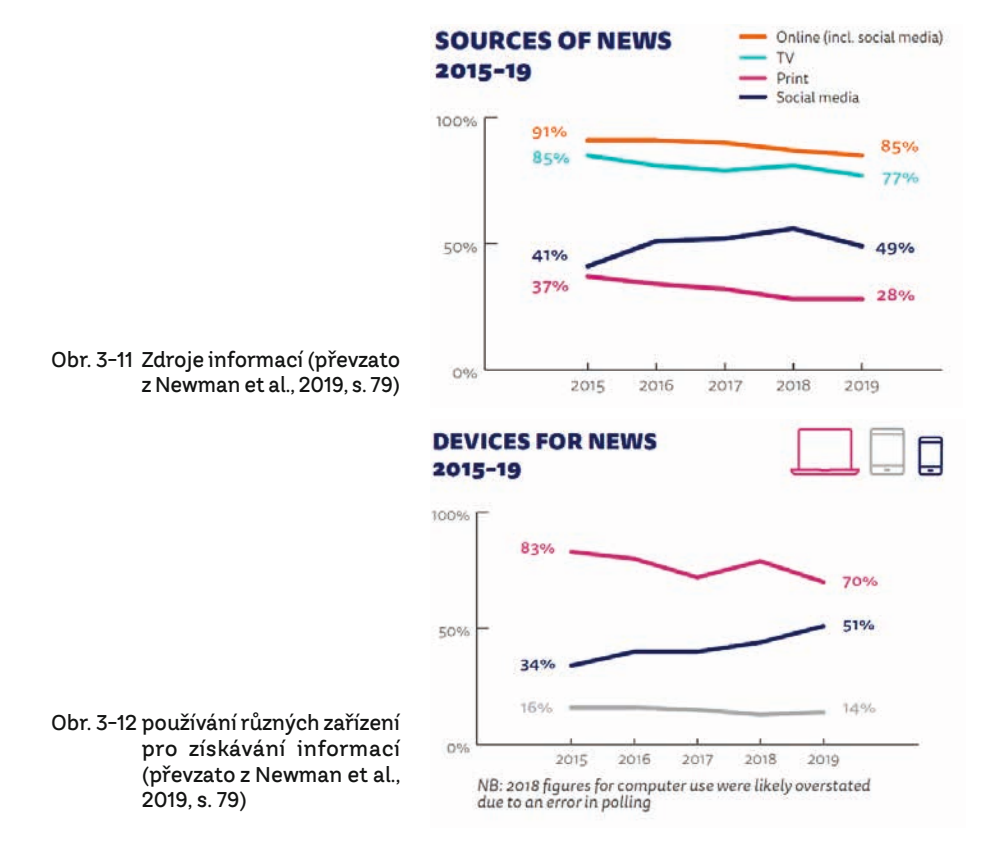

Kam jsme touto částí mířili? Chceme ukázat, že se mění společnost a její přístupy ke zdrojům informací. Stejně tak bychom měli reagovat ve školství. Pokusit se přesunout informace na nové platformy a sdílet je pomocí takových prostředků, které jsou pro žáky přirozené a přátelské. Je potřeba si také uvědomit, že mladí lidé v současnosti mnohem více věří displejům než lidem kolem sebe, jak jsme již uvedli v úvodu této kapitoly a jak také vyplynulo z dílčích šetření Válka a Sládka mezi lety 2015 až 2018: Válek & Sládek, 2012b, Sládek & Válek, 2014, Válek & Sládek, 2015a, Válek & Sládek, 2015b, Válek, Sládek & Krejčí, 2015c, Válek & Sládek, 2017, Sládek & Válek, 2017 a Sládek, 2018.

#### 3 | 2 Autorská šetření J. Válka a P. Sládka

Nezávisle na šetření Newmana (Newman et al., 2019) probíhala také autorská šetření Válka a Sládka (Sládek, P. & Válek, J. (2017). What is the Attitude of Future Teachers to Digital Teaching/Learning?; Sládek, P. & Válek, J. (2018a). (pseudo)Digitization in Education) s podobnými závěry, které si dovolíme shrnout níže.

Většina respondentů, učitelů a škol, vnímá nutnost a výhody používání digitálních technologií a zajímá se o jejich zařazení do výuky. Zahraniční zkušenosti a poznatky

České školní inspekce však ukazují řadu překážek, které tomu brání. Hlavními překážkami jsou podle učitelů strach ze změny obecně (Pavlas a kol., 2020), neochota učit se něco nového, obavy, že zkoumání nových technologií a příprava nových výukových nebo studijních materiálů bude vyžadovat příliš mnoho času, špatné předchozí zkušenosti s používáním digitálních technologií ve výuce nebo přesvědčení, že dobré učení jde bez technologie (Sládek & Válek, 2017).

**Digitální technologie jsou učiteli využívány především k vlastní přípravě na výuku. Když už je použijí**, tak jako podpůrný prostředek, ale **žáci zůstávají neak‑ tivními**. Vyučování je orientováno na přenos informací od učitele k žákovi. Ve třídách neexistuje pevnější vazba mezi různými učebními prostředími: škola + třída + domov + online prostředí + neformální učení) (Kelblová & Modráček, 2013).

Je potřeba si uvědomit, že přístup: "Co se naučíte ve škole, je dostačující **pro zbytek života," je nenávratně pryč.** Lidé se musí učit celý život. Digitální vzdělá‑ vání je pouze prostředkem pokroku a nemusí se kvůli němu měnit celý školní systému. Učitelé se tomu však musí přizpůsobit, protože digitální technologie mění svět kolem nás i systém výuky.

Bližším pohledem zjistíme, že kvalita získávání znalostí podporovaná technologiemi závisí více na úrovni technologické integrace než na samotném typu technologie. Hlavním faktorem ovlivňujícím využívání technologií ve školním vzdělávání se stává učitel, zejména jeho didaktické dovednosti a kompetence v oblasti ICT (Downes, 2005, Downes, 2014, Oblinger & Oblinger 2005, Mareš a kol. 2016).

Jak jsme uvedli výše, ve společnosti, ale i ve školách, se setkávají různé generace, a to může přinášet některá nedorozumění, která identifikovali Válek a Sládek (Sládek & Válek, 2018a). Jsou jimi například:

- Decizní sféra: (generace Baby Boomers nebo generace X) sice používá heslo digitalizace, ale často nevědí, co si pod tím vůbec představit.
- y Především jde o odlišnou schopnost používat digitální technologie v životě i ve výuce. Jednoduše řečeno, generace Baby Boomers a generace X mohou být seskupeny do digitálních imigrantů (nebo také digitální přistěhovalec: narodil se ještě před rozšířením digitálních technologií, které do jejich života vstupují například až v dospělosti) a každá následující po generaci Baby Boomers a gene‑ raci X pak stále více naplňuje definici digitálních nativců (též digitální domorodci: narodil se do prostředí prosyceného digitálními technologiemi, které do jeho života vstupují již od jeho útlého dětství a pracuje s nimi organicky) (Prensky, 2001).
- Dalším problémem může být odlišný pohled na svět. Zatímco generace Baby Boomers a generace Y jsou optimistické, generace X je spíše pesimistická. Generace Z a generace alfa se zatím nevyjádřily, a to je pochopitelné, jsou stále velmi mladí a neměli mnoho příležitostí k utváření okolního světa.
- Uznávání tradičních hodnot je také dalším bodem, ve kterém lze pozorovat rozdíly mezi generacemi a částečně to souvisí s vnímáním světa. Generace Baby

Boomers a generace Y mají tendenci být více tradiční, ale generace X bude proti nim, protože vyznávají odlišné základní hodnoty.

- y Postoj ke vzdělání by mohl vysvětlit pozorované trendy ve výsledcích testů TIMSS a PISA. Rozdíly mezi generacemi se projeví také ve stylu výuky, obsahu učebních osnov, procesu výuky a učení.
- Nebo se můžeme setkat se situacemi, v nichž jsou generace v komunikaci vzájemně konfrontovány. Generace Baby Boomers a generace X v současné době již komunikují ve společnosti méně. Generace Y je průkopníkem v oblasti sociálních sítí a není pro ni problém sdílet data prakticky v reálném čase. Generace Z je nepřetržitě online, je proto zřejmé, že si navzájem sdílejí informace takové povahy, kterým generace Baby Boomers a generace X vůbec nerozumí.

Podobným šetřením jako Sládek a Válek (Sládek & Válek, 2018b) se zabýval i průzkum PIAAC (Kelblová & Modráček, 2013) aTALIS 2018 (Boudová a kol., 2020). Šetření PIAAC (Programme for the International Assessment of Adult Competencies) bylo zaměřeno na zjištění úrovně kompetencí a dovedností respondentů mezi 16–65 lety věku v oblasti čtenářské a numerické gramotnosti a v řešení problémů na poli ICT. "Hlavním cílem šetřením bylo zjistit nejen úroveň a rozložení vědomostí v dospělé populaci, ale zejména schopnost využívat nabyté vědomosti a dovednosti v práci a v běž‑ ném životě" (Kelblová & Modráček, 2013). Šetření TALIS (Teaching and Learning International Survey) se zaměřuje na vyučování a učení, učitelé a ředitelé jsou tázáni na školní prostředí, a podmínky, ve kterých pracují (Boudová a kol., 2020).

Z šetření PIAAC pro české učitele plyne, že kladou největší důraz na schopnost žáků efektivně získávat informace pomocí ICT. Naopak mezi dovednosti, které učitelé nepreferují, patří například to, že by jejich žáci měli sdílet elektronické informace s ostatními, to je v rozporu s preferencí žáků. Učitelé v České republice se navíc v porovnání s průměrným výsledkem (cca 2,1 bodů z 5 bodů = nejlepší vs. cca 3,2 bodů z 5 bodů) méně starají o to, aby žáci rozuměli důsledkům zveřejňování informací online (po žácích požadují znalost na úrovni cca 4,1 bodů z 5 bodů) (Sládek & Válek, 2018b, Kelblová & Modráček, 2013).

Dalším výsledkem průzkumu je to, že respondenti, budoucí učitelé generace Z, pro vlastní učení stále používají tradiční zdroje – knihy a učebnice nebo vlastní poznámky, ačkoliv internet je pro ně primárním zdrojem informací (Tab. 3-1 a Tab. 3-2).

Tab. 3-1 Primární zdroj informací budoucích učitelů (generace Z). Zdroj dat: Autorský výzkum Válka a Sládka (Sládek & Válek, 2018b)

|                             | Internet | Kniha | Cvičebnice | Ostatní |
|-----------------------------|----------|-------|------------|---------|
| Primární zdroj<br>informací | 39       | 19    |            |         |

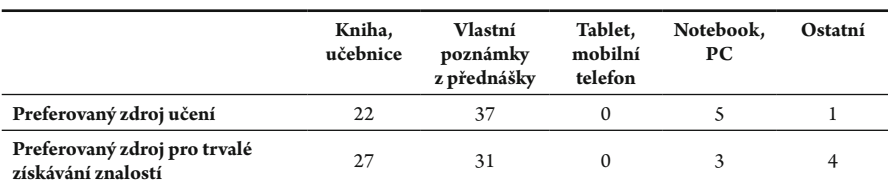

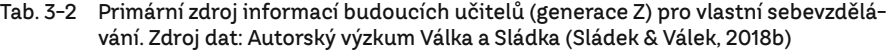

V dalším šetření jsme se zabývali otázkou, zda dnešní studenti učitelství využívají digitální zařízení pro takzvané prostojové učení. Následující závěry byly publikovány autory Válkem a Sládkem (Válek & Sládek, 2015a), (Válek & Sládek, 2017).

Prostojové učení by mělo být realizováno v malých dávkách. Není omezeno na konkrétní místo nebo čas. Vzdělávaný jedinec se tak sám dostává do procesu učení, například při čekání na kamaráda, na autobusové zastávce nebo pokud si objedná kávu. Předpoklady shrnul D. Groom ve svém příspěvku (Groom, 2011, Klemm, 2017).

Prostojové učení je další moderní formou otevřeného učení (Immordino-Yang et al., 2012). Učení během prostoje probíhá kdekoliv mezi domovem a školou/prací. Je účinnější než snažit se naučit tutéž látku ve škole/práci nebo doma, kde má člověk mnoho jiných problémů k řešení (Payne, 2011). Navíc prostojové učení po žákovi nevyžaduje téměř žádnou přípravu. Můžeme se učit kdekoli, ale potřebujeme někoho, kdo nás povede v našem vzdělávání, učitele.

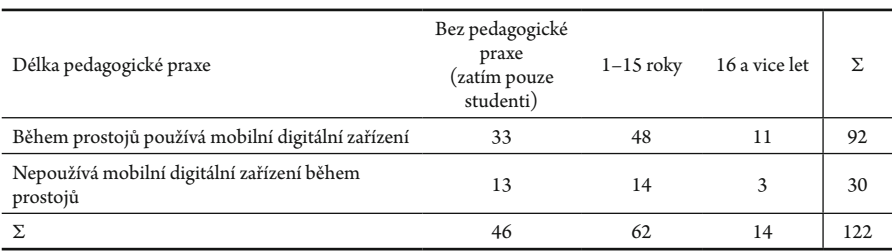

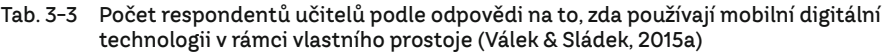

Z odpovědí respondentů **vyplývá, že v době prostojů používají digitální tech‑ nologie bez ohledu na to, zda jsou učitelé, nebo studenti** (Tab. 3-3). Další otázky byly zaměřeny na používání digitálních technologií ve spojení s učením se, které jsou v souladu s výše uvedeným zjištěním. Většina respondentů pracuje nebo se připravuje na práci/studium během prostojů. Nejčastěji poslouchají hudbu nebo studují materiály pro další profesní rozvoj nebo vzdělávací materiály do školy (Válek & Sládek, 2015a).

Z šetření dále vyplynulo, že smartphony jsou široce rozšířené a že se často používají k vyhledávání nových informací (Válek & Sládek, 2017). Dalším výsledkem našeho průzkumu je, že frekvence používání smartphonů je vyšší u mladších respondentů. Studenti jsou s novými online technologiemi lépe obeznámeni než učitelé (Newman et al., 2019, s. 17, 55, 59).

Současný vzdělávací systém v mnoha případech upouští od jednoduchého zapamatování a podporuje aktivní průzkum prováděný studenty a žáky. To je právě to, co mobilní technologie podporují a umožňují samostatně nebo ve spojení s řízeným pro‑ stojovým učením. To je dobrý výchozí bod pro efektivní využívání prostojů. Bylo by vhodné vytvářet takové materiály a vzdělávací zdroje, které lze právě v prostoji používat k dalšímu vzdělávání se nebo opakování si získaných vědomostí. Takovým materiálem mohou být právě počítačové modely a simulace, se kterými mohou žáci a studenti pra‑ covat jak ve škole pod vedením učitele, tak právě v době mimo školní zařízení.

Z dílčích výzkumů Válka a Sládka vidíme, že učitelé často digitální technologie používají pro svoje osobní účely, to jest často pro vlastní přípravu do výuky, méně pak ve vlastní výuce. Podle našeho názoru je tedy potřeba jim nabídnout takový (kvalitní) nástroj, pomocí kterého si mohou ověřovat vlastní domněnky a současně s ním pracovat sžáky.

Nová nastupující generace učitelů věří vlastním zařízením a datům, která na internetu naleznou, mnohem více než generace předchozí. Tento fenomén potvrzují i jiné studie, zaměřené na žáky. Jejich důvěra v digitální zařízení ("důvěra v displej") je velká a nelze před tím zavírat oči (Newman et al., 2019).

Jedna z možných variant, jak na tento stav reagovat, je nabízet žákům takový obsah a na takových platformách, aby byl důvěryhodný, správný, srozumitelný a didak‑ tický vhodně strukturovaný. To by mohl provádět učitel, který by žákům minimálně mohl předávat linky na weby, kde jsou uvedena správná data a pravdivé informace. Zde nemyslíme, aby ověřoval všechny informace na webu, ale aby se zaměřil na weby pro svůj vlastní předmět, kde mohou žáci získávat další, rozšiřující informace a data.

Takové prostředí by mohly nabízet právě počítačové modely, vizualizace a simulace, které by byly prezentovány pomocí webů. Bylo by tak v podstatě splněno i několik požadavků respondentů z předchozích šetření J. Válka a P. Sládka a také zšetření, která budou prezentována dále. Konkrétně hovoříme o požadavcích respondentů:

- y poskytnout/ukázat konkrétní příklady modelů a jejich tvorby;
- y vytvoření metodiky tvorby modelů a simulací;
- y vytvoření metodiky práce s modely/simulacemi;
- y vhodné časové dotace na práci s modely a simulacemi
- y vhodné opory pro tvorby modelů a simulací a práce s modely a simulacemi vRVP ZV a RVP G;
- variability vstupních hodnot (v modelech nastavovat různé vstupní parametry tak, jak je známe z praxe, žáci je budou nastavovat);
- y vizuální formy (modely by měly mít jednotný vzhled, a také by mělo být možné vytvářet modely pomocí grafického programovacího jazyka, který žáci znají například z LEGO Scratch);
- · mobility poskytovaných informací (lze pracovat na několika platformách současně).

Modely a simulace by také bylo vhodné doplnit videoukázkou, případně pod‑ castem. Jak se ukazuje v šetření Newmana et al. (2019, s. 61), v případě podcastů by se ale spíše jednalo o rozhovory zaměřené na fyzikální/přírodovědné problémy, které by mohly pomoci osvětlit žákovsky obtížně uchopitelná témata. Eventuálně bychom se mohli vydat obráceným směrem, což znamená, že bychom mohli vytvářet modely podle podcastů anebo pořadů sfyzikální tematikou. Široké české veřejnosti budou snad známá Okna vesmíru dokořán Dr. J. Grygara, kde byla rozebírána vybraná témata způsobem, pro laickou veřejnost pochopitelným.

Problematice používání, tvorby modelů a simulací ve výuce a přípravě na ni je věnována následující kapitola, která čtenáři pomůže v identifikaci učitele a žáka jako uživatele a tvůrce modelů. Tato zjištění pomohou budoucím tvůrcům modelů nebo simulací při jejich práci a zaměření se na konkrétní problémy, které učitelé‑respondenti považují za palčivé a pomocí modelů řešitelné.

### 4 Používání a tvorba počítačových<br>modelů ve výuce fyziky modelů ve výuce fyziky

V předchozích kapitolách jsme se věnovali přírodovědné gramotnosti, pedagogicko-‑psychologickým aspektům práce s modely a simulacemi a také práci s digitálními tech‑ nologiemi. Tato kapitola je zaměřena na používání a vnímání modelů simulací žáky a učiteli ve výuce a přípravě na školskou fyziku. Taktéž si ukážeme, kde lze získat inspiraci pro tvorbu modelů a simulací, aby byly pro žáky poutavé a přínosné.

Jak jsme uvedli již v první části druhé kapitoly této publikace, tématu modelování fyzikálních jevů ve vyučovacím procesu, konkrétně ve fyzice, se vČeské republice a Slo‑ vensku věnovali např. (řazeno abecedně podle příjmení autorů): Bacík (1977), Beňa (1981), Berka (1967), Černý (2013a, 2013b), Demkanin (Demkanin, Holá & Koubek, 2006), Dvořák (1992a, 1992b, 1992c), Hubeňák (1995), Kluvanec (1990), Koubek (1990), Krajcik et al. (2017), Lepil (1996a, 1996b, 1996c, 2001), Lepil & Richterek (2007), Lepil & Látal (2013, 2014), Šedivý (Volf & Šedivý, 1995), Šedivý (1999, 2010), Polák & Šedivý (2002), Tarábek (1988), Vachek a Lepil (1980), Válek a Sládek (2011a, 2011b, 2012, 2013), Zelenický (1990, 2005). Z absolventských pracích uvedeme napří‑ klad: Bartošovič (2016), Janeček (2011), Kratochvíl (2009, 2012), Masopust (2011), Šuhajová (2011), Timková (2014), Válek (2010, 2014). Dále se obdobnému tématu ve stejném období věnuje cca 15 diplomových prací z České republiky a obdobný počet ze Slovenska.

V zahraničí pak například (řazeno abecedně podle příjmení autorů): Bhushan (Bhushan & Rosenfeld, 1995), Clement a Steinberg (Clement & Steinberg, 2009), Gilbert et al. (Gilbert et al., 1998a, 1998b), Harré (1961), Hestenes (1987), Louca et al. (2012), O'Shea & Self (1983), Reiser et al. (2012), Schwarz (2009), Treagust, Chittleborough & Mamiala (2002), White a Frederiksen (White & Frederiksen, 2000), Windschitl et al. (2012). Jedná se o monotematické publikace, publikace v konferenč‑ ních sbornících anebo časopisech.

Tématu matematického modelování ve školské fyzice a ostatních přírodních vědách se v zahraničí věnovalo například nakladatelství *ScienceDirect* s časopisem *Mathematical Modelling* (ISSN 0270-0255) vydávaným mezi lety 1980–1987, na který navazoval *Mathematical and Computer Modelling* (ISSN 0895-7177), který byl vydáván mezi lety 1988–2014. Dalším periodikem, které se již zaměřuje na vzdělávání v přírodních vědách a modelování, je *Models and Modeling in Science Education* (ISSN 1871-2983) od nakladatelství Springer zlet 2005–2021. A dále například knihy:

- y *Modelling -based Teaching in Science Education* (Models and Modeling in Science Education (9)) 1st ed. 2016 Edition by John K. Gilbert (Author), Rosária Justi (Author); SPRINGER
- y *Developing Models in Science Education* by John K. Gilbert, C. Boulter, 2000; SPRINGER
- y *Modeling Theory in Science Education* by Ibrahim A. Halloun; 2006; SPRINGER
- y *Science Teachers' Use of Visual Representations* Editors: Eilam, Billie, Gilbert, John K. (Eds.), 2014; SPRINGER
- Hardman, M. A. (2017). *Models, matter and truth in doing and learning science*. School Science Review, 98 (365), 91–98.

Problematice modelování fyzikálních jevů ve vyučovacím procesu byly také věnovány některé ročníky mezinárodních konferencí: DIDFYZ 1989, Girep 2006 a národních konferencí: Národní konference doktorského studijního programu – Teorie vzdělávání ve fyzice 2014.

Při pohledu na mezinárodní pole zaměřené na modelování fyzikálních jevů ve vyučovacím procesu využijeme databází Web of Science a SCOPUS (výsledky jsou uváděny k 25. 12. 2019, k 5. 4. 2021 a k 5. 3. 2023) (Tab. 4 1). Prezentovaná data jsou uváděna prouze pro anglicky publikované texty, zvolené výrazy a slovní spojený jsme volili na základě analýz dostupných materiálů vztahujících se k problematice monografie.

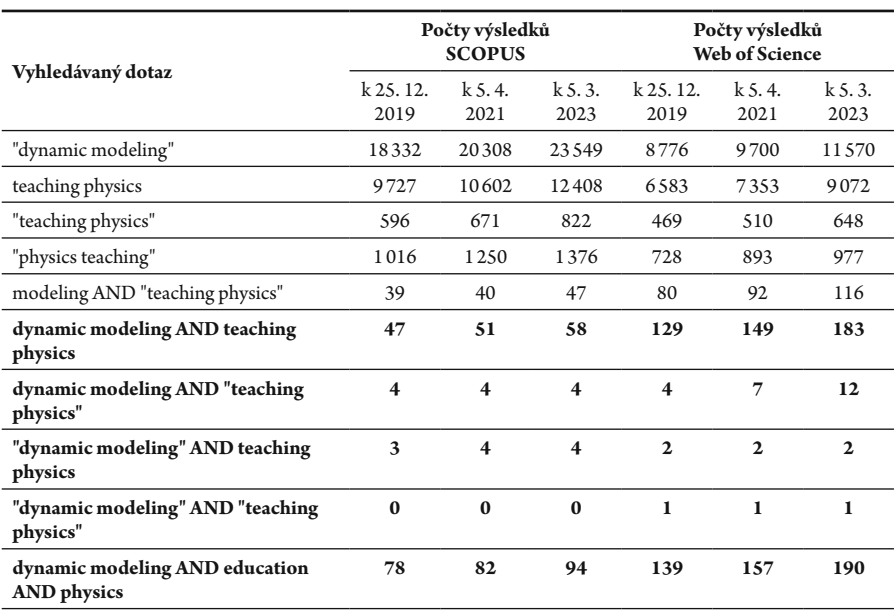

Tab. 4-1 Počty výsledků pro jednotlivé dotazy v databázi SCOPUS a Web of Science
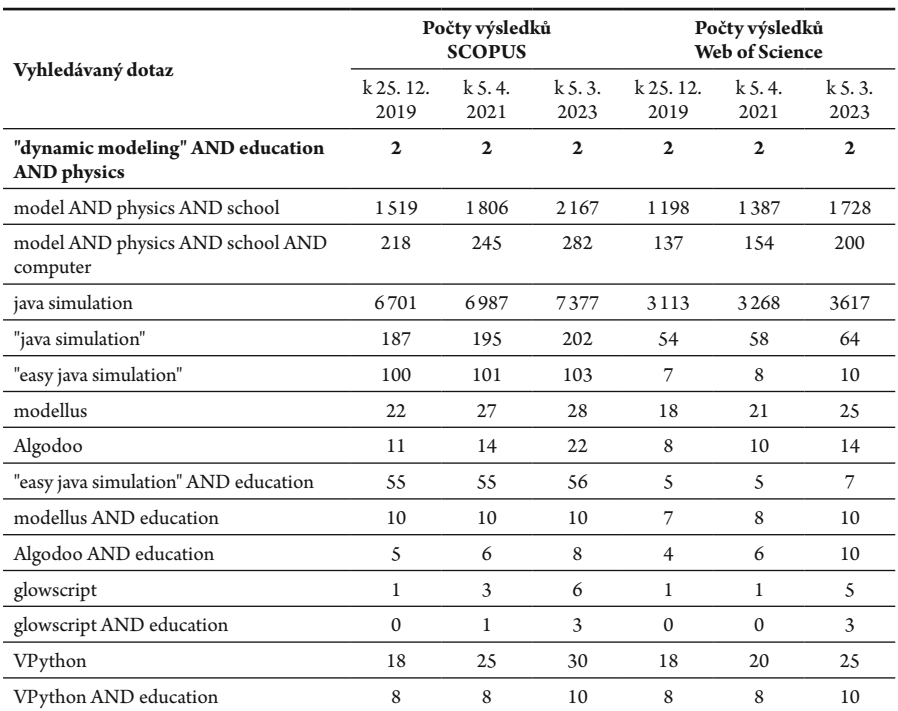

#### Tab. 4-1 Počty výsledků pro jednotlivé dotazy v databázi SCOPUS a Web of Science (pokračování)

Pozn. 1.: Web of Science i SCOPUS používají podobný vyhledávací engine jako například Google, tzn., pokud požadujeme najít výsledky pro slovní spojení "dynamic modeling", musíme jej vložit do uvozovek, jinak budou oba servery hledat každé slovo zvlášť a získáme zcela jiné výsledky.

Pozn. 2.: Pro vyhledávání dvou víceslovných spojení a lze používat klíčová slova AND nebo OR, která mají význam logických operátorů A a NEBO.

Pozn. 3.: V databázi SCOPUS jsme vyhledávali v rubrikách Article title, Abstrct, Keywords (TITLE‑ABS‑KEY), v databázi Web of Science v rubrice Topic.

Z tabulky (Tab. 4-1) vidíme, že počty publikovaných příspěvků uvozených pří‑ slušnými klíčovými slovy v čase většinou rostou. U některých položek bychom mohli ale očekávat vyšší přírůstky vzhledem k pandemickým rokům a distančnímu vzdělávání.

Na histogramech dále jsou uvedeny absolutní četnosti podle jednotlivých let pro Web of Science a SCOPUS podle klíčových slov z tabulky (Tab. 4-1).

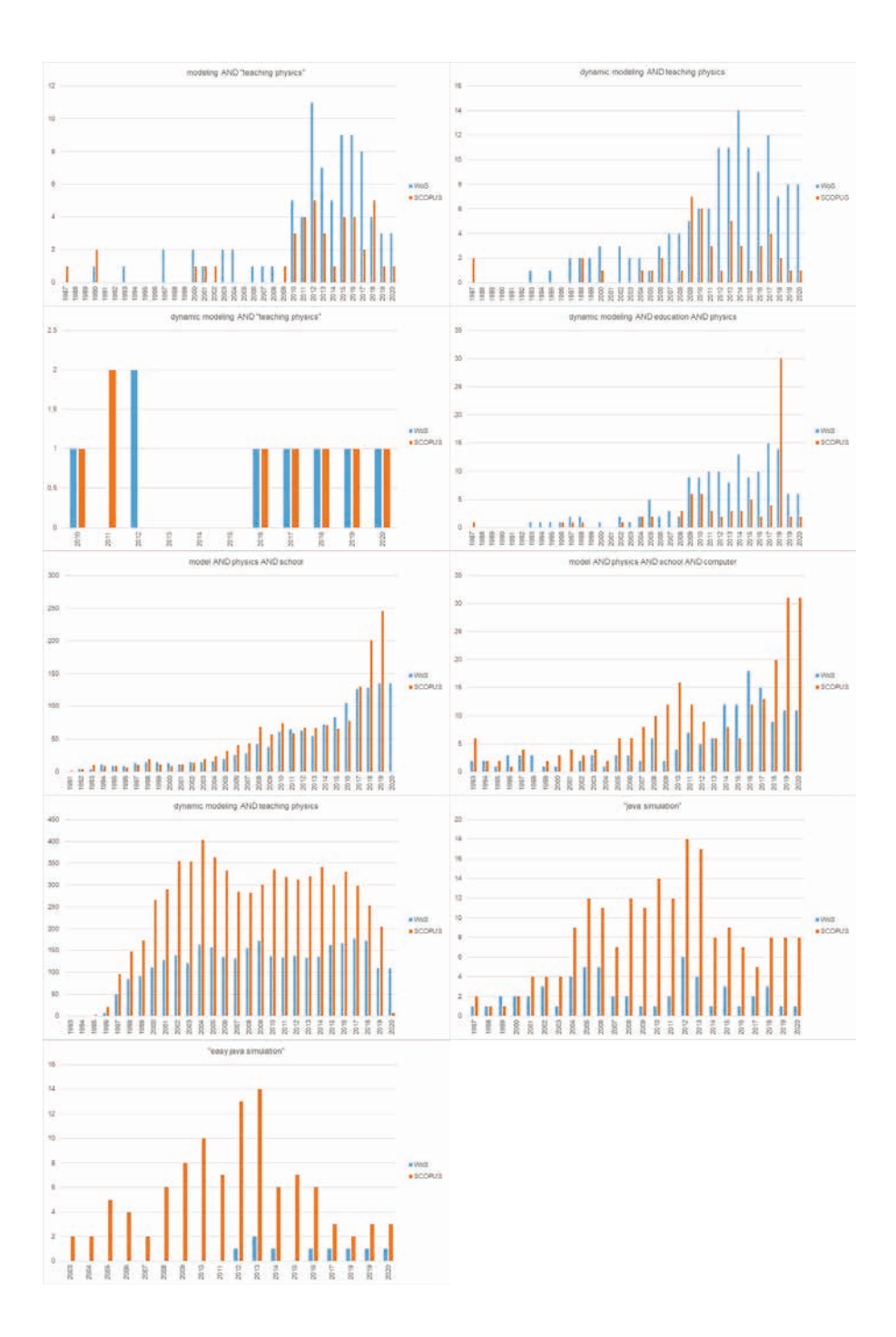

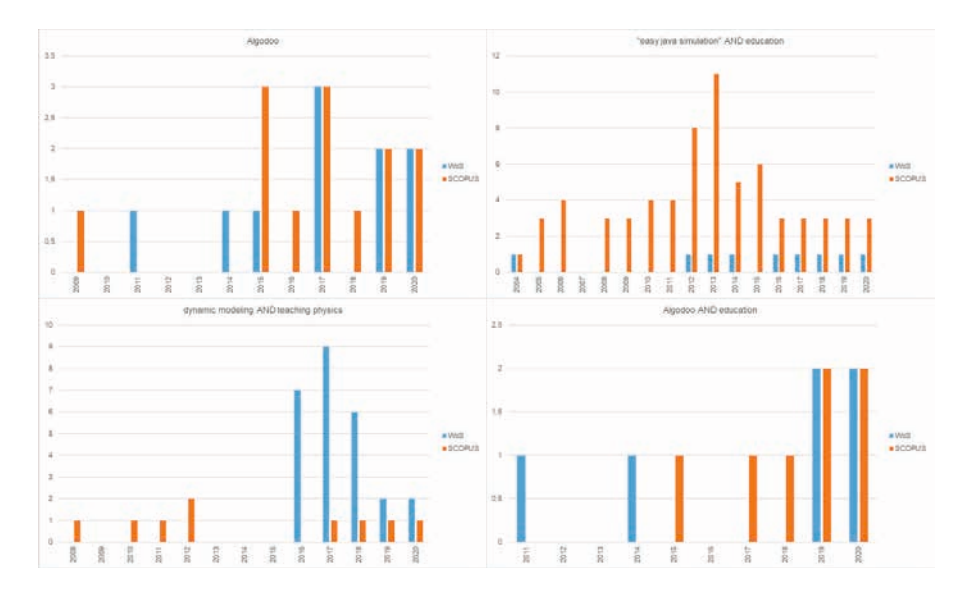

Obr. 4-1 Absolutní četnosti podle jednotlivých let pro Web of Science a SCOPUS pro klíčová slova z Tab. 4 1)

Z dat, která jsou uvedena v tabulce (Tab. 4-1) a na histogramech v obrázku (Obr. 4-1), lze tedy soudit, že dané téma není v současnosti rozsáhleji opět prozkoumáno, respektive není o něm v uvedených databázích zveřejněno mnoho publikací. Současně se také ukazuje, že za poslední čtyři roky nebyl publikován vyšší počet příspěvků věnovaný této problematice, některé ale byly rozsáhlejší. Na druhou stranu, jak jsme již uvedli v předchozích odstavcích, tématu byly věnovány samotné monografie nebo řady časopisů publikované například nakladatelstvími ScienceDirect nebo SPRINGER.

Výše uvedené materiály a další zdroje byly základním motivem pro šetření realizované v rámci této publikace.

Šetření se skládá z několika dílčích výzkumných šetření, která mají osvětlit problematiku používání a tvorby počítačových modelů učiteli fyziky a jejich žáky na základ‑ ních školách. Je zde popsán metodologický postup výzkumu, rozdělený do jednotlivých etap. Výzkumná analýza současného stavu byla provedena za použití dvou metod peda‑ gogického výzkumu.

Realizovaná šetření byla zaměřena na učitele i na žáky. V obou případech byl použit dotazník. Šetření jsou dále popsána. Vždy jsou uvedeny výzkumné otázky, eventuálně hypotézy, metodologie výzkumu a výsledky.

## Cíle výzkumu

Prvním hlavním cílem výzkumu byl **popis učitele fyziky jako uživatele a tvůrce počí‑ tačových modelů v českém vzdělávacím systému**. Zajímalo nás, jakou roli hrají modely v učitelově přípravě do hodin fyziky a ve vlastní výuce fyziky. Z toho důvodu byly stanoveny dílčí výzkumné cíle:

- y Charakteristika učitele jako uživatele počítačových modelů ve výuce fyziky na základních školách.
- y Charakteristika učitele jako tvůrce počítačových modelů aplikovatelných ve výuce fyziky na základních školách.
- y Identifikace vlastního procesu tvorby počítačových modelů a jejich zasazení do výuky.
- y Identifikace postojů učitelů ke stěžejním pojmům vztahujícímu se k počítačovému modelování.

Druhým hlavním cílem výzkumu byl **popis žáka jako uživatele a tvůrce počí‑ tačových modelů do fyziky základní školy**. Zajímalo nás, jakou roli hrají modely v žákově přípravě na hodiny fyziky. Z toho důvodu byly stanoveny dílčí výzkumné cíle:

- y Charakteristika žáka jako uživatele počítačových modelů ve výuce fyziky na základních školách.
- y Identifikace postojů žáků ke stěžejním pojmům vztahujícímu se k počítačovému modelování.

Uvědomujeme si, že do tohoto pole navíc vstupuje stav počítačové a digitální gramotnosti učitelů a žáků. Takto robustní šetření by ovšem bylo pro učitele již velmi zatěžující a ochota odpovídat by se snížila na minimum.

## Výběr škol pro výzkumný soubor

Výběr škol byl stratifikovaný a následně náhodný. Školy byly primárně vybírány z krajů, ve kterých pedagogicky autor působil (Kraj Vysočina, Jihomoravský kraj, Olomoucký kraj). Pro tyto kraje byly sepsány všechny základní školy podle rejstříku škol, abecedně seřazeny podle názvu a byla jim přidělena čísla od 1 vzestupně. Následně byly jednotlivé školy náhodně vylosovány z osudí. Takto bylo vylosováno 30 škol.

## Výběr respondentů pro výzkumný soubor

Na vylosovaných školách byli osloveni všichni učitelé, kteří v daném školním roce vyučovali fyziku. Těmto byly předány papírové verze dotazníků. Současně na uvedených školách byly předány papírové verze dotazníků také žákům 7., 8. a 9. ročníků. Žáci 6.ročníků nebyli do šetření zahrnuti, jelikož se sfyzikou jako samostatným předmětem setkávali pouze necelý jeden školní rok a mohlo by to zkreslovat výsledky šetření.

## Respondenti

Respondenty byli učitelé a žáci. Zajímalo nás u těchto dvou skupin, jaké jsou jejich postoje ve vzájemném srovnání. Domníváme se, že je nutné v současném, rychleji mění‑ cím se světě znát postoje žáků k pojmům, se kterými je ve školském vzdělávání konfrontujeme. Dále jsme se zaměřili na učitele z pohledu toho, zda vyučovaný předmět, fyziku, vyučují na základě jejich absolvovaného studia – učitelství fyziky, či nikoliv. Předpoklá‑ dáme, že názory těchto skupin by se mohly mírně odlišovat. Hlavní rozdíl bychom mohli spatřit v pojmech, se kterými se nejspíše takzvaně neaprobovaní učitelé během studií nesetkali, a to je právě počítačové modelování.

Šetření probíhalo v období leden–únor 2020.

## Výzkumný soubor – učitelé

Základní soubor pro tento výzkum přestavují všichni učitelé vyučující fyziku na základ‑ ních školách v České republice.

Při pohledu do *Statistické ročenky školství – výkonové ukazatele* na uiv.cz školní rok 2019/2020 zjistíme, že počet základních škol v České republice je 4 192, z toho se 2. stupněm je 2 778. Mohli bychom uvažovat, že na každé základní škole bude alespoň jeden učitel fyziky. Ovšem podle šetření Ministerstva školství, mládeže a tělovýchovy zroku 2019 (Maršíková & Jelen, 2019, s. 48) bylo ve školním roce 2018/2019 fyzických osob vyučující fyziku na základních školách 4 712 (2 752 žen, 1 960 mužů). Jako základní soubor tedy budeme uvažovat 4712 podle Maršíkové & Jelena (2019, s. 48). Výzkumný soubor učitelů níže uvedeného šetření činil 141 učitelů.

## Výzkumný soubor – žáci

Celkový počet žáků základních škol ve školním roce 2019/2020 v České republice byl 952 946. Základní soubor pro tento výzkum ovšem představují všichni žáci na 2. stupni základních škol vČeské republice. Podle *Statistické ročenky školství – výkonové ukazatele* na UIV.CZ pro školní rok 2019/2020 zjistíme, že jejich počet byl 389 600 (z toho 188 383 dívek). Pro výše uvedené kraje je počet žáků 65 954 (z toho 31 809 dívek). Výzkumný soubor žáků níže uvedeného šetření pak činil 1 237 žáků.

## Sběr dat

Sběr dat probíhal v období duben až červen 2019 kombinací papírového dotazníku (jak bylo uvedeno výše při návštěvě vybraných základních škol) a veřejného elektronického formuláře GoogleDocs přístupného na internetu. Na základních školách bylo s papíro‑ vou formou dotazníku osloveno 54 respondentů‑učitelů a všichni vyplnili dotazníky kompletně. Žákovskou verzi papírovou formou dotazníku vyplnilo 985 respondentů‑žáků.

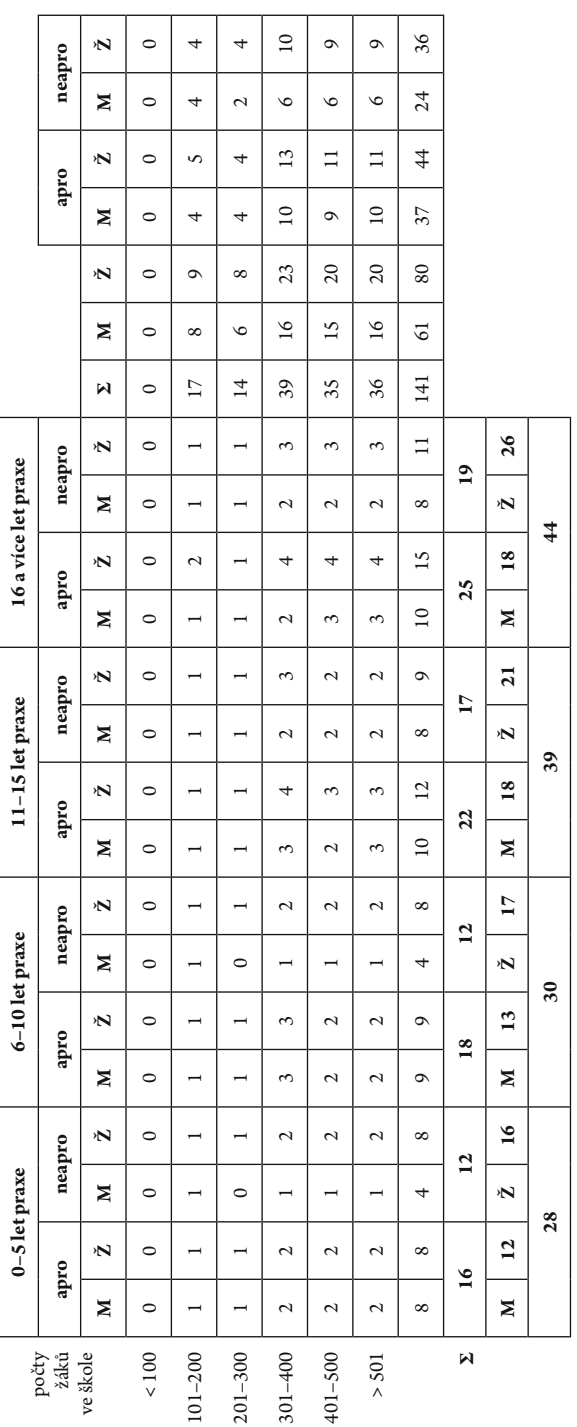

Tab. 4-2 Demografická data respondentů-učitelů Tab. 4-2 Demografická data respondentů -učitelů

Dotazníky v obou formách kompletně vyplnilo  $n_{\text{U}} = 141$  respondentů-učitelů (zbývajících 87 respondentů‑učitelů vyplnilo elektronickou formu, byli to respondenti, kteří učili ve výše uvedených krajích na školách mimo vylosovaných třicet.) a  $n_{\tilde{z}} = 1237$  respondentů‑žáků (v tomto případě zbývajících 252 vyplnilo elektronickou formu, byli to žáci učitelů, kteří vyplňovali také elektronickou formu. Z odpovědí víme, že někteří učitelé žákovskou verzi s žáky neřešili, proto takové poměry papírových a elektronických dotazníků mezi respondenty žáky a učiteli). Účast respondentů byla anonymní a dobrovolná. Za vyplnění dotazníku nebyla poskytována žádná odměna. U papírových verzí byla návratnost dotazníků u učitelů 92 %, u žáků 85 %. U elektronické verze nelze tuto hod‑ notu určit.

Z demografických položek učitelů v dotazníku vyplývá, že rozložení respondentů podle pohlaví bylo následující: 61 mužů, 80 žen. Další specifikace respondentů jsou uvedeny v tabulce (Tab. 4-2).

Rozložení demografických dat žáků je pak prezentováno v tabulce (Tab. 4-3).

|         | 7. ročník | 8. ročník | 9. ročník |      |
|---------|-----------|-----------|-----------|------|
| chlapec | 218       | 181       | 133       | 532  |
| dívka   | 289       | 240       | 176       | 705  |
|         | 507       | 421       | 309       | 1237 |

Tab. 4-3 Demografická data respondentů -žáků

## Dotazník předložený učitelům

Dotazník byl vytvořen podle metodiky tvorby dotazníků Gavory (2010) a Chrásky (2007). V úvodu dotazníku je dopis respondentům (učitelům), ve kterém jsou seznámeni s cílem výzkumu a ujištěni o anonymitě získaných odpovědí. V první části dotazníku byly otázky zaměřené na zjištění demografických údajů o respondentech a popis jejich školy (6 otázek). Vdalší části dotazníku se otázky orientovaly na práci respondenta s počítačovými modely (15 otázek) a tvorbu počítačových modelů (24 otázek). Poslední část dotazníku (13 otá‑ zek) byla věnována postojům učitelů k vybraným pojmům, viz příloha (Příloha C).

## Dotazník předložený žákům

Stejně jako dotazník pro učitele, tak i dotazník pro žáky byl vytvořen autorem dle metodiky tvorby dotazníků (Gavora, 2010 a Chráska, 2007). V úvodu dotazníku je dopis respondentům (žákům), ve kterém jsou seznámeni s cílem výzkumu a ujištěni o anonymitě získaných odpovědí. V první části dotazníku byly otázky zaměřené na zjištění demografických údajů o respondentech (2 otázky). V další části dotazníku se otázky orientovaly na práci respondenta s počítačovými modely (10 otázek) a tvorbu počíta‑ čových modelů (9 otázek). Poslední část dotazníku (13 otázek) byla věnována postojům žáků k vybraným pojmům, viz příloha (Příloha D).

Jelikož byli žáci dotazováni na jejich postoje k vybraným pojmům, byl proveden předvýzkum u žáků cílové skupiny, jak vnímají nabídnuté blízké pojmy, pomocí otevřených otázek. Na základě tohoto předvýzkumu byly pojmy redukovány a upraveny. Šetření bylo provedeno se třiceti respondenty cílové skupiny pomocí řízeného rozhovoru.

# 4 | 1 Učitelé jako tvůrci a uživatelé počítačových modelů

Pro dosažení stanovených výzkumných cílů byly vysloveny níže uvedené výzkumné otázky a hypotézy. Při vyhodnocování dotazníků byly zjišťovány četnosti jednotlivých odpovědí a následně byly testovány hypotézy o vzájemném vztahu mezi získanými údaji.

## Výzkumné otázky

VO1: Jací učitelé fyziky nejčastěji pracují s počítačovými modely? VO2: Jací učitelé fyziky počítačové modely nejčastěji vytvářejí? VO3: Jaké motivy mají učitelé tvůrci pro tvorbu počítačových modelů?

## Výzkumné hypotézy

H1: Četnost používání počítačových modelů závisí na délce pedagogické praxe učitele. H2: Četnost používání počítačových modelů závisí na aprobovanosti učitele.

H3: Četnost používání počítačových modelů závisí na pohlaví učitele.

H4: Četnost vytváření počítačových modelů závisí na délce pedagogické praxe učitele.

H5: Četnost vytváření počítačových modelů závisí na aprobovanosti učitele.

H6: Četnost vytváření počítačových modelů závisí na pohlaví učitele.

**Výzkumná metoda:** Dotazníkové šetření **Výzkumný nástroj:** Elektronický dotazník, papírový dotazník **Typy odpovědí:** uzavřené, polouzavřené, otevřené, škálované

## Metodologie

Pro statistické vyhodnocení hypotéz byly stanoveny nulové a alternativní hypotézy označované např. H10 (nulová hypotéza) a H1A (alternativní hypotéza). Pro určení statistické významnosti byly hypotézy ověřovány pomocí statistických metod používaných při testování hypotéz (Hendl, 2004, Chráska, 2007). Byl použit test dobré shody chí‑kvadrát (Chráska, 2007, s. 71, Hendl, 2004, s. 304). V některých případech byl test dobré shody chí‑kvadrát doplněn o výpočty stupně závislosti a těsnosti vztahu proměn‑ ných (Chráska, 2007, s. 86–88, Hendl, 2004, s. 313).

Pro popis dat získaných ve výzkumu byla použita deskriptivní statistika (Chráska, 2007, s. 19). Jejím prostřednictvím byly zjišťovány četnosti jednotlivých odpovědí.

Při zpracování výzkumných šetření byla použita hladina významnosti *p* ≤ 0,05. V pedagogické metodologii se tato hodnota standardně používá. Možnost nesprávného přijetí nebo zamítnutí nulové hypotézy byla tedy 5 %.

## 4 | 1 | 1 Zpracované hypotézy

Metody, které byly použity k ověřování vztahů mezi jednotlivými proměnnými a k ově‑ ření platnosti stanovených hypotéz, budou popsány níže. V některých případech bylo možné použít pro zjištění stupňů závislosti mezi jevy v kontingenčních tabulkách níže uvedené koeficienty (Chráska, 2007):

*Normovaný koeficient kontingence* C<sub>norm</sub>, používá se pro tabulky, kde je podobný počet řádků jako sloupců. Tento normovaný koeficient se používá také proto, aby bylo možné poměřit hodnoty z různě velkých tabulek. Koeficient je v rozsahu  $C_{norm} = 0$ ; 1> a platí, že čím je vyšší, tím vyšší je stupeň závislosti. Hodnoty  $C_{\text{norm}} = 0$ ; 0,3) značí malou souvislost,  $C_{norm} = 0.3$ ; 0,5) střední souvislost a  $C_{norm} = 0.5$ ; 1> značnou souvislost (Chráska, 2007, s. 86–87).

Pro tabulky s výrazně rozdílným počtem řádků a sloupců použijeme *Čuprovův koeficient K*. Je z intervalu <0; 1>. Hodnoty *K* = <0; 0,3) ukazují slabý vztah, *K* = <0,3; 0,5) středně silný vztah a *K* = <0,5; 1> silný vztah (Chráska, 2007, s. 87).

### Hypotéza H1

- H10: Četnost používání počítačových modelů nezávisí na délce pedagogické praxe učitele.
- H1A: Mezi četností používání počítačových modelů a délkou pedagogické praxe učitele je vztah.

#### **Komentář k hypotéze – předpokládané výsledky před výzkumným šetřením**

Náš původní předpoklad, že s rostoucí délkou pedagogické praxe, a tedy i peda‑ gogickými zkušenostmi učitele (Průcha, 2005, s. 201–234, Kalhous & Obst, 2002, s. 95–97, Kyriacou, 2004, s. 61), by mohla současně růst také četnost používání počítačových modelů, byl již jednou vyvrácen v disertační práci J. Válka (2014), proto se toto šetření znovu zaměřilo na tento problém. Důvodem pro zopakování šetření je časový odstup od původního šetření (výstupy publikovány v roce 2014) a očekávali jsme v tomto ohledu změnu, vzhledem k většímu rozšíření digitálních technologií ve školách a zvýšení digitální gramotnosti učitelů v praxi a absolventů univerzit připravujícíh učitele.

#### **Zpracování hypotézy**

Kontingenční tabulka (Tab. 4-4) obsahuje získaná data vztahující se k dané hypotéze z dotazníkového šetření. Hodnoty bez závorek reprezentují pozorované četnosti odpovědí *P* (absolutní četnosti odpovědí respondentů) podle příslušných otázek.

Čísla v závorkách uvádí hodnoty očekávané četnosti *O* odpovědí respondentů, které odpovídaly platnosti nulové hypotézy.

|                         | $0-5$ let | $6-10$ let | $11-15$ let | 16 a více let | Σ   |
|-------------------------|-----------|------------|-------------|---------------|-----|
| nikdy                   | 7(6)      | 5(6)       | 7(8)        | 9(9)          | 28  |
| 1-2 krát za pololetí    | 6(6)      | 7(6)       | 7(8)        | 8(9)          | 28  |
| 1–2krát za měsíc        | 11(10)    | 11(11)     | 13(14)      | 16(16)        | 51  |
| 1 krát za týden         | 4(6)      | 7(6)       | 9(8)        | 8(9)          | 28  |
| každou vyučovací hodinu | 0(1)      | 0(1)       | 3(2)        | 3(2)          | 6   |
| Σ                       | 28        | 30         | 39          | 44            | 141 |

Tab. 4-4 Počty respondentů (absolutní četnosti) podle délky pedagogické praxe a četnosti používání počítačových modelů

Pozn.: V kontingenční tabulce Tab. 4-4 je ukázáno řešení a také počty pozorovaných a očekávaných četností, pro hypotézu H1.

Každému poli z tabulky (Tab. 4-4) byla vypočítána hodnota *(P – O)2 /O*, kde *P* zastupuje pozorovanou četnost a *O* očekávanou četnost, jak jsme již uvedli výše. Po sečtení všech vypočítaných hodnot získáme hodnotu *testového kritéria* χ $^2_{H1}$  = 6,24. Kritická hodnota testového kritéria pro hladinu významnosti *p* ≤ 0,05 a počet stupňů volnosti *f* = 12 je *χ2 0,05(12)* = 21,03. Postup řešení jak pro tuto, tak i pro další hypotézy je proveden podle Chrásky (2007, s. 76–78) a Hendla (2004, s. 304–305). V publikacích jsou popsány postupy, jak určit stupně volnosti a jak určit hodnoty χ<sup>2</sup>. Očekávané hodnoty proměnných potřebné pro výpočet testového kritéria χ<sup>2</sup> jednotlivých hypotéz jsme nezaokrouhlovali na celá čísla. Hodnoty χ<sup>2</sup> se potom budou lišit.

Vypočítaná hodnota testového kritéria χ<sup>2</sup><sub>H1</sub> je nižší než hodnota kritická χ<sup>2</sup><sub>0,05</sub>(12), proto přijímáme pro respondenty hypotézu nulovou. Nebylo tak na vzorku respondentů prokázáno, že délka pedagogické praxe a četnost používání počítačových modelů ve výuce fyziky jsou v přímém vztahu. Mezi zkoumanými jevy neexistuje statisticky významná závislost. Pro potvrzení tohoto stavu spočítáme Čuprovův koeficient kontin‑ gence *K*. Získáváme hodnotu pro respondenty  $K_{H1} = 0.25$ , což potvrzuje slabý vztah mezi zkoumanými proměnnými. Výsledek je stejný jako při šetření v disertační práci J. Válka (2014). Nedošlo ke změně.

### Hypotéza H2

H20: Četnost používání počítačových modelů nezávisí na aprobovanosti učitele. H2A: Mezi četností používání počítačových modelů a aprobovaností učitele je vztah.

#### **Komentář k hypotéze – předpokládané výsledky před výzkumným šetřením**

Předpokládáme, že učitelé, kteří studovali učitelství fyziky, mají hlubší znalosti souvislostí fyzikálních dějů, a mohou tak žákům chtít více přiblížit některé souvislosti pomocí modelů. Současně si učitelé uvědomují, na jaké úrovni abstraktního myšlení se žáci nacházejí, a proto se mohou snažit tyto disproporce pokrýt počítačovými modely nebo simulacemi.

Vypočítaná hodnota testového kritéria χ<sup>2</sup><sub>H2</sub> je nižší než hodnota kritická χ<sup>2</sup><sub>0,05</sub>(4), **odmítáme hypotézu nulovou a přijímáme pro respondenty hypotézu alternativní**. Bylo na vzorku respondentů prokázáno, že aprobovanost učitele a četnost používání počítačových modelů ve výuce fyziky jsou v přímém vztahu. Mezi zkoumanými jevy existuje statisticky významná závislost. Pro potvrzení tohoto stavu spočítáme Čuprovův koeficient kontingence *K*, získáme hodnotu pro respondenty *K<sub>H2</sub>* = 0,39, což potvrzuje slabý vztah mezi zkoumanými proměnnými.

## Hypotéza H3

H30: Četnost používání počítačových modelů nezávisí na pohlaví učitele. H3A: Mezi četností používání počítačových modelů a pohlaví učitele je vztah.

#### **Komentář k hypotéze – předpokládané výsledky před výzkumným šetřením**

Předpokládali jsme, že v tomto případě bude pozorována převaha žen uživatelek počítačových modelů, tedy že bude absolutně více žen používat počítačové modely. Vycházeli jsme z demografického rozložení učitelů a populace celkově z pohledu pohlaví. Tento předpoklad jsme vyslovili na základě *Statistické ročenky školství – výkonové ukazatele* na UIV.CZ pro školní roky 2019/2020 (poměr žen v základním školství byl 83 % ve střední školství 60 %) a 2020/2021 (poměr žen byl stejný jako ve školním roce 2019/2020). Na základě dat ze statistik, které vydává Český statistický úřad, pro věkovou kategorii 25–69 let je poměr žen 50 % (pro jednotlivé věkové kategorie se pak poměr pohybuje v rozmezí 48–53 %).

Vypočítaná hodnota testového kritéria χ<sup>2</sup><sub>H3</sub> je nižší než hodnota kritická χ2<sub>0,05</sub>(4), přijímáme pro respondenty hypotézu nulovou. Nebylo tak na vzorku respondentů prokázáno, že pohlaví učitele a četnost používání počítačových modelů ve výuce fyziky jsou v přímém vztahu. Mezi zkoumanými jevy neexistuje statisticky významná závislost. Pro potvrzení tohoto stavu spočítáme Čuprovův koeficient kontingence *K*, získáme hodnotu pro respondenty  $K_{H3} = 0.15$ , což potvrzuje slabý vztah mezi zkoumanými proměnnými.

## Hypotéza H4

- H40: Četnost vytváření počítačových modelů nezávisí na délce pedagogické praxe učitele.
- H4A: Mezi četností vytváření počítačových modelů a délkou pedagogické praxe učitele je vztah.

### **Komentář k hypotéze – předpokládané výsledky před výzkumným šetřením**

Podobně jako s používáním, tak istvorbou počítačových modelů byl náš původní předpoklad, že srostoucí délkou pedagogické praxe, a tedy i pedagogickými zkušenostmi učitele (Průcha, 2005, s. 201–234, Kalhous & Obst, 2002, s. 95–97) by mohla současně růst také četnost vytváření počítačových modelů, byl již jednou vyvrácen v disertační práci J. Válka (2014), proto se toto šetření znovu zaměřilo na tento problém. Důvodem pro zopakování šetření je časový odstup od původního šetření (výstupy publikovány v roce 2014) a očekávali jsme v tomto ohledu změnu, vzhledem k většímu rozšíření digitálních technologií ve školách a zvýšení digitální gramotnosti učitelů v praxi a absolventů univerzit připravujících učitele.

Vypočítaná hodnota testového kritéria χ<sup>2</sup><sub>H4</sub> je nižší než hodnota kritická χ2<sub>0,05</sub>(12), přijímáme pro respondenty hypotézu nulovou. Nebylo tak na vzorku respondentů prokázáno, že délka pedagogické praxe a četnost vytváření počítačových modelů ve výuce fyziky jsou v přímém vztahu. Mezi zkoumanými jevy neexistuje statisticky významná závislost. Pro potvrzení tohoto stavu spočítáme Čuprovův koeficient kontingence *K*, získáme hodnotu pro respondenty *K*<sub>H4</sub> = 0,22, což potvrzuje slabý vztah mezi zkoumanými proměnnými. Výsledek je stejný jako při šetření v disertační práci J. Válka (2014), nicméně v Čuprovův koeficient poklesl z 0,29 na 0,22.

## Hypotéza H5

H50: Četnost vytváření počítačových modelů nezávisí na aprobovanosti učitele. H5A: Mezi četností vytváření počítačových modelů a aprobovaností učitele je vztah.

#### **Komentář k hypotéze – předpokládané výsledky před výzkumným šetřením**

Předpokládáme, že učitelé, kteří studovali učitelství fyziky, mají hlubší znalosti souvislostí fyzikálních dějů, a mohou tak žákům chtít více přiblížit některé souvislosti pomocí modelů. Současně si také uvědomují, na jaké úrovni abstraktního myšlení se žáci nacházejí, a proto se budou snažit tyto disproporce pokrýt počítačovými modely nebo simulacemi.

Vypočítaná hodnota testového kritéria χ<sup>2</sup><sub>H5</sub> je nižší než hodnota kritická χ2<sub>0,05</sub>(4), **odmítáme hypotézu nulovou a přijímáme pro respondenty hypotézu alternativní**. Bylo tak na vzorku respondentů prokázáno, že aprobovanost učitele a četnost vytváření počítačových modelů ve výuce fyziky jsou v přímém vztahu. Mezi zkoumanými jevy existuje statisticky významná závislost. Pro potvrzení tohoto stavu spočítáme Čuprovův koeficient kontingence *K*, získáme hodnotu pro respondenty  $K_{HS} = 0.38$ , což indikuje středně silný vztah mezi zkoumanými proměnnými.

## Hypotéza H6

H60: Četnost vytváření počítačových modelů nezávisí na pohlaví učitele. H6A: Mezi četností vytváření počítačových modelů a pohlaví učitele je vztah.

#### **Komentář k hypotéze – předpokládané výsledky před výzkumným šetřením**

Obdobně jako u hypotézy H3 jsme předpokládali, že bude pozorována absolutní převaha žen uživatelek počítačových modelů. Vycházeli jsme z demografického rozložení učitelů z pohledu pohlaví. Tento předpoklad jsme vyslovili na základě *Statistické ročenky školství – výkonové ukazatele* na uiv.cz pro školní roky 2019/2020 a 2020/2021.

Vypočítaná hodnota testového kritéria χ<sup>2</sup><sub>H6</sub> je nižší než hodnota kritická χ2<sub>0,05</sub>(4), **přijímáme pro respondenty hypotézu nulovou**. Nebylo tak na vzorku respondentů prokázáno, že pohlaví učitele a četnost používání počítačových modelů ve výuce fyziky jsou v přímém vztahu. Mezi zkoumanými jevy neexistuje statisticky významná závislost. Pro potvrzení tohoto stavu spočítáme Čuprovův koeficient kontingence *K*, získáme hodnotu pro respondenty  $K_{H6} = 0.19$ , což potvrzuje slabý vztah mezi zkoumanými proměnnými.

## 4 | 1 | 2 Shrnutí výsledků šetření I a diskuse

První část výzkumného šetření byla zaměřena na učitele fyziky v České republice. Konkrétně byly zkoumány stav tvorby a používání modelů/simulací ve výuce fyziky pomocí kvantitativních metod sběru dat. Pomocí statistických testů významnosti byly ověřeny všechny stanovené hypotézy (Tab. 4-5).

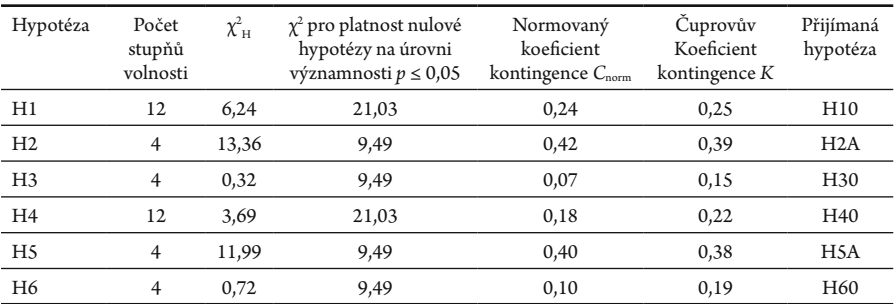

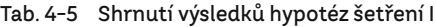

Pozn.: *Normovaný koeficient kontingence* – *C*norm = <0; 0,3) značí malou souvislost, *C*norm = <0,3; 0,5) střední souvislost a C<sub>norm</sub> = <0,5; 1> značnou souvislost (Chráska, 2007, s. 86–87).

> *Čuprovův koeficient K* – *K* = <0; 0,3) ukazují slabý vztah, *K* = <0,3; 0,5) středně silný vztah a *K* = <0,5; 1> silný vztah (Chráska, 2007, s. 87).

Výsledky tohoto ověřování pak vypadají následovně:

- H1: Četnost používání počítačových modelů **nezávisí** na délce pedagogické praxe učitele.
- H2: Četnost používání počítačových modelů **závisí** na aprobovanosti učitele.
- H3: Četnost používání počítačových modelů **nezávisí** na pohlaví učitele.
- H4: Četnost vytváření počítačových modelů **nezávisí** na délce pedagogické praxe učitele.
- H5: Četnost vytváření počítačových modelů **závisí** na aprobovanosti učitele.
- H6: Četnost vytváření počítačových modelů **nezávisí** na pohlaví učitele.

Co se týče stupňů závislosti, z výsledků můžeme vyslovit následující. Mezi zkou‑ manými proměnnými byl indikován jen slabý až žádný vztah s výjimkou hypotéz H2 a H5, pro které platí středně silný vztah mezi zkoumanými znaky spočítaný *Normovaným koeficientem kontingence* i *Čuprovovým koeficientem*.

Shrneme‑li výsledky hypotéz H1, H2 a H3 obecně, pak můžeme vyslovit závěr, že v případě používání počítačových modelů/simulací ve výuce fyziky nehraje roli ani délka pedagogické praxe, ani pohlaví učitele-respondenta. Aprobovanost učitelů uživatelů počítačových modelů/simulací naopak hraje roli, to znamená, že pozitivně závisí na tom, zda je učitel používající modely aprobovaný pro výuku fyziky.

Byť hypotézy H1 a H3 neukazují vztah mezi proměnnými, pokusíme se alespoň částečně popsat uživatele, učitele‑respondenta, modelů/simulací: nejčastěji používají modely/simulace 1–2krát za měsíc (36% respondentů), modely/simulace ve výuce pou‑ žívají aprobovaní učitelé fyziky (49% respondentů), ale i neaprobovaní (31% respondentů) bez závislosti na délce pedagogické praxe (zde jsou hodnoty velmi vyrovnané). Nejčastějším uživatelem je žena, aprobovaná učitelka fyziky, používající modely 1–2krát za měsíc.

Nejčastějšími důvody pro používání modelů/simulací jsou: vhodné ovládání modelů, které učitelům vyhovuje, přijatelný vzhled jak pro učitele, tak i pro žáky. Další a podle našeho názoru zásadní aspekt je, že žáci s modely umí pracovat, a že je dostatečně didakticky vedou. A posledním silným motivem, proč učitelé‑respondenti používají modely vytvořené jinými autory, je to, že neumí vytvářet svoje vlastní.

Vkategorii tvůrců dominovaly ženy, což jsme očekávali vzhledem k jejich vyššímu počtu jednak v pedagogické praxi a jednak v tomto šetření. Z výsledků je také jasné, že několik respondentů‑učitelů současně vytváří své vlastní a současně používá modely od jiných tvůrců. Z šetření vyplynulo, že většina těchto modelů pracuje online, což nekoresponduje s výsledky postojů k WEBU (bude rozvedeno později). Nejčastěji uváděné byly online PheT Interactive Simulations vytvářené na University of Colorado Boulder nebo Dr. M. Panošem do češtiny přeložené Fyzikální HTML5 aplikace autora Waltera Fendta. Z offline nástrojů respondenti uváděli vzdělávací software PACHNER.

### Používání počítačových modelů

Základním důvodem pouhého používání, a nikoli tvorby počítačových modelů ve školské fyzice, je neschopnost učitelů‑respondentů vlastní modely tvořit (30 %). Z těchto respondentů je spokojeno s ovládáním již vytvořených modelů a simulací 92 %, s designem modelů pak 81 %. Podle učitelů‑respondentů se žákům modely a simulace líbí (85 %) a žáci s nimi umí také pracovat (83 %). Dostatečnou didaktickou podporu dostávají žáci podle učitelů v 77 %. Z celkového počtu učitelů‑respondentů uživatelů modelů pak 5 % uvedlo, že škola má zakoupenou licenci, a proto je používají.

Dalším faktorem pro užívání je online varianta modelů (48%) a také to, že kolega je autorem modelů (17 %).

Podobně jako učitelé‑respondenti tvůrci uvedli i učitelé‑respondenti uživatelé, že modely pomáhají při expozici nové látky 43 %.

## Způsoby použití

Zařazení modelů do jednotlivých fází vyučovací jednotky učitelé‑respondenti rozdělili následovně: motivace 35%, expozice 42%, fixace 18%, diagnostika 15%, aplikace 55% (pozn.:součet je vyšší než 100%, neboť respondenti mohli volit více možností). Vidíme, že silné je vnímání modelu pro expoziční a aplikační fázi vyučovací jednotky. Pozitivní je, že učitelé nechávají žáky častěji pracovat s modely samostatně (78 %), a ne jenom frontálně (29 %, pozn.: součet je vyšší než 100 %, jelikož se jednalo o dvě separátní otázky, domníváme se, že někteří učitelé kombinují obě metody žákovské práce).

Ve smyslu definice modelů, práce s nimi a fyzikálního vzdělávání je dobře, že je počítačový model doplněn žákovským experimentem (použití modelu před experimentem 48 %, použití modelu po experimentu 52 %). Tento fakt napomáhá žákům v pochopení prezentovaných dějů. Práce s modelem probíhá v drtivé většině během jedné vyučovací jednotky, a to včetně instruktáže a zadání úkolu pro práci s modelem (95 %) a pouze 5% respondentů učitelů své žáky připravuje na budoucí hodiny doplněné prací s modely. S tím také souvisí samostatná práce žáků s modely, kdy 7 % učitelů-respondentů uvádí, že žáci s modely pracuji primárně během domácí přípravy na výuku. Pomocí modelů žáci vyvozují nové poznatky (uvedlo 33 % učitelů‑respondentů), ale častěji ověřují ty již dříve nabité (82 %).

Dalším aspektem, který by se mohl pozitivně podepsat na používání počítačových modelů, je trend BYOD (Bring Your Own Device = přines si své vlastní zařízení). Jeho smyslem je, aby si zaměstnanci/učitelé, ale i žáci, mohli přinést své vlastní digitální zařízení na pracoviště nebo do školy. V našem šetření nám učitelé‑respondenti odpověděli, že s počítačovými modely nejčastěji pracují na počítačích (69 %), na tabletech (48 %), zcela mizivé je zastoupení mobilních telefonů/smartphonů (5 %). Toto rozložení bylo celkem očekávané, neboť žákovské používání mobilních telefonů je ve školách zakazo‑ váno školními řády. Naopak tablety mohou být školní, stejně jako počítače, proto je pozorována vyšší četnost používání. Je ale možné, že tuto situaci právě BYOD

v budoucnosti změní, samozřejmě to však klade nemalé bezpečnostní nároky na školní síťovou infrastrukturu. Pozitivní důsledek tohoto trendu by mohl být v tom, že žáci by během svých prostojů mohli sami pracovat s modely či simulacemi, a prohlubovali by si tak a upevňovali svoje poznatky (Válek & Sládek, 2015a).

## Práce učitelů -respondentů s modely

Alespoň jednou za pololetí s počítačovými modely pracuje 113 učitelů‑respondentů (viz tabulka Tab. 4-4). Častěji aprobovaní učitelé‑respondenti, což jsme předpokládali (49 %). Mohl by to být signál, že s počítačovými modely jsou seznamováni již během studií na univerzitě a dokážou je lépe začlenit do vlastní výuky. Z pohledu délky praxe je pak dominantní v používání skupina s délkou praxe 16 let a více, následují další skupiny v sestupném pořadí vzhledem k délce praxe (opět ale bez statistické významnosti). To jsme nepředpokládali. Naše představa byla zcela opačná, a to že služebně nejmladší učitelé budou používat počítačové modely nejčastěji a u dalších skupin učitelů se bude četnost používání snižovat.

Nejvyšší četnost používání počítačových modelů je jeden až dvakrát za měsíc, což je hodnota nejspíše ovlivněna četností hodiny fyziky za týden a také v rozložení expozičních hodin.

Vzhledem k výsledkům si dovolíme shrnout také hypotézy H4, H5 a H6. Ty nám ukazují, že stejně jako nezáviselo na délce pedagogické praxe, pohlaví, při používání modelů/simulací, tak na těchto faktorech nezáleží ani při jejich tvorbě. Na aprobovanosti učitelů tvořící počítačové modely již ovšem opět záleží. Opět pozitivně závisí na tom, zda je učitel aprobovaný pro výuku fyziky. V našem šetření jsme to nezjišťovali, ale lze předpokládat, že mnoho učitelů‑respondentů má druhý aprobační předmět matematiku nebo informační výchovu, což by mohlo hrát pozitivní roli.

Obdobně jako hypotézy H1 a H3 tak ani hypotézy H4 a H6 neukazují statisticky významný vztah mezi proměnnými, pokusíme se alespoň částečně popsat učitele‑ ‑respondenta tvůrce modelů/simulací, a to takto: učitelé‑respondenti nejčastěji vytvářejí modely 1–2krát za měsíc (35 % respondentů), dále lze nejčastější respondenty tvůrce definovat jako aprobovaného učitele fyziky (34% respondentů) bez závislosti na délce pedagogické praxe (zde jsou hodnoty velmi vyrovnané). Nejčastějšími důvody pro tvorbu modelu pak jsou: jednotný design používaných modelů, velká obsáhlost jiných modelů a způsob ovládání modelů.

## Tvorba vlastních modelů

Učitelé, kteří vytvářejí vlastní počítačové modely, jsou motivováni následujícími faktory: cca 50% nenalezlo takový model, který pro svou vlastní výuku požadovali, s čímž se pojí také 10% podíl respondentů, kteří vytváří svoje vlastní specifické modely – průnik těchto skupin činil dva učitele‑respondenty. Dalšími důvody pro učitelskou tvorbu modelů, bylo špatné ovládání stávajících (65 %), neschopnost žákovské práce s cizími modely (34 %) a velká obsáhlost a komplexnost dostupných modelů (80 %).

Následující důvody tvorby vlastních modelů jsou již méně zásadní, ale hrají roli: učitelům‑respondentům se nelíbí vzhled (50 %), případně věděli, že žákům se vzhled nelíbí (41%), dále učitelé‑respondenti chtějí mít jednotný vzhled vlastních počítačových modelů (95 %).

Výčet důvodů pro vlastní tvorbu modelů je spojen s výstupy z počítačových modelů a s pracovním časem počítače (časově náročné přepočítávání vstupního modelu/ simulace). Jako nevyhovující výstup uvedlo 68 % učitelů‑respondentů tvůrců, práce s výstupem je obtížná (50 %) a je potřebný dlouhý čas pro zpracování požadavku při změně parametrů (30 %).

Roli také hrají didaktické aspekty. Vytvořené počítačové modely nedostatečně didakticky vedou žáky při jejích vzdělávání (53%), modely pomáhají žákům v expoziční fázi (93 %), absence předem nastavených reálný hodnot (67 %).

Inspiraci pro vytváření modelů učitelé‑respondenti hledají v učebnicích (35%), v reálném životě (97 %, pozn.: zde se opět projevily i specifické modely), ve filmech (62 %). Tyto výsledky a výsledky jiných šetření opět ukazují, že je vhodné vytvářet takové modely a prezentovat je takovým způsobem, který je pro současné žáky přijatelný. Tedy vytvářet je pro webové rozhraní a tam je také prezentovat a zpřístupnit žákům. Podle výsledků této části šetření se nabízí jako inspirace filmy, ve kterých bývá velmi často mnoho fyzikálních nepřesností (autory filmů bývá ignorována gravitační síla při různých skocích či pádech hlavních hrdinů). Na toto téma bylo již publikováno několik příspěvků například na Veletrhu nápadů učitelů fyziky (Z. Bochníček, 2011 – Lidské tělo ve vakuu, V. Burdová, J. Tesař, 2016 – Fyzika ve filmu, V. Boček, 2019 – Fyzika, nebo podvod?) nebo bylo realizováno i několik seminářů pod vedením J. Reichla (Fyzika ve filmu (workshop) na akci Projektová výuka fyziky ve ŠVP – Vlachovice 2007; Fyzika ve filmech na akci 22x nápadů do hodin fyziky – Od učitelů učitelům. Elixír do škol – Hradec Králové 2019) nebo V. Burdové (Fyzika ve filmech na akci Elixír do škol – Hradec Králové 2018).

Dalšími zjištěnými důvody tvorby počítačových modelů bylo jejich umístění a spolupráce na jejich tvorbě. Učitelé‑respondenti vytváří modely pouze pro online publikování v 15% případů. Ve 42% případů tvorby modelů bylo podnětem pro vlastní tvorbu modelů to, že nalezené modely byly pouze online a učitelé-tvůrci s nimi potřebovali pracovat offline. Domníváme se, že důvodem mohlo být nestabilní nebo žádné připojení k internetu v učebně, kde vyučují fyziku.

Další byla spolupráce na tvorbě počítačových modelů, a to konkrétně: kolega mě naučil modely vytvářet (3 %), eventuálně na tvorbě modelů spolupracují učitelé sžáky u 8 % dotázaných.

Fyzikální nesprávnost jako důvod tvorby vlastních modelů je pak relativně malá (15%). Nejdůležitějším faktorem je tedy ovladatelnost, rozsáhlost, komplexnost a design modelů.

Na základě výsledků hypotéz H2 (závislost mezi používáním modelů/simulací ve výuce a aprobovaností) a H5 (závislost mezi tvorbou modelů/simulací ve výuce a aprobovaností) se potvrdily naše předpoklady, že aprobovaní učitelé fyziky by měli mít takové odborné vědomosti a didaktické dovednosti, že vnímají modely ve výuce fyziky odlišně než učitelé neaprobovaní.

## 4 | 2 Žáci jako uživatelé a tvůrci počítačových modelů

Další část výzkumu zaměřeného na zjišťování současného stavu používání a vytváření modelů byla zaměřená na žáky. Je deskriptivního charakteru. Žáci‑respondenti pracovali s kratší verzí dotazníku, který byl zaměřený na jejich požadavky a názor stran počítačových modelů. Z této části učiníme několik závěrů, které popisují žáky‑respondenty jako uživatele a tvůrce modelů.

Před samotnými odpověďmi na výzkumné otázky uvedeme shrnutí bez rozdílu, zda žáci‑respondenti tvoří, nebo pouze pracují s modely/simulacemi. Žáci‑respondenti uvedli, že preferují modely/simulace barevné před černobílými, eventuálně ve stupních šedi. Dalším zjištěním je, že žáci‑respondenti v domácím prostředí nejčastěji hledají informace pomocí tabletu a smartphonu, tento výsledek opět koresponduje s Newmanem et al. (2019). Stejně tak bez ohledu na tvorbu nebo používání modelů/simulací žáci preferují online formu.

## Výzkumné otázky

VO1: Jací žáci nejčastěji pracují s modely nebo simulacemi? VO2: Jací žáci nejčastěji vytvářejí modely nebo simulace?

### **Žáci jako uživatelé počítačových modelů – odpověď na výzkumnou otázku VO1**

Nejčastěji s modely/simulacemi pracují žáci‑respondenti 7. ročníků, což jsme předpokládali vzhledem k demografickému vývoji populace obdobně jako u učitelů. Pracují s modely 1–2krát za pololetí, což je nižší frekvence, než jakou uvádějí učitelé, domníváme se, že žáci nevnímají všechny možnosti modelů tak jako učitelé, proto je v tomto výsledku rozpor. Žáci ve škole nejčastěji pracují s modely na počítačích a čás‑ tečně tabletech, v domácím prostředí převládá práce na tabletech a smartphonech. Výsledky korespondují sšetřením (Newman et al., 2019), ve kterém bylo prezentováno, jak různé generace pracují s digitálními zařízeními při získávání informací.

Většina žáků by uvítala větší četnost práce s modely, jak jsme již uvedli výše, je možné, že jejich práce s modely je již nyní s vyšší četností, než si oni sami uvědomují. Ve velké většině odpovědí žáci-respondenti uvedli, že je vhodné, když je učitelský experiment doplněný modelem. Pomáhá jim to v pochopení jevu (na pořadí experiment a práce s modelem nezáleželo).

Co se týče ovládání modelů, žáci preferují ovládání pomocí vizuálních prvků, posuvníků. Dále preferují pro změnu základních hodnot a parametrů přednastavené hodnoty vyvolatelné například pomocí tlačítka, kterým se nastaví různé případy. Domní‑ váme se, že tento jev je spojený s manipulací a prací s modely na tabletech a smartphonech, kde je zadávání číselných hodnot mírně problematické.

Poměr mezi používáním online nebo offline modelů byl výrazně přikloněný k online formě. Nejraději s modely pracují chlapci‑respondenti z 8. ročníků.

Abychom odpověděli na výzkumnou otázku VO1, zjišťovali jsme jaké jsou závis‑ losti mezi proměnnými prezentovanými v tabulkách (Tab. 4-6 až Tab. 4-10). Vždy jsme zkoumali, zda existuje statisticky významná závislost mezi pohlavím v ročníku a aktivitou vztahující se k práci s modely/simulacemi a následně zda existuje statisticky významná závislost mezi celými ročníky a aktivitou vztahující se k práci s modely/simulacemi.

Zjistili jsme, že existuje statisticky významná závislost mezi ročníkem a tvrzením, zda žáci‑respondenti pracují s modely/simulacemi rádi (vztahy mezi proměnnými byly ale slabé *C*norm = 0,20, *K*= 0,32). V ostatních případech neexistovala statisticky významná závislost. V případě práce s modely ve škole nebo doma, nebylo vhodné tyto vztahy sledovat, neboť respondenti mohli volit, že pracují na vícero zařízeních, což by výsledky mohlo zkreslovat.

Z výše uvedeného se domníváme, že žáci pracují s modely/simulacemi v 7. ročníku nejčastěji proto, aby jim učitelé pomohli překlenout problémy mezi abstraktními pojmy a kvantitativními tematickými celky, které se v 7. ročníku ve fyzice začínají mno‑ hem častěji vyskytovat (tematické celky v 6. ročníku, mívají převážně kvalitativní charakter).

#### **Žáci jako tvůrci počítačových modelů – odpověď na výzkumnou otázku VO2**

Nejčastěji modely/simulace vytvářejí žáci‑respondenti 9. ročníků (vzhledem k celkovému počtu respondentů), což souvisí s demografií, viz komentář v části žáků uživatelů modelů výše. Modely vytváří jeden až dvakrát za pololetí. Stejně jako používání, tak tvorba modelů je primárně zacílena na online formu, což by mohlo ukazovat na vzájemnou přímou spojitost. Žáci, kteří vytvářejí vlastní modely, používají většinou prostředí, ve kterém lze kód sestavit z grafických bloků (např. Blockly, Trinket.io), které reprezentují určité části zdrojového kódu. Případně někteří používali Algodoo, ve kterém nastavovali reálné vlastnosti objektům a zkoumali jejich chování.

Modely/simulace žáci vytvářejí většinou pro využití ve fyzice, ovšem nejčastěji je vytvářejí v předmětu informatického charakteru (jednotlivé školy tento předmět nazývají různě, nejčastěji informatika). Žáky nejčastěji v obou předmětech, fyzice a infor‑ matice, vyučuje tentýž učitel (počty byly velmi nízké, jednotky žáků‑respondentů). Takový postup je vhodný pro rozvoj mezipředmětových vazeb a rozvoj digitální gramotnosti žáků.

Pro získání odpověděli na výzkumnou otázku VO2, jsme zjišťovali závislosti mezi proměnnými prezentovanými v tabulce (Tab. 4-11) a mezi dalšími proměnnými. Bylo zkoumáno, zda existuje statisticky významná závislost mezi pohlavím v ročníku a aktivitou vztahující se k tvorbě modelů a následně zda existuje statisticky významná závislost mezi celými ročníky a aktivitou vztahující se k tvorbě modelů.

Zjistili jsme, že existuje statisticky významná závislost mezi ročníkem a žákovskou tvorbou (vztahy mezi proměnnými byly slabé  $C_{\text{norm}} = 0.20, K = 0.32$ ). Počty žáků-‑respondentů byly na spodní hranici pro použití nástroje ověřující vztah mezi proměn‑ nými (Chráska, 2007, s. 76).

V ostatních případech neexistovala statisticky významná závislost. Výše uvedené závěry popisující žáky‑respondenty jsou prezentovány v níže uvedených tabulkách Tab. 4-6 až Tab. 4-11. Kvantitativní deskriptivní část šetření doplníme zjištěním postojů učitelů a žáků k modelům a simulacím. Po sumarizaci zjištěných výsledků předvedeme návrh prostředí a konkrétní modely/simulace, které byly také pilotovány v reálné výuce.

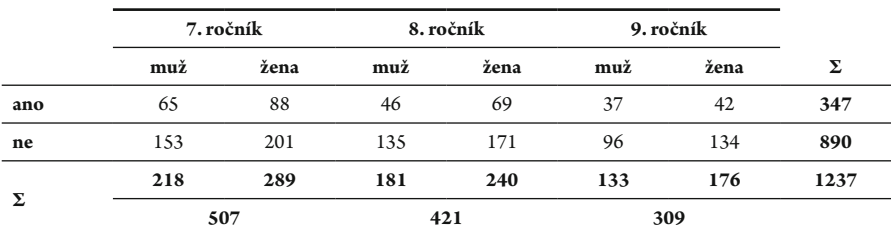

#### Tab. 4-6 Absolutní četnosti odpovědí žáků -respondentů, zda pracují ve výuce s modely/simulacemi

Tab. 4-7 Absolutní četnosti odpovědí žáků -respondentů, kteří pracují s modely, zda s nimi pracují rádi

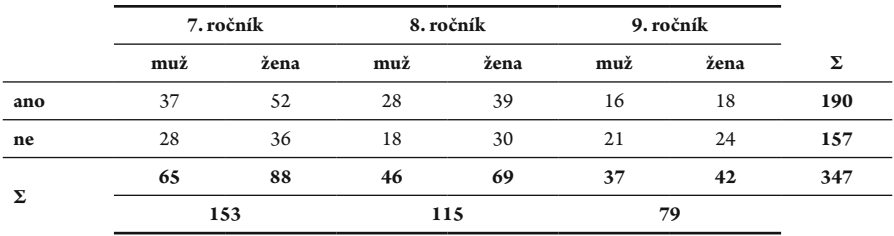

Pozn.: V této tabulce jsou prezentováni pouze respondenti, kteří s modely pracují, tj. v tabulce Tab. 4-6 jsou v kolonce "ano"

Chtěl bys pracovat s modely častěji?

| Tab. 4-8    Absolutní četnosti odpovědí žáků-respondentů, |  |  |
|-----------------------------------------------------------|--|--|
| zda požadují častější práci s modely/simulacemi           |  |  |

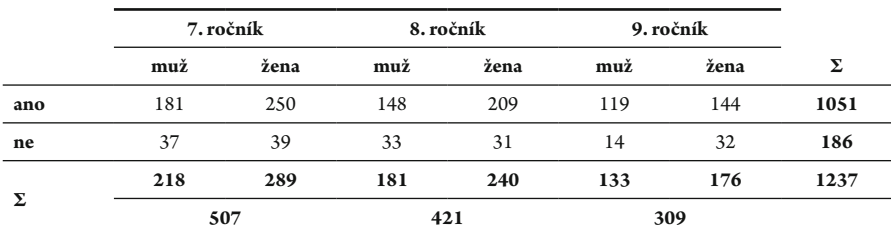

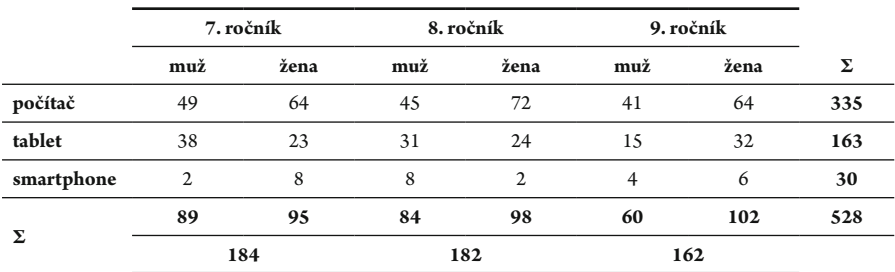

#### Tab. 4-9 Absolutní četnosti odpovědí žáků -respondentů, na jakých zařízení v modely/simulacemi pracují ve škole

Tab. 4-10 Absolutní četnosti odpovědí žáků -respondentů, na jakých zařízení v modely/simulacemi pracují v domácím prostředí

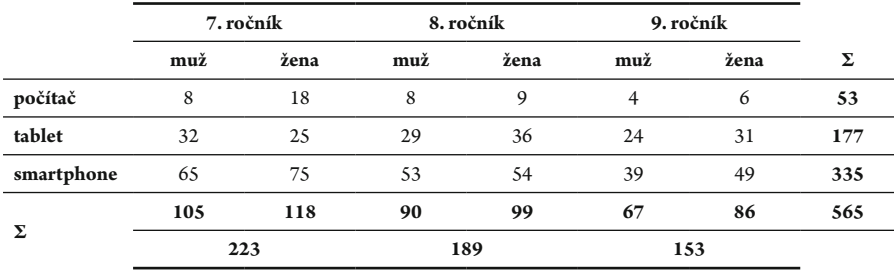

#### Tab. 4-11 Absolutní četnosti odpovědí žáků -respondentů, kteří pracují s modely/simulacemi, zda vytvářejí modely/simulace

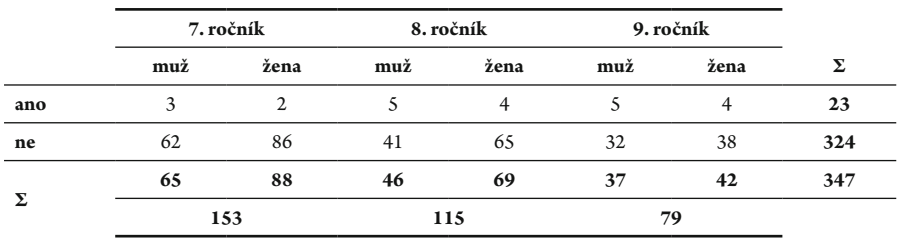

Pozn.: V této tabulce jsou prezentováni pouze respondenti, kteří s modely pracují, v tabulce Tab. 4-6 jsou v kolonce "ano".

## 4 | 3 Postoje učitelů a žáků k modelování

Cílem této části šetření bylo zjistit, jaké mají učitelé a žáci postoje, jak vnímají pojmy, vztahující se ke školské fyzice a počítačovému modelování. Při vyhodnocení postojů respondentů (učitelé a žáci) bylo přistoupeno k použití sémantického diferenciálu. Metoda byla zvolena z důvodu zjišťování postojů, které intencionální vzdělávání formuje a které dílčí předměty k tomu napomáhají. Pomocí sémantického diferenciálu (autoři Osgood et al., 1967, metodu prezentují jako nástroj k měření intenzity psychologických a sociologických postojů člověka k dané situaci, nejčastěji na sedmistupňové škále) tedy zjišťujeme konotativní význam pojmu pro respondenta.

Po analýze materiálů uvedených v úvodu této kapitoly byly vybrány pojmy, ke kterým měli respondenti zaujmout svůj postoj. Pojmy byly:

MODEL; VIZUALIZACE; MATEMATIKA; FYZIKA; PROGRAMOVÁNÍ; TEXT; GRAFY; SIMULACE; SCI‑FI; ZJIŠŤOVÁNÍ HODNOT O REÁLNÉM SVĚTĚ; VIDEO; WEB; OBRÁZEK.

Respondentům byly nabídnuty dvojice protikladných adjektiv:

Dobrý – špatný; hodnotný – bezcenný; příjemný – nepříjemný; bohatý – chudý; pěkný – škaredý; poctivý – nečestný; tvrdý – měkký; silný – slabý; hluboký – mělký; těžký – lehký; hrbolatý – hladký; široký – úzký; mladý – starý; divoký – klidný; aktivní – pasivní; rychlý – pomalý.

Zařazení adjektiv do jednotlivých dimenzí bylo následující (Tab. 4-12):

| Dimenze (faktor) hodnocení | Dimenze (faktor) potence/síly | Dimenze (faktor) aktivity |  |
|----------------------------|-------------------------------|---------------------------|--|
| dobrý – špatný             | tvrdý – měkký                 | mladý – starý             |  |
| hodnotný – bezcenný        | silný – slabý                 | divoký – klidný           |  |
| příjemný – nepříjemný      | hluboký – mělký               | aktivní – pasivní         |  |
| bohatý – chudý             | těžký – lehký                 | rychlý – pomalý           |  |
| pěkný – škaredý            | hrbolatý – hladký             |                           |  |
| poctivý – nečestný         | široký – úzký                 |                           |  |

Tab. 4-12 Rozřazení adjektiv do dimenzí

Jednotlivé dimenze (někdy bývá v literatuře označováno také jako faktor) a rozložení adjektiv jsme volili podle Osgooda et al. (1967). Pro každou dvojici adjektiv byla respondentům nabídnuta škála 1–7, kde 1 byla nejvyšší pozitivní hodnota (kladné adjektivum) a 7 byla nejvyšší negativní hodnota (záporné adjektivum). Toto hodnocení bylo zvoleno záměrně, aby respondenti nebyli mateni oproti klasifikační škále ve škole. Volbou na škále vyjadřovali respondenti míru vlastnosti pro daný pojem.

Dimenze (faktory) můžeme definovat takto:

- Dimenze hodnocení
	- ӽ Tato dimenze je nejvýznamnější. To dokazují také výsledky faktorové analýzy, kterou prováděl Osgood et al. (1967) pro dvojice adjektiv.
	- ӽ Reprezentuje hodnocení pojmu z hlediska dojmu, který pojem u respondenta vyvolává: *dobrý*, *příjemný*, nebo naopak *špatný*, *nepříjemný*.
- Dimenze potence/síly
	- ӽ Tato dimenze reprezentuje energetický náboj/sílu pojmu. Pojem se posuzuje z hlediska toho, zda působí jako *dominantní*, *silný*, nebo naopak jako *slabý*, *nevýrazný* (Osgood et al., 1967).
- Dimenze aktivity
	- ӽ Tato dimenze reprezentuje to, zda má pojem *dynamiku*, *aktivitu*, nebo působí spíše *klidně*, *pasivně* (Osgood et al., 1967).

Jak je u sémantického diferenciálu zvykem, některé dvojice adjektiv byly zadány reverzně, abychom minimalizovali stereotypní odpovídání respondentů.

Pomocí dotazníku byl mapován význam následujících pojmů:

**MODEL; SIMULACE** – klíčové pojmy, jejichž vnímání a umístění v sémantickém prostoru jsou primárně sledovány.

**VIZUALIZACE** – pojem, který je s modelováním úzce spojen, pomocí něj mohou žáci objevovat souvislosti, které jim zůstávají jinak skryty.

**FYZIKA**– tento pojem je pro nás také zásadní, neboť se věnujeme modelování ve škol‑ ské fyzice, nás ale také zajímal postoj učitelů, kteří nejsou původně vystudovaní pro výuku tohoto předmětu. Byl také sledován vzájemný vztah s MODELEM a SIMULACÍ a jak mají tyto pojmy respondenti spojeny.

**MATEMATIKA** – v našem pohledu hraje významnou roli, neboť matematizace fyzi‑ kálního problému je pro tvorbu MODELŮ a VIZUALIZACÍ důležitá.

**PROGRAMOVÁNÍ** – pojem, který umožňuje (myšleno význam tohoto slova) tvořit MODELY, SIMULACE a VIZUALIZACE.

**GRAFY** – jako jeden z výstupů MODELŮ hrají roli v poznávacím procesu žáků.

**OBRÁZEK** – stejně jako GRAF je možným výstupem z modelování a také slouží pro dokreslení sémantického prostoru.

**SCI‑FI; VIDEO** – zajímal nás postoj k těmto pojmům ve spojitosti s fyzikou, neboť mnoho žáků má tento žánr v oblibě, a nabízí se zde potenciál, jak žákům fyziku přibli‑ žovat pomocí nepřesnosti, které se v této literatuře/filmech nacházejí.

**TEXT** – pojem, který pro nás hraje roli, neboť výzkumy výše ukazují, že v systému sdě‑ lování informací se začínají prosazovat i jiné kanály než pouze textové.

**ZJIŠŤOVÁNÍ HODNOT O REÁLNÉM SVĚTĚ** – pojem/aktivita, který je důležitý pro orientaci žáka, ale i dospělého jedince ve světě, neboť je potřeba znát fundamentální zákony a hodnoty některých veličin.

**WEB** – jak jsme uvedli výše, tento pojem se dostává, co se šíření informací týče, do popředí a to, jak se k němu staví nejen učitelé, ale ižáci je pro nás velmi důležité.

K vyhodnocení je pak použito zakreslení do sémantického prostoru. Zde se omezíme pouze na dvojrozměrný prostor. Využijeme dimenze hodnocení a potence. Tento pohled nám v našem případě ukáže, s kterými pojmy lze v praxi pracovat při počítačovém modelování.

Abychom náležitě rozklíčovali, které pojmy jsou pro respondenty blízké, byla sestavena matice vzdáleností pojmů (D‑matice) (tabulky Příloha E – tabulka Tab. 1– Tab. 4). Zde platí, že čím je vypočítaná vzdálenost dvou pojmů od sebe menší, tím blíže jsou umístěny v sémantickém prostoru, a tak si jsou svým významem pro respondenty bližší. D‑matici pak analyzujeme tak, že hledáme nejnižší a nejvyšší hodnoty vzdáleností pojmů. Pojmy významově si blízké lze seskupit.

Pro grafickou reprezentaci získaných dat lze použít zfaktorizovaného sémantického prostoru. Zde potřebujeme znát pro každý pojem tři souřadnice (pro zakreslení do 3D prostoru), v našem případě nám postačí pouze souřadnice dvě (pro zakreslení do 2D prostoru), jak jsme uvedli výše. Požadované hodnoty získáme tak, že spočítáme za všechny respondenty aritmetický průměr pro každý pár adjektiv. Z těchto hodnot poté spočítáme pro jednotlivé dimenze (hodnocení a potence) opět aritmetický průměr. Takto získané hodnoty jsou souřadnicemi ve zfaktorizovaném sémantickém prostoru.

## 4 | 3 | 1 Vyhodnocení II. části šetření

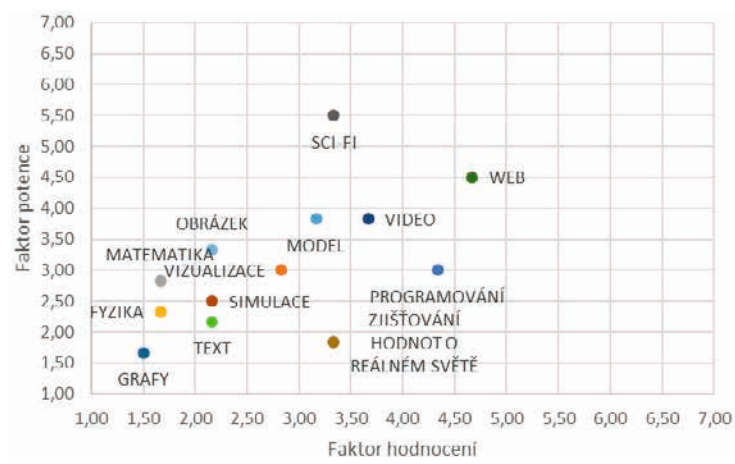

### Učitelé – celkově

Obr. 4-2 Dvojrozměrné sémantické pole učitelů celkem

Při pohledu na jednotlivé pojmy nás asi nejvíce zaujme SCI‑FI a WEB. Tyto pojmy jsou hodnoceny nejvíce negativně (pozn.: nižší hodnota znamená pozitivní vnímání, vyšší hodnota negativní vnímání pojmu). Potenci mají tyto pojmy velmi blízkou  $(P_{SCI-EI} = 5.5; P_{WEB} = 4.5)$ , ale Hodnocení  $(H_{SCI-EI} = 3.33; H_{WEB} = 4.67)$  (Obr. 4-2) naznačuje, že SCI‑FI nemá pro učitele‑respondenty téměř žádný potenciál jej využít ve vzdě‑ lávacím procesu, domníváme se, že je to nevyužitá možnost, jak žáky přilákat k fyzice a přírodním vědám celkově.

Nejpozitivnější hodnocení má pojem GRAF. Tento má nejnižší potenci i hod‑ nocení ( $H_{\text{GRAF}}$  = 1,50;  $_{P_{\text{GRAF}}}$  = 1,67). Je zde tedy možnost a prostor vytvářet a používat takové prostředky a metody ve výuce, v nichž grafy hrají významnou roli.

Pozitivní postoje zaujímají respondenti také k pojmům TEXT  $(H_{\text{TEXT}} = 2,17;$  $P_{\text{TEXT}} = 2,17$ ), SIMULACE ( $H_{\text{SIMULACE}} = 2,17$ ;  $P_{\text{SIMULACE}} = 2,50$ ), VIZUALIZACE (*H*VIZUALIZACE = 2,83; *P*VIZUALIZACE = 3,00). SIMULACE a VIZUALIZACE jsou dalšími možnostmi výstupu modelů. Můžeme se domnívat, že je učitelé‑respondenti v součas‑ nosti ve výuce již používají a mají pozitivní zpětnou vazbu od svých žáků. Pojem TEXT nás mírně překvapil, ale přisuzujeme to tomu, že většina úloh ve fyzice, stejně jako v jiných předmětech, je zadávána textově a je nutné, aby si žáci zlepšili svoji čtenářskou gramotnost.

Další pojem, který se vztahuje k počítačovým modelům, je PROGRAMOVÁNÍ. To respondenti nehodnotili výrazně kladně ( $H_{\text{PROGRAMOVÁNI}} = 4,33$ ), ale má podle nich potenciál  $(P_{PROGRAMOVÁNÍ} = 3,0)$ .

Pro celkové znázornění pozic jednotlivých pojmů v sémantickém poli jsme zvolili pouze 2D zobrazení, neboť již sám Osgood et al. (1967) 3D zobrazení nepoužíval. Budeme tedy pracovat sfaktorem hodnocení a potence. Provedli jsme faktorizaci a každý pojem budeme zobrazovat v osách H a P. Každé tabulce s hodnotami H a P pro jednotlivé pojmy jsme spočítali Cronbachovo alfa (Cronbach, 1951), které vychází celkem vysoké pro všechny sledované dílčí skupiny respondentů (učitelé neaprobovaní:  $α_U$ <sub>NEAPROBOVANI</sub> = 0,67; učitelé aprobovaní:  $α_U$ <sub>APROBOVANI</sub> = 0,78; učitelé celkově:  $α_U$  = 0,85; žáci:  $\alpha_{\tilde{Z}} = 0.75$ ).

Výše uvedené souřadnice v sémantickém poli lze převést do D‑matice (Příloha E – tabulka Tab. 1), ve které jsou počítány velikosti vektorů definované krajními body, tedy souřadnicemi našich pojmů. Z těchto hodnot se nám jako nejnižší, pojmy, které k sobě mají pro respondenty významově blízko, ukazují TEXT a SIMULACE (0,33), naopak nejvíce vzdálené jsou si pojmy GRAF a SCI‑FI (4,25).

Zaměříme-li se na naše primární pojmy, tj. MODEL, vidíme, že nejblíže k sobě mají s pojmem VIZUALIZACE (0,90), druhým nejbližším je pojem VIDEO (0,50). Důležité je také upozornit, že učitelé vnímají pojmy MODEL a GRAF jako vzdálené (2,73). Druhý nejvzdálenější pojem od MODELU je pojem FYZIKA (2,12). Dalším primárním pojmem je VIZUALIZACE, která má blízko s OBRÁZKEM (0,75) a SIMU‑ LACÍ (0,83), nejvzdálenější pak je se SCI‑FI (2,55) a WEBEM (2,37).

## Učitelé – aprobovaní

Při pohledu na toto sémantické pole je patrné, že pojem SCI‑FI je u respondentů vnímán nejhůře ( $H_{\text{SCL-FI}}$  = 4,91;  $P_{\text{SCL-FI}}$  = 4,80), učitelé nevidí v této možnosti, filmového a literárního žánru, žádná pozitiva ani potenciál. Naopak nejlépe hodnocený pojmem je GRAF  $(H_{GRAF} = 1,28; P_{GRAF} = 1,85)$  (Obr. 4-3), což je nejnižší hodnota u této skupiny respondentů vůbec. Domníváme se tedy, že učitelé s aprobací fyzika si uvědomují sílu tohoto prostředku ve výuce. Pojmy SIMULACE, MODEL, OBRÁZEK a VIZUALI‑ ZACE jsou velmi podobně vnímané (*H* = 2,5), respondenti ovšem různě vnímali potenci těchto pojmů. Nejvyšší potenci z těchto pojmů má SIMULACE ( $P_{\text{SIMULACE}} = 2.5$ ), nejnižší VIZUALIZACE ( $P_{\text{VIZUALIZACE}} = 4,0$ ). Výsledky ukazují možné směry, jak by sami učitelé snad chtěli žákům sdělovat nové poznatky.

Je celkem nepřekvapivé, že FYZIKA má celkem pozitivní hodnocení  $(H_{FYZIKA} = 1,47;$  $P_{\text{FYZIKA}} = 2,28$ ), tyto hodnoty byly u aprobovaných učitelů očekávatelné. Zvláštním výsledkem je ale ZJIŠŤOVÁNÍ HODNOT O REÁLNÉM SVĚTĚ, které nemá kladné hodnocení, ale vysoký potenciál ( $H_{\text{ZIIŠ} \text{TOVÁNÍ}} = 3,14$ ;  $P_{\text{ZI} \text{I}\text{ŠTOVÁNí}} = 2,02$ ). Na základě tohoto postoje aprobovaných učitelů k pojmu lze žákům snad zadávat textové úkoly, kdy sami pracuji a hledají důležitá data.

Vzdálenosti pojmů (Příloha E – tabulka Tab. 2) VIDEO a PROGRAMOVÁNÍ jsou nejmenší (0,35), druhým nejbližším pojmem FYZIKA a GRAF (0,48). K pojmu MODEL je nejblíže VIZUALIZACE (0,50) a OBRÁZEK (0,74). K pojmu VIZUALI‑ ZACE má nejblíže WEB (0,53). Také tato skupina učitelů vnímá pojmy MODEL a GRAF jako celkem vzdálené (2,35), ještě vzdálenější je SCI‑FI (2,36). VIZUALIZACE je podle respondentů nejvzdálenější od GRAFů (2,78). Jako nejvzdálenější respondenti vnímali pojmy SCI-FI s FYZIKOU (4,26) a SCI-Fi s GRAFy (4,68).

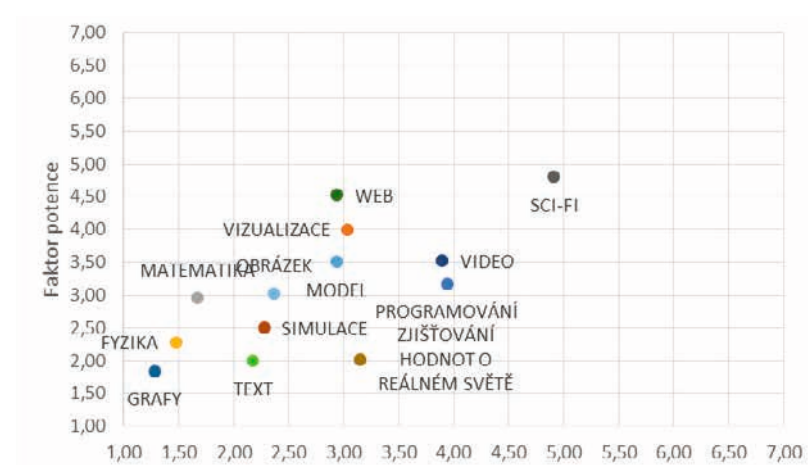

Je patrné, že **učitelé, kteří absolvovali vzdělávání ve fyzice vnímají pojmy odlišně**.

Obr. 4-3 Dvojrozměrné sémantické pole aprobovaných učitelů

### Učitelé – neaprobovaní

U této skupiny učitelů byl pojem GRAF také hodnocen nejpozitivněji  $(H_{GRAF} = 2.57;$ *P<sub>GRAF</sub>* = 1,25), což je v souladu s učiteli aprobovanými. Druhým nejpozitivněji hodnoceným pojmem byl TEXT  $(H_{\text{TEXT}} = 2,11; P_{\text{TEXT}} = 1,87)$  (Obr. 4-4), čemuž by napovídalo to, že respondenti nejspíše sami musí hodně studovat z textu. Naopak OBRÁZEK měl jedny z nejhorších hodnot  $(H_{ORRÁZEK} = 3,84; P_{ORRÁZEK} = 4,09)$ , což znamená, že respondenti v nich nevidí velký potenciál. Z hlediska potenciálu jednoznačně propadl pojem SCI-FI ( $H_{\text{SCLFI}} = 1,99$ ;  $P_{\text{SCLFI}} = 6,14$ ) potenciál tohoto žánru je neaprobovaným stejně jako aprobovaným učitelům, skryt.

SIMULACE má celkem velký potenciál a také relativně kladné hodnocení  $(H_{\text{SIMULAGE}} = 2,26; P_{\text{SIMULAGE}} = 2,47)$ , to by mohlo naznačovat, že ji neaprobovaní učitelé vnímají mnohem lépe než MODEL, což je zvláštní. Může to souviset s neznalostí terminologie. Ani ZJIŠŤOVÁNÍ HODNOT O REÁLNÉM SVĚTĚ nemá kladné hodno‑ cení, naopak má ale přijatelný potenciál podle respondentů ( $H_{\text{ZIIŠťOVÁNÍ}} = 3,35$ ; P<sub>ZIIŠŤOVÁNÍ</sub> = 1,87), můžeme se opět domnívat, že je tato činnost pro neaprobované učitele náročná, ale současně v ní vidí potenciál pro práci žáků.

Při pohledu na důležitý pojem MODEL v tabulce (Příloha E – tabulka Tab. 3) vidíme, že nejblíže k němu má OBRÁZEK (0,64) a VIDEO (0,86), nejvzdálenější jsou pro ně pojmy GRAF (2,52) a SCI‑FI (2,88). K pojmu VIZUALIZACE má nejblíže podle respondentů VIDEO (0,39) a WEB (0,70), nejdále PROGRAMOVÁNÍ (2,48), ZJIŠŤOVÁNÍ HODNOT O REÁLNÉM SVĚTĚ (2,55) a GRAF (2,96). Nejvzdálenější pojmy jsou pak GRAF se SCI‑FI (4,92) a SCI‑FI se ZJIŠŤOVÁNÍM HODNOT O REÁLNÉM SVĚTĚ (4,47).

Vidíme, že postoje neaprobovaných učitelů ke zkoumaným pojmům se oproti aprobovaným učitelům liší, což jsme předpokládali. Neočekávali jsme ale takové odlišnosti. Současně můžeme identifikovat možné problémy: **Neaprobované učitele nejspíše trápí ZJIŠŤOVÁNÍ HODNOT O REÁLNÉM SVĚTĚ**.

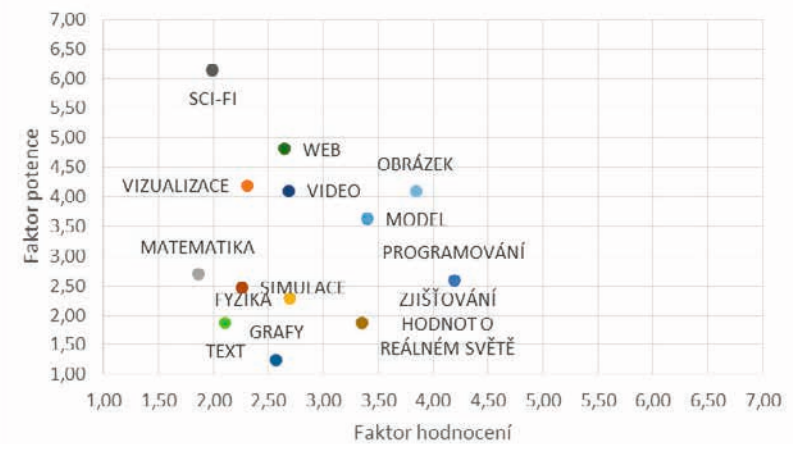

Obr. 4-4 Dvojrozměrné sémantické pole neaprobovaných učitelů

## Žáci

Žáci nejpozitivněji hodnotili pojem VIZUALIZACE ( $H_{\text{VIZUALIZACE}} = 1,17; P_{\text{VIZUALIZACE}} = 2,33$ ). Žáci tedy tento pojem vnímají velmi dobře, což dává možnost takové prostředky zařazovat do výuky. Dalšími pozitivně hodnocenými pojmy u žáků jsou SIMULACE (*H*SIMULACE = 1,33; *P*SIMULACE = 3,17), OBRÁZEK (*H*OBRÁZEK = 2,00; *P*OBRÁZEK = 2,50), VIDEO ( $H_{\text{VIDEO}} = 1,83$ ;  $P_{\text{VIDEO}} = 2,67$ ), WEB ( $H_{\text{WEB}} = 1,33$ ;  $P_{\text{WE}}B = 3,33$ ) a SCI-FI (*H*SCI‑FI = 2,17; *P*SCI‑FI = 3,17) (Obr. 4-5). Výsledky korespondují s výsledky šetření, které jsme prezentovali v kapitole třetí a ukazují možnosti, jak s žáky dále pracovat ať už v domácím prostředí nebo ve školním prostředí.

Pojem, který je žáky velmi pozitivně hodnocen je TEXT  $(H_{\text{TEXT}} = 1,33,$ pozn.stejná hodnota jako u WEBU, celkově nejnižší u žáky hodnocených pojmů), ovšem zcela bez potenciálu ( $P_{\text{TEXT}} = 5.67$ ). Domníváme se, že žáci by byli ochotni více číst, ale je to pro ně v současnosti mrtvý zdroj informací. Opět lze výsledky konfrontovat s kapitolou třetí, kde jako jeden ze zdrojů nových informací respondenti preferují podcasty anebo vizuální zdroje (Newman et al., 2019).

V hodnocení žáků propadly pojmy MATEMATIKA ( $H_{\text{MATEMATIKA}} = 5.67$ ;  $P_{\text{MATEMATIKA}} = 4,0$ ) a FYZIKA ( $H_{\text{FYZIKA}} = 4,67$ ;  $P_{\text{FYZIKA}} = 2,83$ ). Z těchto hodnot bychom se mohli domnívat, že žáci mají k FYZICE nepatrně pozitivnější vztah než k MATE-MATICE, ovšem nijak výrazně. Nabízí se množné vysvětlení: žáci se domnívají, že jim fyzika dává více do reálného života. Bohužel tuto domněnku nepotvrzuje pojem ZJIŠ‑ ŤOVÁNÍ HODNOT O REÁLNÉM SVĚTĚ (*H*ZJIŠŤOVÁNÍ = 5,17; *P*ZJIŠŤOVÁNÍ = 3,17), který je u žáků druhý nejhorší za MATEMATIKOU. Bohužel musíme konstatovat také z naší praktické zkušenosti, že **žáci data o hodnotách reálného světa neradi zjišťují**, jelikož je to časově náročné. Poslední zmínku lze věnovat pojmům MODEL, GRAF a PROGRAMOVÁNÍ. Tyto pojmy žáci hodnotí podobně a podle jejich názoru si jsou v sémantickém prostoru blízké. Hodnocení těchto pojmů se pohybují kolem (*H* = 3,20; *P* = 3,83), což znamená, že jsou pozitivněji hodnocené, ale s menším potenciálem.

Stěžejní pojmy MODEL a VIZUALIZACE jsou u žáků celkem vzdálené (3,20) ztabulky (Příloha E – tabulka Tab. 4). Nejblíže respondenti vnímali MODEL a GRAF (0,71), VIDEO s OBRÁZKEM jsou vzdálené (2,48). K VIZUALIZACI jsou pak ještě velmi vzdálené MATEMATIKA (4,80) a ZJIŠŤOVÁNÍ HODNOT O REÁLNÉM SVĚTĚ (4,09), nejblíže jsou si s VIDEEM (0,75).

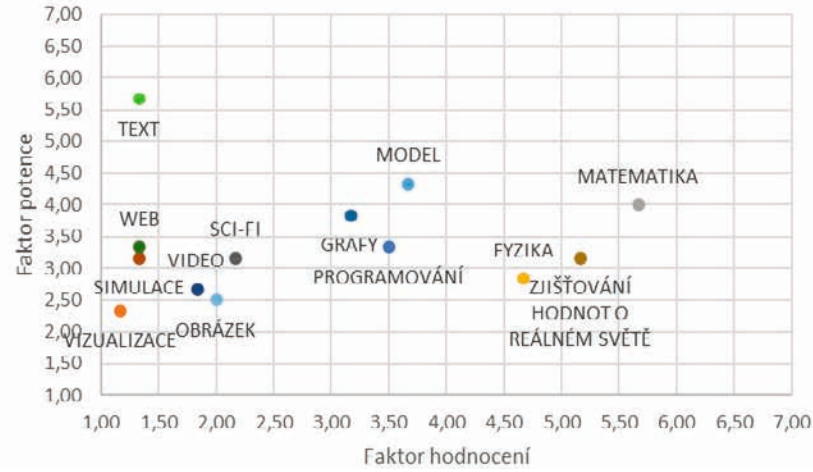

Obr. 4-5 Dvojrozměrné sémantické pole žáků

## Shrnutí šetření

Pro snadnější porovnání všech sémantických polí je uvádíme ještě jednou vedle sebe (Obr. 4-6):

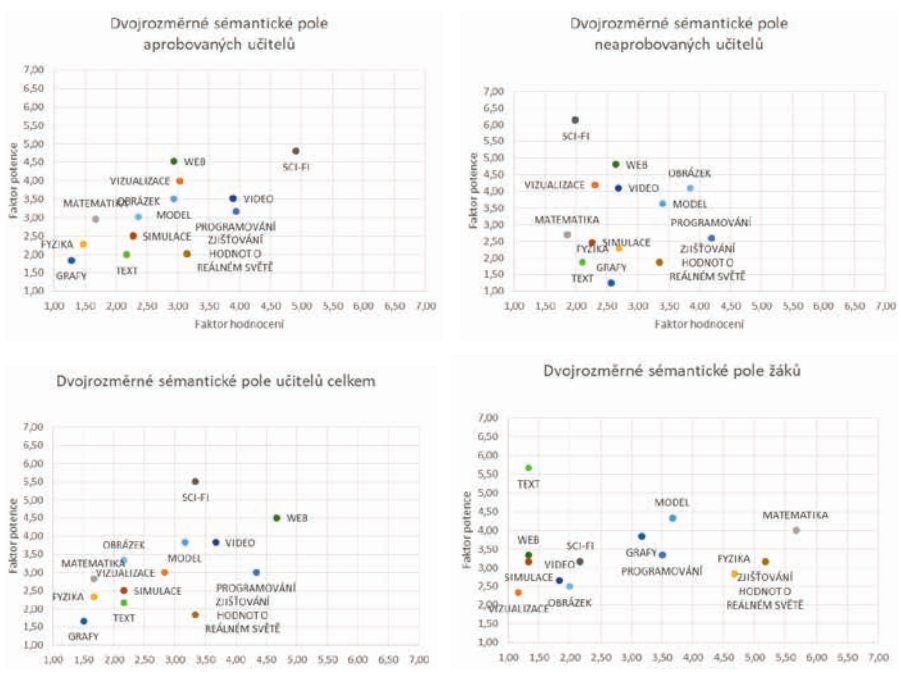

Obr. 4-6 Dvojrozměrná sémantické pole učitelů a žáků

Při pohledu na žákovské sémantické pole zjistíme, že pojmy OBRÁZEK, VIZU-ALIZACE, SIMULACE, VIDEO, SCI‑FI, WEB žáci vnímají významově velmi podobně. Současně jejich koeficienty korelace (Pearsonův = 0,43 a Spearmanův = 0,64) naznačují, že podle žáků je mezi pojmy SIMULACE a WEB vztah. Což opět poukazuje na to, zda bychom neměli vytvářet takové modely nebo vizualizace, které lze najít na webu, ale zaměřit se na modely nové.

SCI‑FI a WEB hodnotí žáci jako *dobrý* a *hodnotný*, což opět ukazuje, že by učitelé měli používat a vytvářet takové metody, které žáci respektují a jsou pro ně podle nich přínosné.

Při porovnání vnímání pojmů MODEL, SIMULACE a VIZUALIZACE učiteli (bráno celkově, bez rozdílu aprobovanosti) a žáky zjistíme, že je respondenti v séman‑ tickém prostoru vnímají celkem blízko. Navíc pojem SIMULACE má téměř totožné výsledky u obou skupin.

Je tedy zřejmé, že výsledky postojů obou skupin (žáků a učitelů) jsou v některých ohledech totožné. Je tedy potřeba toho využít ke zkvalitnění vzdělávacího procesu a také ke zvýšení přitažlivosti přírodovědných předmětů pro žáky. Takovým řešením je tedy tvorba počítačových modelů a simulací, pomocí kterých lze žákům předávat nové poznatky formou, kterou budou sami akceptovat a volají po ní (srov. s Newman et al., 2019). Jedním z mnoha možných řešení, která se nabízí, je použití vývojového prostředí VPython/GlowScript/Trinket.

### Učitelé, digitální gramotnost a covid-19 ve školních letech 2019/2020 a 2020/2021

Než přistoupíme k ukázkám tvorby modelů/simulací, zmíníme ještě, že se do našich výsledků zatím nepromítl stav, který by zřejmě mohl ovlivnit výsledky našich šetření.

Při pohledu na situaci ve školních letech 2019/2020 a 2020/2021 je nutné podotknout, že mnoho učitelů napříč všemi typy škol učinilo nemalé skokové zlepšení ve svých vědomostech a dovednostech s digitálními technologiemi, což akcelerovalo celé české školství ke změnám, o kterých se několik let před pandemií covid-19 pouze hovořilo. Jak uvádí Pavlas a kol. (2020), učitelé se v tomto období často věnovali hledání pro ně nových způsobů výuky, pomocí kterých by mohli ve svých konkrétních předmě‑ tech naplňovat cíle stanovené v ŠVP a RVP. Případně řešili redukci samotného učiva tak, aby neztráceli cenný čas výukou zjejich pohledu nepodstatných partií (které nejsou vyžadované v RVP). Stejně tak se učitelé potýkali s problémy spojenými s hodnocením žákovské práce, plnohodnotnou zpětnou vazbou jako při prezenční výuce, komunikací a spoluprací se zákonnými zástupci žáků. Jak již v roce 2016 uvádí J. Mareš (2016) lze v důsledku digitalizace společnosti pozorovat měnící se roli učitele.

V takové situaci předpokládáme, že u některých učitelů docházelo k rozvoji ICT kompetencí a digitální gramotnosti, a nikoliv tvorbě modelů/simulací. Tuto skutečnost bychom asi nejčastěji pozorovali u začínajících učitelů, kteří se vypořádávali s přechodem ze stavu student do stavu učitel a s tím spojenými úkony.

Předpokládáme ale, že mohlo dojít k rozšíření používání vytvořených modelů/ simulací (například PhET Interactive Simulations, VPython/GlowScript/Trinket, Walter Fendt, vzdělávací software PACHNER, vzdálené online laboratoře, videa na YouTube…) jak žáky, tak učiteli. Tyto prvky totiž napomáhají žákovskému pochopení látky při domácí přípravě žáků na výuku. Celkově si uvědomujeme, že zkoumání nových modelů, použitelných ve výuce, je stále časově náročné a nové učitele si získat nemusejí.

Cílem kapitoly bylo popsat učitele jako uživatele a tvůrce počítačových modelů/ simulací. Popsali jsem také jejich postoje k různým pojmům, vztahujících se k modelů, práci s nimi a jejich tvorbě.

Pro naše respondenty‑učitele se ukázalo, že nezávisí na délce jejich pedagogické praxe ani pohlaví ve vztahu k používání modelů ve výuce nebo jejich tvorbě.

Pro naše respondenty‑učitele se ukázalo, že používání modelů ve výuce nebo jejich tvorba nezávisí na délce jejich pedagogické praxe ani na pohlaví. Záleží ale na jejich aprobovanosti pro výuku fyziky. Tento výsledek jsme mohli pozorovat jak v kvantitativní části šetření, tak v kvalitativní. Na základě postojů učitelů‑respondentů můžeme vnímat a nastavovat trendy, kterými by se mohla naše tvorba modelů a simulací ubírat, abychom uživatelům modelů usnadnili práci ve výuce a přípravě na ni.

Žáci‑respondenti pak častěji používají modely/simulace, než je vytvářejí. Pokud s nimi pracují mimo školu, preferují použití mobilních zařízení, nezávisle na platformě, což je další podnět vhodný pro tvůrce modelů.

V následující kapitole se zaměříme na vlastní tvorbu modelů a simulací z mecha‑ niky zařaditelných do výuky fyziky základní školy.

# 5| Tvorba počítačových modelů v mechanice

Poslední kapitola uzavírá poznávání modelů a simulací ve školské praxi. Zabývali jsme se jejich zařazením do kurikula základní školy a gymnázia skrze příslušná RVP, pedagogicko‑psychologickým pohledem na model a cíle s nimi spojené ve vyučovacím procesu, jak žáci a učitelé pracují s digitálními technologiemi a také tím, jak s modely žáci a učitelé pracují a jak je vnímají ve vyučovacím procesu. V této poslední, prakticky zaměřené kapitole ukážeme na třech konkrétních případech, jak lze modely vytvářet a uvedeme výsledky jejich pilotáže. Ukážeme, jak tvořit modely z pohledu fyzikálního, matematického, informatického a pedagogického s konkrétními ukázkami zařazení do vyučovací hodiny.

Jak jsme již uvedli v předešlé kapitole, téma tvorby počítačových modelů do přírodovědné výuky je známým a používaným od cca 60. až 70. let 20. století do současnosti.

Za tu dobu se tvorba školních modelů již zčásti proměnila a vlastní tvorba je poněkud jednodušší, než tomu bývalo dříve. Zjednodušení lze pozorovat v nových vývojových prostředích, která lze právě ve školské výuce použít. Tvůrci již nemusí řešit problémy například s grafickými objekty nebo s výstupem dat do grafů. Na tento typ výstupu jsou většinou dostupné knihovny a tvůrce školního modelu je pouze používá pomocí definovaného příkazu namísto "kreslení". Stále ale zůstává pro učitele nutnost dokázat popsat zkoumaný děj fyzikálně a matematicky. Současným trendem v mnoha odvětvích je také přesun do online prostředí. Stejně tak je tomu také u modelování. Získáváme tak výhodu nezávislosti na platformě, což je od mnoha žáků a rodičů poža‑ dováno. Jak jsme také uvedli konkrétní autory, kteří se problému věnují, bylo zatím patrné, že zůstávají v offline prostředí. Nyní se již zaměříme na samotnou tvorbu školních počítačových modelů.

Před vlastní tvorbou je ale potřeba si uvědomit, že modely, aby byly věrné reálnému životu a světu, je potřeba vytvářet na základě matematicko‑fyzikálního popisu reality kolem nás. Takový popis bohužel nelze vždy najít pomocí analytického řešení (vyjádřeno pomocí elementárních funkcí) diferenciálních rovnic (neexistuje nebo je velmi náročné). Nebo se můžeme pokusit najít tak zjednodušené analytické řešení (popisující stav soustavy v jednotlivém jejím bodě), které lze získat vzhledem k matema‑ tickým dovednostem žáků. Vmechanice jsou ale výchozí vztahy popsány diferenciálními rovnicemi, jejichž řešení často přesahuje rámec matematiky středních škol a gymnázií, a tedy izákladních škol. Proto při modelování nejednou využíváme numerických metod. Při použití numerické metody je nutné znát počáteční podmínky (počáteční bod, rychlost, zrychlení…) a následně se snažíme najít řešení pro další body. Tyto metody dělíme na jednokrokové a vícekrokové, a to podle toho, kolik použijeme předchozích bodů výpočtu nové hodnoty (Timberlake & Hasbun, 2008).

Jak jsme zmínili, pro vytvoření počítačového modelu je nutné znát základní rovnici pro daný děj a počáteční podmínky (Lepil & Richterek, 2007, s. 7). Z použité rovnice pak zvolíme jednu proměnnou (zpravidla čas), jejíž hodnotu měníme s přírůstkem (nebo úbytkem) a sledujeme závislost výsledku na této hodnotě. Výpočtem získané hodnoty zaneseme pro větší přehlednost do grafu, případně můžeme vytvořit simulaci pohybu, pokud to vývojové prostředí dovoluje.

Tvůrce takových modelů musí být tedy znalý nejen fyzikální podstaty modelovaného problému, ale musí také disponovat znalostí matematiky na potřebné úrovni a znalostí programovacího jazyka nebo používaného prostředí. Pokud chce výstup jak grafický, tak i číselný, již není potřeba se obávat programování na vyšší úrovni než té, která je standardně výstupem seminářů z programování ve studiu učitelské fyziky (uvědomujeme si, že to silně závisí na sylabu předmětu či celého studia). Současná vývojová prostředí nabízí již vcelku snadnou práci s daty a formou jejich prezentace. Lze například při vhodně zvolených objektech a jejich vlastnostech generovat grafy pomocí pouhých dvou řádků zdrojového kódu.

Tvorbu počítačových modelů můžeme shrnout do čtyř základních kroků podle Hracha (2003a, s. 21–23 a 2003b):

- 1) Popisujeme zkoumaný fenomén pojmy, které odpovídají vybrané technice modelování. Provádíme výběr veličin, které jsou pro model důležité. Podle jejich výběru se bude také odvíjet složitost modelu. Stanovujeme počáteční podmínky modelu.
- 2) Sestavování fyzikálních vztahů mezi zvolenými veličinami modelu. Provádíme analytické řešení. Opíráme se buď o známé fyzikální zákony anebo o empiricky odvozené vztahy.
- 3) Matematizace. Volíme vhodné numerické metody. Ověřujeme, zda se model chová podle zadaných vztahů a počátečních podmínek.
- 4) Provedeme zpětné přiřazení ke zkoumanému reálnému systému, ověříme validitu modelu porovnáním výsledku modelování s experimentálními daty.

Nespornou výhodou počítačového modelování je rychlost vykonávání výpočtů počítačem. Proto lze ve velmi krátkém čase při relativně jednoduchém výpočetním procesu vykreslit závislost dvou veličin pro řádově tisíce až statisíce elementárních kroků.

#### 5 | 1 Modelování mechanických pohybů *5.1 Modelování mechanických pohybů 5.1 Modelování mechanických pohybů 5.1 Modelování mechanických pohybů 5.1 Modelování mechanických pohybů*

Pro modelování mechanických pohybů budeme aplikovat druhý Newtonův pohybový zákon v diferenciálním tvaru:

$$
F = ma = m \frac{d^2 r}{dt^2}
$$
 (1)

kde *a* je celkové zrychlení, které tělesu o hmotnosti *m* uděluje výslednice všech sil F, které na těleso působí, r je polohový vektor. Pokud budeme tuto rovnici aplikovat na konkrétní případ pohybu hmotného bodu v inerciální vztažné soustavě, získáme pohybovou rovnici. Působící síla může být závislá na čase, poloze hmotného bodu anebo na rychlosti pohybu hmotného bodu. Současně musíme znát počáteční podmínky zkoumaného/modelovaného děje. bodu. Současné musíme znát počáteční podmínky zákonem znát počáteční podmínky za vysokoumaného děje. V narozvaného děje. V narozvaného děje. V narozvaného do děje. V narozvaného děje. V narozvaného děje. V narozvaného děje

Vztah (1) lze rozepsat pro jednotlivé složky pohybu v osách *x*, *y*, *z*:

$$
F_x = ma_x = m \frac{d^2 x}{dt^2} = f_x(t, x, y, z, v_x, v_y, v_z)
$$
  
\n
$$
F_y = ma_y = m \frac{d^2 y}{dt^2} = f_y(t, x, y, z, v_x, v_y, v_z)
$$
  
\n
$$
F_z = ma_z = m \frac{d^2 z}{dt^2} = f_z(t, x, y, z, v_x, v_y, v_z)
$$

Přesné řešení takových rovnic je ovšem nad rámec vědomostí a dovedností žáků středních škol, a tedy i žáků základních škol. Pokud se ale omezíme na to, že nám bude postačovat řešení přibližné, nabízí se některá přibližná numerická metoda: Eulerova, Eulerova-Cromerova, Eulerova-Richardsonova, Verletova, Beemanova, Rungova--Kuttova. Další numerické metody lze nalézt také u Rektoryse (1988, s. 874–900) Kubíčka a kol. (2005), Vondráka a kol. (2011) a Růžičkové a kol. (2017). řešení přibliţné, nabízí se některá přibliţná numerická metoda: Eulerova, Eulerova-

Většinou zkoumáme pohyby konané po přímce nebo obecně v rovině. V takových případech lze při správné volbě vztažné soustavy pracovat s jednou až dvěma rovnicemi. Bude-li navíc působící síla konstantní nebo bude záviset jenom na jednom parametru, zjednodušení soustavy rovnic.<br>Physical konstantní nebo bude záviset je nebo bude záviset je nebo bude záviset je nebo bude záviset je nebo b případech lze při správné volbě vztažné soustavy pracovat s jednou až dvěma rovnicemi.

U pohybů těles budeme zjišťovat jejich polohu, rychlost a zrychlení v závislosti<br>Na čase. To na čase. To na čase. To na čase. To na čase. To na čase. To na čase. To na čase. To na čase. To na na čase. To můžeme provést, pokud známe počáteční podmínky, jak jsme uvedli výše. Budeme tedy zjišťovat po krocích pro určité časy t od počátku pohybu polohové vektory  $r(t)$ , okamžité rychlosti  $v(t)$ , případně okamžité zrychlení  $a(t)$ . Takto vypočítané hod- $(v_i)$ , oxidinate *i* yentosti  $v_i$ ; pripadne oxidinate ai yentem  $u_i$ ; and  $v_j$  poetime node Vztahy (vztah (1) nebo vztahy pro jednotlivé složky pohybu v osách *x*, *y*, *z*), vedou na změnu hodnot za časový interval dt. V našich modelech jej ale nahradíme konečně velkým krokem, který bývá značen h. Samozřejmostí je, že můžeme ze získaných hodnot vykreslovat také grafy závislostí veličin na čase, se kterými mohou žáci dále pracovat. Jak v případě použití Eulerovy přibližné metody řešení, tak i v případě metody Rungovy--Kuttovy (která je mnohem přesnější), hraje významnou roli velikost časového kroku *h*. změnu hodnot za časový interval dt. V našich modelech jej ale nahradíme konečně velpro zakreslení polohy hmotného bodu v našem modelu/simulaci. Vztahy (vztah (1) nebo rychlosti *v*(*t*), případně okamţité zrychlení *a*(*t*). Takto vypočítané hodnoty budeme pouţívat Vztahy (vztah (1) nebo vztahy pro jednotlivé složky pohybu v osách *x*, *y*, *z*), vedou na ze jednotnosti soustavezh e zijednodušení soustavy rovnic.<br>Stavby rovnic soustavy rovnic válo*vý* (která je mnohem presnejší*)*, m

Na velikosti kroku *h* závisí chyby výpočtů pomocí přibližných numerických metod. Čím bude krok *h* menší, bude menší také chyba řešení a opačně. Chyba, kterou vnáší do výpočtu nevhodně zvolená velikost kroku *h*, není jediná. První z nich, z pohledu tvorby modelu, je chyba *matematického modelu* (nedostatečné vystižení fyzikálního charakteru děje), chyby *vstupních dat* (nepřesnosti při měření fyzikálních veličin), chyby zvolené *numerické metody* (nedostatečný matematický popis fyzikální podstaty děje) a chyby *zaokrouhlovací*.

Jak tedy zvolit vhodnou velikost kroku *h*? To závisí na potřebách, požadavcích výzkumníka a zvolené metodě. Nyní budeme uvažovat metodu Eulerovu. Například u vrhů těles bychom volili krok *h* mezi 0,001 až 0,01 doby pohybu tělesa (celkovou dobu pohybu lze určit pomocí vztahů pro konkrétní typ pohybu). Pro kmitavý pohyb, kdy změna souřadnic probíhá rychleji, bychom volili  $h = 0,0001$  s (tj. cca 1 000 cyklů výpočtů při periodě 1 s). Při studiu pohybu vesmírných těles (např. oběh Měsíce kolem Země) *h* = 1 000 s (tj. cca 2 000 cyklů výpočtů). Zjednodušeně lze říci, že krok *h* volíme mezi 0,001 až 0,01 periody děje (jsou ale výjimky, kdy lze hodnotu nastavit mnohem nižší, nebo naopak může být mnohem vyšší). Pokud bychom uvažovali metodu Rungovu-‑Kuttovu, pak můžeme krok *h* u vrhů těles volit až desetkrát větší u Eulerovy metody.

Problematika zabývající se volbou velikosti elementárního kroku *h* je mnohem širší a v literatuře zaměřující se na přibližné numerické metody ji nalezneme v kapitolách věnovaných chybám jednotlivých metod.

Proč je vhodné počítačové modely používat? Důvody proč začlenit počítačové modely a jejich tvorbu do vzdělávacího procesu jsme podrobněji rozváděli v kapitole *2 Počítačové modely ve výuce fyziky*. Některé ve zkratce připomeneme i zde. Počítačové modely jsou struktury, ve kterých je vnitřně definovaný vztah mezi proměnnými (v našem případě fyzikální veličiny) a daty, které žáci musí na základě pozorování získat a do modelu vložit. Na základě vztahů a dat modely umožňují získávání dalších, nových dat (např. extrapolace, predikce vývoje). Jelikož používáme v počítačových modelech mate‑ matické vyjádření fyzikální podstaty děje, dochází tak u žáků ke komparaci jejich vědomostí a předpokladů s výsledky generovanými modely. Žáci následně mohou modely upravovat, aby předpoklady a výsledky byly v souladu, současně z pohledu pedagogického vedení dochází k práci s cíli stanovenými učitelem. Při používání počítačových modelů navíc dochází k přirozenému propojení dílčích předmětů ze školského kurikula. Dalším pozitivem při používání počítačových modelů je rozvoj kreativity žáků. Modely různě vnitřně uspořádané mohou mít na výstupu tatáž data, ale jinak strukturovaná. To může opět žákům nabídnout jiný pohled na zkoumaný děj. Další didaktickou výhodou použití počítačových modelů je žákovská práce na modelu. Z podstaty tvorby modelů víme, že model jako takový je vždy nedokonalý/neúplný, žáci tak s postupem jejich poznávání a porozumění ději mohou model upravovat, aby odpovídal více realitě.

Pomocí vhodně vytvořených modelů (adekvátně zjednodušující realitu), které zobrazují průběh dějů, například jak se vůči sobě pohybují dvě vozidla na silnici, můžeme tyto děje studovat při různých počátečních podmínkách. K tomu potřebujeme znát řešení problémů, přibližné numerické řešení problémů.

# 5 | 2 Numerické metody přibližného řešení *5.2 Numerické metody přibližného řešení*

Jelikož je reálný svět nelineární a komplikovaný, byl by jeho přesný matematický popis<br>Jelikož je reálný svět nelineární a komplikovaný, byl by jeho přesný matematický popis velmi složitý. Autoři modelů si to uvědomují a vytvářejí takové aproximace, které slouží<br>Diskové aproximace, které slouží našim vzdělávacím účelům. Samozřejmostí je, že tyto popisy reality mohou být složitější<br>Diskovence pro vyšší pro vyšší pro vyšší pro vyšší pro vyšší pro vyšší pro vyšší pro vyšší pro vyšší pro vyšší pro vyšší úrovně vzdělávání (Bradley, Kominek & Vinson, 2002). úrovně vzdělávání (Bradley, Kominek & Vinson, 2002). Jelikož je reálný svět nelineární a komplikovaný, byl by jeho přesný matematický popis velmi složitý. Autoři modelů si to uvědomují a vytvářejí takové aproximace, které slouží paším vzdělávacím účelům. Samozřejmostí je, že tyto popisy reality mohou být složitější rovněší úrovně vzdělávání (Bradley, Kominek &

Při používání numerických metod přibližného řešení (Rektorys, 1988, s. 874–900, Kubíček a kol., 2005, Vondrák a kol., 2011, Růžičková a kol., 2017), pohybových rovnic (Bednařík & Lepil, 1995, Gould et al., 2016) budeme používat rekurentní vzorce.

Pomocí zvolené numerické metody (jedné z mnoha existujících) hledáme vhodné numerické řešení diferenciální rovnice. Analytické řešení takové rovnice je často komplikované a pro žáky základních i středních škol zcela nemožné. Numerickou metodu lze chápat jako přesně definovanou cestu k řešení úlohy. Cesta k nalezení řešení sestává z dílčích kroků algoritmu, který již počítače zvládají řešit. Připomínáme, že je potřeba znát počáteční podmínky takového děje. Vztahy, které budeme používat, jsou následující: vztahy, které budeme používat, jsou následující: Pomocí zvolené numerické metody (jedné z mnoha existujících) hledáme vhodné numerické řešení diferenciální rovnice. Analytické řešení takové rovnice je často komplikované a pro

Zaměříme se na pohyby těles v mechanice, a proto základním vztahem bude pohybová rovnice. Uvažujeme nyní řešení pomocí Eulerovy metody:  $Z$ aměříme se na pohyby těles v mechanice, a proto základním vztahem bude rovnice. Uvežujeme nyní řešení pomocí E

$$
a = \frac{F(t, r, v)}{m} = a(t, r, v) \tag{2}
$$

Vztah (2) je pak východiskem pro výpočet časových posloupností pro polohový vektor a rychlost v čase. Přecházíme tedy od diferenciálních rovnic k diferenčním rovnicím, a řešíme je, (počítáme nové hodnoty vektorů zrychlení, rychlosti a polohy) pomocí Eulerovy metody (konkrétní příklady zdrojového kódu jsou uvedeny v šedých blocích neproporcionálním písmem): písmem): (konkrétní příklady zdrojového konkrétní příklady základy základy v šedých blocích blocích neproporcionálním neproporcionálním neproporcionálním neproporcionálním neproporcionálním neproporcionálním neproporcionálním nepro pomocí Eulerovy metody (konkrétní příklady zdrojového kódu jsou uvedeny v šedých blo<sub>s</sub>

$$
\boldsymbol{a}_i = \boldsymbol{a}(t_i, \boldsymbol{r}_i, \boldsymbol{v}_i) \tag{3}
$$

$$
\boldsymbol{v}_{i+1} = \boldsymbol{v}_i + \boldsymbol{a}_i \boldsymbol{h} \tag{4}
$$

$$
r_{i+1} = r_i + v_i h \tag{5}
$$

$$
t_{i+1} = t_i + h \tag{6}
$$

Jelikož se v našem případě jedná o přibližné numerické řešení, je nutné vztahy (3) až (6) cyklicky opakovat. Výhodou v tomto případě je, že tímto zápisem jsme připravili univerzální postup pro řešení pohybových rovnic. Univerzálnost tkví v tom, že pravili dirverzální postup pro resem ponybových rovnie. Chrverzálnost tkví v tom, ze vztahy (4) až (6) můžeme ponechat pro různé modely vždy stejné a budeme měnit pouze vztah (2), ve kterém budeme zohledňovat síly působící na těleso. Můžeme tak uvažovat pohyb v odporujícím prostředí (budeme uvažovat sílu působící proti směru pohyby hmotného tělesa), nebo naopak můžeme počítat se vztlakovou silou nebo obecně uvažovat pohyb v gravitačním poli. postup (4) az (6) muzelne poheenat pro řídené modely vzdy stejné a budeme meme vztahy  $(4)$  až  $(6)$  můžeme ponechat pro různé modely vždy stejné a budeme měnit pouze vztah (2), ve kterém budeme zohledňovat síly působící na těleso. Můžeme tak zohledný pohyb v odporujícím prostředí (hudeme uvažovat sílu působící proti směru  $\mathbf{p}_{\text{pk}}$ počítat se vztlakovou silou nebo obecně počítat se vztlakovou silou nebo obecně v gravitačním politiciatura v <br>Do vyskupují v gravitačním politiciatura v gravitačním politiciatura v politiciatura v politiciatura v politic
Cyklické opakování vztahů (3) až (6) provádíme proto, abychom získávali okamžité hodnoty zrychlení, rychlosti a polohy tělesa během jeho pohybu, tj. v různých časech od počátku pohybu. Tyto hodnoty můžeme vynášet do grafu a vykreslovat závislosti polohy tělesa na čase, rychlosti tělesa na čase nebo zrychlení tělesa na čase. Současně budeme takto získaných hodnot využívat pro naše modely/simulace, abychom mohli zkoumat pohyb tělesa při šikmém vrhu v odporujícím prostředí nebo ve vakuu. Nejjednodušší příklad modelu volného pádu tělesa ve vakuu a jeho kompletní zdrojový kód vypadají následovně:

```
g = 9.81 \text{# m*s^--2}dt = 0.01 # s
            ball = sphere(pos=vector(0, 10, 0))
ball = sphere(pos=vector(0, 10, 0))
            ball.velocity = vector(0, 0, 0)
ball.velocity = vector(0, 0, 0)
            ball.mass = 1 # kg
ball.mass = 1 # kg
            while ball.pos.y > 0:
while ball.pos.y > 0:
while ball.pos.y > 0:
             rate(100)

 rate(100)
            ball.force = vector(0, -ball.mass * g, 0) ball.acceleration = ball.force / ball.mass
 ball.acceleration = ball.force / ball.mass
            ball.velocity = ball.velocity + ball.acceleration * dt
             ball.pos = ball.pos + ball.velocity * dt
 ball.pos = ball.pos + ball.velocity * dt
            g = 9.81 \# \text{ m} * s^2<br>
dt = 0.01 \# \text{ s}<br>
ball = sphere(pos=vector(0, 10, 0))<br>
ball.velocity = vector(0, 0, 0)<br>
ball.mass = 1 \# kg
Cyklické opakování vztahu (3) až (6) provádine proto, abychom získávali okamiční bodnou v sycholem v příblovu (šlesa během) přívlovu (šlesa na zase nebo zvelivatelica vaznámi přívlovu (šlesa na zase nebo zvelivatelica vaz
```
Pozn.: ball reprezentuje kuličku o hmotnosti 1 kg, která padá ve vakuu.

V tomto případě chybí vztah  $(6)$ , jelikož neprovádíme žádné vykreslování hodnot do grafu a současně cyklus končí, pokud těleso má v ose y nulovou výšku. současně cyklus končí, pokud těleso má v osebně v ostrovádních výšku. V osebnou výšku. V osebnou výšku. V osebnou výšku. V osebnou výšku. V osebnou výšku. V osebnou výšku. V osebnou výšku. V osebnou výšku. V osebnou výšku.  $\mathbf{v}_t$  a vy $\mathbf{v}_t$  neprovádíme  $\mathbf{v}_t$  neprovádíme to grafu a V tomto případě chybí vykleslování hodnot do grafu a V tomto případě vykreslování hodnot do grafu a V tomto případě vykreslování hodnot do grafu a V tom v tomto pripade chybi vztáh (6*),* jelikoz neprovádíme

Hlavní faktory, které budou ovlivňovat přesnost výsledku, jsou pak dva. Prvním z nich je naše znalost všech působících sil na těleso a druhým je velikost časového kroku h. Jak plyne ze vztahů: Jak plyne ze vztahů:<br>  $\boldsymbol{a} = \lim_{\Delta t \to 0} \frac{\Delta v}{\Delta t} = \frac{dv}{dt}$   $\boldsymbol{v} = 1$ <br>
Ze kterých pro dostatečně malé  $\Delta t \approx h$  plyne:

$$
\mathbf{a} = \lim_{\Delta t \to 0} \frac{\Delta v}{\Delta t} = \frac{dv}{dt} \qquad \qquad \mathbf{v} = \lim_{\Delta t \to 0} \frac{\Delta r}{\Delta t} = \frac{dr}{dt}
$$

$$
\Delta v \approx a h \qquad \Delta r \approx v h
$$

Pro uvedené vztahy platí tedy přibližná rovnost. Získáváme aritmetickou posloupnost s konstantním, časovým, krokem  $h$ . Velikost časového kroku  $h$  bude například při pohybu po parabole (šikmý vrh vzhůru) hrát výraznou roli v tom, jak bude daný pohyb počítán a vykreslován. Vždy totiž v tomto postupu budeme spojnice dvou sousedících bodů nahrazovat úsečkou. Čím bude časový krok menší, tím kratší budou také úsečky, a tím přesněji bude pohyb modelován. V opačném případě můžeme sice na počátku pohybu znát počáteční podmínky zcela přesně, dokonce můžeme mít správně  $\mathbf{r}$  and  $\mathbf{r}$  and  $\mathbf{r}$  and  $\mathbf{r}$  is done  $\mathbf{r}$  and  $\mathbf{r}$  and  $\mathbf{r}$  and  $\mathbf{r}$ nost s konstantním, časovým, krokem h. Velikost časového kroku h bude například při<br>pohybu po parabole (šikmý vrh vzhůru) hrát výraznou roli v tom, jak bude daný pohyb<br>počítán a vykreslován. Vždy totiž v tomto postupu bude pohybu po parabole (šikmý vrh vzhůru) hrát výraznou roli v tom, jak bude daný pohyb podmínky zeela přesně, dokonce městě, dokonce městě, dokonce městě mít správně mít správně mít správně mít správně mít správně mít správně mít správně mít správně mít správně mít správně mít správně mít správně mít správn ponybu znac počatech pounniky zečia presné, dokoné mužené nie spravné matematicky popsán celý fyzikální děj, ovšem v důsledku nevhodně zvoleného časového kroku může docházet k velkým nepřesnostem.

Dále si uvedeme konkrétní příklady tvorby modelů v online prostředí VPython/ GlowScript/Trinket.

# 5 | 2 | 1 Nepřesnosti jednotlivých přibližných metod

Tato kapitola je věnována primárně učitelům, jelikož může nastat situace, kdy žáci budou vytvářet vlastní modely/simulace a na první pohled bude vše shodné, ale výsledky dvou žáků se mohou lišit. Proto je zařazena tato kapitola, abychom demonstrovali, jaký vliv má různé řazení výpočtu jednotlivých veličin (*a* – zrychlení, **v** – rychlosti, *r* – polohy) a jaké řazení je vhodné pro kterou situaci (zkoumaný pohyb).

Jak jsme uvedli v předchozí kapitole, můžeme při výpočtu v mechanice pracovat s cyklickým výpočtem veličin (*a* – zrychlení, *v* – rychlosti, *r* – polohy). Tyto můžeme ovšem téměř libovolně řadit podle našich potřeb, respektive podle potřeb přesnosti modelu, hovoříme o rovnicích (3) až (5) (v předchozí kapitole). Protože v našem případě pra‑ cujeme s veličinami síly, zrychlení, rychlosti a polohy, můžeme jednotlivé veličiny téměř libovolně měnit (myšleno jejich pořadí výpočtu). Zde je potřeba si zfyzikálního hlediska uvědomit, že výpočet zrychlení by měl předcházet výpočtu rychlosti. Tato podmínka nám ze všech možných řazení veličin  $(a, v, r)$  a počtu šesti variací redukuje na tři konkrétně AVR, ARV, RAV (uvedené označení reprezentuje pořadí veličin ve výpočtu, např. AVR předepisuje, že první spočítáme zrychlení (A), poté rychlost (V) a nakonec polohu (R)) viz tabulka (Tab. 5-1).

V předchozích úvahách jsme neuvažovali změnu pořadí výpočtu síly. Ta je pro nás v dynamice stěžejní, je hybatelkou, proto je nutné její určení (výpočet) zařadit vždy až těsně před výpočtem zrychlení, a to jako  $\boldsymbol{F}\left(t_{\text{\tiny{i}}},\boldsymbol{r_{\scriptscriptstyle{j}}},v_{\text{\tiny{i}}}\right)$ , neboť další veličiny na ní závisí a současně musíme zohlednit jejich hodnoty v předchozím kroku.

| AVR.                        | ARV                                                | <b>RAV</b>                       |
|-----------------------------|----------------------------------------------------|----------------------------------|
| $a_i = a(t_i, r_i, v_i)$    | $a_i = a(t_i, r_i, v_i)$                           | $r_{i+1} = r_i + v_i h$          |
| $v_{i+1} = v_i + a_i h$     | $\mathbf{r}_{i+1} = \mathbf{r}_i + \mathbf{v}_i h$ | $a_{i+1} = a(t_i, r_{i+1}, v_i)$ |
| $r_{i+1} = r_i + v_{i+1} h$ | $v_{i+1} = v_i + a_i h$                            | $v_{i+1} = v_i + a_{i+1} h$      |

Tab. 5-1 Metody pro výpočet *a*, *v*, *r*; (převzato z Šedivý, 1999, s. 6)

Z tabulky Tab. 5-1 také vidíme, že v jednotlivých krocích metod AVR, ARV, RAV uvažujeme již korekce hodnot z kroků předchozích (takové veličiny jsou reprezentovány zápisem sindexem *i*, veličiny počítané v současném kroku jsou označovány indexem *i*+1). Jelikož se u nabízených řazení dílčích výpočtů (*a*, *v*, *r*) liší hlavně jejich přesnost v závis‑ losti na velikosti kroku *h*, zaměříme se na analýzu příčin. Uvedená řazení výpočtu, pokud hovoříme o pohybech hmotného bodu, tkví v tom, že použitá metoda spadá do přibližných metod. V důsledku toho se naše modely budou lišit od skutečného děje. Takový rozdíl (chyba) ale může být někdy záměrně vytvořený, aby žáci identifikovali průběh jako chybný (Bradley, Kominek & Vinson, 2002).

Při detailnějším pohledu na rovnice pro výpočet zrychlení, rychlosti a polohy vidíme, že metody ARV a RAV budou vracet odlišné výsledky, pokud bude zrychlení záviset na poloze tělesa. Taková situace by mohla nastat, pokud bychom při pohybu tělesa v tíhovém poli uvažovali měnící se tíhové zrychlení. Změna této hodnoty je ale na Zemi minimální (do 0,5 % při vertikálním pohybu na téže zeměpisné šířce a délce). Jak uvádí Sládek, Pawera & Válek (2017), pohybujeme se v blízkosti zemského povrchu (do 10 000 m n. m.). V pedagogické praxi většinou uvažujeme pohyb v homogenním tíhovém poli Země (pády nebo vrhy těles z malé výšky). V takovém případě dají metody ARV aRAV shodný výsledek.

Dále představíme tři případy, na kterých budeme demonstrovat, jak se velikost kroku *h* projevuje na výsledcích modelů. Výsledky budeme prezentovat pomocí obrázků s průběhy veličin pro *pád tělesa*, *mechanický oscilátor* a *oběh Měsíce kolem Země*. Uvedené případy jsme zvolili kvůli různé délce trvání děje (u periodických dějů myslíme jednu periodu). Uvedené případy jsme vybírali také podle toho, jak jsou zrychlení, rychlost a souřadnice mezi sebou vzájemně závislé (tj. výpočet které veličiny musí předcházet výpočtu jiné veličiny). To je příklad metod ARV a RAV, které v případě, že budeme studovat pohyb v homogenním tíhovém poli, vrací tytéž výsledky, zrychlení totiž v tomto případě nezávisí na poloze/souřadnici. Takovými případy jsou vrhy těles. Metody ARV aRAV vrátí odlišné výsledky, pokud zrychlení bude záviset na poloze/souřadnici (pří‑ kladem je pohyb vesmírných těles v centrálním gravitačním poli jiných vesmírných těles nebo kmitavý pohyb).

Pro vyšetření pohybu tělesa v centrálním gravitačním poli jiného tělesa bude tedy vhodnější metoda RAV (z tabulky Tab. 5-1), která pracuje v současném kroku s nejnovější hodnotou polohy/souřadnice, a zrychlení tělesa tak bude nejpřesněji počítáno oproti metodám ARV aAVR. Pokud budeme zkoumat kmitavý pohyb, pak obdobně přesné výsledky vrátí metody RAV a AVR. Opět je to z důvodu sledu výpočtu zrychlení a souřadnice/polohy, tedy zrychlení je počítáno pro nejnovější souřadnice, a to zvyšuje přesnost těchto metod.

### Pád tělesa v odporujícím prostředí

Na grafech Obr. 5-1 a Obr. 5-2 sledujeme pád tělesa v odporujícím prostředí (přesněji výšku tělesa nad povrchem v závislosti na čase). S klesající hodnotou kroku *h* roste přes‑ nost průběhů veličin v jednotlivých přibližných metodách a přibližuje se analytickému řešení problému. Ve všech případech se výsledky metod ARV a RAV překrývají, proto průběh ARV v grafech není vidět (srov. s Šedivý, 1999). Průběhy řešené pomocí Rungových‑Kuttových metod (pracujeme s metodou druhého a čtvrtého řádu) jsou pro námi sledované velikosti kroku *h* vždy přesnější než metody AVR, ARV a RAV.

Přibližné metody řešení AVR, ARV a RAV lze při malém kroku *h* používat v základoškolské praxi při tvorbě žákovských modelů. Na středních školách pak lze používat metody přesnější i při velkých krocích *h*, kterými jsou například Rungovy‑Kuttovy metody. V našem případě velikost kroku vztáhneme na celkovou délku děje při analy‑ tickém řešení (případně u periodických dějů na délku periody). Uvažujeme‑li přibližně polovinu délky trvání děje, hovoříme o velkém kroku *h* (těleso padá z desetimetrové výšky, doba pádu je podle analytické metody 1,45 s (Volf & Šedivý, 1995, s. 15–16), pokud bychom neuvažovali odpor prostředí, byla by doba pádu 1,43 s). V našich přiblí‑ ženích budeme při studiu pádu těles v odporujícím prostředí (pracujeme s normovanými parametry golfového míče, který padá z výšky 10 metrů) pracovat s velikostmi kroku *h* = 0,3 s; 0,2 s; 0,1 s; 0,05 s; 0,01 s. I v případě, kdybychom zvolili velikost kroku *h* = 0,7 s, budou vypočítané body pro konkrétní časové okamžiky pomocí Rungových‑Kuttových metod velmi přesné (relativní chyba do 2 %), ačkoli budou vykreslovány pouze dva.

Výrazně se tedy projevuje volba numerické metody řešení, počáteční podmínky a počáteční hodnoty. Tedy takové hodnoty, u kterých neznáme jejich předchozí historii (nemusíme vždy vědět, jaký je trend změny konkrétní veličiny, zda roste či klesá, tato nevědomost může ovlivnit naše modely, jelikož bereme jako vstupní hodnotu pouze konkrétní číslo), mohou také ovlivnit výsledky, což platí také pro ostatní průběhy.

Vycházíme‑li z běžně používané teorie pro zpracování naměřených hodnot (Pánek, 2001), můžeme na základě výsledků z tabulky Tab. 5-2 učinit závěr, že v kon‑ krétním případě je ještě pro dostatečně přesný model vhodné použít krok v rozmezí  $(0.05; 0.1)$  s, kde je hodnota "průměrné míry nepřesnosti" výpočtu numerického řešení (rozvedeme níže) cca 3 %. Doporučili bychom při konstrukci modelů volit krok h tak, že jej na počátku nastavíme na jednu desetinu délky trvání děje podle analytického řešení (velikost kroku silně ovlivňuje počet kroků, které musí počítač spočítat, ale současná zařízení zvládnou zpracovat i stovky kroků bez přetížení systému). Postupně budeme krok zmenšovat a sledovat změny v průběhu veličin. Shrnutí chyb při nastavení konkrétní velikosti kroku *h* je uvedeno v tabulce (Tab. 5-2). Chyby průběhů, které jsme určovali, byly získány jako hodnota "průměrné míry nepřesnosti" výpočtu (rozvedeme níže) na celém průběhu. Vidíme, že "průměrné míry nepřesnosti" Rungových-Kuttových metod druhého a čtvrtého řádu jsou v našem případě ze všech zkoumaných metod nejnižší.

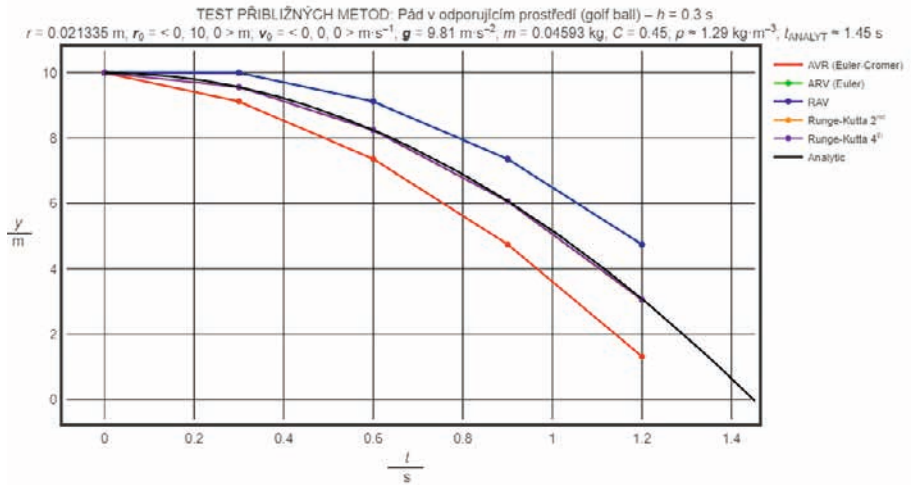

Obr. 5-1 Test přibližných metod: pád tělesa v odporujícím prostředí; *h* = 0,3 s

Pozn.: Spojnice bodů mezi dvěma sousedícími časovými okamžiky je tzv. "pomůcka pro oči", která má pomoci při sledování časového vývoje veličiny. Pro hodnoty analytického řešení jsou body tak husté, že opticky splývají ve spojitý průběh.

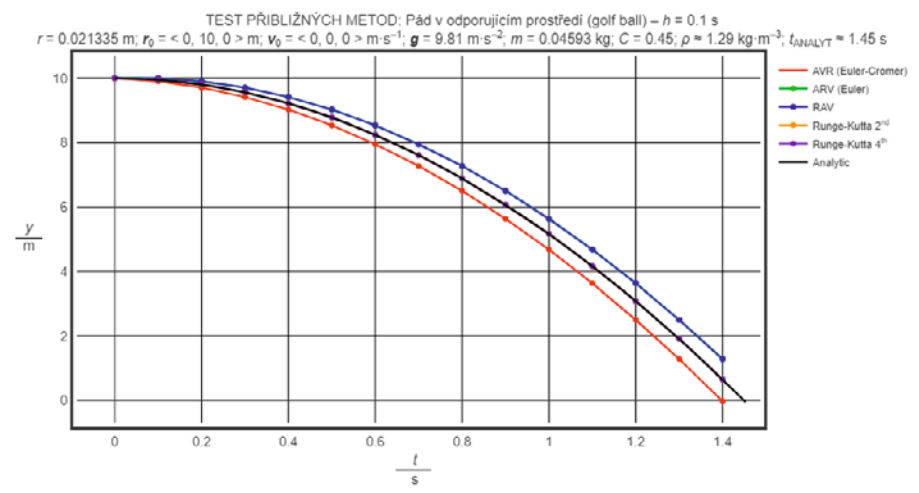

Obr. 5-2 Test přibližných metod: pád tělesa v odporujícím prostředí; *h* = 0,1 s

Pozn.: Spojnice bodů mezi dvěma sousedícími časovými okamžiky je tzv. "pomůcka pro oči", která má pomoci při sledování časového vývoje veličiny. Pro hodnoty analytického řešení jsou body tak husté, že opticky splývají ve spojitý průběh.

Počáteční podmínky pro tento model jsou uvedeny v hlavičce obrázků (Obr. 5-1) a (Obr. 5-2).

Z jednotlivých průběhů výšky tělesa nad povrchem je patrné, jak se se zmenšujícím konečně velkým krokem h mění také průběhy počítané jednotlivými numerickými metodami. Černou barvou je vykresleno analytické řešení. Vůči tomuto průběhu jsme zjišťovali odchylky.

Abychom demonstrovali přesnost jednotlivých přibližných metod, bylo nutné zvolit takovou metodu ověření, kterou mohou provést také sami žáci na základní škole při své vlastní tvorbě modelu. V prvním přiblížení se jako vhodné jeví spočítat relativní chybu pro každý časový okamžik a tyto hodnoty mezi sebou porovnat. Bohužel tato metoda není vhodná pro děje, které jsou periodické. V periodických dějích je totiž pro‑ blematický výpočet relativní chyby funkčních hodnot v okolí osy *x* (při pohybu tělesa v ose *y*), tam chyba dosahuje násobných hodnot, které zkreslují výsledky v ostatních oblastech průběhu. Tedy pokud budeme jako celkovou chyby průběhu uvažovat tu nejvyšší hodnotu chyby, bude touto částí průběhu výsledek velmi silně ovlivněn.

Hledali jsme tedy takovou metodu, kterou mohou aplikovat i žáci základních škol, aby si mohli vyhodnotit jimi vytvořené modely/simulace. Po sestavení a vyhodnocení několika přístupů určování nepřesností numerických metod jsme zvolili zjedno‑ dušený postup, který bude aplikován s drobnými obměnami ve všech třech ukázkových příkladech (pád tělesa v odporujícím prostředí, kmity mechanického oscilátoru, oběh Měsíce kolem Země). Nejdříve vygenerujeme funkční hodnoty analytického řešení problému (ANALYT), poté generujeme funkční hodnoty pro jednotlivé numerické metody (AVR, RAV, ARV, Rungova‑Kuttova…). Pro tyto hodnoty spočítáme absolutní hodnoty rozdílů funkčních hodnot, např. |ANALYT-AVR|, ve stejném časovém okamžiku daném podle kroku *h* (pro všechny časové okamžiky určené jako celočíselný násobek *h*, např. pro *h* = 0,2 s vyšetřujeme funkční hodnoty v časech *t* = 0,2 s; 0,4 s; 0,6 s…). Spočítáme sumu absolutních hodnot rozdílů pro všechny časové okamžiky a podělíme ji jejich počtem. Takto získanou hodnotu vztáhneme k charakteristické délce pro daný problém (v případě pádu je touto délkou počáteční výška, ze které těleso padalo). Získáváme tak *"průměrnou míru nepřesnosti"* výpočtu příkladu, která je závislá na zvolené celkové době děje, po kterou provádíme výpočet, a to pro každou numerickou metodu a velikost kroku *h*, navíc očištěnou o extrémní hodnoty v okolí osy; navíc mate‑ maticky dostupnou i pro žáky základních škol.

V námi použitých ukázkových příkladech jsou odchylky časově závislé. Pro žáky základních škol tak volíme výše uvedený postup jejich výpočtu, který je názorný, aby pokryl celou dobu pohybu tělesa.

Z grafických průběhů veličin a teorie zpracování fyzikálních měření můžeme říct, že průběhy, jejichž maximální chyba je ≤ 5 %, jsou analytickému řešení rovnice velmi blízké a v žákovském pojetí dostatečně přesné (výsledky jsou uvedeny tabulce Tab. 5-2).

Tab. 5-2 Hodnoty "průměrné míry nepřesnosti" výpočtu souřadnice y padajícího tělesa jednotlivých přibližných metod uvažované do času *t* = 1,2 s od počátku pádu (v tomto čase jsou ještě všechny průběhy nenulové), hodnoty v tabulce jsou uváděny v procentech (hodnoty jsou pro přehlednost uváděny a zaokrouhleny na dvě desetinná místa)

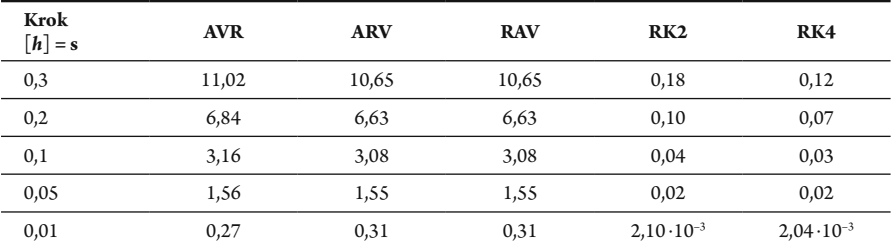

V následujícím grafu (Obr. 5-3) jsou uvedeny absolutní hodnoty odchylek souřadnic numerických metod od analytického řešení. Pro přehlednost uvádíme pouze pro kroky  $h = 0.3$  s a  $h = 0.01$  s.

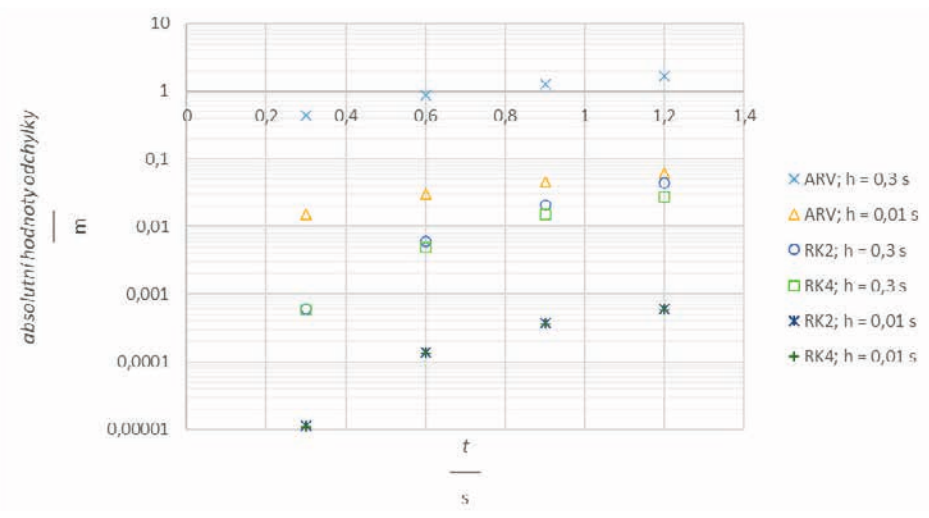

Obr. 5-3 Test přibližných metod: pád v odporujícím prostředí; absolutní odchylky hodnot výšky tělesa nad povrchem pro vybrané numerické metody a kroky *h*

V grafu jsou vyneseny hodnoty chyby v těch časech, které se vyskytují ve všech průbězích. V tomto zobrazení používáme logaritmickou stupnici na svislé ose, což zna‑ mená, že tento způsob vyhodnocení již není vhodný pro žáky základních škol pro svoji složitost, ale je určen pro žáky gymnázií a středních škol.

Vzhledem k hodnotám v tabulce (Tab. 5-2) se jako vhodnější metody pro velký krok h v tomto typu úloh jeví ARV nebo RAV.

# Kmity mechanického oscilátoru

Na obrázcích Obr. 5-4 a Obr. 5-5 jsou generovány průběhy kmitů mechanického oscilátoru. Perioda v našem případě pro kmity tělesa o hmotnosti 2 kg na pružině s tuhostí 50 N⋅m–1 s amplitudou výchylky 0,1 m byla 1,26 s (z analytického řešení). Velikost kroku jsme volili *h* = 0,1 s; 0,01 s; 0,001 s; 0,000 1 s (níže jsme na obrázcích vložili pouze některé průběhy). Stejně jako u předchozího případu je i v tomto postupně vidět, jak se přesnost průběhů veličin se zmenšujícím se krokem v jednotlivých metodách výpočtu přibližuje analytickému řešení, což jsme očekávali. Ve všech případech se výsledky metod ARV aRAV překrývají, proto průběh ARV v grafech není vidět (srov. Šedivý, 1999).

Stejně jako tomu bylo při ověřování numerických metod v příkladu pádu tělesa, také zde přikládáme obrázek (Obr. 5-4), ze kterého je zřejmé, že Rungova‑Kuttova metoda čtvrtého řádu je přesná (relativní chyba do 4%) i v případě, kdy je krok *h* nasta‑ ven jako cca šestina periody (*h* = 0,2 s). Ostatní metody byly již zcela nepřesné pro takto nastavený krok *h*.

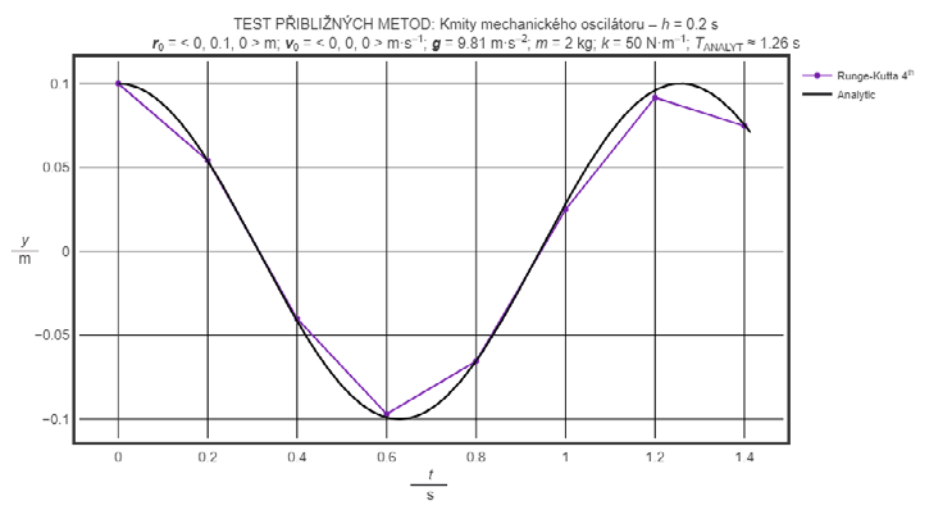

Obr. 5-4 Test přibližných metod: kmity mechanického oscilátoru; vykresleno pouze analytické řešení a Rungova -Kuttova metoda čtvrtého řádu; *h* = 0,2 s

Pozn.: Spojnice bodů mezi dvěma sousedícími časovými okamžiky je tzv. "pomůcka pro oči", která má pomoci při sledování časového vývoje veličiny. Pro hodnoty analytického řešení jsou body tak husté, že opticky splývají ve spojitý průběh.

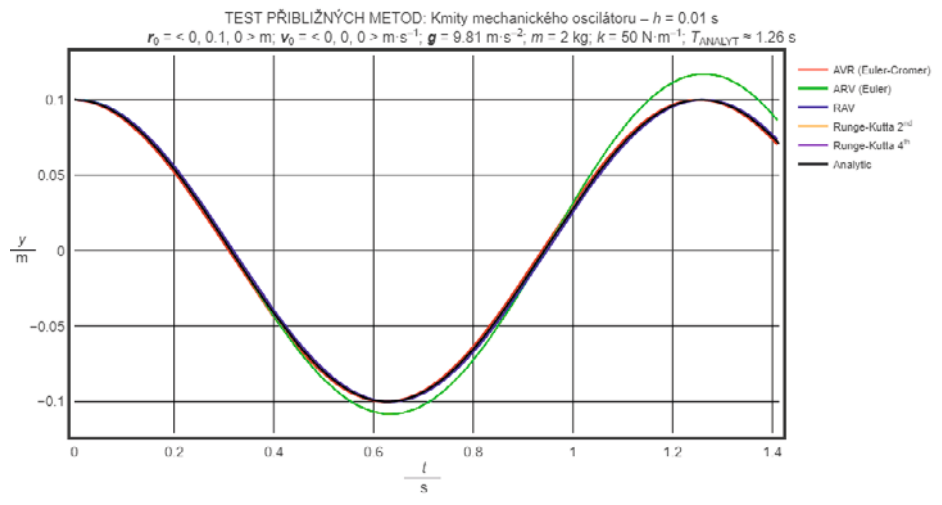

Obr. 5-5 Test přibližných metod: kmity mechanického oscilátoru; *h* = 0,01 s

Pozn.: Pro hodnoty v časových okamžicích jednotlivých numerických metod, ale i analytického řešení jsou body tak husté, že opticky splývají ve spojitý průběh.

Počáteční podmínky pro tento model jsou uvedeny v hlavičce obrázků (Obr. 5-4, Obr. 5-5).

Stejně jako v předchozím případu (pád tělesa) i nyní je patrné, jak se se zmenšujícím konečně velkým krokem h mění také přesnost průběhů. Černou barvou je vykresleno analytické řešení. Vůči tomuto průběhu jsme zjišťovali odchylky.

Jak jsme uvedli v předchozím případě, určovali jsme *"průměrnou míru nepřesnosti"* výpočtu příkladu pro každou numerickou metodu a krok *h*. V tomto případě jsme ale sumu absolutních hodnot rozdílů pro všechny časové okamžiky podělené jejich počtem vztáhli k amplitudě výchylky (charakteristická délka pro daný problém). Jelikož se jedná o děj periodický, omezíme se na jednu periodu, ale vzhledem k uvedeným velikostem kroku *h* budeme počítat do času 1,2 s od začátku pohybu, výsledky jsou uvedeny v tabulce Tab. 5-3).

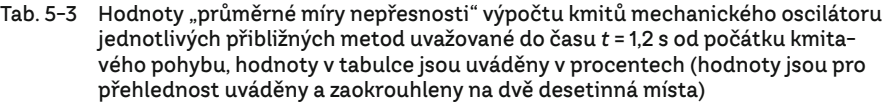

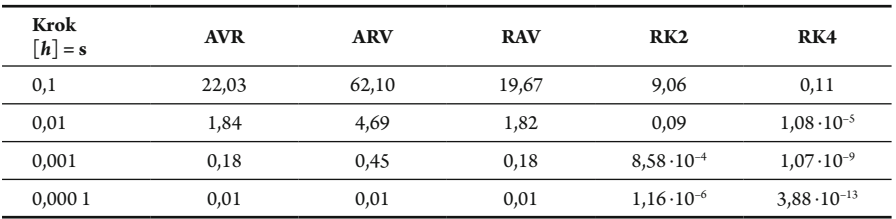

V následujícím grafu (Obr. 5-6) jsou uvedeny absolutní hodnoty odchylek souřadnic numerických metod od analytického řešení. Pro přehlednost uvádíme pouze pro kroky  $h = 0.1$  s a  $h = 0.01$  s.

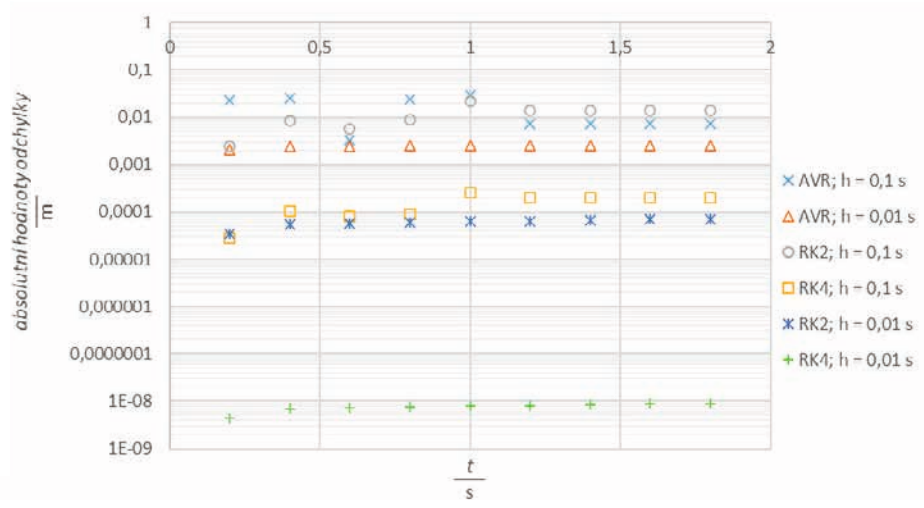

Obr. 5-6 Test přibližných metod: kmity mechanického oscilátoru pro vybrané numerické metody a kroky *h*

Z grafu v obrázku (Obr. 5-6) je patrné, jaká je přesnost metody AVR v porovnání sRK2 a jak tato chyba souvisí s velikostí kroku *h*. Tento výstup zhodnocení chyby modelu je určen pro žáky gymnázií a středních škol.

Vtomto typu úloh a vzhledem k hodnotám v tabulce (Tab. 5-3) se jako vhodnější metody pro velký krok h jeví AVR nebo RAV. Potvrzujeme tedy i početně výše uvedené, že tyto metody jsou vhodné, když zrychlení tělesa závisí na jeho poloze. Tento závěr potvrzují také Gould et al. (2016, s. 45), kteří uvádějí, že metoda Eulerova‑Cromerova metoda (AVR) je vhodná pro oscilační problémy.

#### Oběh Měsíce kolem Země

Grafy v tomto případě (Obr. 5-7, Obr. 5-8) prezentují průběhy pohybu Měsíce kolem Země. Jelikož v tomto případě závisí zrychlení tělesa, Měsíce, na poloze, bude nejpřesnější z metod AVR, ARV a RAV, metoda AVR (při velikostech kroku 100 000 s; 50 000 s; 10 000 s, pro velikosti kroku 1 000 s; 100 s jsou již jejich nepřesnosti srovnatelné, jak plyne z hodnot v tabulce (Tab. 5-4). Velikosti kroků jsme volili *h* = 100 000 s; 50 000 s; 10 000 s; 1 000 s; 100 s. S menším krokem *h* se sice průběh pro ARV bude postupně blížit ostatním průběhům, stále ale bude mít tvar rozvíjející spirály.

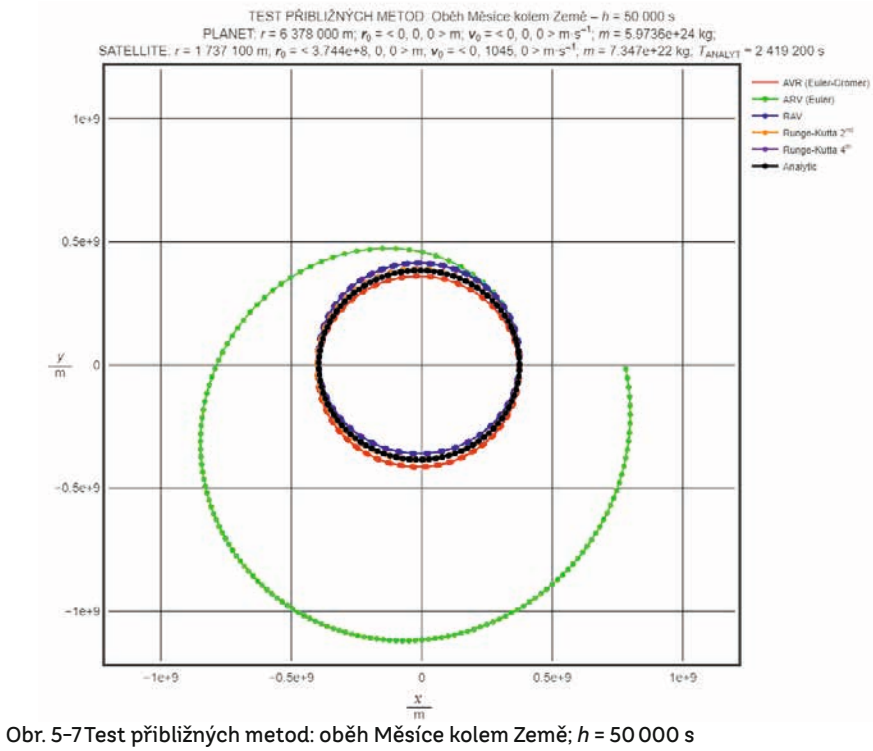

Pozn.: Model je vytvořen tak, aby simuloval tři oběhy Měsíce kolem Země spočítané analytickou metodou. Pomocí metody ARV za uvedený čas byl simulován pouze jeden oběh Měsíce kolem Země.

Pozn.: Spojnice bodů mezi dvěma sousedícími časovými okamžiky je tzv. "pomůcka pro oči", která má pomoci při sledování časového vývoje veličiny.

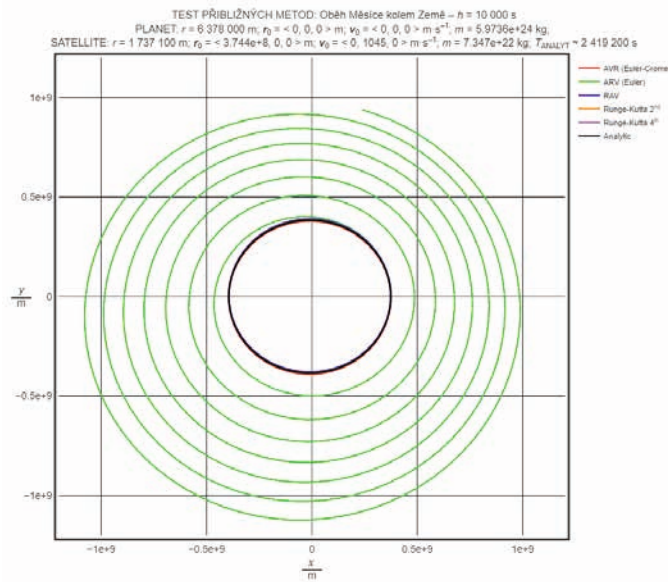

Obr. 5-8 Test přibližných metod: oběh Měsíce kolem Země; *h* = 10000 s

Pozn.: Model je vytvořen tak, aby simuloval dvacet oběhů Měsíce kolem Země spočítané analytickou metodou.

Počáteční podmínky pro tento model jsou uvedeny v hlavičce obrázků (Obr. 5-7, Obr. 5-8).

Také jako v předcházejících případech (*pád v odporujícím prostředí, kmitavý pohyb*) se se zmenšujícím krokem *h* mění přesnost průběhů. Černou barvou je vykresleno analytické řešení (Šedivý, 1994). Vůči těmto hodnotám jsme zjišťovali odchylky.

Také v tomto případě jsme určovali *"průměrnou míru nepřesnosti"* výpočtu příkladu pro každou numerickou metodu a krok *h*, ale nyní jsme sumu absolutních hodnot rozdílů pro rozsou namenené u mětou u nebřím, ale nym jsme samu usostuniem neurot<br>rozdílů pro všechny časové okamžiky podělené jejich počtem vztáhli k počáteční vzdálenosti obou těles (charakteristická délka pro daný problém). Než jsme ale mohli hodnoty **hodnoty** hodnoty rozdíl "*průměrné míry nepřesnosti"* vypočítat, určili jsme pro každý časový okamžik vzdálenost<br>" tělesa (Měsíce) od počátku jako: všech všechny časové okazy providené jejich počtem vzdálené jejich počtem vzdálené jejich počáteční vzdálenosti o za počátku jako:<br> *nepočátku jako:* 

$$
|\boldsymbol{r}_{i+1}| = \sqrt{x_{i+1}^2 + y_{i+1}^2}.
$$

Se vzdáleností tělesa od počátku jsme dále pracovali jako v předchozích příkladech (spočítali jsme sumu absolutních hodnot rozdílů pro všechny časové okamžiky podělené jejich počtem). Časový interval pozorování vývoje jsme omezili na jednu periodu pohybu, výsledky jsou uvedeny tabulce (Tab. 5-4).

Tab. 5-4 Hodnoty "průměrné míry nepřesnosti" výpočtu souřadnice při oběhu Měsíce kolem Země jednotlivých přibližných metod uvažované pro jednu periodu od počátku pohybu, hodnoty v tabulce jsou uváděny v procentech, (hodnoty jsou pro přehlednost uváděny a zaokrouhleny na dvě desetinná místa)

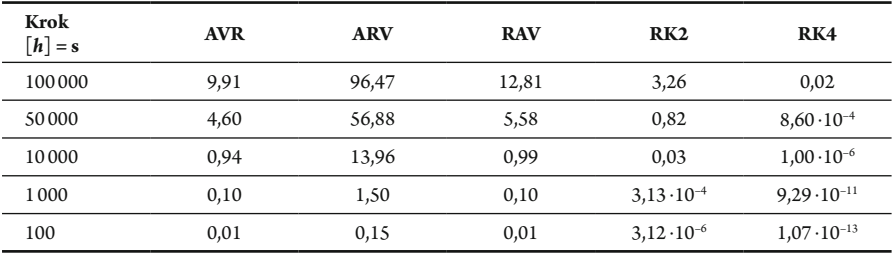

Jelikož jsme, jak je v tabulce výše (Tab. 5-4) uvedeno, zkoumali *"průměrné míry nepřesnosti"* výpočtu souřadnic, zvolili jsme do následujícího zobrazení pouze absolutní chyby v ose *x*, a to pro hodnoty kroku *h* = 100 000 s a *h* = 100 s. Zásadní rozdíl mezi "průměrnými mírami nepřesností" výpočtů průběhů v jednotlivých osách pro celou periodu pohybu se nevyskytoval (Obr. 5-9).

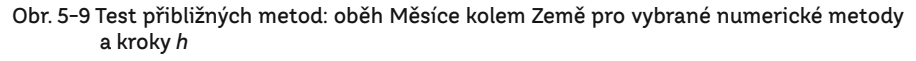

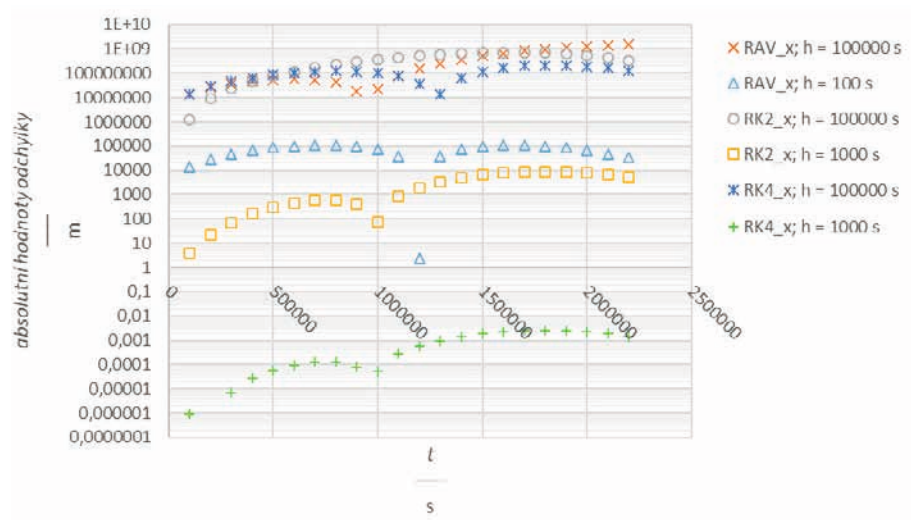

V tomto případě analýzy přibližných numerických metod dosahují některé *"průměrné míry nepřesnosti"* výpočtu velmi vysokých hodnot. Stejně jako v předchozích testech i v tomto se zmenšujícím se krokem *h "průměrné míry nepřesnosti"* výpočtu klesala.

Vtomto typu úloh a vzhledem k hodnotám v tabulce (Tab. 5-4) se jako vhodnější metody pro velký krok *h* jeví AVR (v souladu s Gouldem et al., 2016, s. 45) eventuálně RAV. Stejně jako v předchozím případě i nyní zrychlení tělesa závisí na jeho poloze.

Ve všech námi prezentovaných případech měly nejmenší odchylky od analytického řešení Rungovy‑Kuttovy metody. Tyto metody jsou bohužel svou složitostí pro žáky základních škol velmi náročné, a tedy nevhodné, jak jsme poznamenali již dříve. Na středních školách nebo gymnáziích lze sžáky pracovat stím, že jednotlivé koeficienty, které jsou v literatuře (Press et al., 2007, s. 907–910, Kubíček a kol., 2005, s. 63–65 nebo Rektorys, 1988, s. 874–900) označovány jako  $k_1$  až  $k_2$ , resp.  $k_1$  až  $k_4$ , jsou elementárními změnami zrychlení a rychlosti, což je také potvrzeno ve zdrojových kódech (šedivý blok textu za tabulkou Tab. 5-5). Tato poznámka pomůže žákům porozumět jak kódu, tak i fyzikální podstatě tohoto zápisu.

Často volenou metodou pro tvorbu školních modelů a simulací žáky je Eulerova metoda. Je to metoda jednokroková, kterou zvládnou i žáci základních škol. Ta ovšem není přesná, pokud volíme velký (cca 0,3–0,5násobek periody nebo délky děje) časový krok *h* (krok mezi sousedícími body), což jsme si demonstrovali na obrázcích Obr. 5-1 až Obr. 5-9 a k nim přiléhajících tabulkách. Řešením je samozřejmě zmenšení kroku *h*, ale tento způsob má vliv na délku výpočtu, zvyšuje se počet průchodů cyklem s rekurentními vztahy. Například pro výpočet trajektorie oběžné dráhy Měsíce kolem Země Eulerovou metodou je vhodné nastavit krok  $h = 100$  s, aby trajektorie odpovídala skutečnosti, což reprezentuje cca 25 000 cyklů výpočtu, pro metodu Rungovu‑Kuttovu 2. řádu stačí *h* = 10 000 s, což znamená cca 250 cyklů, pro metodu 4. řádu stačí *h* = 100 000 s, což znamená cca 25 cyklů. Velikost kroku ovlivňuje velikost odchylky od reálných hodnot. K chybě dochází, neboť průběh mezi jednotlivými kroky zjednodušujeme na lineární, a chyby z předchozích kroků se postupně kumulují, jak jsme uváděli výše. Chyby numerických metod dělíme na krokové (lokální diskretizační chyba) a globální (globální diskretizační chyba). Jelikož je teorie spojená s určováním chyb numerických metod celkem složitá, uvedeme pro zjednodušení (autorovi modelů/simulací na základní škole toto postačí), že chyba kroku je řádu *O(hp )* (Gould et al., 2016, s. 74). Například pro Eulerovu jednoduchou metodu (ARV) je *p* = 1 (Kubíček a kol., 2005, s. 61), pro Rungovu‑Kuttovu metodu 2. řádu je *p* = 3 (Kubíček a kol., 2005, s. 64) a pro Rungovu‑Kuttovu metodu 4. řádu je *p* = 4 (Kubíček a kol., 2005, s. 65).

Řešením je buď použití vícekrokové metody (vyžívá k výpočtu v bodě  $x_{i+1}$  hodnoty a derivace z kroku *x*<sup>i</sup> a několika jemu předcházejících, např.: *x*i–1, *x*i–2), nebo pracovat s různými přibližnými metodami jednokrokovými, které ale počítají s mezikrokem, a snižují tak svoji chybu, například: Eulerova‑Richardsonova metoda, Verletova metoda, Beemanova metoda, Rungovu-Kuttovu metodu (různých řádů). Metody zde vyjmenované jsou metodami pro řešení diferenciálních rovnic.

Metody vícekrokové jsou částečně náročnější jak na samotný zdrojový kód algoritmu, tak i na strojový čas, jelikož se v jednom průchodu cyklem provádí mnohem více výpočtů. O pochopení fyzikální složitosti pak již ani nehovoříme. Výsledky takových modelů (simulací) ale více odpovídají reálně naměřeným datům.

Obdobně je to sice u metod Rungových‑Kuttových, ve kterých se pro jeden krok počítá více koeficientů, což zpřesňuje vypočtenou hodnotu a lze snížit počet cyklů, jak jsme ukázali výše. Určitou nevýhodou Rungových‑Kuttových metod může být jistá složitost, pokud budeme v jednom kroku modelu chtít zobrazovat více veličin. Konkrétně u pohybu například zrychlení, rychlost a dráhu. Pro každou z veličin je potřeba počítat vlastní řetězec, abychom získali požadovaná data. Bohužel navzdory své přesnosti tato metoda již není vhodná pro žákovskou (základoškolskou) tvorbu školních modelů. Žáci se již neorientují v jednotlivých výpočtech koeficientů, nehledě na to, že je v prvním kroku prováděna derivace, kterou jsou sto zvládat žáci středních škol a gymnázií ve vyšších ročnících.

Další možností, jak snížit počet výpočetních cyklů, je použití adaptivní délky kroku. Tato metoda se používá v okamžiku, kdy je potřeba pro vzájemně blízké body sledovat velké změny hodnot, pak použijeme jemnější krok *h*. Úprava kroku se zařazuje v té části průběhu, kde je výpočet náročný, a odehrávají se prudké změny hodnot. V té části průběhu, kde je funkce hladká a mění se pozvolna, se používá větší krok *h*.

Pro přiblížení jednotlivých metod zůstaneme u výpočtu rychlosti a polohy z druhého Newtonova zákona. Příklady výpočtů rychlostí a polohy prezentujeme v tabulce Tab. 5-5. Porovnáním tabulky Tab. 5-5 stabulkou Tab. 5-1 zjistíme, že pro některé metody řešení v nich uvedených používáme i jiná označení: Eulerova‑Cromerova metoda (v tabulce Tab. 5-1 pojmenovaná jako AVR), Eulerova metoda (v tabulce Tab. -1 pojme‑ novaná jako ARV, více Gould et al., 2016, s. 53) a Eulerova upravená metoda (v tabulce Tab. 5-1 pojmenovaná jako RAV). V tabulce nabízíme i další přibližné metody řešení, které ale nebyly v této publikaci použity. Jsou to Eulerova‑Richardsonova metoda, Verletova metoda.

Pro bližší studium Rungových‑Kuttových metoda 2. a 4. řádu doporučujeme studium (Press et al., 2007, s. 907–910, Kubíček a kol., 2005, s. 63–65 nebo Rektorys, 1988, s. 874–900).

|                                  | rychlost                                                           | poloha                                         |
|----------------------------------|--------------------------------------------------------------------|------------------------------------------------|
| Eulerova jednoduchá metoda (ARV) | $v_{i+1} = v_i + a_i h$                                            | $r_{i+1} = r_i + v_i h$                        |
| Eulerova-Cromerova metoda (AVR)  | $v_{i+1} = v_i + a_i h$                                            | $r_{i+1} = r_i + v_{i+1} h$                    |
| Eulerova upravená metoda (RAV)   | $v_{i+1} = v_i + a_{i+1}h$                                         | $r_{i+1} = r_i + v_i h$                        |
|                                  | $\mathbf{v}_{polovic} = \mathbf{v}_i + \frac{1}{2} \mathbf{a}_i h$ | $r_{\text{polovic}} = r_i + \frac{1}{2} v_i h$ |
| Eulerova-Richardsonova metoda    | $v_{i+1} = v_i + a_{\text{polovic}} h$                             | $r_{i+1} = r_i + v_{\text{polovic}} h$         |
| Verletova metoda                 | $v_{i+1} = v_i + \frac{1}{2} (a_{i+1} + a_i)h$                     | $r_{i+1} = r_i + v_i h + \frac{1}{2} a_i h^2$  |

Tab. 5-5 Příklady výpočtů rychlostí a souřadnic v jednotlivých metodách (Gould et al., 2016, s. 74–76)

Pozn. 1.: Vztah pro polohu ve Verletově metodě lze použít pro děje, ve kterých zrychlení tělesa nezávisí na rychlosti tělesa.

Pozn. 2.: Eulerova jednoduchá metoda, Eulerova‑Cromerova metoda a Eulerova upravená metoda jsou metody prvního řádu. Verletova metoda již metodou druhého řádu. Jelikož vytváříme naše modely v programovacím jazyce, je potřeba znát algoritmy potřebné pro sestavení výpočtů. Pro jednotlivé metody numerického řešení, které používáme v našich testováních, níže uvádíme zdrojového kódy:

```
# vypocet gravitacni sily mezi telesy
norm(A) = A/|A|
# norm(A) = A/|A|# mag2(A) = |A| * |A|global zeme
    G = 6.67e-11F = -G * teleso.m * zeme.m * norm(teleso.pos - zeme.pos) /
mag2(teleso.pos - zeme.pos)
mag2(teleso.pos -zeme.pos)
 return F
def ARV (i, teleso): \qquad \qquad \qquad \qquad \text{Flulerova metoda}def ARV (i, teleso): # Eulerova metoda<br>F[i+1] = force (teleso, t, r[i], v[i])
a[i+1] = F[i+1] / m r[i+1] = r[i] + v[i] * h
 = F[i+1] / m = r[i] + v[i] * h
 v[i+1] = v[i] + a[i] * h
def AVR (i, teleso): # Eulerova Cromerova metoda
def AVR (i, teleso): # Eulerova Cromerova metoda
F[i+1] = force (teleso, t, r[i], v[i])
a[i+1] = F[i+1] / m v[i+1] = v[i] + a[i] * h
r[i+1] r[i] v[i+1] * h
 = F[i+1] / m = v[i] + a[i] * h
    r[i+1] = r[i] + v[i+1] * h# Eulerova upravena metoda
r[i+1] = r[i] + v[i] * hF[i+1] = force (teleso, t, r[i+1], v[i])<br>
a[i+1] = F[i+1] / m<br>
v[i+1] = v[i] + a[i+1] * h<br>
def DerR (velocity):<br>
# pro pripad padu telesa
a[i+1] = F[i+1] / mv[i+1] = v[i] + a[i+1] * h# pro pripad padu telesa
# funkce vraci derivaci polohy tzn. rychlost<br>|-<br>| return velocity
return velocity tzn. rychlostrdef forceDRUZICE (teleso, t, pos, vel):
     G = 6.67e-11 G = 2.67e-11G = 6.67e-11<br>F = -G * teleso.m * zeme.m * norm(teleso.pos - zeme.pos) /
r[i+1] = r[i] + v[i] * h<br>
v[i+1] = v[i] + a[i] * hdef AVR (i, teleso):
def RAV (i, teleso):
def DerR (velocity):
def forceKMITANI (teleso, t, pos, vel): 
# vypocet pusobici sily kmitani
# sily pocitany v osach x, y, z, pri kmitani se uplatni pouze osa y
     global k
    F = k * r[i] return F
def forcePAD (teleso, t, pos, vel): 
# vypocet pusobici sily na padajici teleso
# sily pocitany v osach x, y, z, pri padu se uplatni pouze osa y
     global ro, g
     k = 1/2 * teleso.C * teleso.S * ro
     F = \text{vec}(-k * \text{mag}(v[i]) * v[i].x,- teleso.m * g + k * mag(v[i]) * v[i].y,
          -k * \text{mag}(v[i]) * v[i].z return F
et a constant of the set of the set of the set of the set of the set of the set of the set of the set of the set of the set of the set of the set of the set of the set of the set of the set of the set of the set of the set
return
v[i+1] = v[i] + a[i] * hr[i+1] = r[i] + v[i+1] * h<br>def RAV (i, teleso): # Eulerova upravena<br>r[i+1] = r[i] + v[i] * h
```
 $\begin{array}{ccc} \n 1 & 1 & 1 \nend{array}$  $122<sup>-1</sup>$ funkce vraci derivaci rychlosti tzn. zrychleni  $122$  function  $p$ 

```
def DerV (teleso, velocity): 
# pro pripad padu telesa
# funkce vraci derivaci rychlosti tzn. zrychleni
   acceleration = forcePAD (teleso, r[i], v[i], t) / teleso.mass
    return acceleration
def RungeKutta2 (i, teleso): # Simpsonovo reseni
# pro pripad padu telesa
   klr = DerR(v[i])k1v = DerV(v[i])k2r = DerR(v[i] + 1/2 * k1v * h)k2v = DerV(v[i] + 1/2 * k1r * h)r[i+1] = r[i] + k2r * hv[i+1] = v[i] + k2v * hdef RungeKutta4 (i, teleso): # Rungeho reseni
# pro pripad padu telesa
   k1r = DerR(v[i])k1v = DerV(v[i])k2r = DerR(v[i] + 1/2 * k1v * h)k2v = DerV(v[i] + 1/2 * k1r * h)k3r = DerR(v[i] + 1/2 * k2v * h)k3v = DerV(v[i] + 1/2 * k2r * h)k4r = DerR(v[i] + k3v * h)k4v = DerV(v[i] + k3r * h)r[i+1] = r[i] + 1/6 * (k1r + 2*k2r + 2*k3r + k4r) * hv[i+1] = v[i] + 1/6 * (k1v + 2*k2v + 2*k3v + k4v) * h
```
Pozn. 1.: Je zřejmé, že minimálně ve funkcích metod Rungovy-Kuttovy 2. a 4. řádu lze kód ještě více redukovat, aby se výpočet polohy a rychlosti tělesa prováděl voláním téže funkce, ale s odlišnými parametry.  $\frac{1}{2}$  by set of the set of the relation of the state of the state function  $\frac{1}{2}$  and  $\frac{1}{2}$  and  $\frac{1}{2}$   $\frac{1}{2}$   $\frac{1}{2}$ 

Pozn. 2.: Veličiny označované [i+1] jsou počítány v současném kroku, veličiny označované [i] jsou 120 z kroku předchozího. Z pohledu časového vývoje jsou veličiny označované [i] počítány v čase *t* (předchozí krok), veličiny označované [i+1] jsou počítány v čase *t*+*h* (současný krok).

Pozn. 3.: Pro větší přehlednost jsme v kódu výše u veličin počítaných pro konkrétní časový okamžik vypustili označení teleso. V reálném kódu pak zápis vypadá například takto: teleso.r[i]; teleso.r[i+1]; teleso.v[i]; teleso.a[i]; teleso.F[i].

Ve výpisech zdrojových kódů, námi prezentovaných metod, jsou detailněji popsány jednotlivé kroky, které v tabulce Tab. 5-5 nabízíme. Vytvořenými funkcemi měníme vlastnosti jednotlivých objektů, těles. Využíváme totiž objektové povahy VPython/GlowScript/Trinketu (tzn., že můžeme například objektu *sphere* přiřazovat další vlastnosti fyzikální povahy – *mass*, *acceleration*, *velocity* – nad rámec těch, které má standardně – *radius*, *position*). Současně také upozorňujeme na to, že metody Rungovy‑ ‑Kuttovy jsou v podstatě v tomto zápisu nachystány na univerzální použití v různých modelech. Pouze je potřeba vhodně upravit funkce DerR() a DerV(), jejichž název ale koresponduje s našimi modely zaměřenými na mechanický pohyb těles.

V této kapitole jsme ukázali, že různé numerické metody jsou různě nepřesné při modelování odlišných dějů. Také jsme graficky a pomocí tabulek demonstrovali, že se zmenšujícím se krokem h roste přesnost metod, jejichž výsledky byly při použití velkého kroku nepoužitelné. Kdybychom odhlédli od žákovské tvorby modelů/simulací, uplatnila by se jako dostatečně přesná metoda Rungova‑Kuttova 4. řádu. Bohužel ta je pro žáky základních škol nedostupná vzhledem k jejich matematickému aparátu. Při použití vhodně zvoleného kroku *h* (dostatečně malého ve vztahu k celkové délce děje), který si žáci dokáží představit, nám pro základoškolské žákovské modelování postačí metody AVR (Eulerova‑Cromerova metoda), ARV (Eulerova jednoduchá metoda) aRAV (Eulerova upravená metoda).

Stejně tak je důležité poukázat na možné komplikace, pokud budou žáci sami s modely pracovat nebo je vytvářet. Pokud použijí nevhodnou metodu nebo nesprávná vstupní data, bude efekt modelu spíše negativní.

# 5 | 3 Vývojové prostředí vhodné pro tvorbu počítačových modelů

Na konci úvodu této kapitoly (kapitoly 5) jsme uvedli, že modely budeme vytvářet v prostředí VPython/GlowScript/Trinket. Nyní nabízíme odůvodnění, proč jsme zvolili právě toto prostředí. Začneme ovšem přehledem dostupných prostředí pro tvorbu modelů/simulací. Mezi nejpoužívanější a běžně dostupná vývojová prostředí (z průzkumu trhu) pro tvorbu počítačových modelů ve fyzice a jejich porovnání, jsme zařadili: Easy Java Simulations (Easy Java Simulations, 2009), Coach (CMA Webshop - Product: Coach 7, 2020), Algodoo (dříve Phun) (Algodoo, 2019), Modellus (Krynický, 2010), GeoGebra (GeoGebra, 2020), PHP (PHP: Hypertext Preprocessor, 2001) a VPython/GlowScript/Trinket (VPython, 2002), (GlowScript, 2011).

# 5 | 3 | 1 Porovnání vývojových prostředí vhodných pro tvorbu počítačových modelů

Při porovnání jsme se zaměřili na dostupnost vývojových prostředí (dále také IDE – Integrated Development Environment) (je potřeba jej stáhnout a nainstalovat nebo mohu modely vytvářet a pracovat s nimi online), cenu, operační systémy, jazyk, nástroje, sdílení, syntaxe kódu (Tab. 5-7). To jsou parametry IDE, kterým jsme se věnovali a pří‑ padně tvůrce modelů/simulací budou také zajímat. V současnosti (rok 2023) hraje významnou roli možnost sdílení materiálů s ostatními online. Stejně tak neochota nebo nemožnost instalovat programy do počítače nebo jiného zařízení. Dalším kritériem je forma výstupu (textový, grafický).

Na závěr shrneme, které prostředí je podle našeho názoru vhodné pro práci žáka na základní škole z pohledu tvorby modelů.

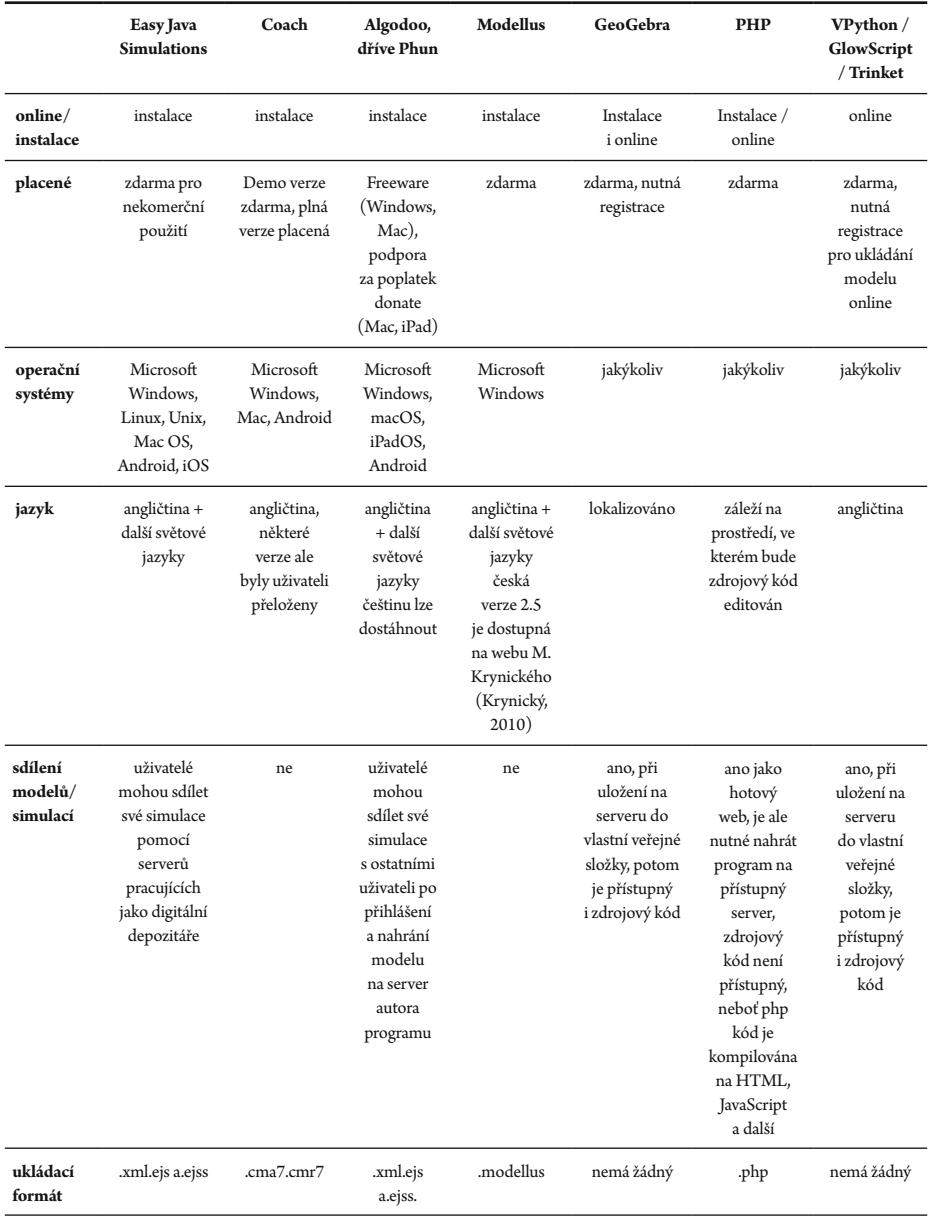

# Tab. 5-6 Porovnání vývojových prostředí vhodných pro tvorbu počítačových modelů

#### Tab. 5-6 Porovnání vývojových prostředí vhodných pro tvorbu počítačových modelů (pokračování)

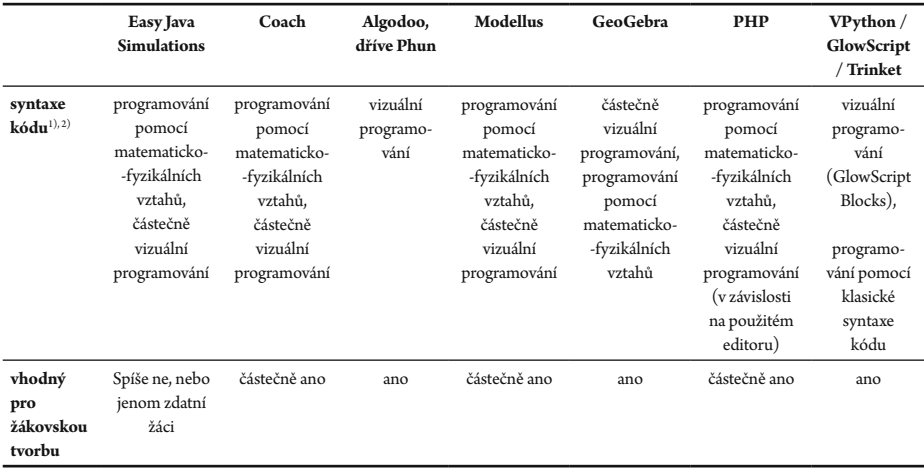

1) Pojmem *vizuální programování* je myšleno, že kód lze zadávat podobně jako ve VPL (Visual Programming Language – Vizuální programovací jazyk), v takovém vývojovém prostředí jsou uživateli jednotlivé příkazy interpretovány grafickým znázorněním, a ne textem jako v jiných programovacích jazycích (C, Java, Python). Vizuálním programovacím jazykem je například prostředí pro LEGO Mindstorms nebo Scratch. Stejně tak lze samotný program vytvářet, pomocí přesouvání grafických objektů, částí kódu.

> 2) Pořadí *programování pomocí matematicko -fyzikálních vztahů a částečně vizuální programování* závisí na tom, jaký typ zadávání příkazů převládá.

Algodoo (dříve Phun), který by mohli používat žáci základních škol, ještě nabízí nástroje:

- y zkapalnění, vylepšení, klonování a zrcadlení objektů;
- y generování grafů fyzikálně relevantních veličin objektu (rychlost vs. délka trvání děje, souřadnice polohy);
- změna vzhledu objektu;
- y přiřazení textu k objektu;
- y změna simulovaného materiálu objektu (hustota, hmotnost, tření, restituce a přitažlivost);
- y přiřazení a změna rychlosti objektu;
- seznam informací o objektu (hmotnosti, momentu setrvačnosti, polohy, rychlosti, úhlové rychlosti, hybnosti, úhlové hybnosti, energie (celkové), kinetické lineární energie, kinetické úhlové energie, potenciální energie (gravitace), potenciální energie (přitažlivost) a potenciální energie);
- y přiřazení objektů různým kolizním vrstvám;
- provádění geometrických akcí;
- editace objektů pomocí konstrukční geometrie.

V našem výčtu jsme neuvedli český program Famulus, ten byl vytvořen pro 8bitový MS‑DOS a v současné době jej bez potřebného emulátoru na 64bitových zaří‑ zení a 64bitovém operačním systému nelze spustit. Také jsme mohli pracovat s tabul‑ kovými procesory, ale tvorba modelů v nich není zcela triviální, byť pro základní a jednoduchý model je lze využít. Další prostředí, které by bylo možno použít, je MATLAB a částečně by bylo možné využít také WolframAlpha. Vobou, nehledě na jejich pořizovací náklady, je složitější syntaxe a výstup. Neměli bychom zapomenout ani na Mathcad, Mathematica, Maple, které jsou také zpoplatněny a syntaxe je podobná jako uMATLABU.

Z uvedených vývojových prostředí se z našeho pohledu a podle našich kritérií jako nejvhodnější jeví ta prostředí, která jsou plně online, a práce s nimi není limitována platformou, na které bude provozováno. Myslíme tím, na jaké platformě budeme model/ simulaci vytvářet a následně prezentovat. Z vybraných to je GeoGebra a VPython/ GlowScript/Trinket. My jsme se z důvodu tvorby a nenutnosti se registrovat, pokud nepotřebujeme ukládat modely, rozhodli pro VPython/GlowScript/Trinket.

Současně je to také prostředí, které má propojení na programovací jazyk Python, a tedy celkem širokou podporu tvůrců kódu. Vzájemné sdílení kódu je celkem silné oproti prostředí GeoGebra. Dále pokud není řešení v dokumentaci VPython/GlowScript/Trinket, lze jej nalézt v dokumentaci právě pro Python. Taková podpora nabízí uživateli profesionální prostředí pro tvorbu obsáhlých struktur, které lze využít ve školské fyzice. Samozřejmě, že nebudeme takové konstrukce požadovat po žácích, ale učitelé mohou tvořit celkem robustní modely. Lze také studovat zdrojové kódy již hotových simulací, které vytvořili naši předchůdci. Ten je totiž vždy veřejný a s tím také každý autor své simulace vytváří.

# 5 | 3 | 2 VPython/GlowScript/Trinket

V roce 2000 D. Scherer vytvořil VPython, ze kterého VPython/GlowScript/Trinket vycházejí. IDE nabízí tvorbu 3D zobrazení a animací i pro ty, kteří mají minimální zkušenosti s programováním. Prostředí je založeno na klasickém Pythonu. Dokážou s ním tak pracovat zkušení programátoři i vědci neprogramátoři. Pro snadnější práci a tvorbu animací D. Scherer a B. Sherwood v roce 2011 vytvořili GlowScript, který také opět vychází z Pythonu a využívá grafické knihovny VPythonu. Lze ho ale provozovat ve webovém prohlížeči, a to při tvorbě zdrojového kódu i při práci s jeho výstupem. E. Hauser v roce 2003 vytvořil prostředí Trinket, které pracuje se stejnou syntaxí jako GlowScript, ale bez nutnosti se registrovat, pokud nepožadujeme ukládat modely na server. Výhodou GlowScript a Trinket je možnost užívat totéž prostředí, ve škole i doma, bezplatně, napříč platformami.

Prostředí autoři vytvářeli primárně pro demonstraci fyzikálních dějů, proto již obsahuje knihovnu objektů, se kterými se ve fyzice při expozici s novou látkou setká‑ váme. Vložili kouli, krychli, válec, jehlan, kruh a další. Dále pak vložili šipky (mohou být využity při práci s vektory) a dále pak pružinu, například pro demonstraci kmitavých pohybů. Autorovi modelu/vizualizace odpadá nutnost vymýšlet, jak některé prvky vykreslit, a může se více zaměřit na fyzikální podstatu zkoumaného problému.

Ve VPython/GlowScript/Trinket lze modelovat například pohyb velkých těles, pohyb elektronů obvodem a další děje. Systém sám nastaví vhodné měřítko pro správné zobrazení. Omezení nám klade pouze naše fantazie a naše schopnost popsat fyzikální děj matematicky. VIDE lze samozřejmě vykreslovat průběh veličin, které jsou v modelu/ simulaci měněny a pomocí matematických vztahů popsány. Tento přístup může využít v kvalitativním i kvantitativním přiblížení nového učiva žákům napříč všemi úrovněmi školního vzdělávání. Na prvním stupni základní školy lze žákům demonstrovat pohyb planet ve Sluneční soustavě kvalitativně. Na druhém stupni základní školy můžeme nechat vykreslovat průběh rychlosti pohybu planet v jednotlivých fázích pohybu kolem Slunce. Animaci lze přiblížit nebo oddálit, případně jinak s objekty manipulovat, natáčet je podle potřeby. Žáci mohou modelovanou situaci studovat z různých úhlů pohledu, mohou celý systém sledovat komplexně nebo jenom některé části izolovaně, což napomáhá lepšímu porozumění zkoumaných dějů.

Další důvod, proč jsme zvolili jako IDE VPython/GlowScript/Trinket, je celkem snadná možnost zapisovat matematické rovnice například jako nápovědu při postupném řešení úkolu žáky. Následně lze do těchto rovnic dosazovat i nastavené hodnoty, aby si žáci mohli ověřit, zda problém správně řešili teoreticky, ale i dosazením do vztahů.

Jelikož se věnujeme počítačovému modelování v mechanice, pak nás většinou zajímají veličiny jako je síla, zrychlení, rychlost, hybnost. Společné uvedeným veličinám je to, že jsou to vektory, což z hlediska fyzikálního pro nás hraje významnou roli. S výhodou volíme takové IDE, kde lze s vektory pracovat a jsou v něm již připravené funkce pro práci s nimi. Například v VPython/GlowScript/Trinket tato možnost je. Znamená to pro nás, že pracujeme pouze s jedním řádkem kódu pro jednu operaci s celým vektorem a nemusíme rozepisovat všechny složky pro každou následně počítanou vektorovou veličinu. IDE vypočítá hodnoty pro všechny složky vektoru. Jedná‑li se v našem případě o rovnice (1)–(6) z úvodu této kapitoly, pak je pro nás důležité řádně popsat působící síly na těleso v jednotlivých osách. Potom již pracujeme s minimem řádků zdrojového kódu.

Ve zvoleném vývojovém prostředí je nejjednodušším objektem, co se týče syntaxe, koule. Fragment kódu pro rovnoměrný přímočarý pohyb v tomto případě může vypadat takto: Fragment kódu pro rovnoměrný pohyb v tomto pro rovnoměrný pohyb v tomto případě metatem v tomto

```
ball = sphere(
      color=color.red, 
      radius = 1,
      acceleration = vec(0, 0, 0),
      velocity = vec(2, 0, 0),
      position = vec(0, 0, 0)t = 0dt = 0.01
```

```
while t = 10:
      rate(100)
      ball.velocity = ball.velocity + ball.acceleration * dt
      ball. position = ball. position + ball.velocity * dt
      t = t + dt
```
Pozn.: V teoretické části hovoříme o elementárním kroku jako o h, v programové části kódu reprezentovat proměnná *dt*, označení *h* progentovat proměnná *dt*, označení *h* bude vyhrazeno pro počáteční výšku například vrhů. výšku například vrhů.<br>

Vidíme, že jsme v tomto případě neuvažovali žádné síly působící na těleso. Pokud tame, že jsině v teme pripade nedvalovaní nadmě sny postořená telesori okada.<br>potřebujeme pouze kvalitativní model, takový zápis nám postačí. Výše uvedený kód není pro žáky nijak složitý a dokážou jej i sami vytvořit nebo minimálně slovně popsat, co by měl obsahovat. výše uvedený končine vykladatelý končine vykladatelý červenou končine vykladatelý červenou koulí o poloměru je<br>Výše vykladatelý červenou koulí o poloměru jeden metri jeden metri jeden metri jeden metri jeden metri jeden m

Výše uvedený kód nám na plátně vykreslí červenou kouli o poloměru jeden metr (doporučujeme uvažovat v základních jednotkách SI) s počáteční pozicí v počátku sou-<br>v osebude vykonávatel v osebude vykonávatel v osebude v počáteční pozici v počátku soustavy souřadnic, s nulovým zrychlením a počáteční rychlostí 2 m⋅s–1 v ose *x*. Děj se bude stavy souraume, s nulovým zrychlením a počatečin i ýčinosti z m·s v ose z. Dej se bude<br>vykonávat 10 sekund s časovým krokem 0,01 sekundy. Rychlost, se kterou bude smyčka vykonávat 10 sekund s čásovým krokém 0,01 sekundy. Ryčinost, se kterou oddě smycká<br>procházena, bude maximálně 100 průchodů za sekundu (pokud je zařízení schopno je procházená, z dáč mahmalné voč práchoda za čekánia (pokad je zamelní sehepné je<br>zvládnout). To zajistí stejné vizuální chování na různých zařízeních. Protože využíváme objektové povahy VPython/GlowScript/Trinketu, doporučujeme, aby tvůrci ve školách VPython/GlowScript/Trinketu, doporučujeme, aby tvŧrci ve školách pojmenovávali pojmenovávali jednotlivé vlastnosti objektů anglicky, zvyšujeme tak jazykovou gramotnost žáků nejen v předmětu, do kterého je model vytvářen, ale také napomáháme žákovské dovednosti čtení zdrojových kódů od zahraničních autorů. Současně se také odlišuje od příkladu, který jsme uvedli za vztahy (3) až (6), a to tím, že nyní již počítáme čas od počátku děje a po 10 sekundách model ukončíme. Prezentujeme také jiný zápis parametrů tělesa (v našem případě ball). Vyse uvedeny kod nám na platné vykresli cervenou kouli o polomeru jeden metr

My máme níže na (Obr. 5-11) vykreslený již trochu složitější model/simulaci, což ale žákům pouze dodá na realističnosti. Pokud bychom chtěli, můžeme samozřejmě pouze dodá ná realističnosti. Po koncepte do dá na realističnosti. Pokud byl pracovat se základními elementárními tělesy.

V následující části uvedeme několik příkladů, jak lze modely/simulace v prostředí VPython/GlowScript/Trinket vytvářet a pracovat s nimi ve školské praxi.<br>V následující části příkladní příklad s prostředí příklad s prostředí v prostředí prostředí prostředí pří pros

Jako vhodné zdroje, ve kterých jsou uvedeny návody a příklady, jak pracovat s vývojovým prostředím Python a VPython/GlowScript/Trinket a také konkrétní pří‑ VPython/GlowScript/Trinket vytvářet a pracovat s nimi ve školské praxi. klady tvorby modelů do fyziky, jsou Gould et al. (2016), Schroeder (2002), Ayars (2013).

# 5 | 4 Příklady modelů vhodných pro výuku na základní škole

Problém, který byl blíže definován ve výzkumné části monografie, můžeme řešit pomocí rozdílných nástrojů pro tvorbu počítačových modelů. Prostředí, ve kterých lze modely vytvářet, je několik, jak jsme ukázali v jedné z předchozích kapitol. My jsme si zvolili VPython/GlowScript/Trinket pro jeho nezávislost na platformě a možnost pracovat a vytvářet modely ve webovém prohlížeči a také proto, že lze zdrojový kód vkládat pomocí grafických bloků, které jsou podobné jako v LEGO Education WeDo 2.0 (to platí pro Trinket).

Níže uvedené modely/simulace je vhodné použít například v motivační fázi vyučovací hodiny nebo celého tematického celku. Žáci si tak osvojí dovednost práce s grafy a seznámí se s jednotlivými průběhy veličin, nejčastěji v závislosti na čase. Zaměřujeme se na modely z mechaniky. Mechanika byla zvolena kvůli tzv. neaprobovaným učitelům, protože lze pomocí modelování vhodně demonstrovat jevy, které mohou se svými žáky ověřit experimentem. Současně lze takovými modely ověřit jejich vlastní zkušeností z reálného života. Také lze v RVP ZV a RVP G nalézt očekávané výstupy zaměřené na práci s modely a grafy (grafy vnímáme v našem pojetí jako jeden z možných výstupů modelování/simulací).

Konkrétně pak hovoříme o cílovém zaměření vzdělávací oblasti *Matematika a její aplikace* pro 1. a 2. stupeň ZŠ (RVP ZV, 2017, s. 31):

- y *vnímání složitosti reálného světa a jeho porozumění; k rozvíjení zkušenosti s matematickým modelováním (matematizací reálných situací), k vyhodnocování matematického modelu a hranic jeho použití; k poznání, že realita je složitější než její matematický model, že daný model může být vhodný pro různorodé situace a jedna situace může být vyjádřena různými modely;*
- y *provádění rozboru problému a plánu řešení, odhadování výsledků, volbě správného postupu k vyřešení problému a vyhodnocování správnosti výsledku vzhledem k podmínkám úlohy nebo problému.*

V cílovém zaměření vzdělávací oblasti *Informační a komunikační technologie* také pro 1. a 2. stupeň ZŠ nalézáme (RVP ZV, 2017, s. 38):

- y *schopnosti formulovat svůj požadavek a využívat při interakci s počítačem algoritmické myšlení;*
- y *využívání výpočetní techniky, aplikačního ivýukového softwaru ke zvýšení efektivnosti své učební činnosti a racionálnější organizaci práce;*
- y *tvořivému využívání softwarových a hardwarových prostředků při prezentaci výsledků své práce;*
- y *pochopení funkce výpočetní techniky jako prostředku simulace a modelování přírodních i sociálních jevů a procesů.*

Ve verzi RVP ZV zroku 2021 nalézáme novou vzdělávací oblast *Informatika*. Zde je posilováno informatické myšlení jiným způsobem než v odstraněné vzdělávací oblasti *Informační a komunikační technologie* (RVP ZV, 2021, s. 38–43):

- y *systémovému přístupu při analýze situací a jevů světa kolem něj;*
- y *nacházení různých řešení a výběru toho nejvhodnějšího pro danou situaci;*
- y *porozumění různým přístupům ke kódování informací i různým způsobům jejich organizace;*
- y *komunikaci pomocí formálních jazyků, kterým porozumí i stroje;*
- y *standardizování pracovních postupů vsituacích, kdy to usnadní práci.*

Další vzdělávací oblastí obsahující fyziku, ve které můžeme nalézt odkazy na modelování, je *Člověk a příroda*. Zde je v cílovém zaměření vzdělávací oblasti uvedeno, že vede žáka ke (RVP ZV, 2017, s. 63–64):

- y *zkoumání přírodních faktů a jejich souvislostí svyužitím různých empirických metod poznávání (pozorování, měření, experiment) i různých metod racionálního uvažování;*
- y *potřebě klást si otázky o průběhu a příčinách různých přírodních procesů, které mají vliv i na ochranu zdraví, životů, životního prostředí a majetku, správně tyto otázky formulovat a hledat na ně adekvátní odpovědi;*
- y *způsobu myšlení, který vyžaduje ověřování vyslovovaných domněnek o přírodních faktech nezávislejšími způsoby;*
- y *posuzování důležitosti, spolehlivosti a správnosti získaných přírodovědných dat pro potvrzení nebo vyvrácení vyslovovaných hypotéz či závěrů.*

Na základě uvedených obecnějších cílových zaměření jednotlivých oblastí, které úzce souvisejí s modelováním, můžeme uvést konkrétnější očekávané výstupy a učivo, které jsou v RVP ZV z let 2017 a 2021 uvedeny. V této části práce uvedeme pouze vybrané, delší výčet bude uveden v příloze Příloha F.

První představený model je vstupní branou do světa modelování pro svou jednoduchost – učitelé se naučí základům tvorby modelů a žáci číst grafy. Žákovská dovednost čtení grafů je součástí očekávaných výstupů vzdělávacího obsahu vzdělávacího oboru oblasti *Matematika a její aplikace*, konkrétně pak hovoříme o následujících:

- ČÍSLO A PROMĚNNÁ (RVP ZV, 2017, s. 34);
- y ZÁVISLOSTI, VZTAHY A PRÁCE S DATY (RVP ZV, 2017, s. 35).

Žákovská dovednost práce s ICT a tvorbou digitálního obsahu je součástí očeká‑ vaných výstupů vzdělávacího obsahu vzdělávacího oboru oblasti *Informační a komunikační technologie*, konkrétně hovoříme o následujících:

y ZPRACOVÁNÍ A VYUŽITÍ INFORMACÍ (RVP ZV, 2017, s. 40–41).

V reakci na přidání nové vzdělávací oblasti *Informatika*, uvádíme také nové vzdě‑ lávací obsahy vzdělávacího oboru a z nich plynoucí učivo ve vztahu k žákovskému modelování. V RVP ZV z roku 2021 je velmi posíleno modelování. Žáci by se tak měli s tvorbou modelů setkávat častěji nežli dříve, a fyzika je jedním z vhodných předmětů, jak spojit zkoumání okolního světa s rozvojem digitálních a informatických kompetencí.

#### **1. stupeň**

- y DATA, INFORMACE A MODELOVÁNÍ (RVP ZV, 2021, s. 39)
- y ALGORITMIZACE A PROGRAMOVÁNÍ (RVP ZV, 2021, s. 39–40)
- y DIGITÁLNÍ TECHNOLOGIE (RVP ZV, 2021, s. 40)

#### **2. stupeň**

- y DATA, INFORMACE A MODELOVÁNÍ (RVP ZV, 2021, s. 41)
- y ALGORITMIZACE A PROGRAMOVÁNÍ (RVP ZV, 2021, s. 41–42)

Další vzdělávací oblastí obsahující fyziku, v níž můžeme nalézt odkazy na modelování, je *Člověk a příroda*. Současně nám fyzika kompletuje triádu základních kamenů pro modelování (Matematika – JAK, Informatika – ČÍM, Fyzika – CO). Mechanika a pohyby těles ve školské fyzice mají oporu v očekávaných výstupech RVP ZV z 2017 ve vzdělávací oblasti *Člověk a příroda*, konkrétně se dotýkáme vzdělávacího obsahu vzdělávacího oboru:

• POHYB TĚLES; SÍLY (RVP ZV, 2017, s. 64–65).

Stejně jako jsme se zaměřili na RVP ZV, prozkoumáme nyní RVP G. Mohli bychom také studovat RVP SOV, ovšem zde bychom studiem různých 281 oborů (zdroj MŠMT) zjistili, že se odkazy na modelování nacházejí a jsou si podobné, nebo zcela chybí. Takové šetření je ovšem již nad rámec této monografie.

V tomto případě budeme postupovat od obecnějších vymezení vzdělávacích oblastí vztahujících se k modelování. Konkrétně hovoříme o cílovém zaměření vzdělávací oblasti *Matematika a její aplikace*. Nalézáme zde následující (RVP G, 2007, s. 22):

- y *vytváření zásoby matematických pojmů, vztahů, algoritmů a metod řešení úloh a k využívání osvojeného matematického aparátu;*
- y *analyzování problému a vytváření plánu řešení, k volbě správného postupu při řešení úloh a problémů, k vyhodnocování správnosti výsledku vzhledem k zadaným podmínkám;*
- y *práci s matematickými modely, k vědomí, že k výsledku lze dospět různými způsoby;*
- y *rozvoji logického myšlení a úsudku, vytváření hypotéz na základě zkušenosti nebo pokusu, k jejich ověřování nebo vyvracení pomocí protipříkladů;*
- y *pochopení vzájemných vztahů a vazeb mezi okruhy učiva a k aplikaci matematických poznatků v dalších vzdělávacích oblastech;*
- y *přesnému vyjadřování a zdokonalování grafického projevu, k porozumění matematickým termínům, symbolice a matematickému textu;*
- y *rozvíjení dovednosti pracovat s různými reprezentacemi;*
- y *užívání kalkulátoru a moderních technologií k efektivnímu řešení úloh a k prezentaci výsledků;*
- y *rozvíjení zkušeností s matematickým modelováním (k činnostem, kterými se učí poznávat a nalézat situace, v nichž se může orientovat prostřednictvím matematického popisu), k vyhodnocování matematických modelů, k poznávání mezí jejich použití, k vědomí, že realita je složitější než její matematický model, že daný model může být vhodný pro více situací a jedna situace může být vyjádřena různými modely).*

Neodmyslitelnou složkou tvorby modelů je používání ICT, proto také ve studiu RVP G uvedeme vybraná cílová zaměření vzdělávacích oblastí *Informatika a informační a komunikační technologie* (RVP G, 2007, s. 63):

- y *porozumění zásadám ovládání a věcným souvislostem jednotlivých skupin aplikačního programového vybavení a k vhodnému uplatňování jejich nástrojů, metod a vazeb k efektivnímu řešení úloh;*
- y *porozumění základním pojmům a metodám informatiky jako vědního oboru a k jeho uplatnění v ostatních vědních oborech a profesích;*
- y *uplatňování algoritmického způsobu myšlení při řešení problémových úloh;*
- y *využívání prostředků ICT k modelování a simulaci přírodních, technických a společenských procesů a k jejich implementaci vrůzných oborech;*
- y *využívání výpočetní techniky ke zvýšení efektivnosti své činnosti, k dokonalejší organizaci práce a k týmové spolupráci na úrovni školní, republikové a mezinárodní;*
- y *využívání informačních a komunikačních technologií (on -line vzdělávání, spolupráce na zahraničních projektech) k celoživotnímu vzdělávání a vytváření pozitivních postojů k potřebám znalostní společnosti.*

Výčet vybraných cílových zaměření vzdělávacích oblastí, stejně jako pro základní vzdělávání ukončíme oblastí *Člověk a příroda* (RVP G, 2007, s. 26–27):

- y *formulace přírodovědného problému, hledání odpovědi na něj a případnému zpřesňování či opravě řešení tohoto problému;*
- y *provádění soustavných a objektivních pozorování, měření a experimentů (především laboratorního rázu) podle vlastního či týmového plánu nebo projektu, k zpracování a interpretaci získaných dat a hledání souvislostí mezi nimi;*
- y *tvorbě modelu přírodního objektu či procesu umožňujícího pro daný poznávací účel vhodně reprezentovat jejich podstatné rysy či zákonitosti;*
- y *používání adekvátních matematických a grafických prostředků k vyjadřování přírodovědných vztahů a zákonů;*
- y *využívání prostředků moderních technologií v průběhu přírodovědné poznávací činnosti;*
- y *předvídání průběhu studovaných přírodních procesů na základě znalosti obecných přírodovědných zákonů a specifických podmínek.*

Na základě uvedených obecnějších cílových zaměření jednotlivých oblastí, které úzce souvisejí s modelováním, můžeme uvést konkrétnější očekávané výstupy a učivo, které jsou v RVP G uvedeny. Stále platí to, co jsme uvedli při pohledu do RVP ZV, že výstupem našich modelů/simulací jsou jednak vlastní animace a také grafy, které by měli žáci dokázat správně číst. V této části práce uvedeme pouze vybrané, delší výčet bude uveden v příloze Příloha G.

Dále můžeme požadovat práci na vyšší mentální úrovni a budeme po žácích požadovat přesnější a hlubší komentování fyzikálních dějů, které jsou modelovány/ simulovány. K tomu nalézáme oporu v očekávaných výstupech vzdělávacího obsahu vzdělávacího oboru oblasti *Matematika a její aplikace*, konkrétně pak hovoříme o následujících:

- y ARGUMENTACE A OVĚŘOVÁNÍ (RVP G, 2007, s. 23);
- $\bullet$  ČÍSLO A PROMĚNNÁ (RVP G, 2007, s. 23–24);
- y PRÁCE S DATY, KOMBINATORIKA, PRAVDĚPODOBNOST (RVP G, 2007, s. 24);
- y ZÁVISLOSTI A FUNKČNÍ VZTAHY (RVP G, 2007, s. 24).

V očekávaných výstupech vzdělávacího obsahu vzdělávacího oboru oblasti *Informatika a informační a komunikační technologie* nalézáme pak oporu pro technické řešení modelů:

- y DIGITÁLNÍ TECHNOLOGIE (RVP G, 2007, s. 64);
- y ZPRACOVÁNÍ A PREZENTACE INFORMACÍ (RVP G, 2007, s. 65).

Poslední, ale neméně důležitou oblastí a jejím vzdělávacím obsahem vzdělávacího oboru potřebným pro tvorbu modelů, je oblast *Člověk a příroda* vzdělávací obor *Fyzika*, zde nalézáme z mechaniky potřebné očekávané výstupy, pomocí kterých by měli žáci dokázat popsat svět kolem sebe:

y POHYB TĚLES A JEJICH VZÁJEMNÉ PŮSOBENÍ (RVP G, 2007, s. 27–28).

Vidíme, že tvorbu a používání počítačových modelů ve výuce podporují aktuálně platné (rok 2023) kurikulární dokumenty. Autoři RVP žákovskou práci s modely dokonce požadují. Jelikož se hovoří nejvíce o matematických modelech nebo ve spojitosti s matematikou, mohlo by se zdát, že se s nimi žáci setkávají pouze v tomto předmětu. Pravdou ale je, že se smodely žáci setkávají napříč všemi přírodovědnými předměty. Pokud shrneme základní žákovskou práci s modely, a to hlavně jejich tvorbu, tak můžeme konstatovat, že fyzika nám říká CO, matematika JAK a informatika (ev. informační a komunikační technologie) ČÍM jednotlivé modely vytvářet.

Musíme ale poznamenat, že RVP neříkají, jak moc intenzivní práce a seznámení žáků s jednotlivými tématy má být. Může se tak stát, že absolventi například základní školy A budou mít zcela odlišné vědomosti, dovednosti a návyky práce s modely a grafy, než absolventi základní školy B. To samozřejmě s sebou přináší velmi různorodé požadavky na přípravu učitelů středních odborných škol a gymnázií.

V dalším textu se zaměříme na konkrétní modely, se kterými lze pracovat ve školské výuce fyziky na základní škole. Jelikož se zaměřujeme také na neaprobované učitele fyziky, předkládáme modely/simulace, které mohou použit ve své výuce, nejčastěji v 7. ročníku (samozřejmě, že záleží na konkrétní škole a jejím ŠVP). Nabízené modely/simulace byly vybrány na základě analýzy dostupných, nejčastěji používaných sad učebnic fyziky pro základní školy v České republice, konkrétně to byly učebnice z nakladatelství Prodos, Prometheus, Fortuna, SPN a Fraus. Sady jsme seřadili podle příjmení prvního autora dané sady publikací: Davidová (2005a, 2005b), Banáš (2009), Holubová (2006, 2012, 2014), Kubínek (2017), Banáš (2018), Jáchim (1999a, 1999b, 2000a, 2000b), Kolářová (1999, 2000, 2002, 2003), Lustigová (1998, 1999), Macháček (2000, 2001a, 2001b, 2005), Rauner (2004, 2005, 2006, 2007).

V příloze Příloha H pak naleznete obecný obsah vzdělávacího oboru Fyzika z RVP ZV (2017 a 2021) a RVP G (2007) a jaké modely/simulace by bylo do jednotlivých částí možné zařadit.

Než budeme prezentovat jednotlivé modely/simulace, které lze použít ve výuce fyziky na základní škole, uvedeme v kontextu předchozích kapitol tabulku (Příloha I), ve které jsou jednotlivé modely zařazeny do kategorií podle autorů H. Frankiewicze (1951, s. 31 in Ondráček 1967, s. 79), J. Ondráčka (1967, s. 79–84), V. A. Štoffa (1966 in Vachek & Lepil, 1980, s. 17) a H. Muckeho (1969 in Vachek & Lepil, 1980, s. 16).

# 5 | 4 | 1 Rovnoměrný přímočarý pohyb

Experimentální práce žáků je důležitou součástí výuky fyziky a přírodních věd obecně. Proto je vhodné do výuky zařadit takový počítačový model/simulaci, pomocí kterých si žáci mohou ověřit nebo rozšířit výsledky experimentu, na jehož základě budou provádět žákovský experiment anebo můžeme pracovat současně jak s modelem, tak s experimentem (samozřejmě, pokud to umožňuje jeho povaha a bezpečnost). Vnašem případě volíme variantu, že model/simulace jsou doplňkem experimentu a mohou se vzájemně prolínat.

Rovnoměrný přímočarý pohyb je jeden z prvních pohybů, se kterým se žáci z kvalitativního pohledu setkávají. Učí se rozeznávat jednotlivé pohyby těles a následně s nimi také pracují. Učí se, že pohyb a klid jsou relativní. Toto učivo je zastoupeno ve všech nejčastěji používaných sadách učebnic fyziky pro základní školy, které jsme studovali (Holubová, 2006, s. 7–12, Jáchim, 1999 b, s. 14–28, Kolářová, 2003, s. 15, 18–31, Macháček, 2001a, s. 6–11, Rauner, 2004, s. 35–40, Rauner, 2005, s. 7–32).

Rovnoměrný přímočarý pohyb je nejjednodušší druh pohybu, který umíme popsat. Při tomto pohybu urazí těleso za stejný časový interval stejnou dráhu. Rychlost tělesa je tedy od počátku jeho pohybu konstantní, těleso se tedy pohybuje bez zrychlení. Pro náš případ zvolíme situaci, kdy se pohybují dvě tělesa stejným směrem různými rychlostmi a jedno z nich má oproti druhému opožděný start. Aby byl model/simulace pro žáky lépe představitelný, namísto s abstraktními tělesy budeme pracovat s automobily. V našem případě bychom mohli takou situaci pozorovat na semaforech. Tedy například jedno vozidlo se rozjede ihned se znamením volno (zelená), druhé vozidlo se zpožděním, než řidič znamení volno zaregistroval. Aby nebrzdil provoz bude se následně pohybovat vyšší rychlostí než první vozidlo.

Model/simulace pro rovnoměrný přímočarý pohyb je postaven na základním základoškolském vztahu pro dráhu – rychlost – čas. Budeme sledovat změnu rychlosti v čase,  $v = v(t)$  a změnu dráhy v čase,  $s = s(t)$ , což znamená, že budeme vytvářet dynamický model.

Smyslem tohoto modelu je demonstrovat, že za stejný časový interval změní těleso svoji polohu rovnoměrně podle vztahu Δ*s* = *v*⋅Δ*t*. Jelikož se jedná o rovnoměrný přímočarý pohyb, rychlost v bude konstantní a proměnnou bude tedy čas *t*.

Práce s tímto modelem/simulací je vhodná pro žáky základních škol. Měla by jim sloužit jako doplnění reálného experimentu a ověření teoretických předpokladů, domněnek a hypotéz.

My se zaměříme konkrétně na pohyb dvou těles za sebou s rozdílným časem počátku pohybu. Tento typ úloh, žáci řeší také v matematice většinou v 7. nebo 8. roč‑ níku (tzv. úlohy o pohybu). Při řešení je důležité, aby si žáci uvědomili, že tělesa, která se pohybují za sebou stejným směrem, vyjíždějí z téhož místa a než se setkají, urazí stejnou dráhu  $(s_1 = s_2 = s)$ . Rychlost tělesa, které začíná svůj pohyb se zpožděním oproti prvnímu tělesu, musí být vyšší než prvního tělesa  $(v_1 < v_2)$ . Dobu pohybu těles lze vyjadřovat dvěma způsoby:

- První těleso se pohybuje po dobu  $t_1$ , druhé těleso po dobu  $t_2 = t_1 \Delta t_2$ .
- První těleso se pohybuje po dobu  $t_1 = t_2 + \Delta t_2$ , druhé těleso po dobu  $t_2$ .

Dále již dosadíme podle vztahu *s* = *v*⋅*t*. V našem případě volíme zápis pohybu druhého tělesa takto:  $t_2 = t_1 - \Delta t_2$ .

Pokud budeme příklad řešit BEZ tvorby modelu, použijeme vztahy (7) až (15).

$$
s_1 = s_2 \tag{7}
$$

$$
v_1 t_1 = v_2 t_2 \tag{8}
$$

$$
v_1 t_1 = v_2 (t_1 - \Delta t_2) \tag{9}
$$

$$
v_1 t_1 - v_2 t_1 = -v_2 \Delta t_2 \tag{10}
$$

$$
t_1(v_2 - v_1) = v_2 \Delta t_2 \tag{11}
$$

$$
t_1 = \frac{v_2 \Delta t_2}{v_2 - v_1} \tag{12}
$$

$$
t_2 = t_1 - \Delta t_2 \tag{13}
$$

Následně jiţ mŧţeme přistoupit k vyjádření dráhy jednotlivých těles: Následně již můžeme přistoupit k vyjádření dráhy jednotlivých těles:

$$
s_1 = v_1 t_1 \tag{14}
$$

$$
s_2 = v_2 t_2 \tag{15}
$$

Po takto provedené fyzikální analýze děje můžeme přistoupit k tvorbě modelu/ simulace (k tomu budeme potřebovat sestavit zdrojový kód). V tomto případě je potřeba omít na paměti, že studujeme rovnoměrný pohyb, jak plyne z textu výše. Budeme tedy mít na paměti, že studujeme rovnoměrný pohyb, jak plyne z textu výše. Budeme tedy určovat novou polohu tělesa pomocí předchozí polohy a k ní přičteme její změnu za elementární přírůstek času. Rychlost těles během pohybu je konstantní a zrychlení nulové. ní analýze děje můžeme přistounit k tvorbě modelu $\ell$ mít na paměti, že studujeme rovnoměrný pohyb, jak plyne z textu výše. Budeme tedy

Zápis vztahu (14) který používáme pro urční nové polohy tělesa při modelování<br>následující: je následující: zápis vztahu (14) který používáme pro urční nové pol zápis vztahu (14) který používání nové používáne pro urční nové polohy tělesa pro urční nové polohy tělesa při<br>Do následující:  $\sum_{k=1}^{\infty}$  and  $\sum_{k=1}^{\infty}$  pouth pro urční nové polohy tělesa polohy tělesa při modelování je následující:

$$
s_{1_{i+1}} = s_{1_i} + v_{1_i}h \tag{16}
$$

Nyní již můžeme přistoupit k tvorbě kódu modelu. Syntaxe kódu není nijak složitá. Velký důraz je kladen na přehlednost kódu. Jelikož je hlavně pro žáky důležité nejen to, jak model vypadá, ale i jak funguje. Možná trochu nestandardní bude zápis cyklů a vlastních funkcí, kdy tento v podstatě nekončí žádným klíčovým slovem, ale program sám podle odsazení kódu od začátku řádku rozpozná, že zápis kódu cyklu skončil. dhyní již mužeme pristoupit k tvorbě kódu modelu. Syntaxe kódu není nijak slo  $\alpha$ i, která zde začela zde $\alpha$  $\frac{1}{\sqrt{N}}$ kýme přistoupit k tvorbě kodu modelu. Syntaxe kodu modelu. Syntaxe kodu není nijek slo $\frac{1}{N}$ diozna: veky důlaz je kladen na přehlednost kódu. Jehkoz je hlavně pro záky důležitě  $\frac{d}{dx}$  and  $\frac{d}{dx}$  function  $\frac{d}{dx}$  is the interest of  $\frac{d}{dx}$  and  $\frac{d}{dx}$  and  $\frac{d}{dx}$  and  $\frac{d}{dx}$  and  $\frac{d}{dx}$  and  $\frac{d}{dx}$  and  $\frac{d}{dx}$  and  $\frac{d}{dx}$  and  $\frac{d}{dx}$  and  $\frac{d}{dx}$  and  $\frac{d}{dx}$  and  $\frac{d$  $t_{\text{y}}$  a viastinen funkci, kdy etnet v podstatě nekončí zádným knětovým slovem, ale program sám podle odsazení kodu odsazení kodu od s program sam poule ousazem kódu ou začátku rat

Takto pak vypadá fragment cyklu while, z jiných programovacích jazyků jsme zvyklí na ukončovací syntaxi, která zde zcela chybí. rate(programSpeed) zvyklí na ukončovací syntaxi, která zde

```
rate(programSpeed)
  Frangment kódu, který odpovídá fyzikálnímu zápisu výše, musíme upravit pouze pozici telesa, musíme upravit poz<br>Pouze pozici tělesa, musíme upravit pozici tělesa, musíme upravit pozici tělesa, musíme upravit pozici tělesa,
  pohybTelesa (auto2)
while (True):
while (True):
             pohybTelesa (auto1)
pohybTelesa (auto1)
```
Fragment kódu, který odpovídá fyzikálnímu zápisu výše, musíme upravit pouze pozici tělesa, vycházíme ze vztahu (16), obecně z (5).

```
auto1.pos = auto1.pos + auto1.velocity * dt
rychlostí těles. Dále doporučujeme nastavit časový přírŧstek h (Pozn.: V teoretické části jsme 
auto2.pos = auto2.pos + auto2.velocity * dt
```
Jelikož je v tomto případě pohyb rovnoměrný přímočarý, nemusíme upravovat velikost rychlostí těles. Dále doporučujeme nastavit časový přírůstek h (Pozn.: V teoretické části jsme hovořili o elementárním kroku jako o *h*, v programové části kódu bude tutéž 26. 6. 2023 reprezentovat proměnná dt, označení h bude vyhrazeno pro počáteční výšku veličinu reprezentovat proměnná dt, označení h bude vyhrazeno pro počáteční výšku například vrhů.) co nejmenší a rychlost běhu programu rate (program Speed) tedy naopak vyšší, aby při vykreslování grafu byl náběh rychlosti druhého vozidla  $v_2$  co nejstrane vykladu vykladu v strenu vykladu. mější a nedocházelo u žáků k zanášení miskoncepcí spojených s pohybem těles (setrvačnost tělesa, neuvažování odporu prostředí, vzájemná rychlost dvou těles (Mandíková & Trna, 2011, s. 67–75)) nebo při práci s grafy (žáci vnímají graf jako náčrt reálné situace (Kekule, 2009, s.82–84)). veliči o elementárním kroku jako oborili o hovořili o hovořili o hovořili v programové části kodu bude tude tu<br>Veličinu bude tudi kodu bude tudi kodu bude tudi kodu bude tudi bude tudi kodu bude tudi kodu bude tudi kodu b enu<br>Lnák reprezentovat proměnná dt, označení h bude vyhrazeno pro počáteční výšku například vrhŧ.)  $\frac{1}{2}$ 

.02–04)).<br>Také musíme zaručit, že se nám druhé vozidlo nebude pohybovat dříve, než požadujeme, a to zaručíme fragmentem kódu: zaručíme fragmentem kódu:  $\alpha$  are musime zaručít, že se nam Také musíme zaručit, že se nám druhé vozidlo nebude pohybovat dříve, než

```
if (t > auto2.zpozdeni):
if (t > auto2.zpozdeni):
        auto2.velocity.x = v2
auto2.velocity.x = v2
        pohybTelesa (auto2)
pohybTelesa (auto2)
```
# Práce s počítačovým modelem během žákovského experimentu

### Rovnoměrný pohyb – pohyb těles za sebou – rozdílný čas výjezdu

### Zařazení modelu/simulace:

- y Podle Ondráčka (1967, s. 79–84) kategorie 4
- y Podle Štoffa (1966 in Vachek & Lepil, 1980) kategorie 2 A nebo 2 B
- y Podle Muckeho (1969 in Vachek & Lepil, 1980) kategorie 1 nebo 2
- y Podle Zelenického (2005) modely ideální
- · Obecně podle dalších model zdrojů spadá do kategorie ideální.

**Cíl modelu:** Žák kvalitativně popíše vlastnosti rovnoměrného pohybu těles (vozidel). – Tento cíl můžeme běžně stanovit, nabízí ovšem další, v kontextu jednotlivých taxonomií.

- y Kognitivní cíle, kategorie podle Blooma (1956), v závorce na konci řádku podle Anderson & Krathwohl (2001), tedy revidovaná Bloomova taxonomie:
	- 1. Žák vyjmenuje jednotky rychlosti: 1 A, 1 B.
	- 2. Žák vysvětlí rozměr jednotek rychlosti: 2 B.
	- 3. Žák diskutuje vzájemné velikosti rychlostí těles: 3 B, 3C.
	- 4. Žák porovnává vliv rychlostí těles na vzdálenost, ve které se potkají od startu: 4 B.
	- 5. Žák modifikuje zadání pohybujících se těles na pohyb těles proti sobě: 5C, 4C.
	- 6. Žák diskutuje vliv změny pohybu zrovnoměrného na zrychlený na vzdálenost, ve které se potkají od startu: 6C, 6D.
- Taxonomie úloh podle Tollingerové (1974):
	- ӽ 1.2 Vyjmenuj jednotky rychlosti.
	- ӽ 1.3 Vysvětli význam jednotek rychlosti.
	- ӽ 2.6 Jaký je rozdíl mezi pohybem rovnoměrným a pohybem nerovnoměrným?
	- $\sigma$  2.7 Jaký vliv má  $\nu_1$  a  $\nu_2$  na čas a místo setkání těles.
	- ӽ 2.9 Kdy a kde se potkají vozidla, pokud se první pohybuje rychlostí *v*1 = 7 m⋅s –1, druhé  $v_2 = 14$  m⋅s<sup>-1</sup> a zpoždění výjezdu druhého vozidla  $\Delta t_2 = 5$  s.
	- $\sigma$  3.2 Vysvětli, proč musí platit  $\nu_1 < \nu_2$ .
	- □ 4.2 Prezentuj výsledky pro různé hodnoty *v*<sub>2</sub>.
	- ӽ 5.1 Navrhni, kde v praxi se s tímto případem pohybu setkáš.
	- ӽ 5.5 Popiš, jak by vypadal takový pokus v praxi, jak by se pohybovalo vozidlo, které vyjíždí se zpožděním?
- Psychomotorické cíle podle Dave (1968):
	- ӽ Tyto cíle jsou naplňovány soustavnou prací žáků ve více předmětech, z našeho pohledu v minulých kapitolách míníme matematiku, fyziku a informační technologie, proto lze obtížně specifikovat, jakou psychomotorickou dovednost daný předmět konkrétně rozvíjí, i přes tyto obtíže se o to ale pokusíme:
- INF 1: Žáci manipulují s posuvníky v modelu, nastavují vstupní hodnoty hrubě.
- M 1: V této části žáci matematicko-psychomotorické dovednosti rozvíjejí jenom okrajově.
- F 1: Provádí experiment nápodobou podle učitele.
- INF 2: Žáci pracují s webovým modelem pouze po slovním popisu jejich činnosti.
- M 2: V této části žáci matematicko-psychomotorické dovednosti rozvíjejí jenom okrajově.
- F 2: Provádí experiment podle slovního zadání.
- INF 3: V této části žáci matematicko-psychomotorické dovednosti rozvíjejí jenom okrajově.
- M 3: V této části žáci matematicko-psychomotorické dovednosti rozvíjejí jenom okrajově.
- F 3: Provádí experiment podle slovního zadání s velkou přesností měření a prováděných úkonů.
- **INF** + M + F 4: Žák provádí reálný experiment, měří hodnoty, zapisuje, počítá a ověřuje pomocí počítačového modelu/simulace.
- V poslední, 5. úrovni jsou úkony již natolik automatizované a synergické, že lze jen velmi těžko rozeznat, který předmět přispívá k naplnění cíle, ale tvoří jeden kompaktní celek.

**Doporučeno pro:** 7. ročník základní školy nebo ekvivalent gymnázia

**Doporučená délka práce s modelem:** minimálně 15 minut

### **Doporučená fáze výuky pro použití modelu:** expoziční, fixační, aplikační **Jak může model přispět k modernizaci metod výuky:**

- y Práce s modelem/simulací
	- ӽ Možnost nekonečného spouštění modelu/simulace s odlišnými vstupními parametry a opakované šetření pohybů.
	- □ Možnost pozorovat/zkoumat pohyb jednotlivých těles při různých rychlostech – relativita pohybu.
	- ӽ Každý žák může pracovat s jinými vstupními hodnotami a na základě práce s nimi musí společně vyslovit závěry.
	- ӽ Žáci se naučí, že je potřeba při zkoumání okolního světa měnit pouze jednu veličinu, aby mohli vyslovit správné závěry a výsledky vhodně interpretovat.
	- $\sigma$  Aby se tělesa setkala, musí platit  $v_1 < v_2$ , to by si měli žáci uvědomit.
	- ӽ Prezentování výstupů online, rychlejší sdílení výstupů a větší možnost odha‑ lení chyby ostatními.
- Úprava modelu
	- ӽ Úprava části zdrojového kódu modelu od jiného autora pro možnost zpraco‑ vávat jiná vstupní data.
- ӽ Úprava části zdrojového kódu modelu od jiného autora pro získání jiného výstupu modelu.
- ӽ Praktická práce s digitální technikou, programování, algoritmizace. ( Je uve‑ deno také v části Tvorba modelu, jelikož je rozvíjena v obou případech.)
- ӽ Matematický popis fyzikální reality. ( Je uvedeno také v části Tvorba modelu, jelikož je rozvíjena v obou případech.)
- Tvorba modelu
- y Pochopení fyzikální podstaty pohybu dvou těles za sebou, kdy jedno z nich má opožděný start. Aby se potkala ve vzdálenosti  $(s_1 = s_2 = s)$ , musí platit  $(v_1 < v_2)$ .
- Praktická práce s digitální technikou, programování, algoritmizace.
- Matematický popis fyzikální reality. A souslednost jednotlivých dějů.

# **Zařazení do RVP ZV** (RVP ZV, 2017, s. 64):

*Fyzika – Pohyb těles; Síly; Očekávané výstupy:*

- y *F-9-2-01 rozhodne, jaký druh pohybu těleso koná vzhledem k jinému tělesu;*
- y *F-9-2-02 využívá s porozuměním při řešení problémů a úloh vztah mezi rychlostí, dráhou a časem u rovnoměrného pohybu těles.*

*Pozn. V RVP 2021 jsou tytéž očekávané výstupy (RVP ZV, 2021, s. 64).*

# **Zařazení do RVP G** (RVP G, 2007, s. 27–28):

*Fyzika – Pohyb těles a jejich vzájemné působení; Očekávané výstupy:*

- y *užívá základní kinematické vztahy při řešení problémů a úloh o pohybech rovnoměrných a rovnoměrně zrychlených/zpomalených;*
- y *určí v konkrétních situacích síly a jejich momenty působící na těleso a určí výslednici sil;*
- y *využívá (Newtonovy) pohybové zákony k předvídání pohybu těles;*
- y *využívá zákony zachování některých důležitých fyzikálních veličin při řešení problémů a úloh;*
- y *objasní procesy vzniku, šíření, odrazu a interference mechanického vlnění.*

**Cíle hodiny:** Žák rozumí významu jednotek rychlosti, tedy že při rovnoměrném pří‑ močarém pohybu rychlostí 1 m⋅s–1 urazí těleso za jednu sekundu jeden metr (u dalších jednotek rychlosti tomu bude obdobně).

Žák sám vyvodí, že musí být splněna podmínka  $v_1 < v_2$ , aby se tělesa setkala.

Žák uvede důsledky nebezpečného zvyšování rychlosti druhého vozidla s opožděným startem (tělesa se sice potkají, ovšem v běžném životě to může s sebou přinášet rizika v dopravě a sníženou bezpečnost všech dotčených účastníků).

**Jak pracovat s modelem:** Počítačový model v tomto případě doporučujeme použít souběžně s experimentem. Model tak bude spíše kvalitativního rázu.

Během expoziční fáze tématu lze simulací žákům demonstrovat, že za stejný časový interval, v našem případě je nastavena jedna sekunda, každé z vozidel urazí kon‑ 26. 6. 2023 stantní rychlostí stejnou dráhu.

záci před vlastní prací s modelem zadávají rychlosti jednotlivých těles (vozidel) zuci pred vlastní prácio modelem zdatavají i jednosti jednotlivých četo (vozidel)<br>a zpoždění jednoho oproti druhému. Velikosti rychlostí pro jednotlivá vozidla se nastau zpozačili jediloho oproti drahema. Velkosti 1 jehosti pro jediloditu vozidla se nasta<br>vují pomocí posuvníků, zpoždění vozidel je nastavováno také pomocí posuvníků. Přívájí polnocí posaviliku, zpozdělil voziděl je nastavovalo také polnocí posuviliku. I II-<br>padně pokud uživatel nechce nastavovat žádné hodnoty, jsou již přednastavené autory modelu (Obr. 5-10).

| Rychlost Vozidla 1 (zelené): $v_1 = 7$ m·s <sup>-1</sup><br>$1 m·s-1$                         | $50 \text{ m} \cdot \text{s}^{-1}$ |
|-----------------------------------------------------------------------------------------------|------------------------------------|
| Rychlost Vozidla 2 (modré): $v_2 = 14$ m·s <sup>-1</sup><br>$0 \text{ m} \cdot \text{s}^{-1}$ | $50 \text{ m} \cdot \text{s}^{-1}$ |
| Prodleva výjezdu Vozidla 2 (modré): $\Delta t_2 = 5$ s<br>0 s<br>10 <sub>s</sub>              |                                    |

Obr. 5-10Nastavování vstupních dat modelu pro rovnoměrný pohyb *Obr. 5-10 Nastavování vstupních dat modelu pro rovnoměrný pohyb*

Přednastavené hodnoty jsou  $v_1$  = 7 m · s<sup>−1</sup> (zelené vozidlo),  $v_2$  = 14 m · s<sup>−1</sup> (modré  $Y_1$ ezinástavené hodnoty jsou  $v_1 = 7$  m·s (zelené vozidlo),  $v_2 = 14$  m·s (modie vozidlo), a zpoždění výjezdu druhého vozidla za prvním je Δ*t*<sub>2</sub> = 5 s. Nastavené hodnoty již nelze po spuštění animace měnit. vožidio), a zpožděl

Zdrojový kód je následující: Zdrojový kód je následující:

```
autol.velocity = vec(7, 0, 0)auto2.velocity = vec(14, 0, 0)delay = 5
```
Po spuštění probíhá simulace pohybů. Doporučujeme zadávat rychlosti ve vzájemných poměrech 1:1, 1:2, 1:5, 1:10, 1:25, 1:50 (lze samozřejmě také v obrácených poměrech 1:1, 1:2, 1:5, 1:10, 1:25, 1:50 (lze samozřejmě také v obrácených poměrech). Ţáci poměrech). Žáci takto názorněji uvidí rozdíly mezi uraženými drahami za jednotku času.  $\frac{1}{\sqrt{2}}$ jak jsme uvedli výše, model je nastaven tak, aby každou sekundu pohybu vozidel zakreslil )<br>jejich pozici (kuličky v barvě vozidla na obrázku Obr. 5-11, červené kvádry pak symboelizují milníky pohybu, místo výjezdu vozidel, na jaké pozici bylo první vozidlo při výjezdu lizují milníky pohybu, místo výjezdu vozidel, na jaké pozici bylo první vozidlo při výjezdu pohybu zapohybu, kde se vozidla setkají – tato situace není na obrázku druhého vozidla, konec pohybu, kde se vozidla setkají – tato situace není na obrázku ukázána). K jednotlivým bodům trajektorie, která je demonstrována kuličkami, je přidáno návěstí s délkou uražené dráhy od počátku pohybu vozidla. počátku pohybu vozidla.

Můžeme s žáky studovat význam změny rychlosti jednotlivých vozidel na uraženou dráhu za jednotku času jednotlivými vozidly, vzdálenost od počátku, ve které se potkají.

Výstupy modelu jsou dva, simulace rovnoměrného přímočarého pohybu vozidel Výstupy modelu jsou dva, simulace rovnoměrného přímočarého pohybu vozidel (Obr. 5-11) a (Obr. 5-11) a grafy závislostí rychlostí vozidel na čase (Obr. 5-12) a dráhy na čase grafy závislostí rychlostí vozidel na čase (Obr. 5-12) a dráhy na čase (Obr. 5-13). (Obr. 5-13).

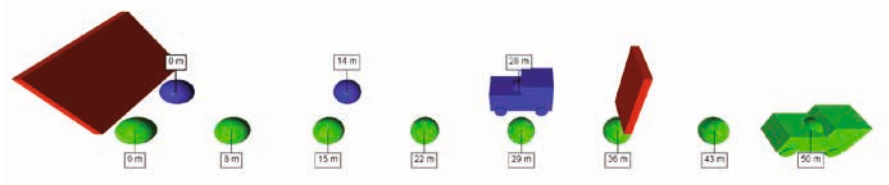

Obr. 5-11 Výstup z modelu rovnoměrný pohyb – simulace

Poznámka k Obr. 5-11: Obrázek je po stranách mírně deformovaný (tzv. rybí oko), protože VPython/GlowScript/Trinket umožňuje nastavit, který objekt bude sledován (na který bude kamera vázána) a kolem něj můžeme libovolně měnit pozici, a tedy se bude měnit i pohled na simulovanou situaci. V našem případě je kamera zaměřena na modré vozidlo.

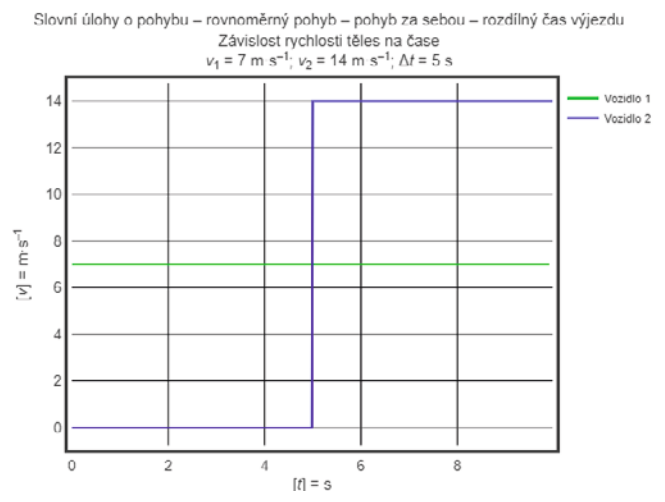

Obr. 5-12 Výstup z modelu rovnoměrný pohyb – graf závislosti rychlosti na čase

Žáci v grafu (Obr. 5-12) vidí, že rychlost prvního vozidla je po celou dobu konstantní. Rychlost druhého vozidla se v čase změní, a to po uplynutí 5 s, kdy se začíná pohybovat. Můžeme ale popsat pohyb druhého vozidla mezi časy 0 s až 4 s a mezi časy 6 s až 10 s tak, že je v každém časovém okamžiku konstantní, tedy opravdu hovoříme o rovnoměrném pohybu nebo klidu.

Jelikož jsme vytvořili ideální model/simulaci, tak je v tomto případě v grafu (Obr. 5-12) pro druhé vozidlo změna rychlosti okamžitá a zrychlení je extrémní. Toto je způsobeno tím, že modré vozidlo v simulaci nezvyšuje svoji rychlost spojitě, ale skokově. Při práci žáků se simulací je vhodné tuto informaci sdělit. Vzhledem k tomu, že model/simulaci zařazujeme do 7. ročníku základní školy, bude tato informace pouze kvalitativního charakteru.
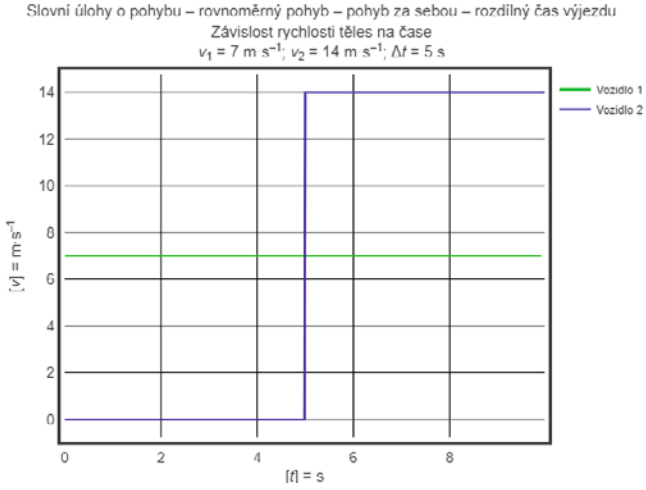

Obr. 5-13 Výstup z modelu rovnoměrný pohyb – graf závislosti dráhy na čase

Při rozboru grafu (Obr. 5-13) s žáky je důležité upozornit na to, že průběhy závislosti drah na čase pro jednotlivá vozidla se protnou. V místě protnutí lze odečíst čas, jak dlouho se dané vozidlo pohybovalo a jakou dráhu při pohybu urazilo (čas pohybu jednotlivých vozidel se liší, protože modré vozidlo prvních pět sekund setrvávalo v počátku, ale celková uražená dráha je pro obě vozidla stejná). Z grafů na obrázcích (Obr. 5-12) a (Obr. 5-13) dále můžeme s žáky vyčíst, že modré vozidlo se prvních pět sekund nepohybovalo.

### Pilotáž modelu

Vytvořený model byl pilotován ve čtyřech hodinách v 7. ročníku různých základních škol. Byly vybrány takové školy, ve kterých mají v témže ročníku alespoň dvě paralelní třídy a ve kterých fyziku vyučuje tentýž vyučující. Velikosti škol, počty žáků ve třídách, proporční rozložení pohlaví žáků ve třídách a průměrné známky z matematiky, fyziky a chemie byly mezi jednotlivými třídami srovnatelné.

Stejně tak vyučující měli praxi v rozmezí 3 až 5 let, tedy byli srovnatelní z hlediska délky praxe.

Průběh začátku hodiny byl ve všech případech obdobný. Vyučující zahájili hodinu, zopakovali látku z minulých hodin a začali probírat novou látku, rovnoměrný pohyb těles. V tuto chvíli se přístupy začaly odlišovat.

Po každé hodině proběhlo polostrukturované interview s každým vyučujícím, který konkrétní hodinu vedl. Otázky byly zaměřeny jak na používání modelů/simulací ve výuce, tak na roli modelů/simulací v přípravě vyučujícího na jeho vlastní výuku. Dále byli vyučující dotazováni na práci s konkrétním modelem/simulací. Na základě jednot‑ livých interview s vyučujícími byly provedeny dílčí úpravy funkcí a vzhledu modelu/ simulace do současné podoby.

### Hodina A

Vyučující nejprve provedl experiment s autíčkem na elektrický pohon. Před začátkem pohybu autíčka spustil metronom. Autíčko na dálkové ovládání jelo po dlouhé chodbě. Současně po intervalech udávaných metronomem zanechával na zemi značky. S žáky poté měřili jejich vzdálenost pásmem. Naměřené hodnoty zapsali do tabulky a vrátili se do třídy. Aktivita trvala 12 minut. Následovalo spuštění modelu na počítači. Vyučující žákům opět popisoval, co se odehrávalo na chodbě a co se odehrává na moni‑ toru počítače. Model/simulace byl spuštěn 8krát.

Po této aktivitě trvající 10 minut vyhodnocovali naměřená data. Žáci sami postupně přicházeli na to, že naměřené vzdálenosti mezi jednotlivými značkami se při‑ bližně rovnají (*s* = 1 m). Vyučující znovu spustil metronom a žáci pomocí stopek (někteří pomocí klasických, někteří v mobilních telefonech) zjistili, že metronom udával signál po jedné sekundě. Žáci sami vyvodili závěr, že se autíčko pohybovalo rychlostí *v* = 1 m•s–1, tato aktivita trvala 15 minut. Vyučující shrnul závěry, ke kterým sžáky dospěli, a hodina skončila.

Při polostrukturovaném interview vyučující po hodině uvedl, že má z hodiny dobrý pocit a že nečekal, že bude práce s žáky v tomto případě takto bezproblémová. V předchozích hodinách byla totiž pozornost žáků nízká a žákovská spolupráce s vyučujícím obtížná. Vyučující uvedl, že pozornost žáků, ze zkušenosti s konkrétní třídou, mohla být zvýšena díky experimentu mimo učebnu. V předešlých hodinách probíhaly aktivity pouze v učebně. Vyučující sdělil, že to je klasické schéma jeho hodin, nejdříve s žáky provést experiment (i malý) a následně is pomocí digitální techniky vyvozovat závěry.

#### Hodina B

**Vyučující ihned po zopakování předchozí látky spustil třikrát počítačový model/simulaci.** Požadoval po žácích, aby sami popisovali, co se odehrálo na plátně. Žáci popisovali, že se pohybovala vozidla dvou barev. "A samy se začaly objevovat" značky v místech, kde se vozidla pohybovala. Někteří při třetím opakování poukázali na délkové úseky, že po spočítání vycházejí stejně dlouhé. Sami žáci vyvodili závěr, že vozidla se pohybovala asi stálou rychlostí. Trvání aktivity 21 minut.

Vyučující provedl krátký experiment na učitelském stole. Působil silou na knihu a posouval jí po stole, přitom druhou rukou klepal do stolu v podobně dlouhých časových intervalech. Pokus opakoval stím, že nyní již klepal do svého stolu jeden žák, další žák měřil časové rozestupy mezi údery a vyučující pokládal značky za knihu v okamžiku úderu o stůl. Následně vyučující změřil vzdálenosti značek, zapsal na tabuli, kam zapsal také časový interval, který byl během pokusu měřen. Na základě těchto dat vyučující vyvodil, že docházelo k rovnoměrnému pohybu. Žáci fakt přijali, neboť tentýž již sami vyvodili z práce s modelem/simulací a zapsali si jej do sešitu.

Při interview s vyučujícím vyplynulo, že tento postup, stejně jako v hodině A, je pro jeho výuku obvyklý, nejdříve sžáky pracují s modelem/simulací či videem a potom následuje reálný pokus. Na základě těchto činností žáci vysloví závěr.

### Hodina C

Žáci na začátku hodiny dostali školní tablety, jeden do dvojice. Po zopakování látky z minulých hodin pracovali žáci sami podle pokynů s počítačovým modelem. Měli za úkol sledovat vzdálenosti mezi body. A vyslovit vlastní závěry, jaký pohyb sledovali. Třída se na základě krátké diskuse shodla na tom, že se bude jednat o pohyb, kde se rychlost nemění. Celkový čas aktivity 18 minut.

**Reálný experiment nenásledoval, ale byl vyučujícím slovně popsán příklad**, že jedou automobilem po dlouhé rovné dálnici, vozidlo je vybaveno tempomatem, který je zapnutý, a vozidlo se pohybuje konstantní rychlostí. Další příklad byl uvedený vlak, který se pohybuje po dlouhých rovných kolejích, a mezi zastávkami je velká vzdálenost. Strojvůdce dodržuje maximální povolenou rychlost na trati a touto jede po dobu 20 minut. Jako třetí, a poslední příklad, byla uvedena situace, kdy žáci jedou na bicyklu po rovince rovně a na tachometru mají stále stejnou rychlost.

Interview s vyučujícím po hodině odhalilo, že původně měl naplánovaný expe‑ riment, ale nestihl jej připravit, ani tedy realizovat, proto se uchýlil pouze k myšlenkovým experimentům. Žáci s tablety pracují běžně, proto nebyli překvapeni a nezdržovali se objevováním, jak tablet pracuje a jaké jsou v něm aplikace.

### Hodina D

**Vtéto hodině proběhla pouze práce vyučujícího smodelem/simulací.** Reálný experiment neproběhl. Vyučující demonstroval několikrát, jak model pracuje, a zadával vstupní hodnoty sám podle svého uvážení ve snaze je navázat na praxi. Žáci stejně jako v předešlých případech i nyní měli pozorovat děj a vyslovit vlastní závěry z pozorování. To se ovšem nepodařilo. Žáci nespolupracovali, nebyli na práci dostatečně koncentrováni, neustále vyrušovali. Vyučující přistoupil k tvorbě tabulky, do které vepisoval délku dráhy a čas, za který ji těleso urazí (imaginární hodnoty). Následně žáky dovedl k tomu, že mají spočítat podíl mezi dráhou a časem. Vyvozený početní vztah pro rychlost se vyučující snažil fixovat slovními příklady, bez žákovského zápisu do sešitu. Žáci byli pasivní. V závěru hodiny bylo učitelem zopakováno, že v hodině zkoumali rovnoměrný pohyb.

V interview s vyučujícím po hodině bylo sděleno, že schéma hodiny je takové téměř vždy. Experimenty se provádějí teoreticky (nejčastěji pouze myšlenkový experi‑ ment, použití modelů/simulací je ojedinělé, avšak častější než experiment reálný/ prak‑ tický), prakticky pouze minimum. Žákům a vyučujícímu to tak údajně vyhovuje.

Po expozici byli žáci dotazování na některé aspekty spojené s rovnoměrným přímočarým pohybem. Stejné otázky byly pokládány také v paralelních třídách daného ročníku oslovených vyučujících. V jedné třídě tedy proběhla výuka podpořená modely/ simulacemi (experimentální skupina, třídy A–D) a v druhé nikoliv (kontrolní skupina, třídy E–H).

Při testování byly žákům prezentovány grafy závislostí rychlosti na čase a dráhy na čase. Žáci měli popsat, co dokážou z grafů vyčíst. Dále jaké znají jednotky rychlosti a co znamenají. Jakými rychlostmi se musí tělesa při pohybu za sebou pohybovat, aby se setkala. Žáci také měli popsat, jak by vypadal takový pokus v praxi, jak by se pohybovalo vozidlo, které vyjíždí se zpožděním. Test není standardizovaný, byl vytvořen ad hoc. Index obtížnosti testových položek *p* se pohyboval v rozmezí 46 až 56, index obtížnosti testu *P* (Štuka & Vejražka, 2021, s. 97–98) se pohyboval v rozmezí 42 až 63. Upper‑lower index (zkráceně ULI) (citlivost neboli diskriminační schopnost) (Štuka & Vejražka, 2021, s. 98–100) se pohyboval v rozmezí 0,48 až 0,71. V jednotlivých třídách experi‑ mentální skupiny byl průměrný počet bodů: A (11,3 bodů), B (10,8 bodů), C (10,9 bodů), D (10,1 bodů), ve třídách kontrolní skupiny byl průměrný počet bodů: E (9,4 bodů), F (8,1 bodů), G (7,6 bodů), H (9,2 bodů) z celkových 15 bodů.

S časovým odstupem 14 dnů byly školy opětovně navštíveny a třídy (experimentální a kontrolní skupina) byly opět dotazovány na rovnoměrný přímočarý pohyb, byly pokládány tytéž otázky. 14 dnů bylo záměrně zvoleno kvůli průběhu křivky zapomínání podle H. Ebbinghause (1885), a tedy nemusel by již zážitek z používání modelu ovlivňovat paměťové procesy. Zjišťovali jsme fyzikální vědomosti, a ne to, zda a jak žáci s modely/simulacemi pracovali.

Index obtížnosti testových položek *p* opakovaného testu se pohyboval v rozmezí 57 až 66, index obtížnosti testu *P* se pohyboval v rozmezí 54 až 71. Upper‑lower index (zkráceně ULI) (citlivost neboli diskriminační schopnost) (Štuka & Vejražka, 2021, s. 98–100) se pohyboval v rozmezí 0,49 až 0,68. V jednotlivých třídách experimentální skupiny byl průměrný počet bodů: A (10,1 bodů), B (9,8 bodů), C (9,2 bodů), D (8,3 bodů) ve třídách kontrolní skupiny byl průměrný počet bodů: E (7,5 bodů), F (6,4 bodů), G (6,5 bodů), H (7,5 bodů) z celkových 15 bodů.

Výsledky testu ihned po expozici učiva žáků experimentálních skupin z hodin A, B, C si byly blízké. Žáci z hodiny D již měli o jeden klasifikační stupeň horší hodnocení oproti průměru. Výsledky opakovaného testu s časovým odstupem 14 dnů u experimentálních skupin byly horší než ihned po expozici, což jsme očekávali, ale podobně rozložené jako u testu ihned po expozici učiva. **Domníváme se, že tento fakt je způ‑ sobený nedostatečným zakotvením pojmů pomocí experimentu nebo více příkladů z reálného života.** V diskusi s vybranými žáky tito odpovídali, že model/simulace je pro ně přijatelný. Žáci z hodin A a B by s ním rádi pracovali sami, aby si mohli vyzkoušet vlastní nastavení vstupních parametrů. Lze také pozorovat nižší bodové zisky skupin E–H, a to v obou případech ihned po expozici a po 14 dnech od ní.

V následné diskusi s vyučujícími, respondenty, vyplynulo, že by uvítali další variace simulace, kdy dvě vozidla jedou za sebou rozdílnými rychlostmi a se vzájemně opožděnými starty za sebou nebo proti sobě. Tyto modely/simulace jsme připravili a vložili na web (https://www.glowscript.org/#/user/jvalek/folder/monografie2023/ program/obsah), QR kód obsahuje odkaz na rozcestník modelů (Obr. 5-14). Jsou ve stejném designu jako první model/simulace, proto nepředpokládáme problémy při práci s nimi.

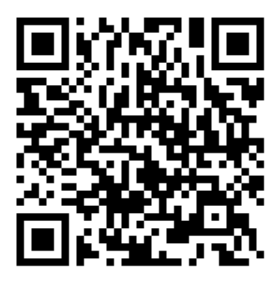

Obr. 5-14 QR kód s linkem na rozcestník s modely/simulacemi

# 5 | 4 | 2 Pád tělesa v odporujícím prostředí

Dalším modelem/simulací z mechaniky vhodným pro žákovskou práci/tvorbu je volný pád. O tomto ději bývá v učebnicích ( Jáchim, 1999a, s. 80, 82, Kolářová, 2003, s. 21, Macháček, 2001a, s. 19, 55, Rauner, 2005, s. 47) zmínka v kapitolách věnovaných dru‑ hému Newtonovu zákonu. Ve většině případů výskytu v základoškolských učebnicích byl volný pád uveden jako příklad zrychleného pohybu a nebyla mu věnována další pozornost.

Dalším modelem/simulací, se kterým v této publikaci pracujeme, je tedy volný pád tělesa v odporujícím prostředí. Tento pohyb je zvláštním případem zrychleného pohybu s nulovou počáteční rychlostí. Zrychlení tělesu uděluje tíhové zrychlení Země (pokud bychom se přesunuli na jinou planetu či měsíc planety, platilo by tamní tíhové zrychlení). V našem případě necháme volně padat golfový míček z počáteční výšky 16 metrů nad povrchem. Jak bude níže uvedeno, snažíme se zohlednit všechny síly na míček působící.

Účelem tohoto modelu/simulace je demonstrovat společně s experimentem zrychlený pohyb a to, jak se mění rychlost a souřadnice tělesa. Jelikož uvažujeme pád v odporujícím prostředí na Zemi a v blízkosti jejího povrchu, budeme pohyb považovat za přímočarý. Budeme také uvažovat konstantní zrychlení a nulovou počáteční rychlost, jinak bychom již hovořili o vrhu.

S tímto modelem/simulací doporučujeme pracovat na základní škole pouze kvalitativně, neboť žáci nemají dostatečný matematický aparát pro výpočet úlohy ana‑ lytickým způsobem. Mohou, ale právě kvalitativně, popsat děj, jaké síly na těleso působí a na čem tyto síly závisí (*ρ*, *C*, *S*, *V*, *g*, *m*).

Na gymnáziích a středních školách již lze řešit kvantitativně. 143

Zadání úlohy: Golfový míček s hladkým povrchem (reálný golfový míček má na svém povrchu důlky) bez rotace padá za bezvětří, ve vzduchu, pád v odporujícím prostředí z výšky *s*. Uvažujte, pokud možno, všechny síly, které na něj při pohybu působí. Parametry golfového míčku jsou: poloměr *r* = 21,34 mm a hmotnost *m* = 45,93 g.

- Jaký bude průběh rychlosti padajícího míčku v závislosti na čase?
- Jak se mění výška míčku nad podložkou v závislosti na čase?

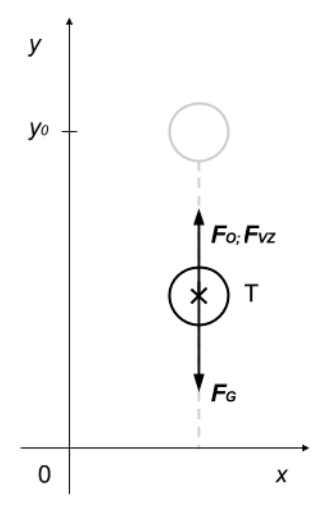

Obr. 5-15 Zakreslení působících sil při pádu tělesa v odporujícím prostředí

Z nákresu na obrázku (Obr. 5-15) zapíšeme vztah pro působící síly:

$$
\boldsymbol{F} = \boldsymbol{F}_{\rm G} + \boldsymbol{F}_{\rm O} + \boldsymbol{F}_{\rm VZ} \tag{17}
$$

Na těleso tedy v našem pohledu působí síla tíhová  $(\boldsymbol{F}_{\!\scriptscriptstyle G})$ , odporující síla prostředí va čiso čity v násem pometiu působí sna thrová (*F<sub>G</sub>)*, odporující sna prostředí<br>(*F<sub>O</sub>*) a vztlaková síla (*F<sub>VZ</sub>*). Jelikož je ale příspěvek vztlakové síly (*F<sub>VZ</sub>*) velmi malý (cca 1 %), nebudeme tuto sílu v dalších výpočtech uvažovat. nebudeme tuto sílu v dalších výpočtech uvaţovat.  $(\Gamma_0)$  d vztlakovatsila  $(\Gamma_{VZ})$ . Jelikoz je ale prik $(1, 0)$  $\overrightarrow{F_{\infty}}$ ) a vztlaková síla ( $\overrightarrow{F_{\infty}}$ ). Jelikož je ale příspěvek vztlakové síly ( $\overrightarrow{F_{\infty}}$ ) velmi malý

$$
\boldsymbol{F}_{\mathrm{G}} = m\boldsymbol{g} \tag{18}
$$

$$
\boldsymbol{F}_0 = \frac{1}{2} \mathcal{C} \mathcal{S} \rho \boldsymbol{v}^2 \tag{19}
$$

Kde  $m$  je hmotnost tělesa,  $\bm{g}$  je tíhové zrychlení,  $\rho$  je hustota prostředí,  $C$  je tvarový součinitel odporu vzduchu, S je obsah plochy kolmé ke směru pohybu tělesa, v je rychlost pohybu tělesa. tělesa.

V této části doporučujeme žákovskou práci zastavit a postupovat již pouze kvalitativně. Učitel bude s modelem pracovat frontálně. bude s modelem pracovat frontálně. bude s modelem pracovat frontálně.

Míček se bude pohybovat reálnou tekutinou – vzduchem. V důsledku vnitřního míček se bude pohybovat reálnou tekutinou – vzduchem. V důsledku vnitřního tění v tekutině.<br>tření v tekutině vznikají odporové síly, které působí proti směru pohybu tělesa v tekutině. Vzhledem k povrchu golfového míčku (důlky na povrchu míče ovlivňují hlavně odpor Vzhledem k povrchu golfového míčku (dŧlky na povrchu míče ovlivňují hlavně odpor vzduchu při letu a rotaci míče) bude za ním vznikat turbulentní proudění. Také před-<br>vzduchu při letu a rotaci míče) bude za ním vznikat turbulentní proudění. Také předpokládáme střední rychlosti vzájemného pohybu míčku v prostředí a budeme proto pro předpokládáme střední rychlosti vzájemného pohybu míčku v prostředí a budeme proto pro výpočet odporové síly prostředí používat Newtonův vztah (19). výpočet odporové síly prostředí pouţívat Newtonŧv vztah (19). větní v tekutině vznikají odporové síly, které působí proti směru pohybu tělesa v tekutině. tření v tekutině vznikají odporové síly, které působí proti směru pohybu tělesa v tekutině  $V_z$ hledem k novrchu golfového míčku (důlky na novrchu míče ovlivěují hlavně odpor  $\frac{1}{2}$ vzduchu při letu a rotaci míčení. Vzduchu při letu a rotaci míčení proudění proudění. Také ním vznikat turbulentní proudění. Také ním vzduchu proudění. Také ním vzduchu proudění. Také ním vzduchu proudění. Také ním vzduch předpokládáme střední rychlosti vzájemného pohybu míčku v prostředí a budeme proto pro výpočet odporové síly prostředí používat Newtonuv vztah (19).

Jelikož se jedná o pád v odporujícím prostředí, můžeme uvažovat pohyb pouze y ose y. Pro úplnost ale uvedeme velikost výsledné působící síly v jednotlivých složkách (upouštíme tedy od vektorového zápisu veličin): výpočet odporové síly prostředí pou $\mathbf{Jel}$ (upouštíme velikost větechového zapísa velikost v jednotlivých slo  $\text{cm}$ : (upouštíme tedy od vektorového zápisu veličin): výpočet odporové síly prostředí pouţívat Newtonŧv vztah (19). vzhledem k povrchu godificialní vzhledem k povrchu povrchu povrchu pouznatelní pouznatelní hlavně od prohledem  $\sum_{n=0}^{\infty}$ 

$$
F_{\mathbf{x}} = 0 \tag{20}
$$

$$
F_{y} = -mg + \frac{1}{2}CS\rho v_{y}^{2}
$$
 (21)

$$
F_{z} = 0 \tag{22}
$$

Vztah (21) budeme i s ohledem na níže prezentované zdrojové kódy psát jako (20)

$$
F_{y} = -mg + \frac{1}{2}CSp|v|v_{y}.
$$

Člen mg reprezentuje tíhovou sílu působící na těleso, člen enem metapista di prostituita del segueiro di contratte del personer na tenso, che pressi od vektorového zápisu<br>1 CS olvilar reprezentuje odporovou sílu prostředí. Jelikoţ jsme přešli od vektorového zápisu veličin, tak reprezentuje odporovou sílu prostředí. Jelikož jsme přešli od vektorového zápisu

$$
\frac{1}{2}CSp|v|v_y
$$

veličin, tak máme rozepsaný čtverec rychlosti pomocí součinu velikosti vektoru rychlosti<br>A smajka aná slažba mehlasti, saž a da análá matemati slavnovisu daná situace mu abem a ypsilonové složky rychlosti, což odpovídá matematicky popisu dané situace mnohem a y pshohové složky ryčinosti, čož odpovídá matematicky popisu dané situace mnohem rychlosti a platí *v* = *v*y. natemátický popisu dáně situáce mnohen máme rozepsaný čtverec rychlosti pomocí součinu velikosti vektoru rychlosti a ypsilonové silonové složky rychlosti, což odpovídá matematicky popisu dané situace mnohem něji. V tomto případě bychom mohli psát i

ale to pouze proto, že neuvažujeme x-ovou složku rychlosti a platí  $v = v_y$ .

$$
\frac{1}{2}CS\rho|v_y|v_y,
$$

Pohybová rovnice pak bude mít tvar: Pohybová rovnice pak bude mít  $\mathbf{u}$ rychlosti a platí *v* = *v*y.

Pohybová rovnice pak bude mit tvar:  
\n
$$
\boldsymbol{a} = \frac{\boldsymbol{F}}{m}
$$
\n(23)

Zrychlení již pouze v ose *y* bude: Zrychlení jiţ pouze v ose *y* bude:

$$
a_{y_{i+1}} = \frac{F_{y_i}}{m}
$$
 (24)

Rychlost tělesa obecně můžeme určit *v*(*i*+1) = *v<sup>i</sup>* + *ah*, velikost rychlosti v ose *y* bude:  $\mathbf{u} = \mathbf{u} + \mathbf{a}$  while the mathematic order Rychlost tělesa obecně můžeme určit  $v_{(i+1)} = v_i + ah$ , velikost rychlosti v ose *y* bude:

$$
v_{y_{i+1}} = v_{y_i} + a_{y_i}h \tag{25}
$$

Polohový vektor tělesa obecně určíme jako *r*(*i*+1) = *r<sup>i</sup>* + *vh*, pozice tělesa na ose *y* 145 bude:  $r_{v_{1}} = r_v + v_v h$  (26) Polohový vektor tělesa obecně určíme jako  $r_{(i+1)} = r_i + v h$ , pozice tělesa na ose *y* 

$$
r_{y_{i+1}} = r_{y_i} + v_{y_i}h
$$
 (26)

Vztahy (24), (25) a (26) jsou vztahy, do kterých bude při vykonávání programu dosazováno v rámci jednoho cyklu, výstupem budou obrázky (Obr. 5-16) a (Obr. 5-17).

Nyní již můžeme přistoupit k tvorbě kódu modelu. Syntaxe kódu není nijak složitá. Velký důraz je kladen na přehlednost kódu. Jelikož je hlavně pro žáky důležité nejen to, jak model vypadá, ale i jak funguje. Možná nestandardní bude zápis cyklů a vlastních funkcí, kdy tento v podstatě nekončí žádným klíčovým slovem, ale program sám podle odsazení kódu od začátku řádku rozpozná, že zápis kódu cyklu skončil.

Takto pak vypadá fragment cyklu while, z jiných programovacích jazyků jsme zvyklí na ukončovací syntaxi, která zde zcela chybí. ukončovací syntaxi, která zde zcela chybí. ukončovací syntaxi, která zde zcela chybí.

```
while (True):
while (programSpeed)
       \texttt{move}(\texttt{ball})
```
Fragment kódu, který odpovídá fyzikálnímu zápisu výše, tedy vztahy pro výpočet působících sil na těleso (20) až (22), následuje úprava zrychlení tělesa (24), úprava rychlosti pohybu tělesa (25). Stejně tak musíme upravit i pozici tělesa (26). tělesa (25). Stejně tak musíme upravit i pozici tělesa (26). tělesa (25). Stejně tak musíme upravit i pozici tělesa (26).

```
k = 1/2 * ball.C * ball.S * roball.F.x = 0
ball.F.x = 0
         ball.F.y = 0 - ball.mass * g + k * ball.velocity.mag * ball.velocity.y
         ball.F.z = 0
ball.F.z = 0
         ball.acceleration = ball.F / ball.mass
ball.acceleration = ball.F / ball.mass
         ball.pos = ball.pos + ball.velocity * dt
ball.pos = ball.pos + ball.velocity * dt
         ball.velocity = ball.velocity + ball.acceleration * dt
ball.velocity = ball.velocity + ball.acceleration * dt
Pokud bychom potřebovali určit velikosti pŧsobících sil na těleso v osách x a z, mohli bychom
```
Pokud bychom potřebovali určit velikosti působících sil na těleso v osách *x* a *z*, mohli bychom snadno přidat výpočet odporové síly prostředí ve tvaru –  $k * ball$ . velocity.mag \* ball.velocity.x , resp. - k \* ball.velocity.mag \* ball.velocity.z. Pokud bychom potřebovali určit velikosti působících sil na těleso v osách *x* a *z*, mag \* bychom potřebovali určit velikosti působících sil na těleso v osách *x* a *z*,

Tato možnost platí ale pouze u koule, neboť její tvarový součinitel odporu vzduchu *C* a obsah plochy kolmé ke směru pohybu tělesa *S* bude ve všech osách stejný. směru pohybu tělesa *S* bude ve všech osách stejný.

Na uvedeném fragmentu kódu je názorně předvedeno, že ve zvoleném prostředí (VPython/GlowScript/Trinket) lze pracovat s vektory. To je využito při výpočtu zrychlení, rychlosti a pozice tělesa. Naopak kde přistupujeme k jednotlivým složkám vektoru, je výpočet síly, takže pracujeme s jednotlivými složkami působící síly. Jelikož je tedy i vychlost vektor, musíme zajistit, aby při různých pohybech tělesa v ose y byla správně počítána. To nám zajišťuje právě kombinace funkcí *mag*() (spočítá velikost vektoru) a součin složky rychlosti v ose *y*. v ose *y*. v ose *y*.

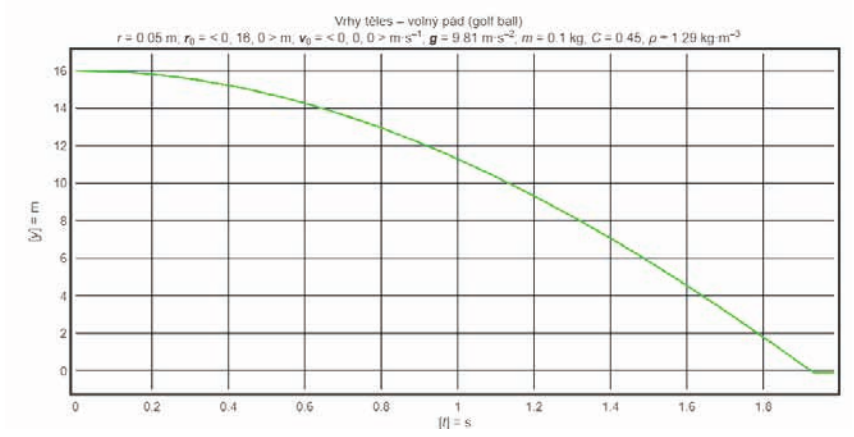

Obr. 5-16 Výstup z modelu – závislost polohy (výšky) míče nad podložkou na čase

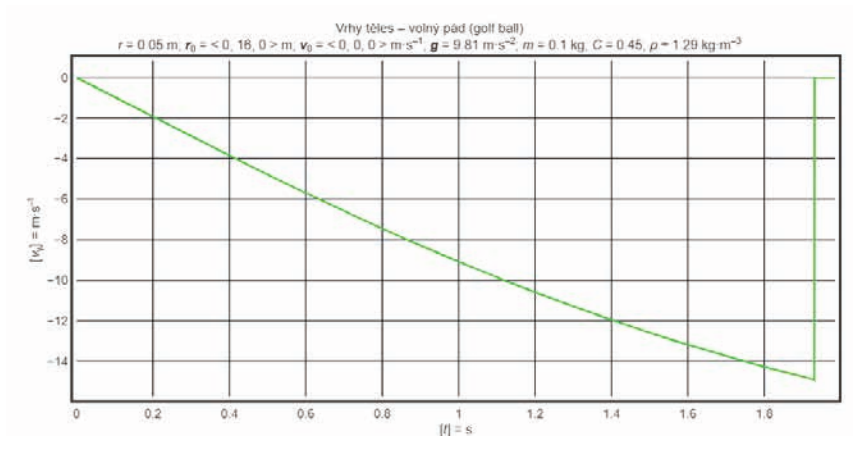

Obr. 5-17 Výstup z modelu – závislost rychlosti míče na čase

Práce s výstupem z počítačového modelu během žákovského experimentu

Nerovnoměrný pohyb – Zrychlený pohyb – Pád míčku v odporujícím prostředí

Zařazení modelu/simulace:

- y Podle Ondráčka (1967, s. 79–84) kategorie 4
- y Podle Štoffa (1966 in Vachek & Lepil, 1980) kategorie 2 A nebo 2 B
- y Podle Muckeho (1969 in Vachek & Lepil, 1980) kategorie 1 nebo 2
- y Podle Zelenického (2005) modely ideální
- · Obecně podle dalších model zdrojů spadá do kategorie ideální.

### **Cíl modelu:**

Žák zdůvodní, proč míček při pádu v odporujícím prostředí dosáhne určité maximální (kritické) rychlosti. Žák popíše pohyb kvalitativně (jaké síly při pohybu na těleso působí). Žák navrhne, parametry míčku a jak je nutné je změnit, aby míč padal rychleji nebo pomaleji.

- y Kognitivní cíle, kategorie podle Blooma (1956), v závorce na konci řádku podle Anderson & Krathwohl (2001), revidovaná Bloomova taxonomie:
	- 1. Žák určí jednotlivé fáze pádu v odporujícím prostředí: 1 A, 1 B.
	- 2. Žák objasní, proč těleso nepadá rovnoměrným přímočarým pohybem: 2 B
	- 3. Žák navrhne vlastní padostroj: 3 B, 3C.
	- 4. Žák popíše princip pádu v odporujícím prostředí na Měsíci: 4 B.
	- 5. Žák modifikuje zadání pádu v odporujícím prostředí tak, aby se jednalo o vrh svisle dolů: 5C, 4C:
	- 6. Žák diskutuje podmínky pád v odporujícím prostředí a rovnoměrného přímočarého pohybu: 6C, 6D.
- Taxonomie úloh podle Tollingerové (1974):
	- ӽ 1.2 Vyjmenuj jednotky zrychlení.
	- ӽ 1.3 Vysvětli význam jednotek zrychlení.
	- ӽ 2.6 Jaký je rozdíl mezi pohybem rovnoměrným a pohybem nerovnoměrným?
	- ӽ 2.7 Jaký vliv mají složky rychlosti na tvar trajektorie pohybu tělesa?
	- ӽ 3.2 Vysvětli, co je to pohyb zrychlený.
	- ӽ 4.2 Prezentuj výsledky pro různé počáteční výšky.
	- ӽ 5.1 Navrhni, kde v praxi se s tímto případem pohybu setkáš.
	- ӽ 5.5 Popiš, jak by vypadal takový pokus v praxi, jak by se pohybovalo těleso na Měsíci.
- Psychomotorické cíle podle Dave (1968):
	- ӽ Tyto cíle jsou naplňovány soustavnou prací žáků ve více předmětech, z našeho pohledu v minulých kapitolách uvažujeme matematiku, fyziku a informační technologie, proto lze obtížně specifikovat, který z předmětů konkrétně rozvíjí, jakou psychomotorickou dovednost, i přes tyto obtíže se o to ale pokusíme:
		- INF 1: Žáci manipulují s posuvníky v modelu, nastavují vstupní hodnoty hrubě.
		- M 1: V této části žáci matematicko-psychomotorické dovednosti rozvíjejí jenom okrajově.
		- F 1: Provádí experiment nápodobou podle učitele.
		- INF 2: Žáci pracují s webovým modelem pouze po slovním popisu jejich činnosti.
		- M 2: V této části žáci matematicko-psychomotorické dovednosti rozvíjejí jenom okrajově.
		- F 2: Provádí experiment podle slovního zadání.
- INF 3: V této části žáci matematicko-psychomotorické dovednosti rozvíjejí jenom okrajově.
- M 3: V této části žáci matematicko-psychomotorické dovednosti rozvíjejí jenom okrajově.
- F 3: Provádí experiment podle slovního zadání s velkou přesností měření a prováděných úkonů.
- $\blacksquare$  INF + M + F 4: Žák provádí reálný experiment, měří hodnoty, zapisuje, počítá a ověřuje pomocí počítačového modelu/simulace.
- V poslední, 5. úrovni jsou úkony již natolik automatizované a synergické, že lze jen velmi těžko rozeznat, jak který předmět přispívá k naplnění cíle, ale tvoří jeden kompaktní celek.

**Doporučeno pro:** 7.–8. ročník ZŠ nebo ekvivalent G, po probrání kapitol Pohyby těles a Síla

### **Doporučená délka práce s modelem:** 15 minut

**Doporučená fáze výuky pro použití modelu:** expoziční, fixační

### **Jak může model přispět k modernizaci metod výuky:**

- y Práce s modelem/simulací
	- ӽ Možnost nekonečného spouštění modelu/simulace s odlišnými vstupními parametry a opakované šetření pohybů.
	- ӽ Každý žák může pracovat s jinými vstupními hodnotami a na základě práce s nimi musí společně vyslovit závěry.
	- ӽ Žáci se naučí, že je potřeba při zkoumání okolního světa měnit pouze jednu veličinu, aby mohli vyslovit správné závěry, a výsledky vhodně interpretovat.
	- □ Žáci mohou hledat parametry míčů, mezipředmětová vazba s tělesnou výchovou. Dále mohou hledat parametry nejvyšších budov v daném městě.
	- □ Prezentování výstupů online, rychlejší sdílení výstupů a větší možnost odhalení chyby ostatními.
- Úprava modelu
	- ӽ Úprava části zdrojového kódu modelu od jiného autora pro možnost zpraco‑ vávat jiná vstupní data.
	- ӽ Úprava části zdrojového kódu modelu od jiného autora pro získání jiného výstupu modelu.
	- □ Praktická práce s digitální technikou, programování, algoritmizace. (Je uvedeno také v části Tvorba modelu, jelikož je rozvíjena v obou případech.)
	- ӽ Matematický popis fyzikální reality. ( Je uvedeno také v části Tvorba modelu, jelikož je rozvíjena v obou případech.)
- Tvorba modelu
	- ӽ Pochopení fyzikální podstaty pádu těles v odporujícím prostředí.
	- ӽ Úprava vstupních hodnot a jejich vliv na tvar trajektorie, pád v odporujícím prostředí přejde na vrh šikmý.
	- ӽ Praktická práce s digitální technikou, programování, algoritmizace.
	- ӽ Matematický popis fyzikální reality. A souslednost jednotlivých dějů.

### **Zařazení do RVP ZV** (RVP ZV, 2017, s. 64):

*Fyzika – Pohyb těles; Síly; Očekávané výstupy:*

- y *F-9-2-04 určí v konkrétní jednoduché situaci druhy sil působících na těleso, jejich velikosti, směry a výslednici;*
- y *F-9-2-05 využívá Newtonovy zákony pro objasňování či předvídání změn pohybu těles při působení stálé výsledné síly vjednoduchých situacích.*

### **Zařazení do RVP ZV** (RVP ZV, 2021, s. 64):

*Fyzika – Pohyb těles; Síly; Očekávané výstupy:*

y F-9-2-03 určí v konkrétní jednoduché situaci druhy sil působících na těleso, jejich velikosti, směry a výslednici.

### **Zařazení do RVP G**, převzato z (RVP G, 2007, s. 27):

*Fyzika – Pohyb těles a jejich vzájemné působení; Očekávané výstupy:*

- y *užívá základní kinematické vztahy při řešení problémů a úloh o pohybech rovnoměrných a rovnoměrně zrychlených/zpomalených;*
- y *určí v konkrétních situacích síly a jejich momenty působící na těleso a určí výslednici sil;*
- y *využívá (Newtonovy) pohybové zákony k předvídání pohybu těles;*
- y *využívá zákony zachování některých důležitých fyzikálních veličin při řešení problémů a úloh.*

Cíle hodiny: Cílem hodiny, ve které bude na základní škole použit tento model/simulace, by ideálně mělo být, aby žáci kvalitativně dokázali popsat pohyb nerovnoměrný, zrychlený. Také zrychlení, se kterým se setkávají například u vozidel, kde se udává jeho hodnota zrychlení z 0 km⋅h–1 na 100 km⋅h–1, které se pro běžná vozidla pohybuje mezi 1,5–4 m⋅s–2, což znamená, že vozidlo urazí dráhu 300–65 m (dráha je vztažena k daným hodnotám zrychlení výše, proto je zapsána v opačném pořadí, než je zvykem).

Jak pracovat s modelem: V tomto případě je téměř nutností, aby práci s tímto modelem/simulací předcházel reálný experiment.

Jedna variace experimentu je následující: Učitel v něm nechá z téže výšky nad zemí padat různé balonky (lišit se budou ve svých průměrech nebo hmotnosti) a žáci budou měřit čas pádu. V ideálním případě by tělesa pouštěla třetí osoba, aby učitel mohl s žáky měřit časy. Budou-li mít tělesa hmotnosti velice blízké, ale budou se lišit v průměru, bude rozdíl dosti zjevný. Pokud bude průměr balonku 5× větší, při téže hmotnosti, může být doba pádu až trojnásobná (s žáky by bylo vhodné diskutovat, proč tomu tak je). V pilotáži tento experiment nebyl použit.

Druhá varianta: Učitel bude pracovat s padostroji. Může použít Galileův (ten ale nemusí být v inventáři fyzikálního kabinetu základní školy) nebo použijeme vyrobený z nitě a kuliček stejných rozměrů a hmotností. Kuličky navážeme na nit, a budou od sebe vzdálené v poměru vzdáleností 1:4:9:16 (mohli bychom pokračovat dále v druhých mocninách celých čísel, tzn. 25:36:49). Kuličky tedy budou ve vzdálenosti například 10 cm od země, poté 40 cm, 90 cm a 160 cm. Časový interval mezi dopadem jednotlivých za sebou navázaných kuliček na podlahu je cca 0,14 s. Čtvrtá kulička bude na zem  $\mu$  padat v odporujícím prostředí z výšky 160 cm padat 4 × 0,14 ≈ 0,56 s. je cm od zeme, pote 40 cm, 90 cm a 100 cm. Časový met val mezi dopadem jednom-

Výše uvedených výsledků, doby pádu z jednotlivých výšek dosáhneme také Výše uvedených výsledkŧ, doby pádu z jednotlivých výšek dosáhneme také Výše uvedených výsledkŧ, doby pádu z jednotlivých výšek dosáhneme také v modelu/simulaci při nastavení počáteční výšky tělesa. Uživatel samozřejmě nemusí nastavovat výšky 160 cm, poté 90 cm atd., může nastavit výšku 160 cm a z grafu odečítat hodnoty času pro jednotlivé výšky, které jej zajímají. Případně pokud uživatel nechce nastavovat žádné hodnoty, jsou již přednastavené autory modelu (Obr. 5-18).

> Počáteční výška tělesa nad povrchem: s = 160 cm  $1 cm$ 500 cm

Obr. 5-18 Nastavování vstupních dat modelu pro pád tělesa *Obr. 5-18 Nastavování vstupních dat modelu pro pád tělesa Obr. 5-18 Nastavování vstupních dat modelu pro pád tělesa*

Přednastavená hodnota počáteční výšky tělesa s = 160 cm. Přednastavená hodnota počáteční výšky tělesa *s* = 160 cm. Přednastavená hodnota počáteční výšky tělesa *s* = 160 cm. Zdrojový kód je následující: Zdrojový kód je následující: Zdrojový kód je následující:

```
\overline{9} \overline{9}ball.velocity = vec(0, 0, 0)
ball.velocity = vec(0, 0, 0)
ball.acceleration = vec(0, -g, 0)
ball.acceleration = vec(0, -g, 0)
s = 1.6g = 9.81
```
Po spuštění probíhá simulace pádu tělesa v odporujícím prostředí. Doporučujeme zadávat počáteční výšku tělesa podle výše uvedených hodnot (např.: 10 cm od země, poté 40 cm, 90 cm a 160 cm), abychom mohli žákům demonstrovat celkový čas pádu tělesa. V tomto případě sledujeme pád tělesa po celou dobu pádu a z grafu pouze odečteme čas, kdy těleso dopadlo na podlahu (*s* = 0 cm). dopadlo na podlahu (*s* = 0 cm). dopadlo na podlahu (*s* = 0 cm).

#### Pilotáž modelu/simulace vytvořený model byl pilotáž modelu/simulace vytvořený model byl pilotován ve čtyřech hodinách v 7. ročníku základní školy. Třídy a 7. ročníku základní ško<br>Dobrován v 7. roční školy. Třídy a 1. roční školy. Třídy a 1. roční školy. Třídy a 1. roční školy. Třídy a 1.

Vytvořený model byl pilotován ve čtyřech hodinách v 7. ročníku základní školy. Třídy a vyučující byli titíž z pilotáže modelu/simulace rovnoměrného přímočarého pohybu.

e výdeljet byli tuž z prodase modelu, simalice rovnomeniem primodatem ponybu.<br>Průběh hodiny byl ve všech případech obdobný. Učitelé zahájili hodinu, zopar ruben noumy byl ve všech pripadech obdobný. Senene zamajím noumu, žopa-<br>kovali látku z minulých hodin a začali probírat novou látku, nerovnoměrný pohyb těles. V tuto chvíli se přístupy začaly odlišovat. přístupy začaly odlišovat.

Po každé hodině proběhlo polostrukturované interview s každým vyučujícím, který konkrétní hodinu vedl. Otázky byly zaměřeny jak na používání modelů/simulací ve výuce, tak na roli modelů v učitelově přípravě na jejich výuku. Dále byli vyučující dotazování na práci s konkrétním modelem/simulací. Na základě interview byly provedeny dílčí úpravy funkcí a vzhledu. vzhledu. v<sub>a</sub>

# Hodina A

Učitel nejprve provedl experiment s kuličkovými padostroji. Kuličky byly na dvoumetrové niti A rozmístěny rovnoměrně (vzdálenost mezi kuličkami byla 30 cm), na dvoumetrové niti B byly kuličky rozmístěny tak, že jejich vzdálenosti byly v poměru 1:4:9:16 od počátku nitě. Padostroje nechal učitel padat na podlahu a žáci měli popsat/napodobit rytmus zvuku, který při dopadu slyšeli. Aktivita probíhala 5 minut.

Následovalo spuštění modelu na počítači. Učitel žákům opět popisoval, co se odehrávalo při experimentu s padostroji, a co se odehrává na plátně v učebně. Model/ simulace byl spuštěn 5krát. V průběhu této aktivity byli žáci postupně vedeni k tomu, aby vyslovili závěr, že pohyb nebyl rovnoměrný, ale nerovnoměrný. Tento závěr podpořil vyučující také použitím metronomu (nastaveným na 422 BPM) a opětovným pouštěním padostrojů, tato aktivita trvala 15 minut. Vyučující shrnul závěry, ke kterým s žáky dospěli, zopakovali společně rovnoměrný pohyb, nerovnoměrný pohyb, a hodina skončila. Žáci nestihli zápis do sešitu.

Při polostrukturovaném interview s vyučujícím po hodině tento uvedl, že měl z hodiny dobrý pocit. Vyučující sdělil, že je to u něj klasické schéma, nejdříve s žáky provést experiment a následně i s pomocí digitální techniky vyvozovat závěr.

### Hodina B

Vyučující opět (stejně jako u rovnoměrného pohybu) **ihned po zopakování předchozí látky spustil počítačový model/simulaci**. Požadoval po žácích, aby sami popisovali, co se odehrálo na plátně. Žáci popisovali, že padal míček z určité výšky. Pozorovali, že se po určitém čase zobrazily značky, které od sebe byly různě vzdálené. Žáci společně s vyučujícím vyvodili závěr, že se míček pohyboval asi měnící se rychlostí. Společnou diskusí dospěli k tomu, že rychlost míčku rostla. Trvání aktivity 11 minut.

Následoval experiment pouze s jedním padostrojem, který měl kuličky ve vzdálenostech v poměru 1:4:9:16 od počátku nitě, a zopakování vyřčených závěrů z práce počítačovým modelem/simulací.

Při polostrukturovaném interview s vyučujícím vyplynulo, že tento postup, stejně jako v hodině A, je pro jeho výuku klasický, nejdříve sžáky pracují s vizualizací či videem a potom následuje reálný pokus. Na základě těchto činností žáci vyslovili závěr.

### Hodina C

Stejně jako u rovnoměrného pohybu, dostali žáci na začátku hodiny školní tablety, jeden do dvojice. Po zopakování látky z minulých hodin pracovali žáci sami podle pokynů s počítačovým modelem. Měli za úkol popsat pohyb, který sledovali. Třída se na základě krátké diskuse shodla na tom, že se bude jednat o pohyb, kde se rychlost mění, roste. Celkový čas aktivity 17 minut.

Následoval experiment pouze s jedním padostrojem, který měl kuličky ve vzdálenosti v poměru 1:4:9:16 od počátku nitě, a zopakování vyřčených závěrů z práce počítačovým modelem/simulací.

Polostrukturované interview s vyučujícím po hodině odhalilo, že takto se sžáky o zrychleném pohybu dosud nebavil. Žáci s tablety pracují běžně, proto nebyli překvapeni a nezdržovali se objevováním, jak tablet pracuje a jaké jsou v něm aplikace.

### Hodina D

Probíhala pouze učitelská práce s modelem (stejně jako u rovnoměrného pohybu), učitel demonstroval několikrát, jak model pracuje. Žáci stejně jako v předešlých případech i nyní měli pozorovat děj a vyslovit vlastní závěry z pozorování. To se opět nepodařilo. Učitel tedy přistoupil k tabulce, do které vepisoval délku dráhy a čas, za který ji těleso urazí (hodnoty, které vyplývají z modelu a reálné situace). Reálný experiment s jakým‑ koliv padostrojem neproběhl. Žáci byli pasivní. V závěru hodiny bylo učitelem zopakováno, že v hodině zkoumali nerovnoměrný pohyb.

Vpolostrukturovaném interview s vyučujícím po hodině bylo sděleno, že schéma hodiny je takové téměř vždy. Experimenty se provádějí teoreticky, prakticky pouze minimum. Žákům a učiteli to tak prý vyhovuje.

Po expozici byli žáci dotazování na některé aspekty spojené s padajícím tělesem v zemské atmosféře a zrychleným pohybem. Stejné otázky byly pokládány také v paralelních třídách daného ročníku oslovených vyučujících. V jedné třídě tedy proběhla výuka podpořená modely/simulacemi (experimentální skupina, třídy A–D) a v druhé nikoliv (kontrolní skupina, třídy E–H).

Při testování byly žákům prezentovány grafy závislostí polohy tělesa na čase. Žáci měli popsat, tak jako v předchozím případě (rovnoměrný pohyb), co dokážou z grafů vyčíst. Jaké síly působí na padající těleso a jak je ovlivňována velikost rychlosti padajícího tělesa. Test není standardizovaný, byl vytvořen ad hoc. Index obtížnosti testových položek *p* se pohyboval v rozmezí 44 až 58, index obtížnosti testu *P* (Štuka & Vejražka, 2021, s. 97–98) se pohyboval v rozmezí 41 až 65. Upper‑lower index (ULI) (Štuka & Vejražka, 2021, s. 98–100) se pohyboval v rozmezí 0,44 až 0,71. V jednotlivých třídách experi‑ mentální skupiny byl průměrný počet bodů: A (10,3 bodů), B (9,7 bodů), C (9,5 bodů), D (8,9 bodů), ve třídách kontrolní skupiny byl průměrný počet bodů: E (8,3 bodů), F (7,3 bodů), G (7,1 bodů), H (8,3 bodů) z celkových 15 bodů.

Stejně jako v předchozím případě jsme provedli opakované testování žáků s časovým odstupem 14 dnů (experimentální a kontrolní skupina). Žáci byli dotazováni na nerovnoměrný přímočarý pohyb, byly pokládány tytéž otázky jako v prvním testování tohoto modelu/simulace. Zjišťovali jsme fyzikální vědomosti žáků, a nikoliv to, zda a jak žáci s modely/simulacemi pracovali. Index obtížnosti testových položek *p* opakovaného testu se pohyboval v rozmezí 56 až 66, index obtížnosti testu *P* se pohyboval v rozmezí 52 až 69. Upper‑lower index (ULI) (Štuka & Vejražka, 2021, s. 98–100) se pohyboval v rozmezí 0,47 až 0,69. V jednotlivých třídách experimentální skupiny byl průměrný počet bodů: A (9,7 bodů), B (8,3 bodů), C (8,6 bodů), D (7,4 bodů), ve třídách kont‑ rolní skupiny byl průměrný počet bodů: E (6,1 bodů), F (5,9 bodů), G (6,7 bodů), H (6,8 bodů) z celkových 15 bodů.

Výsledky testu ihned po expozici učiva žáků experimentálních skupin z hodin A, B, C si byly opět blízké (podobně jako u modelu/simulace rovnoměrného pohybu). Žáci z hodiny D měli o jeden klasifikační stupeň horší hodnocení oproti průměru (obdobně jako u rovnoměrného pohybu). Stejně tak jako v předchozím případě i v tomto byly výsledky opakovaného testu s časovým odstupem 14 dnů u experimentálních skupin horší než ihned po expozici. **Domníváme se, že tento fakt je způsobený nedostateč‑ ným zakotvením pojmu nebo přílišnými nároky na abstrakcí pro žáky.** Žáci si často představili, co je to zrychlení například ve spojení s dopravními prostředky a jejich zrychlením, které se u některých vozidel uvádí. V diskusi s vybranými žáky tito odpoví‑ dali, že model je pro ně opět přijatelný. Žáci z hodiny A a hodiny B by s ním rádi pracovali sami, aby si mohli vyzkoušet vlastní nastavení vstupních parametrů. U kontrolní skupiny byly také výsledky obou provedených testů nižší než u experimentální.

vyv také vysiedky obou provedených testá mísli než a experimentalní.<br>V diskusi s vyučujícími-respondenty bylo zjištěno, že by uvítali, další modely/ simulace, ve kterých se těleso pohybuje v různých prostředích (vzduch, voda...). Stejně tak se vyjářili k různým druhům vrhů těles a nastavením jednotlivých parametrů. Modely/ simulace jsme bohužel nepřipravili v diskutovaném rozsahu. Na web jsme vložili pouze jeden případ (https://www.glowscript.org/#/user/jvalek/folder/monografie2023/ program/obsah), QR kód obsahuje odkaz na rozcestník modelů (Obr. 5-19). v diskusi s vyučujicimi-respondenty bylo zjisteno, že by uvitali, další modely/

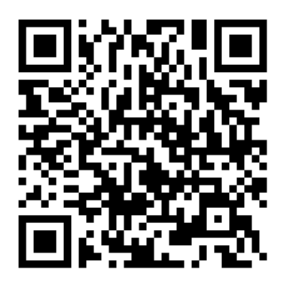

Obr. 5-19 QR kód s linkem na rozcestník s modely/simulacemi

# 5 | 4 | 3 Srážky (rázy) těles – těsně před srážkou

Sice této látce není v námi analyzovaných učebnicích věnována samostatná kapitola, ale máme za to, že je to vhodné rozšíření RVP skrze ŠVP konkrétních škol.

Posledním modelem/simulací v této publikaci jsou srážky (rázy) těles. V našem případě se omezíme pouze na interakci dvou těles, jak se tato situace většinou řeší. Konkrétně volíme srážku dvou vozíků na vzduchové dráze. Jelikož se při srážce vozíky spojí nesouhlasně orientovanými magenty, budou se po srážce pohybovat stejně velkou rychlostí, stejným směrem a přitom se budou dotýkat sými povrchy, hovoříme o **doko-**<br>**nale nepružné srážce**. Uvažuieme ráz přímý. Obdobnou situaci lze pozorovat také nale nepružné srážce. Uvažujeme ráz přímý. Obdobnou situaci lze pozorovat také například v případě, když střela zasáhne balistické kyvadlo a zůstave uvnitř. (Pozn.: Doko-<br>nale pružnou srážkou by byl případ, kdy by se srazily koule, ale po srážce by se pohybovaly naprindat v pripade, kdy z stech zasamne zanotičke ky vadro u zastave u vrhtiv (1 szlni. 2 stec od sebe.)  $\frac{1}{\log p}$  by se set  $\frac{1}{\log p}$  by set  $\frac{1}{\log p}$  and  $\frac{1}{\log p}$  $\frac{1}{\text{od sehe}}$ kdy by se stazily koule, ale po

Při vyšetřování srážek těles musíme vycházet ze z*ákona zachování hybnosti*. S použitím tohoto zákona lze určit rychlosti těles před srážkou, ale i po srážce. My budeme v této části uvažovat pouze srážku dokonale nepružnou, ta je pro žáky základních škol přijatelně náročná vzhledem k jejich matematickému aparátu, ale hlavně pro úroveň jejich abstraktního myšlení. V současných sadách učebnic fyziky pro základní školy jsme téma rázů nalezli v Holubové (2006, s. 35), Holubové (2012, s. 19), Jáchimovi (1999a, s. 77), Jáchimovi (2000a, s. 24), Kolářové (1999, s. 30–34), Lustigové (1998, s. 44), Lustigové (1999, s. 44), Macháčkovi (2001b, s. 34), Raunerovi (2005, s. 50) a Raunerovi  $(2006, s. 19-21)$ .

(2000, s. 19–21).<br>S tímto modelem/simulací doporučujeme pracovat na základní škole kvalitativně, i když kvantitativně by žáci měli být schopni dokonale nepružný ráz vyřešit. Doplňující<br>Listin v kontrologie v kontrologie v kontrologie v kontrologie v kontrologie v kontrologie v kontrologie v kon experiment může být realizován pomocí vláčků (dětské hračky) nebo pomocí vozíků<br>Listin vládní statin vládní vládní statin vládní statin vládní statin vládní statin vládní statin vládní stati na vzduchové dráze, které mají na čelních stranách nesouhlasně orientované magnety, aby se vozíky po srážce pohybovaly společně. (2006, s. 19–21).<br>S tímto modelem/simulací doporučujeme pracovat na základní škole kvalitativně, kvantitivně by timto modelem/simulaci doporučujeme pracovat na zakladní skole kvalitativně,

Stejně tak jako v předchozích dvou případech i v tomto bude uvažovaný pohyb přímočarý. Vozíky volíme záměrně, abychom mohli měnit jejich hmotnosti a rychlosti. Můžeme tak žákům demonstrovat, v poměrném měřítku k realitě, důsledky kolize člověka (50 kg – což by mohla být hmotnost žáků) s osobním vozidlem (např. 1 500 kg)<br>při různých rychlostech Uvědomujeme si že srážky tohoto typu věka (50 kg – což by mohla být hmotnost žáků) s osobním vozidlem (např. 1 500 kg) při různých rychlostech. Uvědomujeme si, že srážky tohoto typu jsou spíše nedokonale pružné, ale jejich početní řešení je již nad rámec základní školy. řešení je jiţ nad rámec základní školy. řešení je jiţ nad rámec základní školy. řešení je jiţ nad rámec základní školy.

Jelikož se při řešení uplatní zákon zachování hybnosti, který se na základních školách neprobírá, bylo by vhodné s tímto modelem pracovat alespoň po probrání kinetické energie.

Pro zákon zachování hybnosti platí: Pro zákon zachování hybnosti platí: Pro zákon zachování hybnosti platí:Pro zákon zachování hybnosti platí:

$$
\boldsymbol{p}_1 + \boldsymbol{p}_2 + \dots + \boldsymbol{p}_n = \boldsymbol{p} = \boldsymbol{konst}.\tag{27}
$$

$$
p = mv \tag{28}
$$

Pokud opět ustoupíme od vektorového zápisu, protože zkoumaný pohyb se odehrává pouze v jedné ose a protože pracujeme pouze se dvěma tělesy, můžeme přepsat<br>. následovně: Pokud opět ustoupíme od vektorového zápisu, protoţe zkoumaný pohyb se odehrává pouze odehrává pouze v jedné ose a protože pracujeme pouze se dvěma tělesy, můžeme přepsat<br>. jední protoka protoka protože pracujeme pouze se dvěma tělesy, můžeme přepsat

$$
p_1 + p_2 = p \tag{29}
$$

Pozn.: Ve vztahu (29) vystupují nikoliv velikosti hybností, ale složky vektoru hybnosti.

Protože srážka byla dokonale nepružná, obě tělesa se spojila v jedno a pohybují<br>se společně rychlostí w. tedy stejným směrem. Potom platí: se společně rychlostí w, tedy stejným směrem. Potom platí: rychlostí *w*, tedy stejným směrem. Potom platí: rychlostí *w*, tedy stejným směrem. Potom platí:

$$
m_1v_1 + m_2v_2 = (m_1 + m_2)w
$$
 (30)

 $|$  159  $|$ 

$$
w = \frac{m_1 v_1 + m_2 v_2}{m_1 + m_2} \tag{31}
$$

Vztahy (29) až (31) bychom použili, pokud bychom problém řešili BEZ tvorby modelu. Získáme tak výslednou rychlost těles. Získáme tak výslednou rychlost těles.  $\sum_{i=1}^{m} \frac{m_i}{(2\pi)^i}$  by  $\sum_{i=1}^{m} \frac{m_i}{(2\pi)^i}$ Vztahy  $(29)$  az  $(31)$  bycho Vztahy (29) až (31) bychom použili, pokud bychom problém řešili BEZ tvorby získáme tak výslednou r

V duchu vztahů (3) až (5) bychom opět mohli sestavit "dosazovací příkazy", do kterých bude při vykonávání programu dosazováno v rámci jednoho cyklu. Pro určení<br>rvchlosti (32) a polohy (33): rychlosti  $(32)$  a polohy  $(33)$ : polohy (33):

$$
v_{x_{i+1}} = v_{x_i} + a_{x_i}h \tag{32}
$$

$$
r_{x_{i+1}} = r_{x_i} + v_{x_i}h
$$
\n(33)

Po srážce budeme pro obě tělesa počítat rychlost jejich pohybu pomocí vztahu, který vychází z (31). Musíme však uvažovat, že rychlosti jednotlivých těles jsou ty, kterými se tělesa pohybovala těsně před srážkou: pohybovala těsně před sráţkou:

$$
w = \frac{m_1 v_{1x_n} + m_2 v_{2x_n}}{m_1 + m_2} \tag{34}
$$

Syntaxe kódu je velmi podobná předchozím příkladům. Je nutné ale pamatovat na to, že počítač vnímá stále dvě tělesa, která se pouze opticky pohybují za sebou. Z fyzikálního pohledu vzniklo jedno těleso s hmotností rovnou součtu hmotností dílčích těles. A také se tělesa musí dotýkat svými povrchy.  $m_1 + m_2$ <br>Syntaxe kódu je velmi podobná předchozím příkladům. Je nutné ale pamatovat rými se tělesa pohybovala těsně před srážkou:<br> $w = \frac{m_1 v_{1x_n} + m_2 v_{2x_n}}{m_1 + m_2}$  (34)<br>Syntaxe kódu je velmi podobná předchozím příkladům. Je nutné ale pamatovat<br>na to, že počítač vnímá stále dvě tělesa, která se pouze op

```
def rychlostZHybnosti (p1, p2):
         velocity1p2 = ((p1.velocity.x * p1.mass) + (p2.velocity.x *p2.mass)) / (p1.\text{mass} + p2.\text{mass})return velocityp1p2
         \text{collision} = \text{True}collision = True
ball1.velocity.x = rychlostZHybnosti (ball1, ball2)
ball1.velocity.x = rychlostZHybnosti (ball1, ball2)
                   ball1.velocity.x = rychlostZHybnosti (ball1, ball2)
ball2.velocity.x = rychlostZHybnosti (ball1, ball2)
ball2.velocity.x = rychlostZHybnosti (ball1, ball2)
ball2.velocity.x = rychlostZHybnosti (ball1, ball2)if (mag(ball1.pos - ball2.pos) < (ball1.radius + ball2.radius)):
if (mag(ball1.pos - ball2.pos) < (ball1.radius + ball2.radius)):
```
# Práce s výstupem z počítačového modelu během žákovského<br>experimentu  $P$ **experimentu**

# Srážky (rázy) těles – dokonale nepružná srážka **Srážky (rázy) těles – dokonale nepružná srážka Zařazení modelu/simulace**: **Zařazení modelu/simulace**: :

# Zařazení modelu/simulace:

- Podle Ondráčka (1967, s. 79–84) kategorie 4 Podle Ondráčka (1967, s. 79–84) – kategorie 4 Podle Ondracka (1967, s. 79–84) – kategorie 4<br> $\frac{1}{2}$  nebo 2000) – kategorie 2
- Podle Štoffa (1966) in (Vachek & Lepil, 1980) kategorie 2 A nebo 2 B
- $\bullet$  Podle Muckeho (1969) in (Vachek & Lepil, 1980) kategorie 1 nebo 2
- $\bullet$  Podle Zelenického (2005) modely ideální.<br>
Obecně podle dalších model zdroje ideální.
- Obecně podle dalších model zdrojů spadá do kategorie ideální.

### **Cíl modelu:**

Žák popíše kvalitativně důsledky dokonale nepružného rázu. Žák uvede konkrétní příklady z praxe. Další cíle, v kontextu jednotlivých taxonomií:

- y Kognitivní cíle, kategorie podle Blooma (1956), v závorce na konci řádku podle Anderson & Krathwohl (2001), revidovaná Bloomova taxonomie:
	- 1. Žák popíše, jak se těleso po srážce pohybovalo: 1 A, 1 B.
	- 2. Žák objasní, jaký děj při srážce nastal: 2 B.
	- 3. Žák navrhne příklady z praxe: 3 B, 3C.
	- 4. Žák kvalitativně specifikuje vliv rychlosti a hmotnosti tělesa na pohyb po srážce: 4 B.
	- 5. Žák porovná vliv rychlostí a hmotností těles na pohyb těles po srážce a početně řeší: 5C, 4C.
	- 6. Žák porovná možnosti, že ráz nebude dokonale nepružný, uvědomuje si, že ráz může být dokonale pružný a nedokonale pružný: 6C, 6D.
- Taxonomie úloh podle Tollingerové (1974):
	- ӽ 1.2 Popiš parametry těles.
	- ӽ 2.3 Popiš slovně celý děj.
	- ӽ 2.7 Co by se stalo, kdyby se těleso 1 pohybovalo rychlostí *v*1 = 0 m⋅s–1?
	- ӽ 2.9 Jak se bude pohybovat sloučené těleso, pokud samostatná tělesa mají parametr:  $v_1 = 7$  m⋅s<sup>-1</sup>,  $v_2 = 14$  m⋅s<sup>-1</sup>,  $m_1 = 7$  kg,  $m_2 = 14$  kg? Řeš podle zadání.
	- ӽ 3.2 Vysvětli, proč se tělesa pohybují určitým směrem po jejich srážce.
	- $\sigma$  4.2 Prezentuj výsledky pro různé hodnoty  $v_1, v_2, m_1, m_2$ .
	- ӽ 5.1 Navrhni, kde v praxi se s tímto dějem setkáš.
	- ӽ 5.5 Jak lze modifikovat experiment? (Můžeme uvažovat ráz dokonale pružný a nedokonale pružný.)
- Psychomotorické cíle podle Dave (1968):
	- ӽ Tyto cíle jsou naplňovány soustavnou prací žáků ve více předmětech, z našeho pohledu v minulých kapitolách tím míníme matematiku, fyziku a informační technologie, proto lze obtížně specifikovat, který z předmětů konkrétně rozvíjí, jakou psychomotorickou dovednost, i přes tyto obtíže se o to ale pokusíme:
		- INF 1: Žáci manipulují s posuvníky v modelu, nastavují vstupní hodnoty hrubě.
		- M 1: V této části žáci matematicko-psychomotorické dovednosti rozvíjejí jenom okrajově.
		- F 1 Provádí experiment nápodobou podle učitele.
		- INF 2: Žáci pracují s webovým modelem pouze po slovním popisu jejich činnosti.
		- M 2: V této části žáci matematicko-psychomotorické dovednosti rozvíjejí jenom okrajově.
		- F 2: Provádí experiment podle slovního zadání.
- INF 3: V této části žáci matematicko-psychomotorické dovednosti rozvíjejí jenom okrajově.
- M 3: V této části žáci matematicko-psychomotorické dovednosti rozvíjejí jenom okrajově.
- F 3: Provádí experiment podle slovního zadání s velkou přesností měření a prováděných úkonů.
- **INF** + M + F 4: Žák provádí reálný experiment, měří hodnoty, zapisuje, počítá a ověřuje pomocí počítačového modelu/simulace.
- V poslední, 5. úrovni jsou úkony již natolik automatizované a synergické, že lze jen velmi těžko rozeznat, jak který předmět přispívá k naplnění cíle, ale tvoří jeden kompaktní celek.

**Doporučeno pro:** 8. ročník základní školy nebo ekvivalent gymnázia, po probrání kapitoly pohyby těles

### **Doporučená délka práce s modelem:** minimálně 15 minut **Doporučená fáze výuky pro použití modelu:** expoziční, fixační **Jak může model přispět k modernizaci metod výuky:**

- Práce s modelem/simulací
	- ӽ Možnost nekonečného spouštění modelu/simulace s odlišnými vstupními parametry a opakované šetření pohybů.
	- ӽ Možnost pozorovat/zkoumat pohyb jednotlivých těles při různých rychlostech a hmotnostech – relativita pohybu a vliv na následný pohyb těles.
	- ӽ Každý žák může pracovat s jinými vstupními hodnotami a na základě práce s nimi musí společně vyslovit závěry.
	- ӽ Žáci se naučí, že je potřeba při zkoumání okolního světa měnit pouze jednu veličinu, aby mohli vyslovit správné závěry a výsledky vhodně interpretovat.
	- ӽ Vliv změny *m*1, *m*2, *v*1 a *v*2 na výslednou rychlost spojeného tělesa.
	- □ Prezentování výstupů online, rychlejší sdílení výstupů a větší možnost odhalení chyby ostatními.
- Úprava modelu
	- ӽ Úprava části zdrojového kódu modelu od jiného autora pro možnost zpraco‑ vávat jiná vstupní data.
	- ӽ Úprava části zdrojového kódu modelu od jiného autora pro získání jiného výstupu modelu.
	- □ Praktická práce s digitální technikou, programování, algoritmizace. (Je uvedeno také v části Tvorba modelu, jelikož je rozvíjena v obou případech.)
	- ӽ Matematický popis fyzikální reality. ( Je uvedeno také v části Tvorba modelu, jelikož je rozvíjena v obou případech.)
- Tvorba modelu
	- ӽ Pochopení fyzikální podstaty rázů dvou těles.
	- ӽ Praktická práce s digitální technikou, programování, algoritmizace.
	- ӽ Matematický popis fyzikální reality. A souslednost jednotlivých dějů.

ӽ Vliv změny *m*1, *m*2, *v*1 a *v*2 na výslednou rychlost spojeného tělesa.

### **Zařazení do RVP ZV** (RVP ZV, 2017, s. 64–66):

*Fyzika – POHYB TĚLES; SÍLY; Očekávané výstupy, žák:*

- y *F-9-2-01 rozhodne, jaký druh pohybu těleso koná vzhledem k jinému tělesu;*
- y *F-9-2-02 využívá s porozuměním při řešení problémů a úloh vztah mezi rychlostí, dráhou a časem u rovnoměrného pohybu těles;*
- y *F-9-4-03 využívá poznatky o vzájemných přeměnách různých forem energie a jejich přenosu při řešení konkrétních problémů a úloh.*

### **Zařazení do RVP ZV** (RVP ZV, 2021, s. 64–66):

*Fyzika – POHYB TĚLES; SÍLY; Očekávané výstupy, žák:*

- y *F-9-2-01 rozhodne, jaký druh pohybu těleso koná vzhledem k jinému tělesu;*
- y *F-9-2-02 využívá s porozuměním při řešení problémů a úloh vztah mezi rychlostí, dráhou a časem u rovnoměrného pohybu těles velikosti, směry a výslednici.*

### **Zařazení do RVP G** (RVP G, 2007, s. 27):

*Fyzika – Pohyb těles a jejich vzájemné působení; Očekávané výstupy, žák:*

- y *užívá základní kinematické vztahy při řešení problémů a úloh o pohybech rovnoměrných a rovnoměrně zrychlených/zpomalených;*
- y *využívá zákony zachování některých důležitých fyzikálních veličin při řešení problémů a úloh.*

**Cíle hodiny:** Cílem hodiny, ve které bude na základní škole použit tento model/simu‑ lace, by ideálně mělo být, aby žáci kvalitativně dokázali popsat srážku dokonale nepružnou. Jelikož lze nastavit základní parametry (rychlost a hmotnost těles), mohou uživatelé vyšetřit různé situace. Žáci by měli pochopit důsledky změny hmotnosti při téže rychlosti těles.

**Jak pracovat s modelem:** Žáci mohou nastavit počáteční rychlosti a hmotnosti těles. Hmotnosti irychlosti těles lze nastavit pomocí posuvníků, což je pro žáky vhodnější, a lépe si takto zadávají vstupní hodnotu na dotykových zařízeních. V případě, že nechce uživatel zadávat vlastní hodnotu, nemusí. Jsou již přednastaveny ( $v_1 = 30$  m⋅s<sup>-1</sup>,  $v_2 = -10$  m⋅s<sup>-1</sup>,  $m_1 = 150$  g,  $m_2 = 160$  g).

Během aplikační fáze je nutné žákům zdůraznit/připomenout, že aby se tělesa srazila, musí se pohybovat takovým způsobem, že se k sobě přibližují.

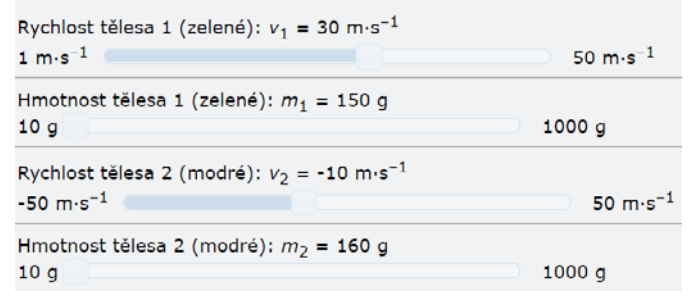

Obr. 5-20 Nastavování vstupních dat modelu pro dokonale nepružnou srážku *Obr. 5-20 Nastavování vstupních dat modelu pro dokonale nepruţnou sráţku*

Po spuštění modelu je simulován pohyb dvou těles podle výše zadaných vstupních hodnot (hodnoty jsou nastaveny na parametry kulečníkových koulí). V základním nastavení vstupních hodnot se tělesa pohybují k sobě. Doporučujeme zadávat hmotnosti těles v poměrech 1:100, 1:30, 1:15, 1:10, 1:5, 1:2, 1:1. Žáci tak názorně uvidí, jak se bude měnit rychlost sloučeného tělesa po srážce a jakým směrem se bude pohybovat. Současně by si měli žáci uvědomit, jaký je vliv hmotností a rychlostí jednotlivých těles před srážkou na výslednou rychlost nového společného tělesa. Výstupy z modelu jsou 1<br>dva, a to simulace pohybu dvou těles před srážkou a po srážce (Obr. 5-21) a graf změny rychlosti těles v čase (Obr. 5-22).

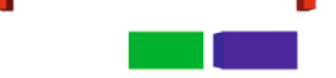

Obr. 5-21 Jeden z výstupů modelu pro dokonale nepružnou srážku

Poznámka k Obr. 5-21: Obrázek je po stranách mírně deformovaný (tzv. rybí oko), protože VPython/GlowScript/Trinket umožňuje nastavit, který objekt bude sledován (na který bude kamera vázána). Kolem něj můžeme libovolně měnit pozici, a tedy se bude měnit i pohled na simulovanou situaci. V našem případě je kamera zaměřena na modrý vozík.

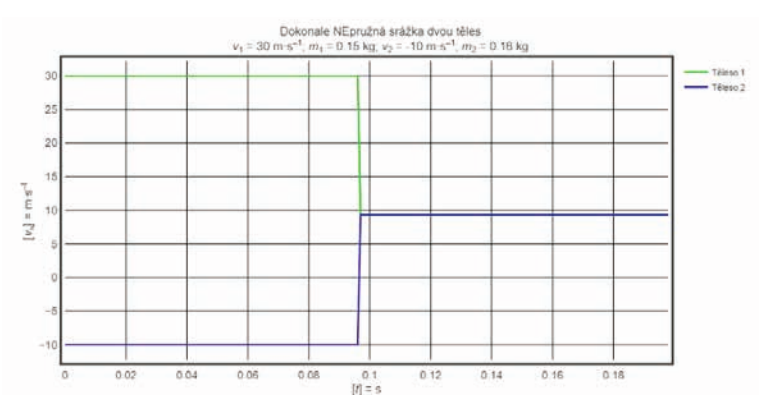

Obr. 5-22 Výstup z modelu pro dokonale nepružnou srážku – graf rychlostí těles před srážkou a po srážce

Žáci mohou děj studovat kvalitativně, pozorovat, jak se tělesa pohybují před a po srážce nebo kvantitativně sledovat graf změny rychlosti těles v čase. Právě graf s vývojem rychlosti je potřeba náležitě ve výuce okomentovat. Žáci z grafu mohou vyčíst, že tělesa se před srážkou pohybují rozdílnými rychlostmi a po srážce již společnou rychlostí.

# Pilotáž modelu

Vytvořený model byl pilotován pouze v jedné prezenční hodině v 8. ročníku základní školy. V téže třídě proběhly pilotáže předchozích modelů vyučujícím, který při pilotáži předchozích modelů vyučoval vždy v hodině A. Dále proběhla další dvě ověřování, ale ta byla již v online režimu při distanční výuce na základních školách.

Učitelé byli opět titíž jako v předchozích dvou pilotážích.

# Hodina A

Vyučující provedl experiment na učitelském stole, kde nechal srazit dva vagónky ze sady vláčků. Do vagónků postupně vkládal závaží (100 g, 200 g, 300 g, 400 g, 500 g), a demonstroval tak změnu hmotnosti vagónků. Rychlost měnil pouze u jednoho vagónku, a to náklonem trati o větší úhel oproti podložce. Úkolem žáků bylo vyslovit závěr z pozorování (jak se mění rychlost spojených těles). Délka aktivity 20 minut.

Vyučující následně spustil model/simulaci a nastavoval podobné vstupní hod‑ noty, jaké byly při experimentu. Žáci opět vyslovili závěry, které se shodovaly se závěry z pozorování, vyučující je shrnul, žáci zapsali do sešitu a hodina skončila.

# Hodina B

Vyučující spustil model/simulaci 10krát, kdy vyučující měnil hmotnost jednoho tělesa a poté jeho rychlost. Žáci kvalitativně popisovali děj na plátně. Experiment neproběhl. Vyučující sžáky uváděli příklady z praxe (srážka vagónů, střelba na drobné ptactvo, sokol chytající kořist, odstrčení se krasobruslařů, srážka dvou lidí a jeden se drží pevně toho druhého, aby nespadli, autonehoda).

# Hodina C

Žáci opět pracovali stablety podle pokynů vyučujícího. Jejich úkolem bylo manipulovat se vstupními parametry pouze jednoho tělesa a sledovat vliv těchto změn na výslednou rychlost w spojeného tělesa. Po této aktivitě měli diskutovat svoje závěry, shodnout se v celkovém shrnutí. Aktivita trvala 30 minut. Následovalo slovní uvedení příkladů z praxe.

# Hodina D

Vyučující experiment neprováděl, pouze ústně uvedl příklady srážek, ale ponechal je bez bližšího komentáře. Potom spustil model/simulaci a v prvním spuštění ponechal nastavené základní vstupní hodnoty. Ve druhém spuštění měnil vstupní hodnoty tak, že jedno těleso stálo a druhé se k němu přibližovalo. V dalším spuštění opět jedno těleso stálo a u pohybujícího se zvýšil hmotnost. V dalším spuštění zvýšil hmotnosti tělesa v klidu. Na základě těchto aktivit měli žáci stanovit vlastní závěry. Nakonec diskusí dospěli k tomu, že rychlosti a hmotnosti jednotlivých těles mají vliv na rychlost a směr pohybu spojeného tělesa.

Při polostrukturovaném interview vyučující uvedl, že toto je pouze doplňkové a že je realizuje pouze, pokud je třída "kvalitní" a porozumí tématu.

Po expozici byli žáci dotazováni na některé aspekty spojené s dokonale nepružnými srážkami těles. Stejné otázky byly pokládány také v paralelních třídách daného ročníku oslovených vyučujících. V jedné třídě tedy proběhla výuka podpořená modely/ simulacemi (experimentální skupina, třídy A–D), a v druhé nikoliv (kontrolní skupina, třídy E–H).

Při testování byly žákům prezentovány grafy závislostí rychlosti tělesa před srážkou a po srážce na čase. Žáci měli popsat, tak jako v předchozích případech, co dokážou z grafů vyčíst. Jak je ovlivňována velikost rychlosti těles zúčastněných se srážce. Test není standardizovaný, byl vytvořen ad hoc. Index obtížnosti testových položek *p* se pohyboval v rozmezí 49 až 56, index obtížnosti testu *P* (Štuka & Vejražka, 2021, s. 97–98) se pohyboval v rozmezí 45 až 59. Upper‑lower index (ULI) (Štuka & Vejražka, 2021, s. 98–100) se pohyboval v rozmezí 0,45 až 0,65. V jednotlivých třídách experimentální skupiny byl průměrný počet bodů: A (11,1 bodů), B (10,1 bodů), C (9,9 bodů), D (9,2 bodů), ve třídách kontrolní skupiny byl průměrný počet bodů: E (8,5 bodů), F (7,7 bodů), G (7,9 bodů), H (8,4 bodů) z celkových 15 bodů.

Také v tomto případě jsme s časovým odstupem 14 dnů opět dotazovali školních tříd z pilotáže modelu (experimentální a kontrolní skupina). Tentokrát jsme se v kontextu modelu ptali žáků na srážky těles. Opět jsme zjišťovali fyzikální vědomosti, a ne zda a jak žáci s modely/simulacemi pracovali.

Index obtížnosti testových položek *p* opakovaného testu se pohyboval v rozmezí 58 až 68, index obtížnosti testu *P* se pohyboval v rozmezí 53 až 68. Upper‑lower index (ULI) (Štuka & Vejražka, 2021, s. 98–100) se pohyboval v rozmezí 0,48 až 0,69. V jed‑ notlivých třídách experimentální skupiny byl průměrný počet bodů: A (9,5 bodů), B (8,8 bodů), C (8,7 bodů), D (7,3 bodů), ve třídách kontrolní skupiny byl průměrný počet bodů: E (6,3 bodů), F (6,2 bodů), G (6,6 bodů), H (7,1 bodů) z celkových 15 bodů.

Vtomto případě se výsledky testu ihned po expozici učiva žáků experimentálních skupin z hodin A, B, C a D již výrazněji lišily (minimální průměrný zisk 9,2 b., maximální průměrný zisk 11,1 b.) a byly současně nejhorší ze všech pilotovaných modelů. Taktéž výsledky testu s časovým odstupem 14 dnů byly u všech tříd, a tedy i skupin, horší (rozdíl nebyl tak velký jako u předchozího modelu, ale i tak byl velký). Z nabízených modelů je u tohoto nejmenší podpora v učebnicích, což může mít vliv na výsledky žáků. Žáci z hodin A a B by s ním rádi pracovali sami, aby si opět mohli vyzkoušet vlastní nastavení z vstupních parametrů. z nodní AD byl s min radí pracovan sámí, abyl si opeť momí vyzkoušeť vlástní nástavem

Během diskuse s respondenty-učiteli pilotních tříd, jsme zjistili, že by učitelé měli zájem o modely/simulace dalších typů srážek (rázů). Modely/simulace jsme připravili a vložili na web (https://www.glowscript.org/#/user/jvalek/folder/monografie2023/program/obsah), QR kód obsahuje odkaz na rozcestník modelů (Obr. 5-23). Jsou ve stejném designu jako první model/simulace, proto nepředpokládáme problémy  $\frac{1}{2}$ při práci s nimi.

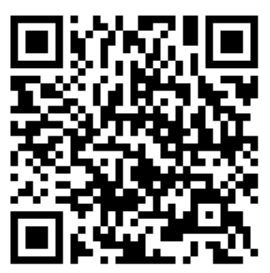

Obr. 5-23 QR kód s linkem na rozcestník s modely/simulacemi

### Zkušenosti žákovské práce s modelováním

Jak již bylo uvedeno v disertační práci J. Válka, žákovská práce a následná tvorba modelů jsou aktivity, které lze provádět na základní škole. Nelze samozřejmě používat metody vícekrokové. Spolu stím také nelze očekávat, že budou žáci sto řešit komplexní fyzikální problémy.

Žáci v případě tvorby modelů v rámci disertační práce autora této publikace pracovali v PHP. PHP: Hypertext Preprocessor, skriptovací programovací jazyk. Je určený především pro programování dynamických internetových stránek a webových aplikací, jsou skripty prováděny na straně serveru – k uživateli je přenášen až výsledek jejich činnosti (Gutmans, Bakken & Rethans, 2007, s. 27–29). Tvorba modelů v PHP byla náročnější v tom, že žáci museli jednotlivé grafické prvky vytvářet sami nebo jim byly poskytnuty jako hotová řešení, která se ale v průběhu vlastní práce ještě ladila. Tvorba takových modelů probíhala jako volitelná aktivita mimo vyučování pod vedením autora této publikace s vybranými žáky, kteří o tuto aktivitu měli zájem. Prvním krokem bylo naučit žáky popsat situaci kvalitativně, následně matematizovat tento popis a poté vytvořit v tabulkovém procesoru samotný model. Jelikož se jednalo o výběrovou sku‑ pinu, byla tato aktivita celkem krátká (čtyři dvouhodinová setkání). Následovalo sezná‑ mení s připravenou knihovnou autorem této publikace pro tvorbu obrázků, grafů v PHP (šest dvouhodinových setkání). V dalším kroku již žáci začali sami tvořit (osm dvouhodinových setkání). Primárně byly tvořeny modely z mechaniky. Žáci, kteří se účastnili

těchto aktivit, byli žáky 9. ročníků. Byl vyžadován určitý nadhled a dovednosti práce s digitální technikou, hovoříme celkem o třech žácích. Žáci pracovali jednotlivě s výjimkou prvotní fáze, kdy kvalitativně popisovali předloženou situaci a probíhala diskuse nad tím, jaké faktory ji ovlivňují. V úvodní části kvalitativního popisování nebyly modely nijak připraveny, žáci si sami sestavovali návrhy, jak modely vytvořit. Během tvorby modelu v tabulkovém procesoru již probíhaly korekce ze strany autora této publikace, který všechna setkání vedl, abychom předešli problémům při následné práci s modely (nejčastěji záměna sloupců vzájemně, záměna sloupců a řádků, pevné odkazování se na konstanty). Při tvorbě modelů v PHP byla stěžejní práce s grafy a jejich tvorba.

Pokud se jedná o tvorbu modelu v PHP byl tento přístup pro žáky náročný, ale uvedená skupina úkoly splnila. Částečně byla problematická syntaxe kódu, jelikož pro‑ měnným předcházel znak dolaru a na to často žáci zapomínali. Stejně tak bylo obtížné pamatovat na deklarace všech proměnných, které se mohly v kódu vyskytovat na začátku programu.

Na základě této části byla pro další práci posílena časová dotace pro první fázi, tedy pro kvalitativní popis a následnou matematizaci. Dále bylo na základě zpětné vazby od žáků hledáno jiné vývojové prostředí, ve kterém již není nutné využívat předpřipravenou knihovnu autorem, ale univerzální od tvůrce konkrétního prostředí. Žáci také podotkli, že očekávali grafickou práci a tvorbu modelů, proto se v další realizaci této aktivity hledalo jiné vývojové prostředí a bylo zvoleno VPython/GlowScript/Trinket. Zde již mohli žáci pracovat s objekty, které se pohybovaly, a současně mohli z těchto pohybů generovat grafy závislostí veličin na čase.

Při práci/tvorbě modelů v prostředí VPython/GlowScript/Trinket jsou již grafická řešení vytvořena a je k nim dostupná podrobná nápověda. Komunita tvůrců sdílí výsledky své práce na internetu, což zjednodušuje vlastní tvorbu. Žáci nemusí zaměřovat svoji pozornost na technickou stránku věci, ale mohou se více věnovat fyzikální stránce problému. Vlastní výsledky žákovské práce v jednotlivých vývojových prostředích se liší. Lepších výsledků dosahovali žáci, kteří pracovali v prostředí VPython/GlowScript/ Trinket, právě kvůli grafické stránce. Zatímco v PHP se žáci zaměřovali spíše na výstup dat do grafů, vVPython/GlowScript/Trinket se zaměřovali na vizuální stránku modelu/ simulace. Samozřejmě, že data zpracovávali také do grafů.

Časová dotace na práci byla čtyři dvouhodinová setkání věnovaná popisu situaci kvalitativně, následně zápisu situace pomocí vztahů a poté tvorbě modelu v tabulkovém procesoru. Následovalo seznámení s prostředím VPython/GlowScript/Trinket (dvě dvouhodinová setkání). Samotná tvorba modelů v prostředí s možností vizuálního výstupu (animace) a výstupu dat do grafu (šest dvouhodinových setkání). Primárně byly tvořeny modely opět z mechaniky, ovšem byla zpracovávána již jiná témata. Vtomto případě byla skupina žáků pětičlenná.

Tvorba modelu v VPython/GlowScript/Trinket byla pro žáky mnohem jedno‑ dušší, neboť zde používali syntaxi více blízkou přirozenému jazyku. Odpadl zde problém se zápisem proměnných (není nutné je uvozovat speciálním znakem). Také nebylo nutné deklarovat proměnné a jejich typy v úvodu programu (tento krok ale často komplikoval ladění programu, jelikož bylo obtížné dohledávat všechny zápisy proměnných v kódu). Při práci žáci sami navrhli používat anglické názvy veličin. Jelikož se v tomto případě jednalo o objektově orientované prostředí (nebo alespoň tak bylo možné pracovat), byla práce pro žáky jednodušší ztoho pohledu, že mohli sami zkoušet různé zápisy vlastností těles (např.: hmotnost, hybnost, barvu). Nevýhodou naopak bylo, že žáci museli jednotlivé funkce/procedury deklarovat v každém modelu znova, jelikož se nebylo možné odkazovat na jednotnou knihovnu uživatelsky vytvořených funkcí/procedur.

Vždy žáci tvořili model zcela od nuly. Současně ale platilo, že jsme každý nový model stavěli na předchozím, a mohli si tak snadno již dříve vytvořený kód zkopírovat. Žáky práce v tomto prostředí i více bavila, jelikož výstup byl vizuální a grafy byly jako doplněk, tak to tedy žáci vnímali. V průběhu jednotlivých setkání žáci sdělovali, že si sami zkoušeli programovat v Pythonu, ze kterého VPython vychází (prostředí bylo také proto zvoleno, že žáci tak dostanou základy programovacího jazyka, který je v současnosti velmi populární).

V poslední kapitole, která uzavřela monografii a provedla syntézu výše vyvoze‑ ných teorií a dílčích závěrů věnovanou modelování ve školské fyzice, jsme prezentovali konkrétní postupy tvorby vlastních modelů/simulací, základních vlastností, na které by měl tvůrce dbát (správný matematický popis fyzikální podstaty zkoumaného jevu, přesnost a vhodnost zvolené metody modelování s možností ověření pro žáky základních škol). Zhodnotili jsme dostupná prostředí, která jsou v současnosti na trhu. Ukázali jsme na třech konkrétních příkladech (*rovnoměrný přímočarý pohyb; pád tělesa v odporujícím prostředí; srážky (rázy) těles – těsně před srážkou*), jak modely/simulace vytvořit a zařadit je do školské fyziky včetně uvedení konkrétních vzdělávacích oblastí z kurikulárních dokumentů (RVP ZV, 2017; RVP ZV, 2021; RVP G, 2007) doplněné o zařazení modelů do jednotlivých taxonomií výchovně‑vzdělávacích cílů a popis příspěvku konkrétního modelu k modernizaci metod výuky.

Jelikož jsme vytvářeli modely online, jsou na konci každé části věnované konkrétním příkladům obsahující modely/simulace odkazy na rozcestník, kde si uživatel může konkrétní model/simulaci spustit a také prostudovat zdrojový kód.

Uvedené modely byly pilotovány vždy ve čtyřech školních třídách a proběhlo také ověření přínosu použitého modelů ve výuce.

V samotném závěru kapitoly jsme popsali zkušenosti zžákovské tvorby modelů v různých prostředí.

# Závěrem

Monografie je primárně určena pro učitele, nejenom fyziky, a zájemce o školské mode‑ lování ve fyzice. Měla by pomoci lepší orientaci při práci s modely/simulacemi a jejich tvorbě a zařazení do výuky. Sama tvorba modelů a simulací je spojena s určitou mírou abstrakce, kterou ale můžeme provádět, pokud konkrétní jev dokážeme dostatečně dobře popsat. Takový popis velmi úzce souvisí s jednoduchými experimenty z běžné praxe. Proto je pro správné žákovské pochopení nutné, aby každý model použitý ve výuce odkazoval na experiment.

Publikace přináší přehled o modelování ve školské fyzice z několika různých pohledů. Jedním z nich je vztah modelů a vzdělávacích cílů stanovených kurikulárními dokumenty pro základní školy a gymnázia. Dalším pohledem je obecné zařazení modelů do školské fyziky a při práci žáků a učitelů s digitální technikou. V publikaci jsme se také zaměřili na to, jak je učiteli a žáky na model a samotné modelování pohlíženo. Tento pohled nás zajímal ve vztahu k tvorbě a používání modelů.

Publikace umožňuje na modelování nahlížet ve dvou rovinách. A to po samostatných kapitolách, které jsou věnovány užším tematickým okruhům při práci a tvorbě modelů, nebo po jednotlivých oddílech, které nabízejí provázaný náhled PEDAGO‑ GICKÝ (1. a 2. kapitola), TEORETICKÝ (3. a 4. kapitola) a PRAKTICKÝ (5. kapitola).

První, PEDAGOGICKÁ část byla na základě studia taxonomií cílů kognitivních, afektivních a psychomotorických zaměřena na MODEL v kontextu pedagogickém. Zejména bylo analyzováno, jakým způsobem může učitel prací s modely a simulacemi naplňovat cíle stanovené kurikulárními dokumenty a další pedagogickou dokumentací pro jednu vyučovací jednotku anebo pro celé vzdělávání v konkrétním *vzdělávacím oboru* (jak jsou v RVP nazývány předměty). Analýza byla prováděna z pohledu obecných cílů vzdělávání a cílů fyzikálního vzdělávání. Byly předvedeny konkrétní příklady vzdělávacích cílů jednotek a celků podle jednotlivých taxonomií, které jsou v kontextu tvorby a používání modelů nebo simulací často opomíjeny. Dále byl vymezen pojem model ve fyzikálním vzdělávání a jeho historie.

Druhá, TEORETICKÁ část publikace byla zaměřena na používání digitálních technologií, které jsou v našem pojetí práce spolu s modely úzce spojeny. Na základě výstupů výzkumných prací zaměřených na používání ICT bylo ukázáno, že v populaci stoupá jak četnost používání mobilních zařízení (tablety a smartphony), tak i používání mobilního internetu či práce online. Proto bychom měli tomuto jevu také přizpůsobovat

tvorbu modelů. Modely byly studovány z pohledu učitele a žáka z pohledu jejeich práce využití ve výuce. Bylo realizováno několik výzkumných šetření, pomocí kterých byl popsán učitel fyziky jako uživatel a tvůrce počítačových modelů v českém vzdělávacím prostředí. Obdobně byl popsán také žák základní školy.

Role modelů a simulací ve výuce je podle našich respondentů‑učitelů podpůrná. To znamená, že je používají oni sami v expoziční fázi jednotky, nebo jejich žáci aktivně při samostatné práci v opakovací fázi vyučovací jednotky, eventuálně v domácí přípravě. Další důvod, proč byl model vnímán jako podpůrný prvek, je zakotven v experimentální práci žáků, kdy je model doplňkem této aktivity.

Proto je nezbytné se modelování věnovat již během přípravné fáze budoucích učitelů na univerzitách, a to jak v předmětech pedagogického charakteru (studenti, budoucí učitelé, si osvojí základní pojmy spojené s modely a jejich využitím při tvorbě a rozšiřování žákovských kognitivních struktur), tak i v předmětech v rámci specializací, v našem případě fyziky (studenti, budoucí učitelé, budou s modely/simulacemi aktivně pracovat, případně je modifikovat či vytvářet nové pro svoji pedagogickou praxi), ve kterých budoucí učitelé budou nalézat cesty, jak propojit modely a reálné experimenty tak, aby jejich kombinací docházelo k maximalizaci transferu látky k žákovi a také k jejímu maximálnímu osvojení žákem. Totéž by mělo být nabízeno učitelům z praxe formou kurzů v rámci jejich celoživotního vzdělávání.

Třetí, PRAKTICKÁ část byla postavena na předchozích částech jako shrnutí a vyústění všech dílčích pohledů na modely ve školské fyzice s využitím výzkumů vlastních i ostatních autorů. Na základě analytického rozboru nepřesností jednotlivých metod přibližného řešení úloh, které mohou pro svoji tvorbu používat sami žáci základní školy, byly doporučeny ty, které jsou žáci schopni sestavit a aplikovat. Byla zhodnocena dostupná vývojová prostředí pro online tvorbu modelů, přičemž byla navržena kritéria hodnocení.

Příklady tvorby modelů byly voleny z mechaniky, a to proto, že z ní lze vybrat a modelovat takové jevy, které mohou, ba dokonce by měli, i méně zkušení učitelé fyziky se svými žáky ověřit experimentem. Tři vybrané jevy byly identifikovány v sadách základoškolských učebnic z nakladatelství Prodos, Prometheus, Fortuna, SPN a Fraus. Vpráci byly ukázány postupy, pomocí kterých mohou žáci základních škol sami vyhodnotit přesnost jimi vytvořených modelů.

Byla provedena analýza RVP ZV z let 2017 a 2021 a RVP G z roku 2007. Byly vytipovány konkrétní *očekávané výstupy* a *učivo*, do kterých lze modelování anebo práci s modely zařadit tak, aby byly naplňovány vzdělávací cíle ve *vzdělávacích oborech* (mate‑ matice, fyzice a informatice na jednotlivých stupních vzdělávání). Vzhledem k tomu, že provedené analýzy obsáhly rámcové vzdělávací programy vytvořené v různých letech, ale hlavně již po prvních výraznějších revizích (hovoříme RVP ZV) předpokládáme, že uvedené výsledky a návrhy modelů/simulací budou mít své místo a uplatnění i po kompletních revizích RVP. Již v současném RVP ZV zroku 2021 klade velký důraz na rozvoj digitálních kompetencí v ostatních předmětech. Pro tyto případy byly vytvořeny a pilotovány konkrétní modely/simulace a popsány experimenty jako možný zdroj inspirace. Výstupní modely byly vytvořeny v online prostředí VPython/GlowScript/ Trinket a ověřeny v pedagogické praxi.

Publikace na základě předložených šetření, analýz a rešerší naplňuje cíle spojené s pohledy na modely, které byly definovány v úvodu publikace:

- y Jakou pozici zaujímají modely v historickém vývoji a v současnosti v kontextu výuky fyziky na základních školách?
- Jaká lze použít vývojová prostředí pro tvorbu modelů a simulací, aby jejich výstupy byly aplikovatelné do školské praxe s přihlédnutím k používání a práci současných žáků s digitální technikou?
- y Jací jsou učitelé a žáci uživatelé nebo tvůrci modelů jako prostředku k dosahování cílů stanovených kurikulárními dokumenty?
- y Jaké modely nebo simulace lze ve školské fyzice, konkrétně v mechanice použít a jaké k nim lze jako doplnění zvolit experimenty?

Pandemický stav z let 2020 a 2021 napomohl přesunout část výuky do online digitálního prostředí, a mohlo by tak být snazší s modely a simulacemi pracovat a implementovat je do běžné výuky, usuzujeme tak na základě výročních zpráv České školní inspekce (dále ČŠI) za školní roky 2020/2021 (Zatloukal a kol., 2021) a 2021/2022 (Zatloukal a kol., 2022).

Ve výroční zprávě ČŠI za školní rok 2020/2021 Zatloukal a kol. (2021, s. 85) konstatují zjištění: "Zlepšení úrovně digitálních kompetencí učitelů a žáků základních škol pro realizaci distanční výuky, a to včetně využívání on-line nástrojů pro interakci učitelů a žáků, zároveň však existence dalších příležitostí pro profesní rozvoj učitelů v souladu s potřebami školy jako organizace (..) Zlepšení situace spojené se zapojením žáků do on‑line výuky, využívání opatření k zapojení žáků se SVP a žáků ohrožených školním neúspěchem (např. individuální konzultace, procvičování, spolupráce s asistentem pedagoga, školním psychologem či jiným specialistou), navázání intenzivnější komunikace mezi učiteli a zákonnými zástupci žáků." Je patrné, že postupně docházelo k prohlubování digitálních kompetencí učitelů a žáků. Tento fakt se může pozitivně podepsat na rostoucí základně uživatelů a tvůrců modelů.

Zatloukal a kol. (2022, s. 335) ve výroční zprávě za školní rok 2021/2022 uvádějí: "Na školách s vyšším počtem žáků bylo zaznamenáno výraznější využívání pozitivních zkušeností v oblasti úprav vzdělávacího obsahu a digitalizace." A následně v navazujícím grafu (Graf 2 – Oblasti využívaných pozitivních zkušeností z distanční výuky na s. 336) je prezentují cca 80 % digitalizace výuky, kterou si vyučující přenesli z distanční výuky do prezenční. Dále (Zatloukal a kol. 2022, str. 336) je uvedeno z komentářů ředitelů škol: "Pozitivních zkušeností je více – důkladnější plánování výuky, propracovanější struktura hodin". Dále Zatloukal a kol. (2022, s. 69) referují: "Při reflexi distanční výuky ozna¬čili pedagogové právě digitalizaci za nejvýraznější oblast využívaných pozitivních zkušeností." A doplňují: "Nasbírané zkušenosti se týkají v drtivé většině kompetencí spojených s digitálními technologiemi. Učitelé zaznamenávají zlepšení při práci s ICT jak své, tak žáků, uvádí práci s řadou aplikací sloužících ke komunikaci a vzdělávání, obohatili se o řadu zdrojů, kde se mohou inspirovat pro výuku, jaké volit online nástroje a cvičení apod. (Zatloukal a kol, 2022, s. 80–81)." Což by mohlo být dobrým východis-<br>· kem pro zlepšení situace v používání modelů/simulací ve výuce.

Pokud učitelé během pandemického stavu modely/simulace používali, mohli se setkávat s dílčími problémy při žákovské práci. Tyto obtíže by v případě prezenční výuky ani nemusely vznikat, jelikož by je vyučující mohl náležitě komentovat. Takto zaměřené výzkumné šetření je vhodným námětem pro další studie.

Nové otázky, které se v kontextu předešlého textu a pandemicky ovlivněných let 2020 a 2021 nabízejí, jsou spojeny primárně s:

- · vnímáním a používáním online modelů/simulací učiteli a žáky během pandemie a jejich následné používání v další pedagogické praxi;
	- y zjištěním současného stavu používání a tvorby modelů a simulací na gymnáziích z potemní odcasného stáva používání a tvorby modela a simalací na 57 milione.<br>nebo středních odborných školách a porovnání s výsledky ze základních škol. z jaké základní školy žáci přicházejí a zda již modely vytvářeli či s nimi alespoň Z jaké základní školy žáci přicházejí a zda již modely vytvářeli či s nimi alespoň pracovali; z jaké zakladní skoly zaci pričnážejí a zda již modely vytvaren či s miní alespon pracovaní s
	- vlivem aktualizovaného RVP ZV z roku 2021 a vzdělávací oblasti Informatika na rozvoj digitální gramotnosti žáků a změny v přístupu k tvorbě a užívání modelů žáky základních škol a gymnázií. Problémem je také to, jak se tyto změny základního kurikulárního dokumentu podepíší na mezipředmětových vztazích Matematiky, Fyziky a Informatiky;<br>
	- · rozšířením databáze modelů s didaktickými poznámkami a materiálů pro učitele; rozšířením databáze modelŧ s didaktickými poznámkami a materiálŧ pro učitele;
	- širším používáním modelů během prostojů žáků, ale i učitelů. Což lze ale pouze za předpokladu, že budou modely pracovat s dostatečně atraktivními tématy pro žáky. předpokladu, hodely prostojú záky, ate i účitely. Obžiže ate pot

QR kód, ve kterém je vložen odkaz vede na rozcestník, vztahující se k této publikaci. Na webu, který je tvořen celý v prostředí VPython/GlowScript/Trinket, jsou matel Turnet, hoved, http://peresnost/pilotování nepřesností jednotlivých uvedeny konkrétní výstupy, které byly použity při určování nepřesností jednotlivých přibližných metod (kapitola 5. 2. 1) a pak také vlastní modely (kapitola 5.4), které byly vytvořené, pilotované a komentované v této publikaci. komentované v této province v této publikación de la publicación de la publicación de la publicación de la publicación de la publicación de la publicación de la publicación de la publicación de la publicación de la publica

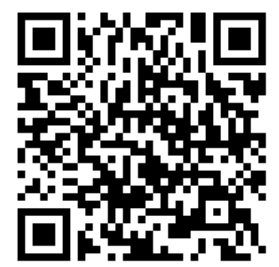

QR kód s odkazem na rozcestník s modely/simulacemi vytvořenými v rámci publikace

# Použitá literatura

*Algodoo*. (2019). Citováno 19. ledna, 2020, Dostupné z http://www.algodoo.com/

Anderson, L. W., & Krathwohl, D. R. (2001). *Taxonomy for Learning, Teaching, and Assessing: A Revision of Bloom's Taxonomy of Educational Objectives* (2nd ed.). Addison Wesley Longman.

Ayars, E. (2013). *Computational Physics With Python*. Chico: California State University. Citováno 19. ledna, 2023,

Dostupné z https://belglas.files.wordpress.com/2018/03/cpwp.pdf

Bacík, F. (1977). K otázkám modelováni vzdělávacích a výchovných objektů. *Pedagogika*, *25*(3), 321*–*342.

Banáš, P. (2018). *Fyzika IV: 2. díl – Učebnice fyziky pro ZŠ a víceletá gymnázia : s komentářem pro učitele*. Prodos.

- Banáš, P., Holubová, R., & Kubínek, R. (2009). *Fyzika II: 2. díl Učebnice fyziky pro ZŠ a víceletá gymnázia : s komentářem pro učitele*. Prodos.
- Bao, L., & Koenig, K. (2019). Physics education research for 21st century learning. *Disciplinary and Interdisciplinary Science Education Research*, *1*(1). https://doi.org/10.1186/s43031-019-0007-8
- Bartošovič, L. (2016). *Možnosti efektívnej implementácie interaktívnych fyzikálnych modelov* [Disertační práce]. Univerzita Komenského v Bratislave.

Bednárová, R., Válek, J., & Sládek, P. (2012). Graphs and Dynamic Modeling as a Motivating Tool in Teaching Physics. *Procedia – Social and Behavioral Sciences*, *69*, 1827*–*1835. https://doi.org/10.1016/j.sbspro.2012.12.133

Bednařík, M., & Lepil, O. (1995). *Netradiční typy fyzikálních úloh*. Prometheus.

Beňa, J., & Kossaczký, E. (1981). *Základy teórie modelovania*. Veda.

Berka, K. (1967). *Teorie modelů a modelování*. Svoboda.

Bhushan, N., & Rosenfeld, S. (1995). Metaphorical Models in Chemistry. *Journal of Chemical Education*, *72*(7), 578–582. https://doi.org/10.1021/ed072p578

- Birkenhauer, J. (1995). Modelle im Geographieunterricht: Begründung Beispiele -Erfahrungen. *Internationale Schulbuchforschung 17*, *17*(3), 275–282. www.jstor.org/stable/43056059
- Bloom, B. S., Engelhart, M. D., Furst, E. J., Hill, W. H., & Krathwohl, D. R. (1956). *Taxonomy of educational objectives: The classification of educational goals*. David McKay Company.
- Boudová, S., Šťastný, V., Basl, J., Zatloukal, T., Andrys, O., & Pražáková, D. (2020). *Mezinárodní šetření TALIS 2018: zkušenosti, názory a postoje učitelů a ředitelů škol: národní zpráva* (Druhé rozšířené vydání). Česká školní inspekce.
- Boyer, R., & Tiberghien, A. (1989). Goals in physics and chemistry education as seen by teachers and high school students. *International Journal of Science Education*, *11*(3), 297*–*308. https://doi.org/10.1080/0950069890110306
- Bradley, L., Kominek, J., & Vinson, W. (2002). Error in Numerical Methods Notes for CSCI3656: Research Report on Curricula and Teaching CT004-02. *Be Boulder – CU Scholar - University of Colorado Boulder Libraries*. https://scholar.colorado.edu/downloads/cf95jc440
- Brockmeyerová-Fenclová, J., & Kotásek, J. (1999). Oprávněnost přírodovědné komponenty vzdělání v současném světě. *Pedagogická orientace*, *9*(1), 58*–*68.
- Byčkovský, P., & Kotásek, J. (2004). Nová teorie klasifikovaní kognitivních cílů ve vzdělávání: revize bloomovy taxonomie. *Pedagogika*, *LIV*(2), 227*–*242.
- Campbell, T., Gray, R., & Fazio, X. (2019). Representing scientific activity: Affordances and constraints of central design and enactment features of a model‐ based inquiry unit. *School Science and Mathematics*, *119*(8), 475*–*486. https://doi.org/10.1111/ssm.12375
- Carter, C. (2016). The Complete Guide To Generation Alpha, The Children Of Millennials. https://www.forbes.com/sites/christinecarter/2016/12/21/ the-complete-guide-to-generation-alpha-the-children-of-millennials/print/
- Clement, J. J., & Steinberg, M. S. (2009). Step-Wise Evolution of Mental Models of Electric Circuits: A "Learning-Aloud" Case Study. *Journal of the Learning Sciences*, *11*(4), 389*–*452. https://doi.org/10.1207/S15327809JLS1104\_1
- *CMA Webshop Product: Coach 7*. (2020). Citováno 19. ledna, 2020, Dostupné z https://webshop-english.cma-science.nl/subject-areas/physics/software/
- Cronbach, L. J. (1951) Coefficient alpha and the internal structure of tests. *Psychometrika, 16*(3), 297–334, http://psych.colorado.edu/~carey/Courses/ PSYC5112/Readings/alpha\_Cronbach.pdf. ISSN (print) 0033-3123 (online) 1860-0980. https://doi.org/10.1007/BF02310555
- Čábalová, D., & Podroužek, L. (2013). Specifika přírodovědného vzdělávání v primární škole se zřetelem k projektové a kooperativní výuce. *ARNICA – Acta Rerum Naturalium didactICA*, *2013*(1.*–*2.), 1*–*8. https://www.arnica.zcu.cz/ images/casopis/2013/clanky/1clanekARNICA2013.pdf
- Čáp, J., & Mareš, J. (2007). *Psychologie pro učitele* (2. vydání). Portál.
- Černocký, B., Hedbávná, H., Herink, J., Janoušková, S., Kubištová, I., Maršák, J., Pumpr, V., & Svobodová, J. (2011). *Přírodovědná gramotnost ve výuce: příručka pro učitele se souborem úloh*. Národní ústav pro vzdělávání, školské poradenské zařízení a zařízení pro další vzdělávání pedagogických pracovníků (NÚV), divize VÚP. http://www.vuppraha.rvp.cz/wp-content/uploads/2012/01/Prirodovedna\_ gramotnost.pdf
- Černý, M. (2013a). Počítačové simulace a modelování ve výuce fyziky v programu Algodoo. *MATEMATIKA-FYZIKA-INFORMATIKA*, *22*(3), 216*–*223. http://mfi.upol.cz/index.php/mfi/article/view/47
- Černý, M. (2013b). Počítačové modelování ve výuce mechaniky. In M. Křížová, *Veletrh nápadů učitelů fyziky 18* (pp. 19*–*24). https://vnuf.cz/sbornik/rocniky/ Veletrh\_18\_(Hradec\_Kralove\_2013).pdf
- Dave, R. H. (1968). Eine Taxonomie pädagogischer Ziele und ihre Beziehung zur Leistungsmessung. *Möglichkeiten und Grenzen der Testanwendung in der Schule*, 149*–*161.
- Davidová, J. (2005a). *Fyzika I: 1. díl Úvod do fyziky pro ZŠ a víceletá gymnázia : s komentářem pro učitele*. Prodos.
- Davidová, J. (2005b). *Fyzika I: 2. díl úvod do fyziky pro ZŠ a víceletá gymnázia : s komentářem pro učitele*. Prodos.
- DeBoer, G. E. (2000). Scientific Literacy: Another Look at Its Historical and Contemporary Meanings and Its Relationship to Science Education Reform. *Journal of Research in Science Teaching*, *37*(6), 582*–*601.

https://doi.org/10.1002/1098-2736(200008)37:6<582::AID-TEA5>3.0.CO;2-L

Demkanin, P., Holá, K., & Koubek, V. (2006). *Počítačom podporované prírodovedné laboratórium*. Knižničné a edičné centrum FMFI UK, Bratislava.

- Doležalová, J. (2007). Školní vzdělávací program základního vzdělávání jako jedna z podmínek rozvoje čtenářské gramotnosti. In T. Janík, P. Knecht, & V. Najvarová, *Příspěvky k tvorbě a výzkumu kurikula* (pp. 85*–*92). Paido.
- Doran, G. T. (1981). There's a S.M.A.R.T. way to write management's goals and objectives. *Management Review (AMA FORUM)*, *70*(11), 35*–*36.
- Downes, S. (2005). *E-learning 2.0*. ELearning MAGAZINE. Citováno 1. listopadu, 2014, Dostupné z http://elearnmag.acm.org/featured.cfm?aid=1104968
- Downes, S. (2014). *Connectivism as Learning Theory*. Half an Hour. Citováno 1. listopadu, 2014, Dostupné z http://halfanhour.blogspot.cz/2014/04/ connectivism-as-learning-theory.html

Dvořák, L. (1992a). *Famulus 3.1: Výukové programy I. Modely*. Computer Equipment.

- Dvořák, L. (1992b). *Famulus 3.5: Příručka uživatele*. Computer Equipment.
- Dvořák, L. (1992c). Pomocník pro vás: FAMULUS 3.1. *MATEMATIKA–FYZIKA– INFORMATIKA*, *1*(5), 356*–*368.
- Dvořák, L. (2016). Příprava učitelů fyziky v ČR stručný přehled. In *Moderní trendy v přípravě učitelů fyziky 7*. Západočeská univerzita v Plzni.

Dvořák, L., Dvořáková, I., & Koudelková, V. (Eds.). (2018). *K problematice fyzikálního vzdělávání na ZŠ a SŠ v ČR před revizemi RVP: Podkladová studie k revizi rámcových vzdělávacích programů*. Národní ústav pro vzdělávání.

Dvořáková, I., Fidrmuc, J., Gottwald, S., & Holubová, R. (2013). *STANDARDY PRO ZÁKLADNÍ VZDĚLÁVÁNÍ Fyzika*.

https://digifolio.rvp.cz/artefact/file/download.php?file=67497&view=9832 *Easy Java Simulations*. (2009). Citováno 19. ledna, 2020,

Dostupné z http://fem.um.es/Ejs/

Ebbinghaus, H. (1885). *Memory: A Contribution to Experimental Psychology*. Dover.

- Eschenhagen, D., Kattmann, U., & Rodi, D. (1998). *Fachdidaktik Biologie*. Aulis Verlag Deubner + Co.
- Fenclová, J. (1982). *Úvod do teorie a metodiky didaktiky fyziky*. Státní pedagogické nakladatelství.
- Feynman, R. P., Leighton, R. B., & Sands, M. (2013). *Feynmanovy přednášky z fyziky 1: revidované vydání s řešenými příklady* (2. vyd., Překlad Ivan Štoll). Fragment.
- Fontana, D. (1997). *Psychologie ve školní praxi: [příručka pro učitele]*. Portál.
- Frankiewicz, H. (1951). Das Prinzip der Praxis verbundenen Anschaulichkeit in der Berufsbildung. *Berufsbildung*, (18).
- Fryč, J., Matušková, Z., Katzová, P., Kovář, K., Beran, J., Valachová, I., Seifert, L., Běťáková, M., & Hrdlička, F. (2020). *Strategie vzdělávací politiky České republiky do roku 2030.* Ministerstvo školství, mládeže a tělovýchovy*.*
- Fuka, J., Lepil, O., & Bednařík, M. (1981). *Didaktika fyziky*. UP Olomouc.
- Furió, C., Vilches, A., Guisasola, J., & Romo, V. (2018). Spanish Teachers' Views of the Goals of Science Education in Secondary Education, *20*(1), 39*–*52. https://doi.org/10.1080/02635140220130911
- Gavora, P. (2010). *Úvod do pedagogického výzkumu* (2., rozš. české vyd.). Paido.
- Generation Y. (1993). *Advertising Age*, *64*(36), 16.
- Gentsch, K. L. H. (1999). Science education goals: Views from scientists and teachers. *Journal of Elementary Science Education*, *11*(1), 61–68. https://doi.org/10.1007/BF03173791
- *GeoGebra*. Citováno 19. ledna, 2020, Dostupné z https://www.geogebra.org/?lang=cs
- Gilbert, J. K. (2004). Models and Modelling: Routes to More Authentic Science Education. *International Journal of Science and Mathematics Education*, *2*(2), 115*–*130. https://doi.org/10.1007/s10763-004-3186-4
- Gilbert, J. K., Boulter, C., & Rutherford, M. (1998a). Models in explanations, Part 1: Horses for courses?. *International Journal of Science Education*, *20*(1), 83*–*97. https://doi.org/10.1080/0950069980200106
- Gilbert, J. K., Boulter, C., & Rutherford, M. (1998b). Models in explanations, Part 2: Whose voice? Whose ears?. *International Journal of Science Education*, *20*(2), 187*–*203. https://doi.org/10.1080/0950069980200205
- *GlowScript*. (2011). Citováno 19. ledna, 2020, Dostupné z https://www.glowscript.org/
- Gould, H., Tobochnik, J., & Christian, W. (2016). *An Introduction to Computer Simulation Methods Applications to Physical System* (3.rd ed.). Open Source Physics. Dostupné z https://www.compadre.org/osp/document/ServeFile. cfm?ID=7375&DocID=527&DocFID=9493&Attachment=1
- Groom, D. (2011). *The Downtime Learner theory*. Citováno 4. dubna 2015, Dostupné z http://deangroom.wordpress.com/2011/04/14/the-downtime-learner-theory https://doi.org/10.1016/S0262-1762(11)70267-X
- Gutmans, A., Bakken, S. S., & Rethans, D. (2007). *Mistrovství v PHP 5* (Vyd. 2). Computer Press.
- Harré, R. (1961). *Theories and things: A brief study in perspective metaphysics*. Sheed and Ward.
- Harrison, A. J. (1982). Goals of Science Education. *Science*, *217*(4555), 109*–*109. https://doi.org/10.1126/science.217.4555.109
- Hejnová, E. (2010). *Didaktika pro 2. st. ZŠ 1. díl*. UJEP Ústí nad Labem, PřF.

Held, Ľ. (2013). Konfrontácia koncepcií přírodovědného vzdelávania v Európe. *Scientia in educatione*, *2*(1). https://doi.org/10.14712/18047106.18

- Hendl, J. (2004). *Přehled statistických metod zpracování dat: Analýza a metaanalýza dat*. Portál.
- Hestenes, D. (1987). Toward a modeling theory of physics instruction. *American Journal of Physics*, *55*(5), 440–454. https://doi.org/10.1119/1.15129
- Holubová, R. (2006). *Fyzika II: učebnice fyziky pro ZŠ a víceletá gymnázia*. Prodos.
- Holubová, R., & Richterek, L. (2014). *Fyzika III: 2. díl Učebnice fyziky pro ZŠ a víceletá gymnázia : s komentářem pro učitele*. Prodos.
- Holubová, R., Richterek, L., & Kubínek, R. (2012). *Fyzika III: učebnice fyziky pro ZŠ a víceletá gymnázia*. Prodos.
- Hrach, R. (2003a). *Počítačová fyzika I* (1:). PF UJEP Ústí nad Labem. http://physics.ujep.cz/~mmaly/vyuka/poc\_fyz\_1/pocitacova\_fyzika\_1.pdf
- Hrach, R. (2003b). *Počítačová fyzika II*. PF UJEP Ústí nad Labem. http://physics.ujep.cz/~mmaly/vyuka/poc\_fyz\_2/PF-II.pdf
- Hřebíček, J., Pospíšil, Z., & Urbánek, J. (2010). *Úvod do matematického modelování svyužitím Maple*. Akademické nakladatelství CERM.
- Hubeňák, J. (1995). *Numericky řešené fyzikální úlohy*. GAUDEAMUS.
- Chittleborough, G. D., & Treagust, D. F. (2009). Why Models are Advantageous to Learning Science. *Educación Qquímica De Aniversario*, *20*(1), 12*–*17. http://www. scielo.org.mx/scielo.php?script=sci\_arttext&pid=S0187-893X2009000100001 https://doi.org/10.1016/S0187-893X(18)30003-X
- Chráska, M. (2007). *Metody pedagogického výzkumu: základy kvantitativního výzkumu*. Grada Publishing.
- Immordino-Yang, M. H., Christodoulou, J. A., & Singh, V. (2012). Rest Is Not Idleness. *Perspectives on Psychological Science*, 7(4), 352*–*364. https://doi.org/10.1177/1745691612447308
- Jáchim, F., & Tesař, J. (1999a). *Fyzika pro 6. ročník základní školy*. SPN pedagogické nakladatelství.
- Jáchim, F., & Tesař, J. (1999b). *Fyzika pro 7. ročník základní školy*. SPN pedagogické nakladatelství.
- Jáchim, F., & Tesař, J. (2000a). *Fyzika pro 8. ročník základní školy* (dotisk 1. vydání). SPN.
- Jáchim, F., & Tesař, J. (2000b). *Fyzika pro 9. ročník základní školy* (dotisk 1. vydání). SPN – pedagogické nakladatelství.
- Janás, J. (1996). *Kapitoly z didaktiky fyziky*. Masarykova univerzita.
- Janeček, P. (2011). *Počítačový model jako moderní nástroj pro podporu výuky fyziky na základní a střední škole* [Rigorózní práce]. Univerzita Palackého.
- Janík, T., Maňák, J., & Knecht, P. (2009). *Cíle a obsahy školního vzdělávání a metodologie jejich utváření*. Paido.
- Johnson, P. G. (2010). The goals of science education. *Theory Into Practice*, *1*(5), 239–244. https://doi.org/10.1080/00405846209541817
- Johnson-Laird, P. N. (2001). Mental models and deduction. *Trends in Cognitive Sciences*, *5*(10), 434-442. https://doi.org/10.1016/S1364-6613(00)01751-4
- Kalhous, Z., & Obst, O. (2002). *Školní didaktika*. Portál.
- Kalhous, Z., & Obst, O. (2003). *Didaktika sekundární školy*. Univerzita Palackého.
- Kašpar, E. (1960). *Kapitoly z didaktiky fyziky I: Rozvíjení funkčního myšlení ve vyučování fyzice*. SPN.
- Kašpar, E. (1978). *Didaktika fyziky: obecné otázky*. Státní pedagogické nakladatelství.
- Kaufman, D. R., Vosniadou, S., diSessa, A., & Thagard, P. (2015). Scientific Explanation, Systematicity, and Conceptual Change, 1*–*5.

https://escholarship.org/content/qt3kj4n9f2/qt3kj4n9f2\_noSplash\_af4846d268 452f1ac673ad130113ad00.pdf

- Kekule, M. (2009). *Grafy ve výuce fyziky*[Disertační práce, Univerzita Karlova, Matematicko-fyzikální fakulta, Katedra didaktiky fyziky]. http://hdl.handle.net/20.500.11956/19262
- Kelblová, L., & Modráček, Z. (2013). *Dovednosti české populace v prostředí informačních technologií*. Dům zahraniční spolupráce.
- Klemm, W. (2017). Mental Down Time Affects Learning: Downtime recall of memories helps to consolidate long-term memory. *Psychology Today*. https://www.psychologytoday.com/us/blog/memory-medic/201708/ mental-down-time-affects-learning
- Kluvanec, D. (1990). Matematické modelovanie vo vyučovaní fyziky. In *DIDFYZ '89: Didaktické modelovanie poznávanie vo fyzike* (pp. 21*–*29). Pedagogická fakulta.
- Kohoutek, R. (2006). *Úvod do psychologie: psychologie osobnosti a zdraví žáka*. Masarykova univerzita.
- Kolářová, R., & Bohuněk, J. (1999). *Fyzika pro 8. ročník základní školy*. Prometheus.
- Kolářová, R., & Bohuněk, J. (2000). *Fyzika pro 9. ročník základní školy*. Prometheus.
- Kolářová, R., & Bohuněk, J. (2002). *Fyzika pro 6. ročník základní školy* (2. vydání). Prometheus.
- Kolářová, R., & Bohuněk, J. (2003). *Fyzika pro 7. ročník základní školy* (2. vydání). Prometheus.
- Koubek, V. (1990). Didaktické modelovanie poznávania vo fyzike. In *DIDFYZ '89: Didaktické modelovanie poznávanie vo fyzike* (pp. 13*–*20). Pedagogická fakulta.
- Krajcik, J., Codere, S., Dahsah, C., Bayer, R., & Mun, K. (2017). Planning Instruction to Meet the Intent of the Next Generation Science Standards. *Journal of Science Teacher Education*, *25*(2), 157*–*175. https://doi.org/10.1007/s10972-014-9383-2
- Krathwohl, D. R., Bloom, B. S., & Masia, B. B. (1964). *Taxonomy of Educational Objectives, Handbook II: Affective Domain (The Classification of Educational Goals)*. David McKay Company.
- Kratochvíl, P. (2009). *Tvorba počítačových modelů pro výuku elektroniky* [Rigorózní práce]. Západočeská univerzita v Plzni.
- Kratochvíl, P. (2012). *Počítačové modely pro výuku elektroniky* [Disertační práce]. Západočeská univerzita v Plzni.
- Krynický, M. (2010). *Realistické učebnice matematiky a fyziky: Další vzdělávací materiály*. Realistické učebnice matematiky a fyziky. Citováno 19. ledna, 2020, Dostupné z http://www.realisticky.cz/clanky.php?id=dalsi\_materialy
- Křivý, I., & Kindler, E. (2003). *Simulace a modelování*. Ostravská univerzita.
- Kříž, J. (2018). Příprava budoucích učitelů na PřF UHK. In *Moderní trendy v přípravě učitelů fyziky 8*. Západočeská univerzita v Plzni.
- Kubíček, M., Dubcová, M., & Janovská, D. (2005). *Numerické metody a algoritmy* (Vyd. 2., opr). Vysoká škola chemicko-technologická.
- Kubínek, R., Richterek, L., & Holubová, R. (2017). *Fyzika IV*. Prodos.
- Kyriacou, C. (2004). *Klíčové dovednosti učitele: cesty k lepšímu vyučování* (2. vyd). Portál.
- Legenhausen, L. (2005). *Lernen durch Lehren (LdL) in theory and practice*.
	- Westfälische Wilhelms-Universität Münster. http://www.lernen-durch-lehren.de/ Material/f\_/ldlintheoryandpractice.pdf
- Lepil, O. (1996a). Calc602 pomocník učitele fyziky. *MATEMATIKA–FYZIKA– INFORMATIKA*, *6*(10), 539*–*547.
- Lepil, O. (1996b). *Demonstrujeme kmity netradičně*. Prometheus.
- Lepil, O. (1996c). Letíme na Měsíc s FAMULEM. *MATEMATIKA–FYZIKA– INFORMATIKA*, *5*(7), 359*–*365.
- Lepil, O. (2001). Modelování dějů v elektrických obvodech. *MATEMATIKA– FYZIKA–INFORMATIKA*, *10*(10), 603*–*610.
- Lepil, O. (2012). *Didaktika fyziky: vybrané kapitoly k modulu*. Univerzita Palackého v Olomouci.
- Lepil, O., & Látal, F. (2013). Experiment v učivu o kmitání elektromagnetického oscilátoru. *MATEMATIKA–FYZIKA–INFORMATIKA*, *22*(5), 344–354. http://mfi.upol.cz/index.php/mfi/article/view/88
- Lepil, O., & Látal, F. (2014). Rezonance v učivu o střídavých proudech. *MATEMATIKA–FYZIKA–INFORMATIKA*, *23*(5), 356*–*368.
- Lepil, O., & Richterek, L. (2007). *Dynamické modelování*. Repronis.
- Lerner, I. J. (1986). *Didaktické základy metod výuky*. Státní pedagogické nakladatelství.
- Louca, L. T., Zacharia, Z. C., & Tzialli, D. (2012). Identification, Interpretation— Evaluation, Response: An alternative framework for analyzing teacher discourse in science. *International Journal of Science Education*, *34*(12), 1823*–*1856. https://doi.org/10.1080/09500693.2012.671971
- Lustigová, Z. (1998). *Fyzika pro 6. a 7.ročník základních škol a nižší ročníky víceletých gymnázií: Učebnice zpracovaná podle osnov vzdělávacího programu Základní škola*. Nakladatelství Fortuna.
- Lustigová, Z. (1999). *Fyzika pro 8. a 9. ročník základních škol a nižší ročníky víceletých gymnázií: Učebnice zpracovaná podle osnov vzdělávacího programu Základní škola*. Fortuna.
- Macháček, M. (2000). *Fyzika 6: pro základní školy a víceletá gymnázia* (3. vyd). Prometheus.
- Macháček, M. (2001a). *Fyzika 7: pro základní školy a víceletá gymnázia* (2. vydání). Prometheus.
- Macháček, M. (2001b). *Fyzika 8: pro základní školy a víceletá gymnázia* (2. vydání). Prometheus.
- Macháček, M. (2005). *Fyzika 9: pro základní školy a víceletá gymnázia* (dotisk 2. vydání). Prometheus.
- Malčík, M., & Mechlová, E. (2014). *Metodika pro využití měřících systémů: Obecná část*. OSU.
- Maňák, J., & Janík, T. (2018). Model tvorby kurikula všeobecného vzdělávání. *ORBIS SCHOLAE*, (1), 98*–*110. https://doi.org/10.14712/23363177.2018.138
- Maňák, J., & Švec, V. (2003). *Výukové metody*. Paido.
- Maňák, J., Janík, T., & Švec, V. (2008). *Kurikulum v současné škole*. Paido.
- Mandíková, D., & Trna, J. (2011). *Žákovské prekoncepce ve výuce fyziky*. Paido.
- Mareš, D., Gottwald, S., Koudelková, V., Pecinová, D., & Žák, V. (2016). *Metodické komentáře a úlohy ke Standardům pro základní vzdělávání*. NÚV, Praha. https://clanky.rvp.cz/clanek/c/Z/21329/METODICKE-KOMENTARE-A-ULOHY-KE-STANDARDUM-ZV---FYZIKA.html
- Mareš, J. (2016). Jaké jsou role učitele v e-learningu?. *Pedagogika*, *66.*(2.), 179*–*205. https://doi.org/10.14712/23362189.2015.704
- Maršíková, M., & Jelen, V. (2019). *Hlavní výstupy z Mimořádného šetření ke stavu zajištění výuky učiteli v MŠ, ZŠ, SŠ a VOŠ*. Ministerstvo školství, mládeže a tělovýchovy odbor školské statistiky, analýz a informační strategie. http://www.msmt.cz/file/50371\_1\_1/
- Marzano, R. J., & Kendall, J. S. (2007). *The New Taxonomy of Educational Objectives* (2. vydání). Corwin Press – A Sage Publications Company.
- Masopust, P. (2011). *Vytváření výukových modelů z vybraných oblastí teoretické fyziky a jejich využití ve vyučování fyziky* [Disertační práce]. Západočeská univerzita v Plzni.
- Mechlová, E. (2006). *Tvorba e-learningových kurzů pro technické obory*. Vysoká škola báňská – Technická univerzita Ostrava.
- Mechlová, E. (2014). *Vytváření fyzikálních pojmů u žáků*. Ostravská univerzita v Ostravě.
- Mechlová, E., & Mechl, J. (2003). *PEDAGOGICKÁ PRAXE: V doplňujícím pedagogickém studiu učitelství odborných předmětů a odborného výcviku*. Ostravská univerzita, Pedagogická fakulta.
- Millar, R. (2006). Twenty First Century Science: Insights from the Design and Implementation of a Scientific Literacy Approach in School Science. *International Journal of Science Education*, *28*(13), 1499*–*1521. https://doi.org/10.1080/09500690600718344
- Mollerová, M., Kohout, J., Feřt, L., & Masopust, P. (2018). Nedostatek aprobovaných učitelů fyziky na západě Čech: bude hůř. *Matematika – fyzika – informatika*, *27*(1), 46*–*54.
- Newman, N., Fletcher, R., Kalogeropoulos, A., & Nielsen, R. K. (2019). *Digital News Report 2019*. Reuters Institute. http://www.digitalnewsreport.org/
- Newman, N., Fletcher, R., Robertson, C. T., Eddy, K., & Nielsen, R. K. (2022). *Digital News Report 2022*. Reuters Institute. http://www.digitalnewsreport.org/
- Newman, N., Fletcher, R., Schulz, A., Andı, S., & Nielsen, R. K. (2020). *Digital News Report 2020*. Reuters Institute. http://www.digitalnewsreport.org/
- Newman, N., Fletcher, R., Schulz, A., Andı, S., Robertson, C. T., & Nielsen, R. K. (2021). *Digital News Report 2021*. Reuters Institute. http://www.digitalnewsreport.org/
- Niemierko, B. (1979). Taksonomia celow wychowania. *Kwartalnik pedagogiczny*, *24*(2), 67*–*77.
- Norris, S., & Phillips, L. (2003). How literacy in its fundamental sense is central to scientific literacy. *Science Education*, *87*(2), 224*–*240. https://doi.org/10.1002/sce.10066
- Oblinger, D., & Oblinger, J. L. (2005). Is It Age or IT: First Steps Toward Understanding the Net Generation. In D. Oblinger & J. L. Oblinger, *Educating the net generation* (pp. 12*–*31). EDUCAUSE. www.educause.edu/educatingthenetgen
- Ondráček, J. (1967). *Názorné vyučování: na základní devítileté škole* (2.nd ed.). Státní pedagogické nakladatelství.
- Osgood, C. E., Suci, G. J., & Tannenbaum, P. H. (1967). *The measurement of meaning*. Univer. Illinois Press.
- O'Shea, T., & Self, J. (1983). *Learning and Teaching with Computers: Artificial Intelligence in Education*. Prentice-Hall.
- Pánek, P. (2001). *Úvod do fyzikálních měření*. Masarykova univerzita.

Pavlas, T., Zatloukal, T., Andrys, O., Pražáková, D., & Šlajchová, L. (2020). *Zkušenosti žáků a učitelů základních škol s distanční výukou ve 2. pololetí školního roku 2019/2020 – Shrnutí vybraných zjištění a doporučení pro následující období: Tematická zpráva*. Česká školní inspekce.

http://www.csicr.cz/html/2020/TZ\_Zkusenosti\_zaku\_ucitelu\_ZS\_distancni\_ vyuka\_2\_pol/html5/index.html?&locale=CSY

- Payne, J. D. (2011). Learning, Memory, and Sleep in Humans. *Sleep Medicine Clinics*, *6*(1), 15*–*30. https://doi.org/10.1016/j.jsmc.2010.12.005
- Petty, G. (2002). *Moderní vyučování* (Vyd. 2). Portál.

*PHP: Hypertext Preprocessor*. (2001). Citováno 19. ledna, 2020, Dostupné z https://www.php.net/

Piaget, J. (1970). *Psychologie inteligence*. Státní pedagogické nakladatelství.

- Píšová, M., Kostková, K., Janík, T., Doulík, P., Hajdušková, L., Knecht, P., Lukavský, J., Najvar, P., Najvarová, V., Maňák, J., Pavlas, T., Slavík, J., Spurná, M., Stehlíková, N., Škoda, J., & Vlček, P. (2011). *Kurikulární reforma na gymnáziích: případové studie tvorby kurikula : [výzkumná zpráva]*. Výzkumný ústav pedagogický. https://doi.org/10.5817/PdF.P210-CAPV-2012-48
- Polák, Z., & Šedivý, P. (2002). *Vrhy*. Vydavatelství MAFY.
- Prensky, M. (2001). Digital Natives, Digital Immigrants. *On the Horizon*, *9*(5), 1*–*6. https://doi.org/10.1108/10748120110424816
- Press, W. H., Teukolsky, S. A., Vetterling, W. T., & Flannery, B. P. (2007). Numerical recipes: the art of scientific computing (3rd ed). Cambridge University Press.
- Průcha, J. (2005). *Moderní pedagogika* (3., přeprac. a aktualiz. vyd). Portál.
- Průcha, J., Walterová, E., & Mareš, J. (2009). *Pedagogický slovník* (6., aktualiz. a rozš. vyd). Portál.
- *Rámcový vzdělávací program pro gymnázia: RVP G*. (2007). Výzkumný ústav pedagogický v Praze.
- *Rámcový vzdělávací program pro základní vzdělávání: RVP ZV*. (2017). Národní ústav pro vzdělávání.
- Randa, M. (2018). Didaktika fyziky na FPE v Plzni. In *Moderní trendy v přípravě učitelů fyziky 8*. Západočeská univerzita v Plzni.
- Rauner, K. (2004). *Fyzika pro 6. ročník základní školy a primu víceletého gymnázia*. Fraus.
- Rauner, K., Havel, V., & Randa, M. (2007). *Fyzika 9: pro základní školy a víceletá gymnázia*. Fraus.
- Rauner, K., Havel, V., Prokšová, J., & Randa, M. (2005). *Fyzika 7: pro základní školy a víceletá gymnázia*. Fraus.
- Rauner, K., Petřík, J., Prokšová, J., & Randa, M. (2006). *Fyzika 8: učebnice pro základní školy a víceletá gymnázia*. Fraus.
- Reiser, B. J., Berland, L. K., & Kenyon, L. (2012). Engaging Students in the Scientific Practices of Explanation and Argumentation. *Science and Children: Learning Doesn't Take a Vacation*, *49*(8, April/May 2012), 8*–*13. https://www.jstor.org/stable/43747348
- Rektorys, K. (1988). *Přehled užité matematiky I+II* (5. ed.). SNTL Nakladatelství technické literatury.
- Robinson, M. T. (2013). *The Generations: What Generation are You?*. Career Planner. Citováno 31. října, 2014,

Dostupné z http://www.careerplanner.com/Career-Articles/Generations.cfm

- Růžičková, I., & Hlavička, R. (2017). *Numerické metody*. Fakulta strojního inženýrství Vysoké učení technické v Brně.
- Růžičková, K. (2013). *Modelování a simulace v geovědách*. Vysoká škola báňská Technická univerzita Ostrava.
- Schreiber, T. (1981). *Kompedium Didaktik Geografie*. Ehrenwirth Verlag.

Schroeder, D. V. (2002). *Physics Simulations in Python: A Lab Manual*. Weber State University: Weber State University. Citováno 19. ledna, 2023, Dostupné z https://physics.weber.edu/schroeder/scicomp/PythonManual.pdf

Schroer, W. J. (2004). *Generations X, Y, Z and the Others - Cont'd*. Social Librarian Newsletter – WJ Schroer Company. Citováno 31. října, 2014, Dostupné z http://www.socialmarketing.org/newsletter/features/generation3.htm

- Schwarz, C. V., Reiser, B. J., Davis, E. A., Kenyon, L., Achér, A., Fortus, D., Shwartz, Y., Hug, B., & Krajcik, J. (2009). Developing a learning progression for scientific modeling: Making scientific modeling accessible and meaningful for learners. *Journal of Research in Science Teaching*, *46*(6), 632–654. https://doi.org/10.1002/tea.20311
- Sládek, P. & Válek, J. (2017). What is the Attitude of Future Teachers to Digital Teaching/Learning? In L. Gómez Chova, A. López Martínez, I. Candel Torres (Eds.). *9th International Conference on Education and New Learning Technologies* (pp. 6138–6144.). https://doi.org/10.21125/edulearn.2017.2392
- Sládek, P. & Válek, J. (2018a). (pseudo)Digitization in Education. In L. Gómez Chova, A. López Martínez, I. Candel Torres (Eds.). *10th International Conference on Education and New Learning Technologies* (pp. 9212–9218.). https://dx.doi.org/10.21125/edulearn.2018.2162
- Sládek, P., & Válek, J. (2011). Dynamic modeling in PHP. In *Procedia Social and Behavioral Sciences* (pp. 157-163). Elsevier. https://doi.org/10.1016/j.sbspro.2011.02.022
- Sládek, P., & Válek, J. (2014). Digitální svět a realita v technickém vzdělávání. In J. Břehovský, J. Novotný, & J. Zukerstein, *Strategie technického vzdělávání v reflexi doby 2013*. UJEP v Ústí nad Labem.
- Sládek, P., & Válek, J. (2016). Létající fyzikáři. In M. Randa, *Moderní trendy v přípravě učitelů fyziky 7* (pp. 204–212). Západočeská univerzita v Plzni.
- Sládek, P., & Válek, J. (2018b). Jaké jsou možné příčiny výsledků šetření TIMSS, PISA a TALIS v ČR. In O. Kéhar, *Moderní trendy v přípravě učitelů fyziky 8* (pp. 151–166). Západočeská univerzita v Plzni.
- Sládek, P., Pawera, L., & Válek, J. (2017). Vrtulníkem na Mount Everest...?. In R. Holubová, *Veletrh nápadů učitelů fyziky 22* (pp. 289–296). Univerzita Palackého v Olomouci.
- Spousta, V. (2007). *Vizualizace: gnostický a komunikační prostředek edukologických fenoménů*. Masarykova univerzita.
- Strnad, E. (1966). *Věcné učení na základní škole: příspěvek k pojetí základního učiva*. Státní pedagogické nakladatelství.
- Svoboda, E., & Kolářová, R. (2006). *Didaktika fyziky základní a střední školy: vybrané kapitoly*. Karolinum.
- Šedivý, P. (1994). *Užití numerických metod při řešení rovnic ve fyzikálních úlohách*. FO, Gaudeamus, Hradec Králové.
- Šedivý, P. (1999). *Modelování fyzikálních dějů numerickými metodami*. Vydavatelství MAFY.
- Šedivý, P. (2010). *Modelování fyzikálních dějů numerickými metodami*. Vydavatelství MAFY.
- Šimik, O. (2011). *Pedagogický výzkum žákovských přírodovědných pokusů v primárním vzdělávání*. Ostravská univerzita v Ostravě.
- Škoda, J., & Doulík, P. (2009). Vývoj paradigmat přírodovědného vzdělávání. *Pedagogicka orientace: vědecký časopis České pedagogické společnosti*, *19*(3), 24–44.
- Štuka, Č., & Vejražka, M. (2021). *Testování a hodnocení studentů na VŠ*. Univerzita Karlova, nakladatelství Karolinum. https://doi.org/10.14712/9788024651088
- Šuhajová, Z. (2011). *Žiacke spôsobilosti v počítačom podporovanom laboratóriu* [Disertační práce]. Univerzita Komenského v Bratislave.
- Tarábek, P. (1988). Modelovanie poznávacieho procesu fyziky a štruktúra fyzikálnych pojmov. In *Zborník celoštátneho seminára K analýze poznávacieho procesu v odborových didaktikách prírodných vied a matematiky* (pp. 89–134). Ústredný ústav pre vzdelávanie učiteľov.
- Thomas, T., & Durant, J. (1987). Why Should we Promote the Public Understanding of Science?. *Scientific Literacy Papers: A Journal of Research in Science, Education and Research*, *1*(Summer), 1–14.
- Timberlake, T., & Hasbun, J. E. (2008). Computation in classical mechanics. *American Journal of Physics*, *76*(4), 334–339. https://doi.org/10.1119/1.2870575
- Timková, V. (2014). *Matematické modelovanie fyzikálních javov s podporou počítača vo vyučovaní fyziky: Písomná práca k dizetačnej skúške* [Disertační práce]. Univerzita Pavla Jozefa Šafárika v Košiciach – Prírodovedecká fakulta.
- Timková, V., Ješková, Z., & Válek, J. (2016). Matematické modelovanie na počítači vo vyučovaní fyziky. *MATEMATIKA*–*FYZIKA*–*INFORMATIKA*, 362–375.
- Tollingerová, D. (1974). *Taxonomie učebních úloh*. KPÚ.
- Treagust, D. F., Chittleborough, G., & Mamiala, T. L. (2002). Students' understanding of the role of scientific models in learning science. *International Journal of Science Education*, *24*(4), 357–368.
	- https://doi.org/https://doi.org/10.1080/09500690110066485
- Trna, J. (1996). Vzdělávací standardy pro základní a střední školy. *Pedagogika*, *46*(4), 349–353.
- Trna, J. (2004). Evaluační standardy ve fyzikálním vzdělávání. In *Kompetence a standardy ve fyzikálním vzdělávání* (pp. 52–63). Univerzita Palackého v Olomouci.
- Trna, J. (2006). Žákovské prekoncepce ve výuce fyziky. *Školní vzdělávací programy*. http://svp.muni.cz/download.php?docId=297
- Tulgan, B. (2013). Meet Generation Z: The second generation within the giant "Millennial" cohort. *Rainmaker Thinking*. https://grupespsichoterapija.lt/ wp-content/uploads/2017/09/Gen-Z-Whitepaper.pdf
- Turek, I. (2008). *Didaktika*. Wolters Kluwer (Iura Edition).
- Vachek, J., & Lepil, O. (1980). *Modelování a modely ve vyučování fyzice*. SPN.

Válek, J. (2010). *Modelování fyzikálních jevů ve sportu* [Rigorózní práce, Masarykova univerzita].

https://is.muni.cz/auth/th/njvbi/. https://is.muni.cz/auth/th/njvbi/

- Válek, J. (2014). *Modelování fyzikálních jevů pro využití ve výuce fyziky na ZŠ a SŠ* [Disertační práce]. Univerzita Palackého v Olomouci.
- Válek, J. (2020). VPython / GlowScript Trinket ve výuce fyziky. *MATEMATIKA-FYZIKA-INFORMATIKA*, *29*(1), 44–53.
- Válek, J., & Sládek, P. (2011). Web based dynamic modeling in school physics. In M. E. Auer & M. Huba, *Proceedings of 14th International Conference on Interactive Collaborative Learning (Proceedings of the ICL2011).* (pp. 414–416). International Association of Online Engineering. https://doi.org/10.1109/ICL.2011.6059617
- Válek, J., & Sládek, P. (2012a). Immersed into Digital World: Learning and Students' Perception. *Procedia – Social and Behavioral Sciences*, *69*, 1866–1870. https://doi.org/10.1016/j.sbspro.2012.12.139
- Válek, J., & Sládek, P. (2012b). Web based dynamic modeling by means of PHP and JavaScript. In J. Kapounová & K. Kostolányová, *Information and Communication Technologies in Education* (pp. 291–301). Univerzita Ostrava.
- Válek, J., & Sládek, P. (2013a). Fyzikální modelování předpoklady a možnosti jeho využití ve školské praxi. In J. Novotná, *Motivace nadaných žáků a studentů v matematice a přírodních vědách II* (pp. 177–197). Masarykova univerzita.
- Válek, J., & Sládek, P. (2013b). Web based dynamic modeling by means of PHP and JavaScript – part II. In J. Kapounová & K. Kostolányová, *Information and Communication Technology in Education. Proceedings* (pp. 294–302). Univerzita Ostrava.
- Válek, J., & Sládek, P. (2013c). Webové modelování fyzikálních jevů pro využití ve výuce fyziky na ZŠ a SŠ. In *Národní konference doktorského studijního programu Teorie vzdělávání ve fyzice, 2013.* (pp. 55–60). Univerzita Hradec Králové.
- Válek, J., & Sládek, P. (2014b). Physics Teacher and Modeling in Teaching Process. In M. Hrubý & Š. Mayerová, *Mathematics, Information Technologies and Applied Sciences 2014* (pp. 105–110). University of Defence.
- Válek, J., & Sládek, P. (2015a). Downtime learning a way to increase the effectiveness of the learning process?. In N. Kraker (pp. 232–235). Pädagogische Hochschule Niederösterreich.

http://journal.ph-noe.ac.at/index.php/resource/article/view/279/317

- Válek, J., & Sládek, P. (2015b). Mohou být mobilní technologie prostředkem pro výuku přírodovědných předmětů současné generace žáků?. In *XXIV. Mezinárodní konference o výuce chemie DIDAKTIKA CHEMIE A JEJÍ KONTEXTY. Sborník příspěvků z konference 20.–21. 5. 2015* (pp. 254–260). Masarykova univerzita. https://doi.org/10.5817/CZ.MUNI.P210-7996-2015
- Válek, J., & Sládek, P. (2017). Downtime Learning as a Complement of Institutional Education. In (pp. 2134-2140). https://doi.org/10.21125/inted.2017.0630
- Válek, J., & Sládek, P. (2021). Základní fyzikální jednotky a změny v jejich definicích. In O. Kéhar, *Moderní trendy v přípravě učitelů fyziky 9 (bude publikováno)*. Západočeská univerzita v Plzni.
- Válek, J., Sládek, P., & Krejčí, J. (2015c). Vybrané mobilní aplikace vhodné do výuky předmětů zaměřených nejen na ochranu obyvatelstva. In J. Strohmandl, *Historie a současnost chemických zbraní* (pp. 247–253). Univerzita Tomáše Bati ve Zlíně.
- Válek, J., Sládek, P., & Novák, P. (2014a). Web based dynamic modeling by means of PHP and JavaScript – part III. In J. Kapounová & K. Kostolányová, *Information and Communication Technology in Education. Proceedings* (pp. 264–271). Univerzita Ostrava.
- Volf, I., & Šedivý, P. (1995). *Pohyb tělesa v odporujícím prostředí*. Vydavatelství MAFY.
- Vondrák, V., & Pospíšil, L. (2011). *Numerické metody 1*. Vysoká škola báňská Technická univerzita Ostrava a Západočeská univerzita v Plzni.
- *VPython*. (2002). Citováno 19. ledna, 2020. Dostupné z https://vpython.org
- White, B. Y., & Frederiksen, J. R. (2000). Metacognitive Facilitation: An Approach to Making Scientific Inquiry Accessible to All. In J. M. Minstrell & E. van Zee, *Inquiring into Inquiry Learning and Teaching in Science* (pp. 331–370). American Association for the Advancement of Science. http://thinkertools.org/Pages/paper.html
- Windschitl, M., Thompson, J., Braaten, M., & Stroupe, D. (2012). Proposing a core set of instructional practices and tools for teachers of science. *Science Education*, *96*(5), 878–903. https://doi.org/10.1002/sce.21027
- Zatloukal, T. a kol. (2021). Kvalita a efektivita vzdělávání a vzdělávací soustavy ve školním roce 2020/2021 *–* Výroční zpráva České školní inspekce. Česká školní inspekce.
- Zatloukal, T. a kol. (2022). Kvalita a efektivita vzdělávání a vzdělávací soustavy ve školním roce 2021/2022 *–* Výroční zpráva České školní inspekce. Česká školní inspekce.
- Zelenický, Ľ. (1990). Funkcia modelovani fyzikálných dejov v poznávacom procese žiakov. In *DIDFYZ '89: Didaktické modelovanie poznávanie vo fyzike* (pp. 30–33). Pedagogická fakulta.
- Zelenický, Ľ. (2005). *Modelovanie a poznávanie vo vyučovaní fyziky*. Fakulta prírodných vied UKF v Nitre.
- Zormanová, L. (2012). *Výukové metody v pedagogice: tradiční a inovativní metody, transmisivní a konstruktivistické pojetí výuky, klasifikace výukových metod*. Grada.

# Seznam příloh

- Příloha A Čtyři aspekty vzdělávání, které reflektují klíčové dimenze vědeckého přírodovědného poznávání rozvíjeného prací s modely
- Příloha B –Komponenty digitální gramotnosti, které jsou rozvíjeny prací s modely
- Příloha C –Dotazník pro učitele fyziky
- Příloha D –Dotazník pro žáky
- Příloha E D‑matice
- Příloha F Výňatek z RVP ZV zr. 2017 a zr. 2021 s vybranými oblastmi, do kterých lze zařadit modelování
- Příloha G –Výňatek z RVP G z r. 2007 s vybranými oblastmi, do kterých lze zařadit modelování
- Příloha H –Návrhy modelů, které by bylo možné vytvořit a začlenit do vzdělávacího obsahu oboru
- Příloha I Klasifikace vytvořených modelů v rámci této publikace

# Příloha A – Čtyři aspekty vzdělávání, které reflektují klíčové dimenze vědeckého přírodovědného poznávání rozvíjeného prací s modely

Čtyři aspekty vzdělávání, které reflektují klíčové dimenze vědeckého přírodovědného poznávání rozvíjeného prací s modely, upraveno podle Černockého a kol. (2011).

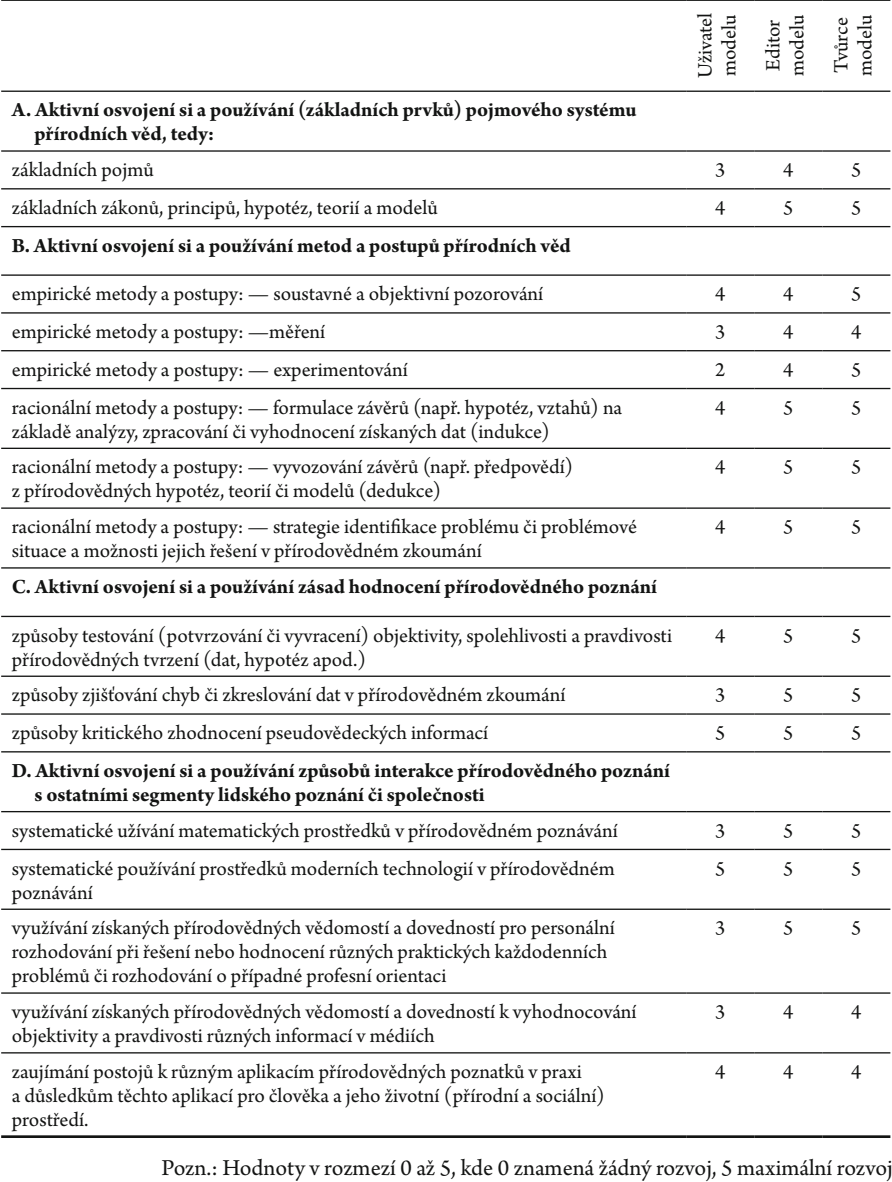

# Příloha B – Komponenty digitální gramotnosti, které jsou rozvíjeny prací s modely

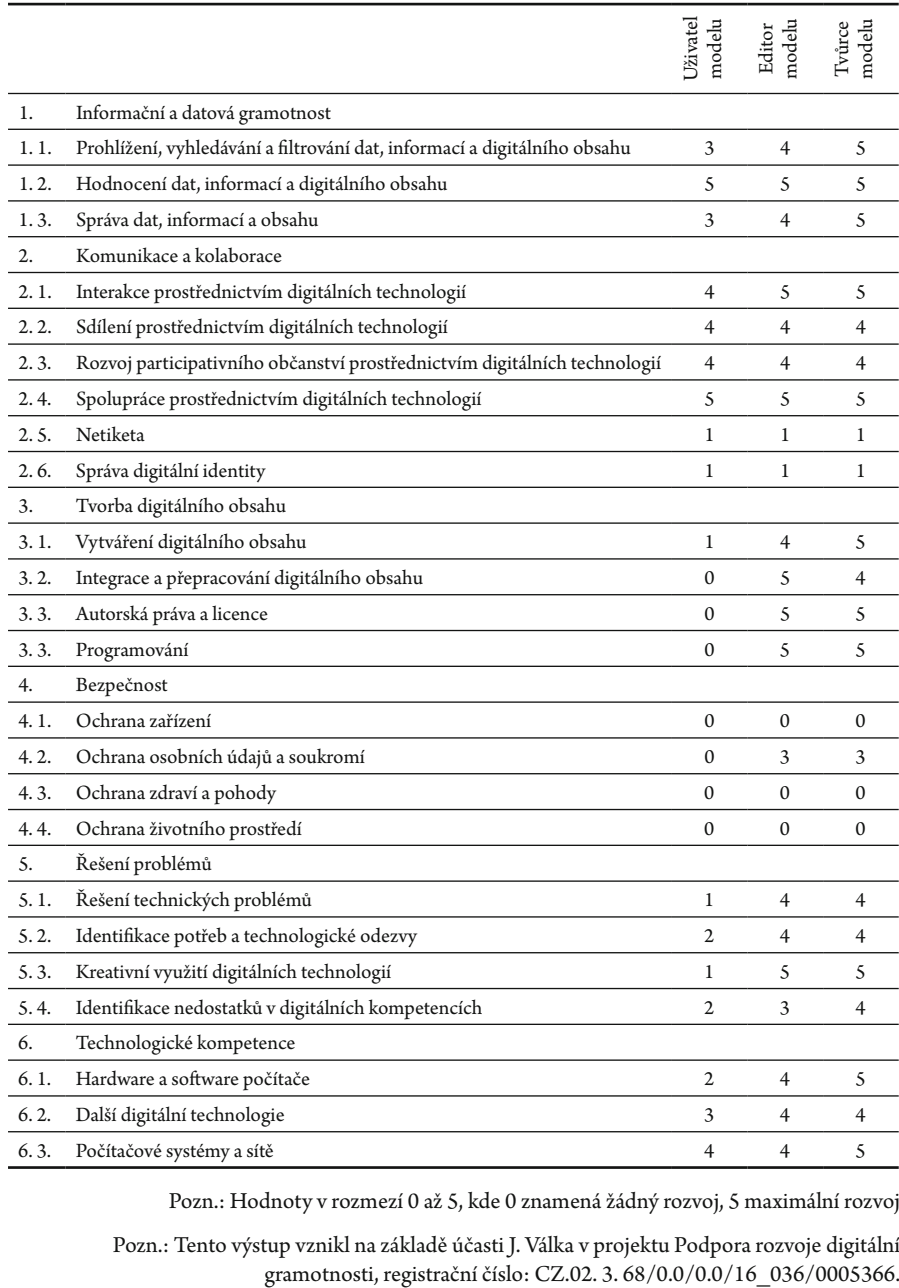

Jednotlivé komponenty digitální gramotnosti, které jsou rozvíjeny prací s modely.

Pozn.: Hodnoty v rozmezí 0 až 5, kde 0 znamená žádný rozvoj, 5 maximální rozvoj

Pozn.: Tento výstup vznikl na základě účasti J. Válka v projektu Podpora rozvoje digitální

# Příloha C – Dotazník pro učitele fyziky

Vážená paní učitelko, vážený pane učiteli,

dovolujeme si Vás oslovit s prosbou o vyplnění následujícího anonymního dotazníku zaměřeného na výuku tvorby a využití počítačových modelů ve výuce fyziky. Vyplnění Vám zabere maximálně 20 minut. Získané údaje nebudou zneužity ani předány nikomu nepovolanému a budou použity pouze pro výzkumné účely.

Cílem tohoto výzkumného šetření je přispět ke zlepšení informovanosti učitelů, zejména pak budoucích učitelů, o dynamickém modelování, tvorbě počítačových modelů a jejich začlenění do výuky.

> Děkuji Vám za spolupráci a za Vaše upřímné odpovědi. Jan Válek (valek@ped.muni.cz) Katedra fyziky, chemie a odborného vzdělávání, PdF MU Brno

### **Dotazník pro učitele fyziky**

*Pokyny pro vyplnění: Správnou odpověď zakroužkujte, případně postupujte podle níže předepsaného postupu. Pokud se zmýlíte, zaškrtejte a zakroužkujte jinou odpověď.*

1. Jste a) muž b) žena

- 2. Délka Vaší pedagogické praxe je:
	- a) méně než 1 rok b) 1–2 roky
	- c) 3–5 let d) 6–10 let
	- e) 11–15 let f) 16–20 let
	- g)  $21-25$  let h)  $26$  a více let
- 3. Máte vystudované učitelství fyziky?
	- a) ano
	- b) ne
- 4. Na jakém typu školy učíte
	- a) základní škola
	- b) učiliště
	- c) střední odborná škola
	- d) gymnázium
	- e) vyšší odborná škola
	- f) vysoká škola
	- g) jiná (prosím uveďte):

. . . . . . . . . . . . . . . . . . . . . . . . .

- 5. Jak velká je Vaše škola z pohledu počtu žáků/studentů? a) méně než 100 b) 101–200 c)  $201-300$  d)  $301-400$ 
	- e) 401–500 f) 501 a více
- 6. Učíte fyziku na Vaší škole sám/sama? a) ano
	- b) ne, učí nás fyziku celkem…

### *Používání modelů ve výuce*

- 7. Jak často využíváte fyzikální aplety ( JAVA aplety, flash animace) nebo počítačové modely v hodinách fyziky? a) nikdy
	- b) 1 až 2× za pololetí
	- c) 1 až 2× za měsíc
	- d) 1× za týden
	- e) každou vyučovací hodinu
- 8. Na otázku NEODPOVÍDEJTE, pokud jste zvolili: **7. a)** Pokud v hodinách pracujete s počítačovými modely, vyžadujete po žácích, aby s nimi pracovali také doma? a) ano
	- b) ne
- 9. Na otázku NEODPOVÍDEJTE, pokud jste zvolili: **7. a)** a **8. b)** Pokud vyžadujete po žácích, aby s počítačovými modely pracovali doma žádáte po nich výstup formou zpracovaného pracovního listu nebo obdoby?
	- a) ano
	- b) ne
- 10. Na otázku NEODPOVÍDEJTE, pokud jste zvolili: **7. a)** V jakých fázích vyučovací hodiny fyzikální aplety ( JAVA aplety, flash animace) nebo počítačové modely a počítačové modely nejčastěji používáte? a) motivace
	- b) expozice
	- c) fixace
	- d) diagnostika
	- e) aplikace
- 11. Modely vytvořené jinými autory mají dobré ovládání. a) ano b) ne
- 12. Modely vytvořené jinými autory mají pěkný vzhled.
	- a) ano b) ne
- 13. Modely vytvořené jinými autory se žákům líbí. a) ano b) ne
- 14. S modely vytvořenými jinými autory žáci umí pracovat. a) ano b) ne
- 15. Modely vytvořené jinými autory dostatečně didakticky vedou žáky.

a) ano b) ne

- 16. Neumím vytvářet vlastní modely. a) ano b) ne
- 17. Škola má zakoupenou licenci na digitální modely, tak je používám. a) ano b) ne
- 18. Modely vytvořené jinými autory, které používám, jsou pouze on‑line. a) ano b) ne
- 19. Modely vytvořené jinými autory, které používám, jsou pouze off‑line. a) ano b) ne
- 20. Používám modely, které vytváří kolega. a) ano b) ne
- 21. Modely pomáhají žákům při expozici novou látkou. a) ano b) ne

# *Tvorba modelů zařazených do výuky*

- 22. Vytvářím nebo jsem vytvářel/a fyzi‑ kální aplety ( JAVA aplety, flash animace) nebo počítačové modely?
	- a) nikdy
	- b) 1 až 2× za pololetí
	- c) 1 až 2× za měsíc
	- d) 1× za týden
	- e) každou vyučovací hodinu

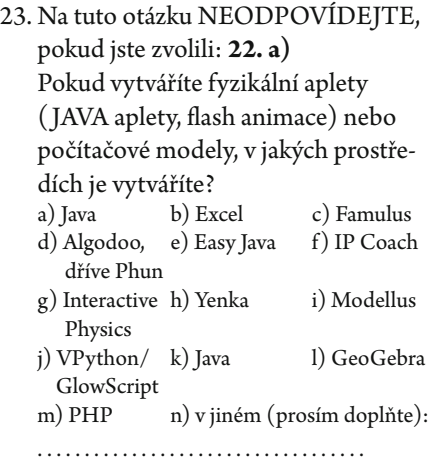

- 24. Na tuto otázku NEODPOVÍDEJTE, pokud jste zvolili: **22. a)** Pokud vytváříte fyzikální aplety ( JAVA aplety, flash animace) nebo počítačové modely, pro jaké partie fyziky jich vytváříte nejvíce? a) mechanika b) molekulová fyzika
	- c) kmity d) vlny
	- e) optika f) atomová fyzika
	- g) elektřina h) magnetismus
	- i) relativita j) termodynamika
- 25. Nenalezl/a jsem nikde (v učebnici, na internetu) takový model, který by odpovídal mé představě jevu. a) ano b) ne
- 26. Modely vytvořené jinými autory mají špatné ovládání. a) ano b) ne
- 27. Modely vytvořené jinými autory mají nepěkný vzhled. a) ano b) ne
- 28. Modely vytvořené jinými autory se žákům nelíbí. a) ano b) ne
- 29. S modely vytvořenými jinými autory žáci neumí pracovat.
	- a) ano b) ne
- 30. Chci mít jednotný design všech modelů. a) ano b) ne
- 31. Vytvářím modely, které jsou speci‑ fické. a) ano b) ne
- 32. Modely vytvořené jinými autory jsou moc obsáhlé, stačí mi méně dokonalé. a) ano b) ne
- 33. Modely vytvořené jinými autory se dlouho načítají/zpracovávají data. a) ano b) ne
- 34. Nevyhovoval mi výstup z modelů. a) ano b) ne
- 35. Modely vytvořené jinými autory nedostatečně didakticky vedou žáky. a) ano b) ne
- 36. Modely vytvořené jinými autory jsou pouze on-line. a) ano b) ne
- 37. Modely vytvořené jinými autory jsou pouze off-line. a) ano b) ne
- 38. Vytvářím on‑line modely, aby s nimi mohli pracovat žáci v domácí přípravě na výuku. a) ano b) ne
- 39. Kolega, který vytváří modely, mě naučil jejich tvorbě. a) ano b) ne

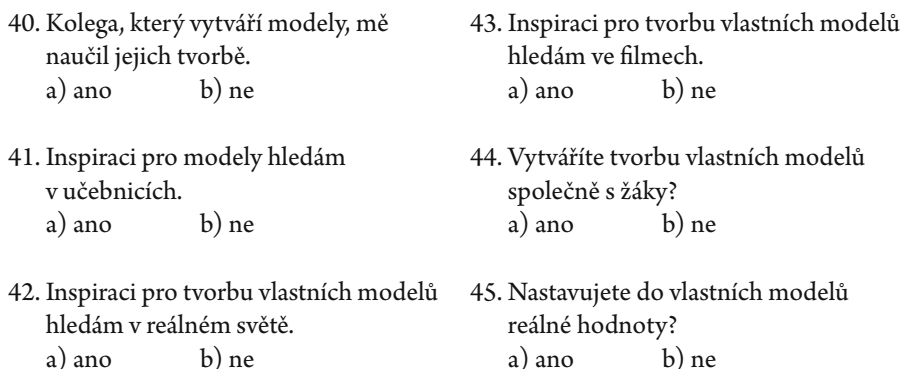

Následující část je zaměřena na Vaše postoje k vybraným pojmům vztahujícím se k počí‑ tačovému modelování ve školní výuce.

Kjednotlivým pojmům (MODEL, MATEMATIKA…) udělejte prosím v každé škále (dobrý – špatný; hodnotný – bezcenný; příjemný – nepříjemný…) křížek tam, jak na Vás působí v dané škále, např.:

**MATEMATIKA**

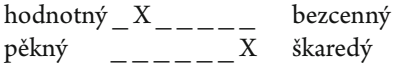

#### **MODEL**

#### dobrý \_ \_ \_ \_ \_ \_ \_ špatný hodnotný \_\_\_\_\_\_\_ bezcenný příjemný \_\_\_\_ nepříjemný bohatý chudý pěkný z zákaredý **z** poctivý \_ \_ \_ \_ \_ \_ \_ nečestný tvrdý here měkký here měkký here měkký here měkký here měkký here měkký here měkký here měkký here měkký here silný zlabý zlabý zlabý z hluboký mělký těžký z lehký hrbolatý hladký široký zvezdán z zástroký zástroky z zástroky z zástroky z úzky z úzky z zástroky z zástroky z zástroky z zást mladý starý divoký klidný aktivní **zaktivní zaktivní zaktivní zaktivní** pasivní rychlý  $\begin{array}{ccc} - & \text{---} & \text{pomaly} \end{array}$ dobrý \_ \_ \_ \_ \_ \_ \_ špatný hodnotný \_ \_ \_ \_ \_ \_ \_ bezcenný příjemný\_ \_ \_ \_ \_ \_ \_ nepříjemný bohatý chudý pěkný znamená pěkný zákaredý poctivý \_ \_ \_ \_ \_ \_ \_ nečestný tvrdý here měkký here měkký here měkký here měkký here měkký here měkký here měkký here měkký here měkký here silný slabý hluboký mělký těžký  $\qquad \qquad$  lehký hrbolatý hladký široký *zký* mladý starý divoký klidný aktivní  $\frac{1}{2}$   $\frac{1}{2}$   $\frac$ rychlý  $\begin{array}{ccc} - & \text{---} & \text{pomaly} \end{array}$

### **VIZUALIZACE**

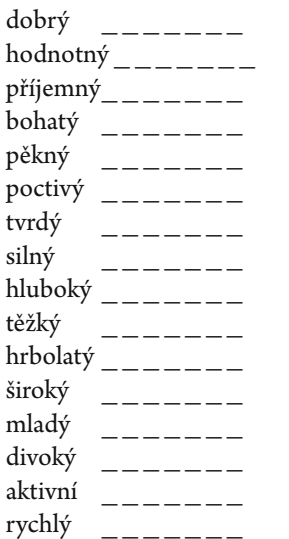

# **PROGRAMOVÁNÍ**

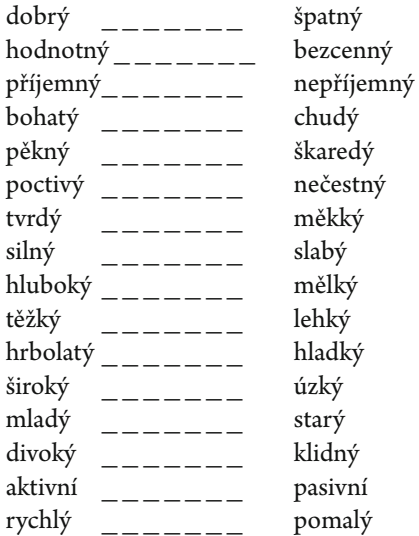

# **FYZIKA**

špatný bezcenný příjemný\_ \_ \_ \_ \_ \_ \_ nepříjemný chudý škaredý nečestný měkký slabý mělký lehký hladký úzký starý klidný pasivní pomalý

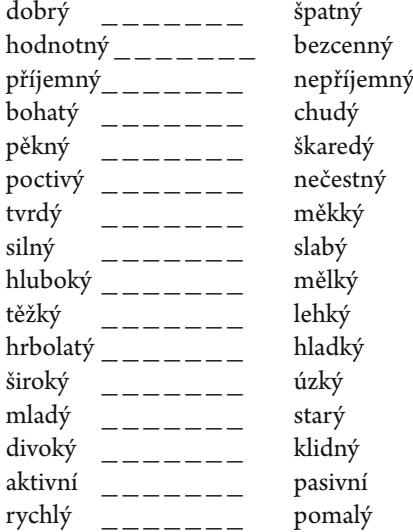

### **GRAFY**

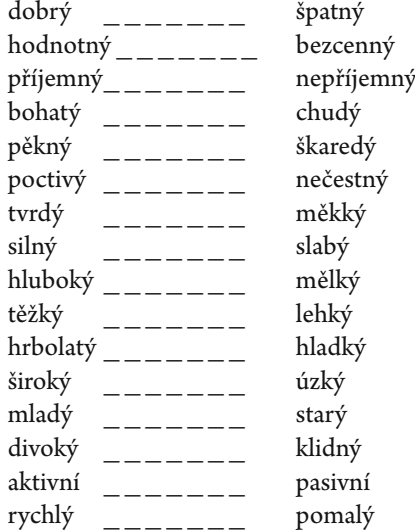

# **TEXT**

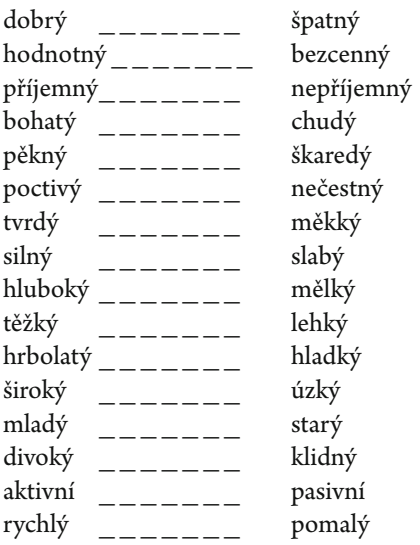

# **WEB**

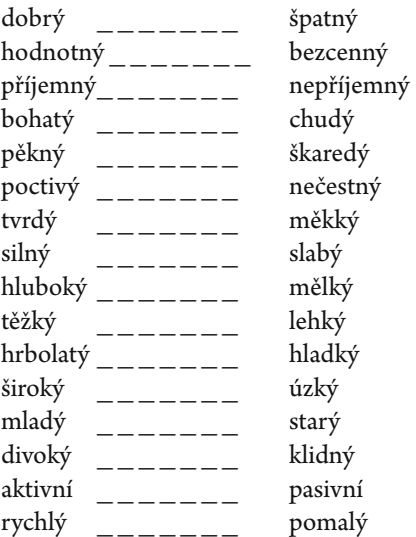

**SIMULACE**

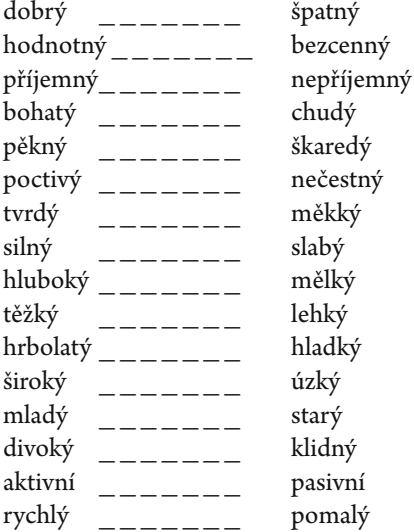

### **ZJIŠŤOVÁNÍ HODNOT O REÁLNÉM SVĚTĚ**

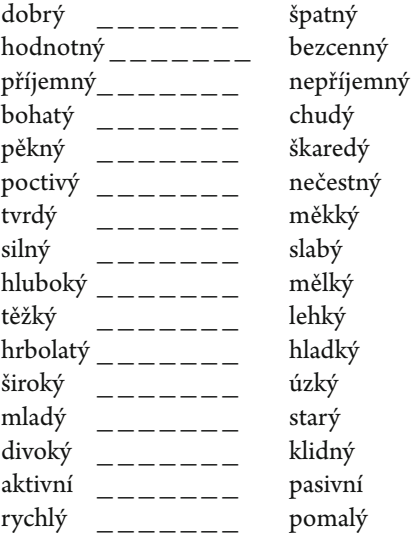

# **SCI‑FI**

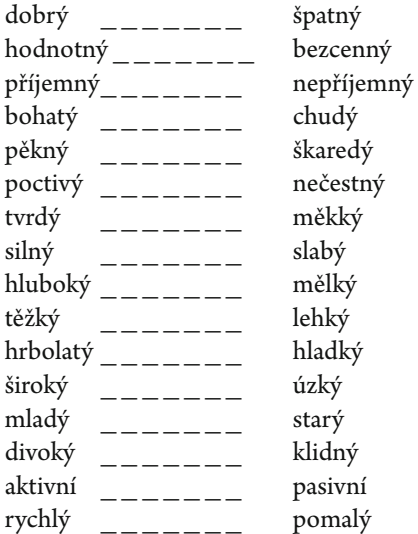

### **OBRÁZEK**

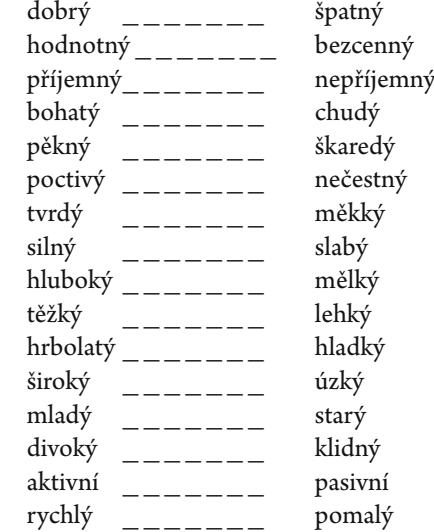

# **VIDEO**

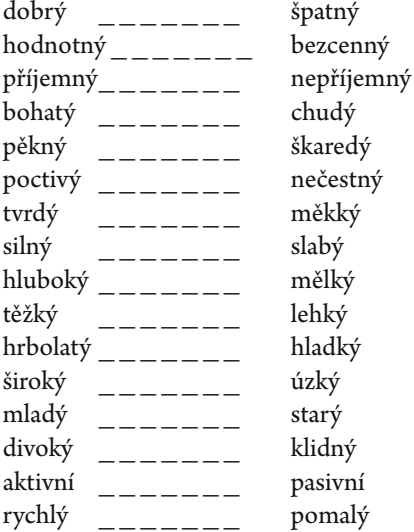

Máte‑li nějaké připomínky k tomuto dotazníku, budeme rádi, když nám je sdělíte:

. . .

Děkuji Vám za Vaši trpělivost.

# Příloha D – Dotazník pro žáky

### Vážení a milí žáci,

dovolujeme si Vás oslovit s prosbou o vyplnění následujícího anonymního dotazníku zaměřeného na výuku tvorby a využití počítačových modelů ve výuce fyziky. Vyplnění Vám zabere maximálně 20 minut. Získané údaje nebudou zneužity ani předány nikomu nepovolanému a budou použity pouze pro výzkumné účely.

Cílem tohoto výzkumného šetření je přispět ke zlepšení informovanosti učitelů, zejména pak budoucích učitelů, o dynamickém modelování, tvorbě počítačových modelů a jejich začlenění do výuky.

> Děkuji Vám za spolupráci a za Vaše upřímné odpovědi. Jan Válek (valek@ped.muni.cz) Katedra fyziky, chemie a odborného vzdělávání, PdF MU Brno

### **Dotazník pro žáky**

*Pokyny pro vyplnění: Správnou odpověď zakroužkujte, případně postupujte podle níže předepsaného postupu. Pokud se zmýlíte, zaškrtejte a zakroužkujte jinou odpověď.*

- 1. Jste (Není tady číslování od jedničky.) a) muž b) žena
- 2. Navštěvujete: a) 7. ročník b) 8. ročník c) 9. ročník

### *Používání modelů ve výuce*

- 3. Jak často pracujete v hodinách fyziky s fyzikálními modely/vizualizacemi? a) nikdy
	- b) 1 až 2× za pololetí
	- c) 1 až 2× za měsíc
	- d) 1× za týden
	- e) každou vyučovací hodinu
- 4. Chtěl/a bys pracovat s modely častěji? a) ano b) ne
- 5. Na otázky 5–12 NEODPOVÍDEJTE, pokud jste zvolili: **3. a)** Baví tě práce s modely? a) ano b) ne
- 6. Pokud pracujete s modely VE ŠKOLE, na jakém zařízení? a) PC b) tablet c) mobil
- 7. Pokud pracujete s modely DOMA, na jakém zařízení? a) PC b) tablet c) mobil
- 8. Vytváříte on-line modely? a) ano b) ne
- 9. Vytváříte off-line modely? a) ano b) ne
- 10. Jaké ovládání modelů preferujete: a) textové b) posuvník c) tlačítka
- 11. Je model doplněn experimentem, který provádí a) žák/žáci b) učitel c) žádný experiment se neprovádí
- 12. Preferujete volbu scénářů pomocí předdefinovaných hodnot od autora modelu (jedním kliknutím na tlačítko změníte mnoho parametrů současně)?
	- a) ano b) ne

*Tvorba modelů zařazených do výuky* 13. Jak často vytváříte počítačové modely? a) nikdy b) 1 až 2× za pololetí c) 1 až 2× za měsíc d) 1× za týden e) každou vyučovací hodinu 14. Na otázky 14–21 NEODPOVÍ‑ DEJTE, pokud jste zvolili: **13. a)** Pokud vytváříte fyzikální aplety ( JAVA aplety, flash animace) nebo počítačové modely, v jakých prostře‑ dích je vytváříte? a) Java b) Excel c) Famulus d) Algodoo, e) Easy Java f) IP Coach dříve Phun g) Interactive h) Yenka i) Modellus Physics j) VPython/ k) Java l) GeoGebra GlowScript m) PHP n) v jiném (prosím doplňte): . . . . . . . . . . . . . . . . . . . . . . . . . . . . . . . . . . . .

16. Vytváříme on‑line modely. a) ano b) ne

- 17. Inspiraci pro modely hledáme v učebnicích. a) ano b) ne
- 18. Inspiraci pro tvorbu vlastních modelů hledáme v reálném světě. a) ano b) ne
- 19. Inspiraci pro tvorbu vlastních modelů hledáme ve filmech. a) ano b) ne
- 20. Chtěl/a bys vytvářet s modely častěji? a) ano b) ne
- 21. Baví tě tvorba modelů? a) ano b) ne
- 15. V jakém předmětu modely vytváříte?
	- a) matematika
	- b) fyzika
	- c) informatika nebo podobně nazvaný předmět
	- d) v jiném (prosím doplňte):

. . . . . . . . . . . . . . . . . . . . . . . . . . . . . . . . .

Následující část je zaměřena na Vaše postoje k vybraným pojmům vztahujícím se k počí‑ tačovému modelování ve školní výuce.

K jednotlivým pojmům (MODEL, MATEMATIKA…) udělejte prosím v každé škále (dobrý – špatný; hodnotný – bezcenný; příjemný – nepříjemný…) křížek tam, jak na Vás působí v dané škále, např.:

hodnotný  $X$ <sub>-----</sub> bezcenný  $p$ ěkný  $\qquad$   $\qquad$   $\q$ 

### **MODEL**

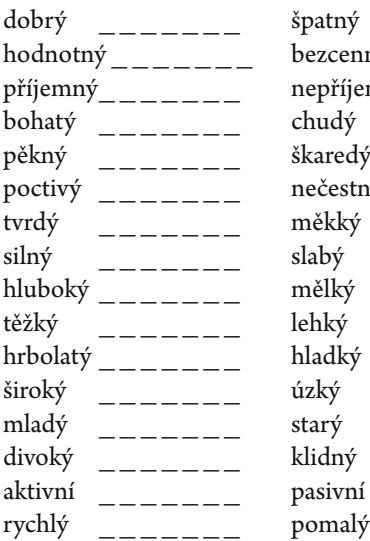

### **VIZUALIZACE**

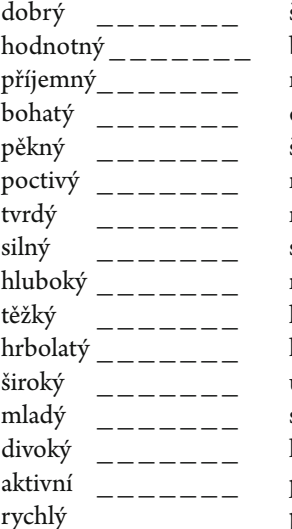

cenný příjemný\_ \_ \_ \_ \_ \_ \_ nepříjemný  $estný$ 

špatný bezcenný příjemný\_ \_ \_ \_ \_ \_ \_ nepříjemný chudý škaredý nečestný měkký slabý mělký lehký hladký úzký starý klidný pasivní pomalý

# **MATEMATIKA**

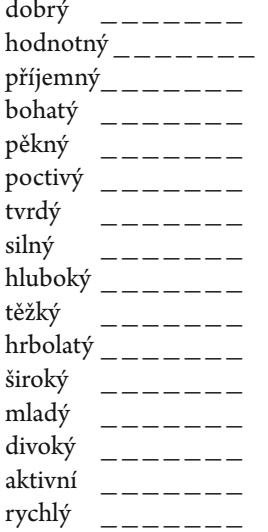

špatný bezcenný příjemný\_ \_ \_ \_ \_ \_ \_ nepříjemný chudý škaredý nečestný měkký slabý mělký lehký hladký úzký starý klidný pasivní pomalý

### **FYZIKA**

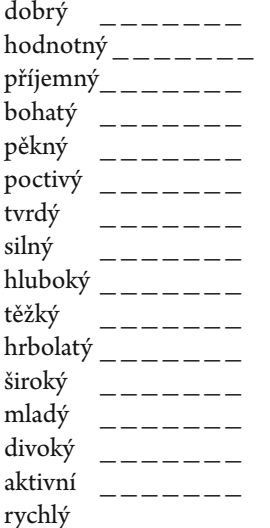

špatný bezcenný příjemný\_ \_ \_ \_ \_ \_ \_ nepříjemný chudý škaredý nečestný měkký slabý mělký lehký hladký úzký starý klidný pasivní pomalý

# **PROGRAMOVÁNÍ**

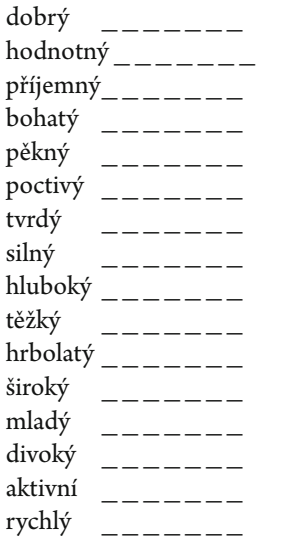

# **TEXT**

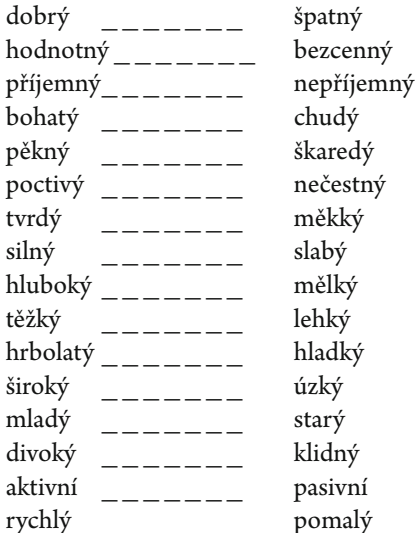

bezcenný příjemný\_ \_ \_ \_ \_ \_ \_ nepříjemný chudý škaredý nečestný měkký slabý mělký lehký hladký úzký starý klidný pasivní pomalý

špatný

# **GRAFY**

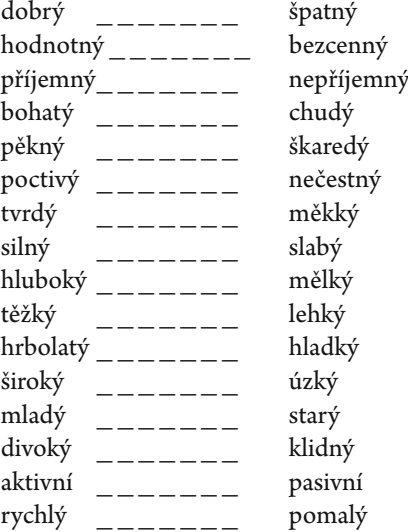

### **SIMULACE**

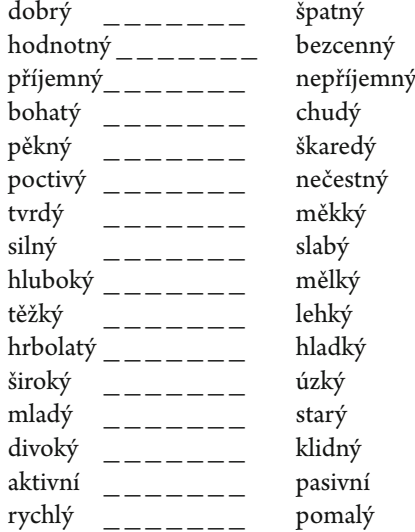

# **WEB**

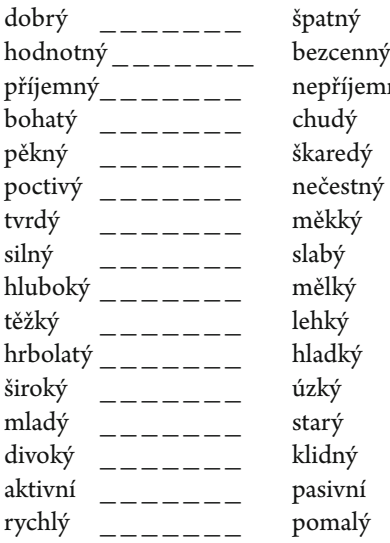

### **SCI‑FI**

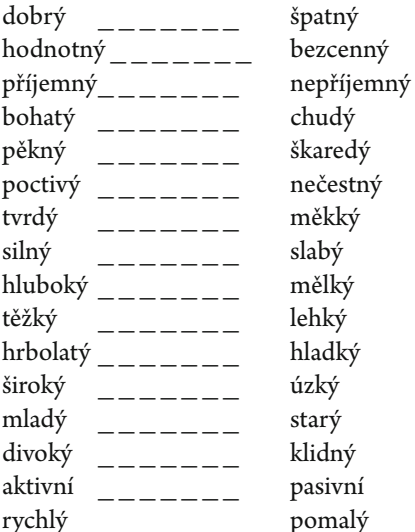

jemný

# **ZJIŠŤOVÁNÍ HODNOT O REÁLNÉM SVĚTĚ**

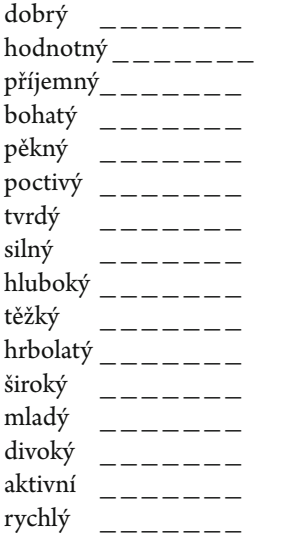

špatný bezcenný příjemný\_ \_ \_ \_ \_ \_ \_ nepříjemný chudý škaredý nečestný měkký slabý mělký lehký hladký úzký starý klidný pasivní

pomalý

# **OBRÁZEK**

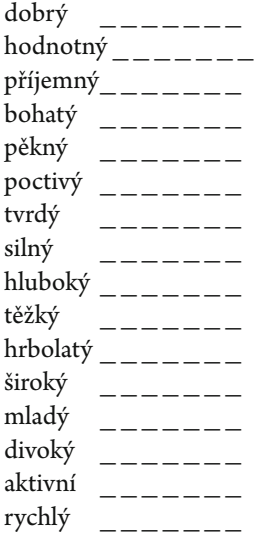

špatný bezcenný příjemný\_ \_ \_ \_ \_ \_ \_ nepříjemný chudý škaredý nečestný měkký slabý mělký lehký hladký úzký starý klidný pasivní pomalý

# **VIDEO**

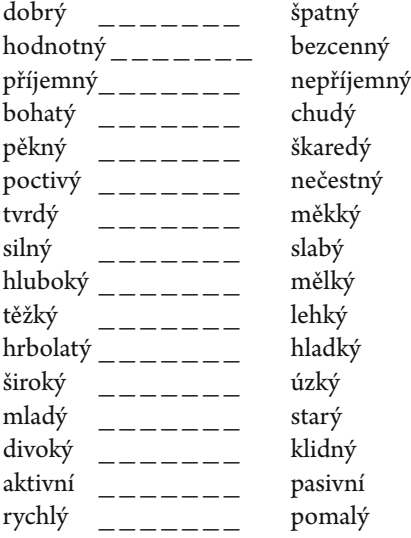

Máte‑li nějaké připomínky k tomuto dotazníku, budeme rádi, když nám je sdělíte:

. . .

# Příloha E – D-matice

#### Tab. 1 D-matice – učitelé celkově

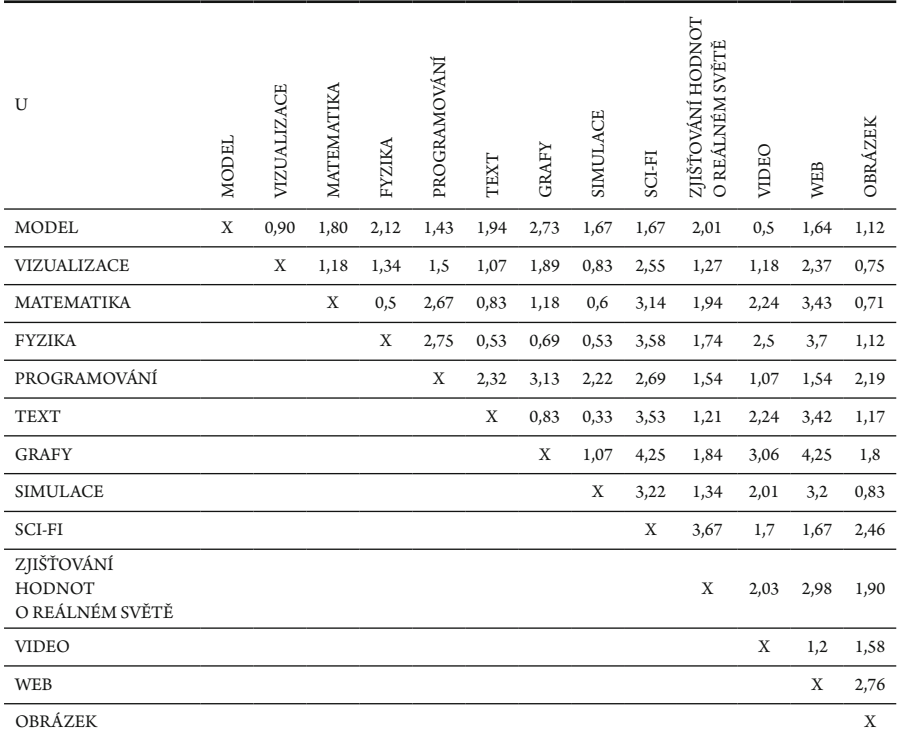

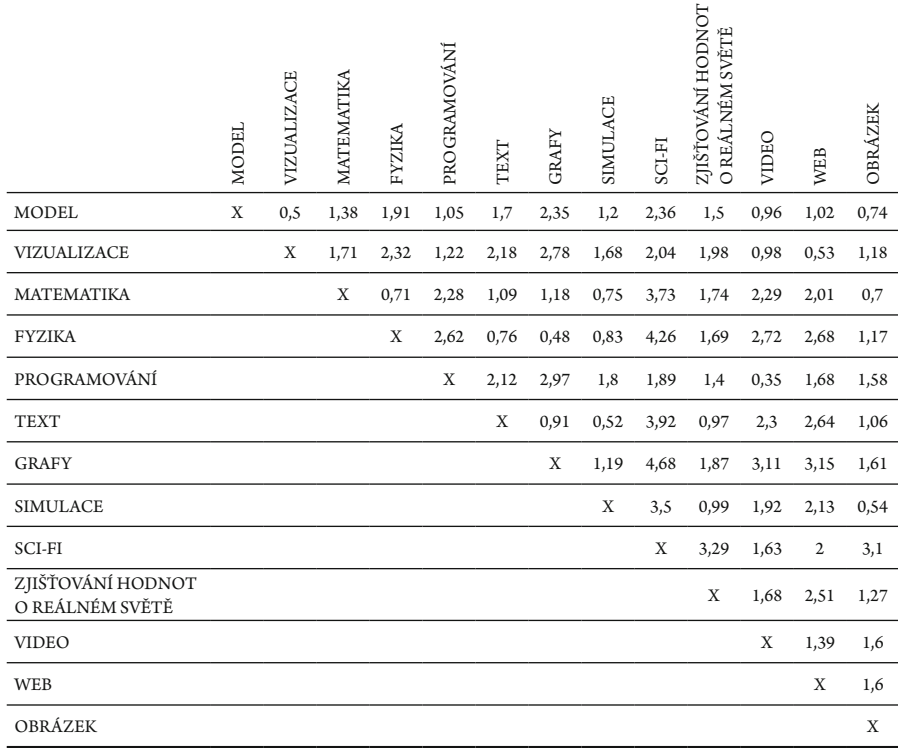

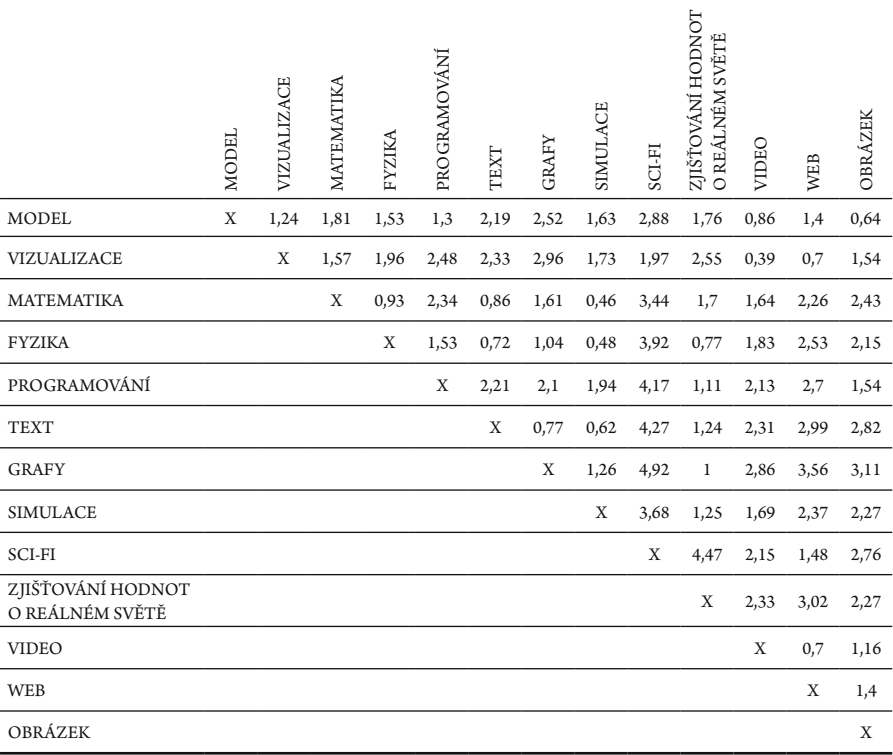

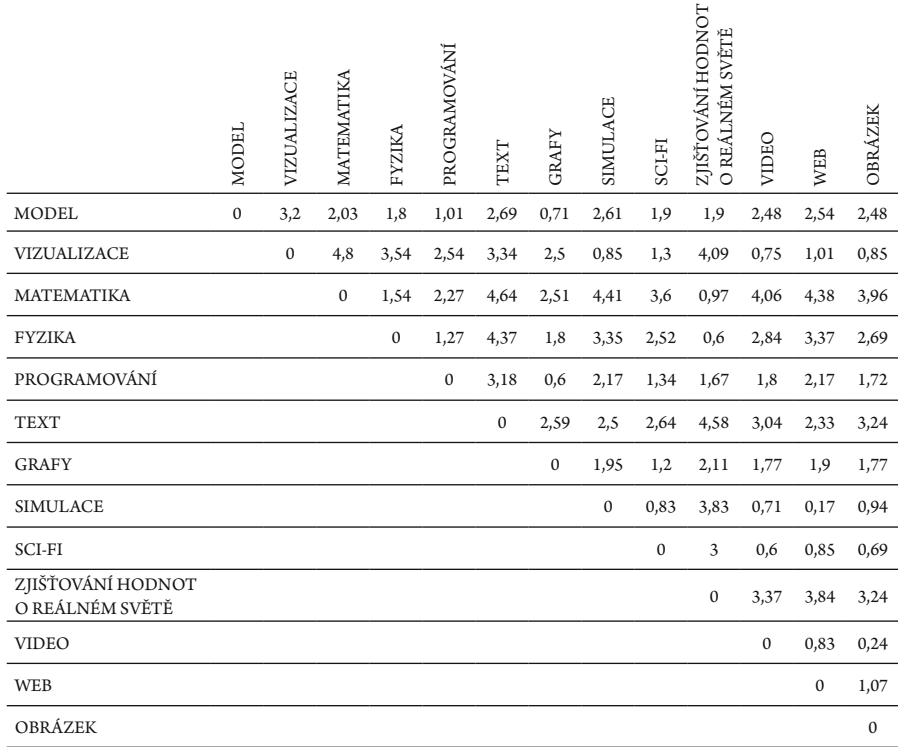

# Příloha F – Výňatek z RVP ZV z r. 2017 a z r. 2021 s vybranými oblastmi do kterých lze zařadit modelování

### *MATEMATIKA A JEJÍ APLIKACE*

ZÁVISLOSTI, VZTAHY A PRÁCE S DATY (RVP ZV, 2017, s. 32–33): *Očekávané výstupy – 1. období, žák:*

- M-3-2-01 orientuje se v čase, provádí jednoduché převody jednotek času;
- M-3-2-02 popisuje jednoduché závislosti z praktického života;
- M-3-2-03 doplňuje tabulky, schémata, posloupnosti čísel.

*Učivo:*

- y *závislosti a jejich vlastnosti*
- y *diagramy, grafy, tabulky, jízdní řády*

*Očekávané výstupy – 2. období, žák:*

- y *M-5-2-01 vyhledává, sbírá a třídí data;*
- y *M-5-2-02 čte a sestavuje jednoduché tabulky a diagramy.*

*Učivo:*

- y *závislosti a jejich vlastnosti*
- y *diagramy, grafy, tabulky, jízdní řády*

### ČÍSLO A PROMĚNNÁ (RVP ZV, 2017, s. 34)

*Očekávané výstupy, žák:*

- y *M-9-1-03 modeluje a řeší situace svyužitím dělitelnosti v oboru přirozených čísel;*
- y *M-9-1-05 řeší modelováním a výpočtem situace vyjádřené poměrem; pracuje s měřítky map a plánů;*
- y *M-9-1-08 formuluje a řeší reálnou situaci pomocí rovnic a jejich soustav;*
- y *M-9-1-09 analyzuje a řeší jednoduché problémy, modeluje konkrétní situace, v nichž využívá matematický aparát v oboru celých a racionálních čísel.*

*Učivo:*

- y *dělitelnost přirozených čísel prvočíslo, číslo složené, násobek, dělitel, nejmenší společný násobek, největší společný dělitel, kritéria dělitelnosti*
- y *celá čísla čísla navzájem opačná, číselná osa*
- y *desetinná čísla, zlomky rozvinutý zápis čísla v desítkové soustavě; převrácené číslo, smíšené číslo, složený zlomek*
- y *poměr měřítko, úměra, trojčlenka*
- y *procenta procento, promile; základ, procentová část, počet procent; jednoduché úrokování*
- y *mocniny a odmocniny druhá mocnina a odmocnina*
- y *výrazy číselný výraz a jeho hodnota; proměnná, výrazy s proměnnými, mnohočleny*
- y *rovnice lineární rovnice, soustava dvou lineárních rovnic se dvěma neznámými*

# ZÁVISLOSTI, VZTAHY A PRÁCE S DATY (RVP ZV, 2017, s. 35):

*Očekávané výstupy, žák:*

- y *M-9-2-01 vyhledává, vyhodnocuje a zpracovává data;*
- y *M-9-2-02 porovnává soubory dat;*
- y *M-9-2-03 určuje vztah přímé anebo nepřímé úměrnosti;*
- y *M-9-2-04 vyjádří funkční vztah tabulkou, rovnicí, grafem;*
- y *M-9-2-05 matematizuje jednoduché reálné situace svyužitím funkčních vztahů.*

*Učivo:*

- y *závislosti a data příklady závislostí z praktického života a jejich vlastnosti, nákresy, schémata, diagramy, grafy, tabulky; četnost znaku, aritmetický průměr*
- y *funkce pravoúhlá soustava souřadnic, přímá úměrnost, nepřímá úměrnost, lineární funkce*

Žákovská dovednost práce sICT a tvorbou digitálního obsahu je součástí očekávaných výstupů *vzdělávacího obsahu vzdělávacího oboru* oblasti *Informační a komunikační technologie*, konkrétně hovoříme o následujících:

# *INFORMAČNÍ A KOMUNIKAČNÍ TECHNOLOGIE*

VYHLEDÁVÁNÍ INFORMACÍ A KOMUNIKACE (RVP ZV, 2017, s. 40): *Očekávané výstupy, žák:*

y *ICT-9-1-01 ověřuje věrohodnost informací a informačních zdrojů, posuzuje jejich závažnost a vzájemnou návaznost.*

*Učivo:*

- y *vývojové trendy informačních technologií*
- y *hodnota a relevance informací a informačních zdrojů, metody a nástroje jejich ověřování*
- *internet*

# ZPRACOVÁNÍ A VYUŽITÍ INFORMACÍ (RVP ZV, 2017, s. 40–41):

*Očekávané výstupy, žák:*

- y *ICT-9-2-01 ovládá práci s textovými a grafickými editory i tabulkovými editory a využívá vhodných aplikací;*
- y *ICT-9-2-02 uplatňuje základní estetická a typografická pravidla pro práci s textem a obrazem;*
- y *ICT-9-2-03 pracuje s informacemi vsouladu se zákony o duševním vlastnictví;*
- y *ICT-9-2-04 používá informace z různých informačních zdrojů a vyhodnocuje jednoduché vztahy mezi údaji;*
- y *ICT-9-2-05 zpracuje a prezentuje na uživatelské úrovni informace vtextové, grafické a multimediální formě.*

*Učivo:*

- y *počítačová grafika, rastrové a vektorové programy*
- y *tabulkový editor, vytváření tabulek, porovnávání dat, jednoduché vzorce*
- y *prezentace informací (webové stránky, prezentační programy, multimédia)*
- y *ochrana práv k duševnímu vlastnictví, copyright, informační etika*

### *INFORMATIKA*

1. stupeň

# DATA, INFORMACE A MODELOVÁNÍ (RVP ZV, 2021, s. 39):

*Očekávané výstupy – 2. období, žák:*

- y *I-5-1-01 uvede příklady dat, která ho obklopují a která mu mohou pomoci lépe se rozhodnout; vyslovuje odpovědi na základě dat;*
- y *I-5-1-02 popíše konkrétní situaci, určí, co k ní již ví, a znázorní ji;*
- y *I-5-1-03 vyčte informace z daného modelu.*

*Učivo:*

- y *data, informace: sběr (pozorování, jednoduchý dotazník, průzkum) a záznam dat svyužitím textu, čísla, barvy, tvaru, obrazu a zvuku; hodnocení získaných dat, vyvozování závěrů*
- y *kódování a přenos dat: využití značek, piktogramů, symbolů a kódů pro záznam, sdílení, přenos a ochranu informace*
- y *modelování: model jako zjednodušené znázornění skutečnosti; využití obrazových modelů (myšlenkové a pojmové mapy, schémata, tabulky, diagramy) ke zkoumání, porovnávání a vysvětlování jevů kolem žáka*

# ALGORITMIZACE A PROGRAMOVÁNÍ (RVP ZV, 2021, s. 39–40):

*Očekávané výstupy – 2. období, žák:*

- y *I-5-2-01 sestavuje a testuje symbolické zápisy postupů;*
- y *I-5-2-02 popíše jednoduchý problém, navrhne a popíše jednotlivé kroky jeho řešení;*
- y *I-5-2-03 v blokově orientovaném programovacím jazyce sestaví program; rozpozná opakující se vzory, používá opakování a připravené podprogramy;*
- y *I-5-2-04 ověří správnost jím navrženého postupu či programu, najde a opraví v něm případnou chybu.*

*Učivo:*

- y *řešení problému krokováním: postup, jeho jednotlivé kroky, vstupy, výstupy a různé formy zápisu pomocí obrázků, značek, symbolů či textu; příklady situací využívajících opakovaně použitelné postupy; přečtení, porozumění a úprava kroků v postupu, algoritmu; sestavení funkčního postupu řešícího konkrétní jednoduchou situaci*
- y *programování: experimentování a objevování v blokově orientovaném programovacím prostředí; události, sekvence, opakování, podprogramy; sestavení programu*
- y *kontrola řešení: porovnání postupu s jiným a diskuse o nich; ověřování funkčnosti programu a jeho částí opakovaným spuštěním; nalezení chyby a oprava kódu; nahrazení opakujícího se vzoru cyklem*

# DIGITÁLNÍ TECHNOLOGIE (RVP ZV, 2021, s. 40):

*Očekávané výstupy – 2. období, žák:*

y *I-5-4-01 najde a spustí aplikaci, pracuje s daty různého typu.*

# *Učivo:*

y *hardware a software: digitální zařízení a jejich účel; prvky v uživatelském rozhraní; spouštění, přepínání a ovládání aplikací; uložení dat, otevírání souborů*

# **2. stupeň**

DATA, INFORMACE A MODELOVÁNÍ (RVP ZV, 2021, s. 41):

*Očekávané výstupy – 2. období, žák:*

- I-9-1-01 získá z dat informace, interpretuje data, odhaluje chyby v cizích interpreta*cích dat;*
- y *I-9-1-03 vymezí problém a určí, jaké informace bude potřebovat k jeho řešení; situaci modeluje pomocí grafů, případně obdobných schémat; porovná svůj navržený model s jinými modely k řešení stejného problému a vybere vhodnější, svou volbu zdůvodní;*
- y *I-9-1-04 zhodnotí, zda jsou v modelu všechna data potřebná k řešení problému; vyhledá chybu v modelu a opraví ji.*

*Učivo:*

- y *data, informace: získávání, vyhledávání a ukládání dat obecně a v počítači; proces komunikace, kompletnost dat, časté chyby při interpretaci dat*
- y *modelování: schéma, myšlenková mapa, vývojový diagram, ohodnocený a orientovaný graf; základní grafové úlohy*

# ALGORITMIZACE A PROGRAMOVÁNÍ (RVP ZV, 2021, s. 41–42):

*Očekávané výstupy, žák:*

y *I-9-2-01 po přečtení jednotlivých kroků algoritmu nebo programu vysvětlí celý postup; určí problém, který je daným algoritmem řešen;*

- y *I-9-2-02 rozdělí problém na jednotlivě řešitelné části a navrhne a popíše kroky k jejich řešení;*
- y *I-9-2-03 vybere z více možností vhodný algoritmus pro řešený problém a svůj výběr zdůvodní; upraví daný algoritmus pro jiné problémy, navrhne různé algoritmy pro řešení problému;*
- y *I-9-2-05 v blokově orientovaném programovacím jazyce vytvoří přehledný program s ohledem na jeho možné důsledky a svou odpovědnost za ně; program vyzkouší a opraví v něm případné chyby; používá opakování, větvení programu, proměnné;*
- y *I-9-2-06 ověří správnost postupu, najde a opraví v něm případnou chybu.*

*Učivo:*

- y *algoritmizace: dekompozice úlohy, problému; tvorba, zápis a přizpůsobení algoritmu*
- y *programování: nástroje programovacího prostředí, blokově orientovaný programovací jazyk, cykly, větvení, proměnné*
- y *kontrola: ověření algoritmu, programu (například změnou vstupů, kontrolou výstupů, opakovaným spuštěním); nalezení chyby (například krokováním); úprava algoritmu a programu*
- y *tvorba digitálního obsahu: tvorba programů (například příběhy, hry, simulace, roboti); potřeby uživatelů, uživatelské rozhraní programu; autorství a licence programu; etika programátora*

*Člověk a příroda* vzdělávací obor *Fyzika*.

POHYB TĚLES; SÍLY (RVP ZV, 2017, s. 64–65):

*Očekávané výstupy, žák:*

- y *F-9-2-01 rozhodne, jaký druh pohybu těleso koná vzhledem k jinému tělesu;*
- y *F-9-2-02 využívá s porozuměním při řešení problémů a úloh vztah mezi rychlostí, dráhou a časem u rovnoměrného pohybu těles;*
- y *F-9-2-03 změří velikost působící síly;*
- y *F-9-2-04 určí v konkrétní jednoduché situaci druhy sil působících na těleso, jejich velikosti, směry a výslednici;*
- y *F-9-2-05 využívá Newtonovy zákony pro objasňování či předvídání změn pohybu těles při působení stálé výsledné síly vjednoduchých situacích;*
- y *F-9-2-06 aplikuje poznatky o otáčivých účincích síly při řešení praktických problémů.*

*Učivo:*

- y *pohyby těles pohyb rovnoměrný a nerovnoměrný; pohyb přímočarý a křivočarý*
- y *gravitační pole a gravitační síla přímá úměrnost mezi gravitační silou a hmotností tělesa*
- y *tlaková síla a tlak vztah mezi tlakovou silou, tlakem a obsahem plochy, na niž síla působí*
- y *třecí síla smykové tření, ovlivňování velikosti třecí síly v praxi*
- y *výslednice dvou sil stejných a opačných směrů*
- y *Newtonovy zákony první, druhý (kvalitativně), třetí*
- y *rovnováha na páce a pevné kladce*
#### Příloha G – Výňatek z RVP G z r. 2007 s vybranými oblastmi do kterých lze zařadit modelování

#### *Matematika a její aplikace*

#### ARGUMENTACE A OVĚŘOVÁNÍ (RVP G, 2007, s. 23):

*Očekávané výstupy, žák:*

- y *čte a zapisuje tvrzení vsymbolickém jazyce matematiky;*
- y *užívá správně logické spojky a kvantifikátory;*
- y *rozliší definici a větu, rozliší předpoklad a závěr věty;*
- y *rozliší správný a nesprávný úsudek;*
- y *vytváří hypotézy, zdůvodňuje jejich pravdivost a nepravdivost, vyvrací nesprávná tvrzení;*
- y *zdůvodňuje svůj postup a ověřuje správnost řešení problému.*

*Učivo:*

- y *základní poznatky z matematiky výrok, definice, věta, důkaz*
- y *množiny inkluze a rovnost množin, operace s množinami*
- y *výroková logika*

#### ČÍSLO A PROMĚNNÁ (RVP G, 2007, s. 23–24):

*Očekávané výstupy, žák:*

- y *užívá vlastnosti dělitelnosti přirozených čísel;*
- y *operuje s intervaly, aplikuje geometrický význam absolutní hodnoty;*
- y *provádí operace s mocninami a odmocninami, upravuje číselné výrazy;*
- y *odhaduje výsledky numerických výpočtů a efektivně je provádí, účelně využívá kalkulátor;*
- y *upravuje efektivně výrazy s proměnnými, určuje definiční obor výrazu;*
- y *rozkládá mnohočleny na součin vytýkáním a užitím vzorců, aplikuje tuto dovednost při řešení rovnic a nerovnic;*
- y *řeší lineární a kvadratické rovnice a nerovnice, řeší soustavy rovnic, v jednodušších případech diskutuje řešitelnost nebo počet řešení;*
- y *rozlišuje ekvivalentní a neekvivalentní úpravy;*
- y *geometricky interpretuje číselné, algebraické a funkční vztahy, graficky znázorňuje řešení rovnic, nerovnic a jejich soustav;*
- y *analyzuje a řeší problémy, v nichž aplikuje řešení lineárních a kvadratických rovnic a jejich soustav.*

*Učivo:*

- y *číselné obory přirozená, celá, racionální a reálná čísla*
- y *mocniny mocniny s přirozeným, celým a racionálním exponentem, odmocniny*
- y *výrazy s proměnnými mnohočleny, lomené výrazy, výrazy s mocninami a odmocninami*
- y *rovnice a nerovnice lineární rovnice, nerovnice a jejich soustavy, kvadratická rovnice*

PRÁCE S DATY, KOMBINATORIKA, PRAVDĚPODOBNOST (RVP G, 2007, s. 24) *Očekávané výstupy, žák:*

- y *řeší reálné problémy s kombinatorickým podtextem (charakterizuje možné případy, vytváří model;*
- y *pomocí kombinatorických skupin a určuje jejich počet);*
- y *využívá kombinatorické postupy při výpočtu pravděpodobnosti, upravuje výrazy s faktoriály a kombinačními čísly;*
- y *diskutuje a kriticky zhodnotí statistické informace a daná statistická sdělení;*
- y *volí a užívá vhodné statistické metody k analýze a zpracování dat (využívá výpočetní techniku);*
- y *reprezentuje graficky soubory dat, čte a interpretuje tabulky, diagramy a grafy, rozlišuje rozdíly v zobrazení obdobných souborů vzhledem k jejich odlišným charakteristikám.*

*Učivo:*

- y *kombinatorika elementární kombinatorické úlohy, variace, permutace a kombinace (bez opakování), binomická věta, Pascalův trojúhelník*
- y *pravděpodobnost náhodný jev a jeho pravděpodobnost, pravděpodobnost sjednocení a průniku jevů, nezávislost jevů*
- y *práce s daty analýza a zpracování dat vrůzných reprezentacích, statistický soubor a jeho charakteristiky (vážený aritmetický průměr, medián, modus, percentil, kvartil, směrodatná odchylka, mezikvartilová odchylka)*

### ZÁVISLOSTI A FUNKČNÍ VZTAHY (RVP G, 2007, s. 24)

*Očekávané výstupy, žák:*

- y *načrtne grafy požadovaných funkcí (zadaných jednoduchým funkčním předpisem) a určí jejich vlastnosti;*
- y *formuluje a zdůvodňuje vlastnosti studovaných funkcí a posloupností;*
- y *využívá poznatky o funkcích při řešení rovnic a nerovnic, při určování kvantitativních vztahů;*
- y *aplikuje vztahy mezi hodnotami exponenciálních, logaritmických a goniometrických funkcí a vztahy mezi těmito funkcemi;*
- *modeluje závislosti reálných dějů pomocí známých funkcí;*
- y *řeší aplikační úlohy svyužitím poznatků o funkcích a posloupnostech;*
- y *interpretuje z funkčního hlediska složené úrokování, aplikuje exponenciální funkci a geometrickou;*
- y *posloupnost ve finanční matematice.*

*Učivo:*

- y *obecné poznatky o funkcích pojem funkce, definiční obor a obor hodnot, graf funkce, vlastnosti funkcí*
- y *funkce lineární funkce, kvadratická funkce, funkce absolutní hodnota, lineární lomená funkce, mocninné funkce, funkce druhá odmocnina, exponenciální, logaritmické a goniometrické funkce, vztahy mezi goniometrickými funkcemi*
- y *posloupnost určení a vlastnosti posloupností, aritmetická a geometrická posloupnost*

## *Informatika a informační a komunikační technologie* DIGITÁLNÍ TECHNOLOGIE (RVP G, 2007, s. 64):

*Očekávané výstupy, žák:*

- y *ovládá, propojuje a aplikuje dostupné prostředky ICT;*
- y *využívá teoretické i praktické poznatky o funkcích jednotlivých složek hardwaru a softwaru k tvůrčímu a efektivnímu řešení úloh;*
- y *organizuje účelně data a chrání je proti poškození či zneužití;*
- y *orientuje se v možnostech uplatnění ICT vrůzných oblastech společenského poznání a praxe.*

*Učivo:*

- y *informatika vymezení teoretické a aplikované informatiky*
- y *hardware funkce prostředků ICT, jejich částí a periferií, technologické inovace,*
- y *digitalizace a reprezentace dat*
- y *software funkce operačních systémů a programových aplikací, uživatelské prostředí*
- y *informační sítě typologie sítí, internet, síťové služby a protokoly, přenos dat*
- y *digitální svět digitální technologie a možnosti jejich využití v praxi*
- y *údržba a ochrana dat správa souborů a složek, komprese, antivirová ochrana, firewall, zálohování dat ergonomie, hygiena a bezpečnost práce s ICT – ochrana zdraví, možnosti využití prostředků ICT handicapovanými osobami*

#### ZPRACOVÁNÍ A PREZENTACE INFORMACÍ (RVP G, 2007, s. 65)

*Očekávané výstupy, žák:*

- y *zpracovává a prezentuje výsledky své práce svyužitím pokročilých funkcí aplikačního softwaru, multimediálních technologií a internetu;*
- y *aplikuje algoritmický přístup k řešení problémů.*

*Učivo:*

y *publikování – formy dokumentů a jejich struktura, zásady grafické a typografické úpravy dokumentu, estetické zásady publikování*

- y *aplikační software pro práci s informacemi textové editory, tabulkové kalkulátory, grafické editory, databáze, prezentační software, multimedia, modelování a simulace, export a import dat*
- y *algoritmizace úloh algoritmus, zápis algoritmu, úvod do programování*

#### *Člověk a příroda vzdělávací obor Fyzika.*

POHYB TĚLES A JEJICH VZÁJEMNÉ PŮSOBENÍ (RVP G, 2007, s. 27–28): *Očekávané výstupy, žák:*

- y *užívá základní kinematické vztahy při řešení problémů a úloh o pohybech rovnoměrných a rovnoměrně zrychlených/zpomalených;*
- y *určí v konkrétních situacích síly a jejich momenty působící na těleso a určí výslednici sil;*
- y *využívá (Newtonovy) pohybové zákony k předvídání pohybu těles;*
- y *využívá zákony zachování některých důležitých fyzikálních veličin při řešení problémů a úloh;*
- y *objasní procesy vzniku, šíření, odrazu a interference mechanického vlnění.*

*Učivo:*

- y *kinematika pohybu vztažná soustava; poloha a změna polohy tělesa, jeho rychlost a zrychlení*
- y *dynamika pohybu hmotnost a síla; první, druhý a třetí pohybový zákon, inerciální soustava; hybnost tělesa; tlaková síla, tlak; třecí síla; síla pružnosti; gravitační a tíhová síla; gravitační pole; moment síly; práce, výkon; souvislost změny mechanické energie s prací; zákony zachování hmotnosti, hybnosti a energie*
- y *mechanické kmitání a vlnění kmitání mechanického oscilátoru, jeho perioda a frekvence; postupné vlnění, stojaté vlnění, vlnová délka a rychlost vlnění; zvuk, jeho hlasitost a intenzita*

#### Příloha H – Návrhy modelů, které by bylo možné vytvořit a začlenit do vzdělávacího obsahu oboru

Vzdělávací obsah oboru byl převzat z RVP ZV z roku 2017, ale obsahuje také úpravy RVP ZV z roku 2021. Obsahy pro jednotlivé verze si jsou částečně podobné, ovšem v RVP ZV z roku 2021 jsou některé pasáže vynechány (doplněno v tabulce komentářem).

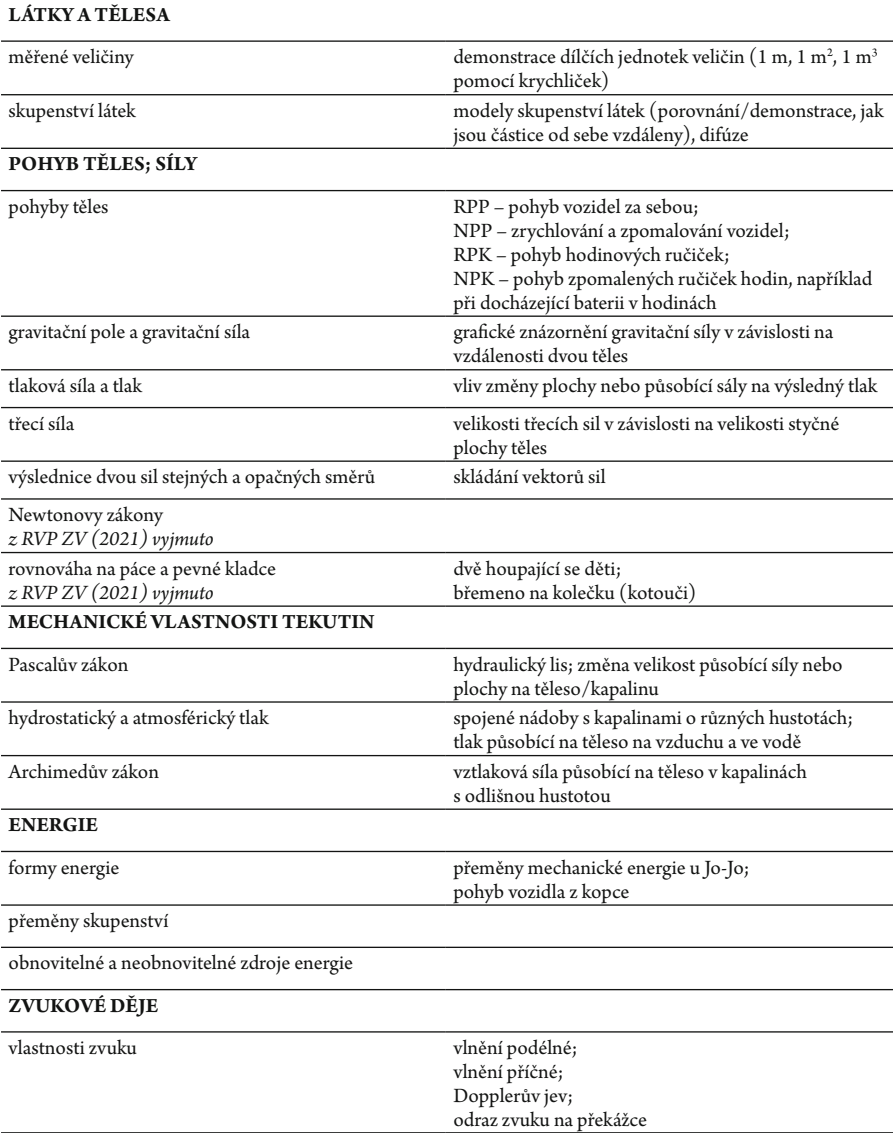

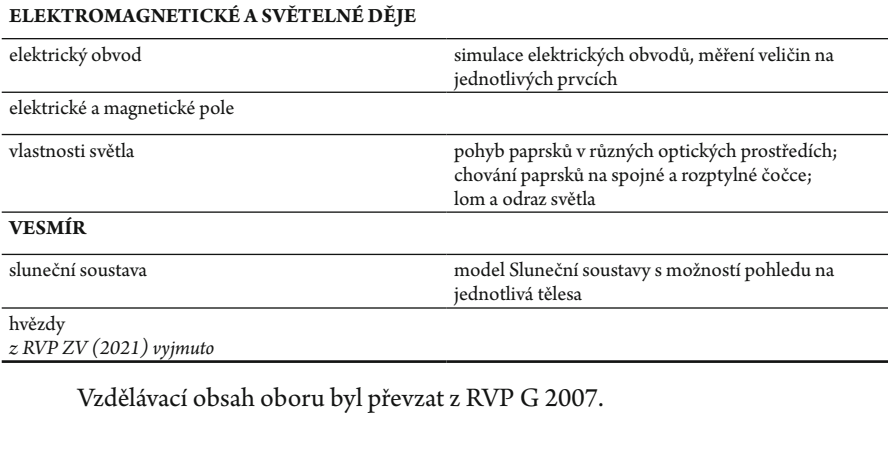

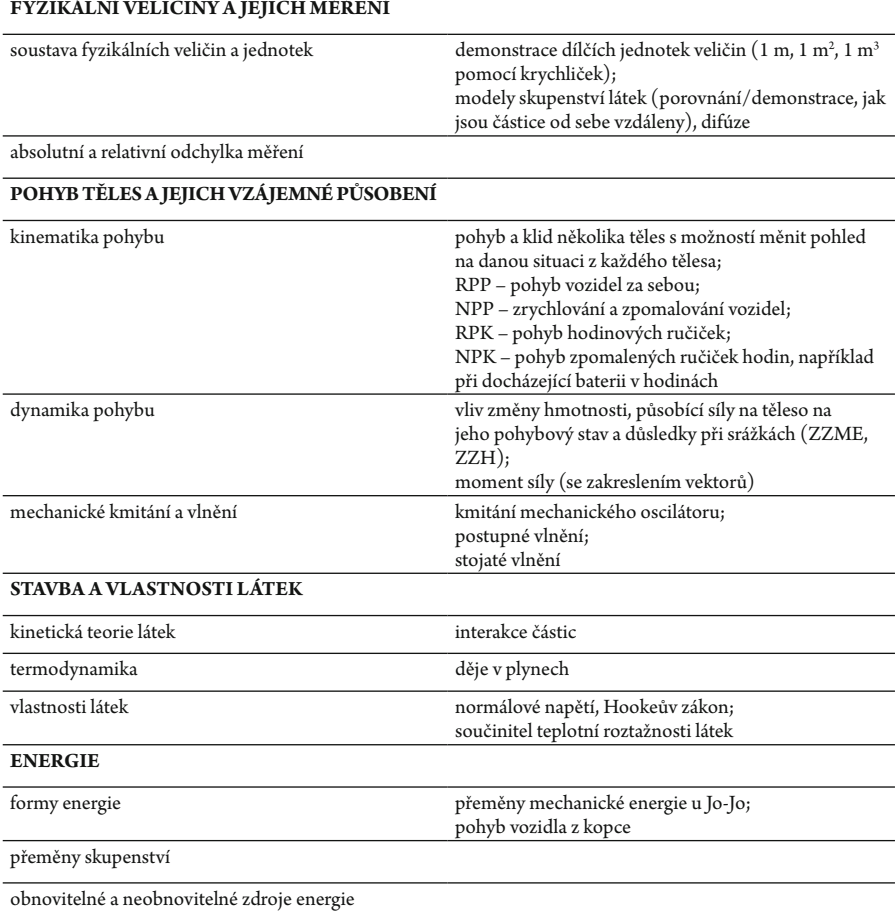

#### **ELEKTROMAGNETICKÉ JEVY, SVĚTLO**

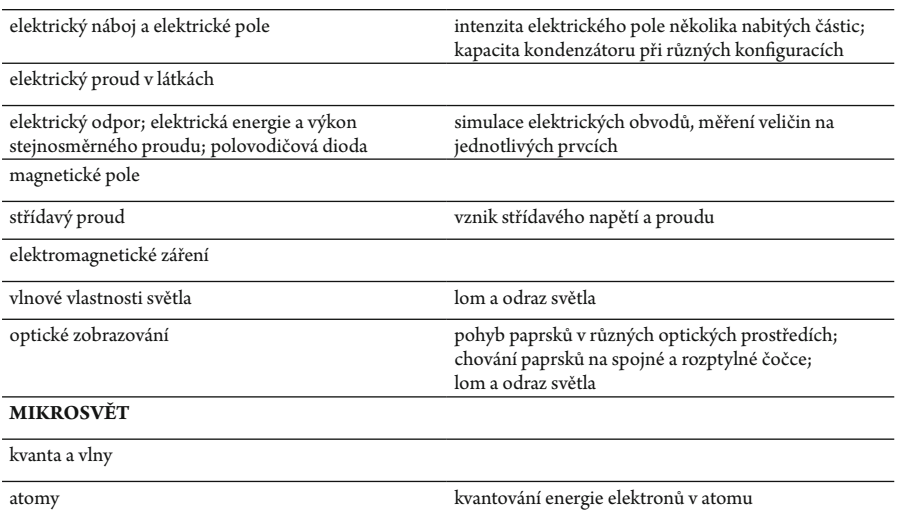

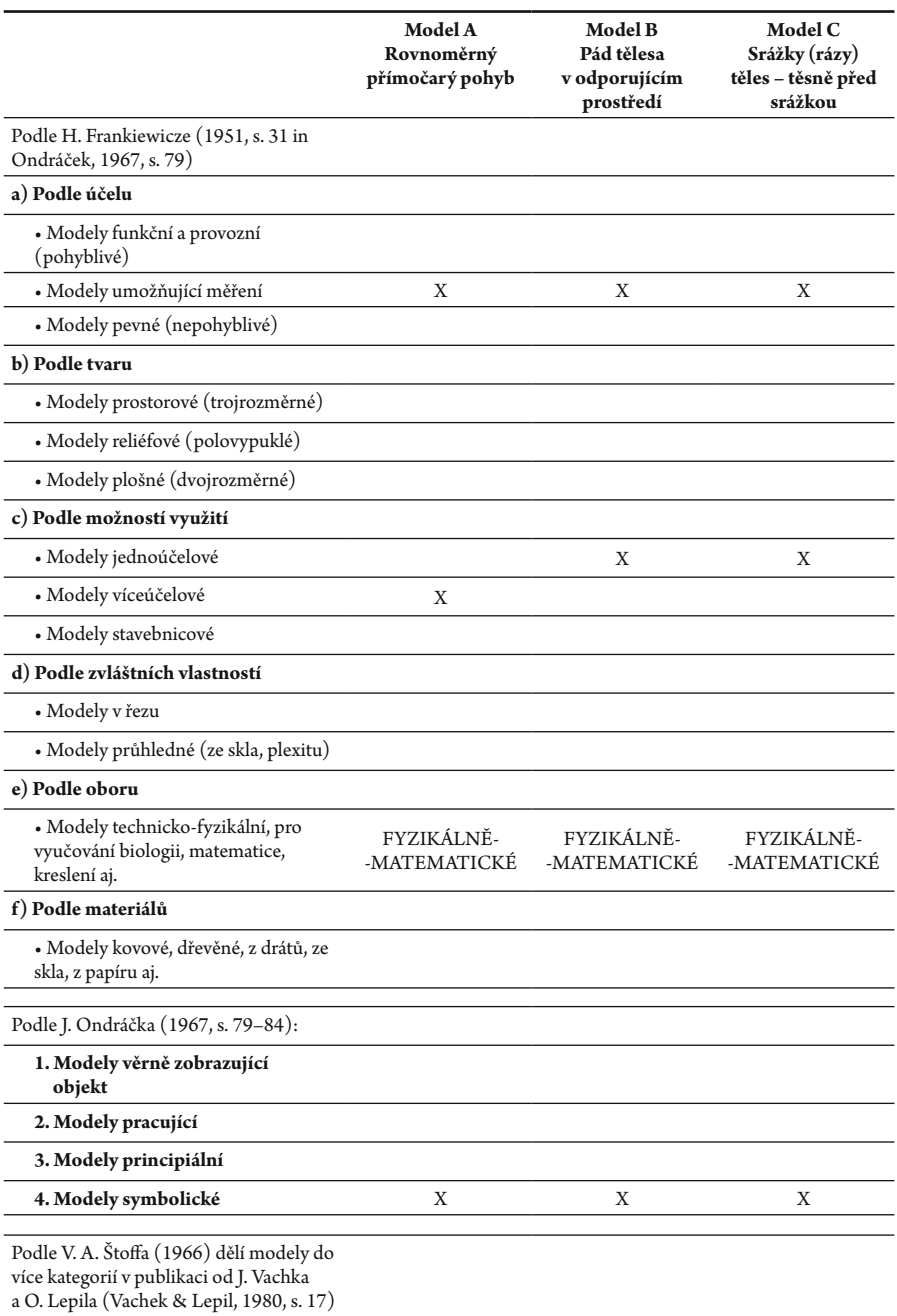

# Příloha I – Klasifikace vytvořených modelů v rámci této publikace

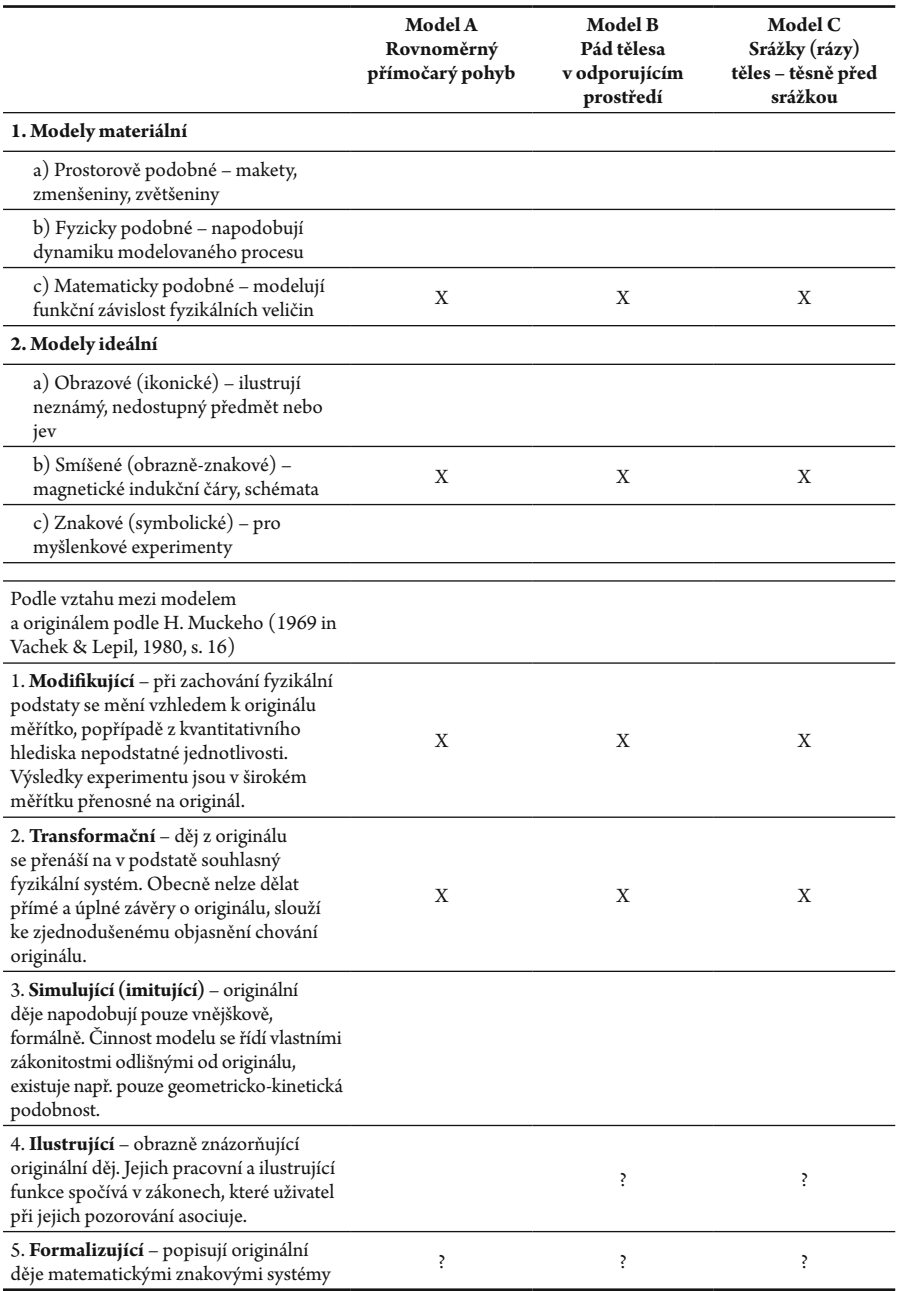

# **MODELOVÁNÍ JEVŮ Z MECHANIKY VE ŠKOLSKÉ FYZICE**

**PhDr. Jan Válek, Ph.D.**

Vydala Masarykova univerzita, Žerotínovo nám. 617/9, 601 77 Brno

1., elektronické vydání, 2023 Grafický návrh obálky: Mgr. et Mgr. Jana Nedomová, Ph.D.

ISBN 978-80-280-0439-2

# $\bullet$  $\bullet$

- $\bullet$  $\bullet$
- $\bullet$

 $\bullet$ 

- $\bullet$
- $\bullet$  $\bullet$
- $\bullet$
- $\bullet$  $\bullet$
- $\bullet$
- $\bullet$  $\bullet$
- $\bullet$
- $\bullet$  $\bullet$
- $\bullet$
- $\bullet$
- $\bullet$ **ODBORNÉ A TECHNICKÉ** VZDĚLÁVÁNÍ  $\bullet$
- $\bullet$ svazek 4

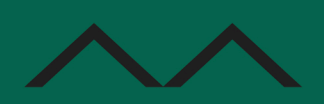

<u> Barat Barat Barat Barat Barat Barat Barat Barat Barat Barat Barat Barat Barat Barat Barat Barat Barat Barat Barat Barat Barat Barat Barat Barat Barat Barat Barat Barat Barat Barat Barat Barat Barat Barat Barat Barat Bara</u>